T.C. ANADOLU ÜNİVERSİTESİ YAYINI NO: ?? AÇIKÖĞRETİM FAKÜLTESİ YAYINI NO: ??

## **TEMEL BİLGİ TEKNOLOJİLERİ-II**

## *Yazarlar*

Prof.Dr. Kürşat ÇAĞILTAY (Ünite 1, 7) *Yrd.Doç.Dr. Türkan KARAKUfi (Ünite 1) Yrd.Doç.Dr. Engin KURfiUN (Ünite 1) Prof.Dr. E. Nezih ORHON (Ünite 2) Ö¤r.Gör. Engin Tamer fiEN (Ünite 3) Av.Dr. Bar›fl GÜNAYDIN (Ünite 4) Yrd.Doç.Dr. Mehmet Emin MUTLU (Ünite 5) Dr. Özkan DALBAY (Ünite 6) Dr. Tunç Durmufl MEDEN‹ (Ünite 6) Arfl.Gör. Nuri KARA (Ünite 7) Yrd.Doç.Dr. Özgür YILMAZEL (Ünite 8) Reha YURDAKUL (Ünite 8) O¤uz ONAY (Ünite 8)*

> *Editör Yrd.Doç.Dr. Özgür YILMAZEL*

**ANADOLU ÜN‹VERS‹TES‹**

Bu kitabın basım, yayım ve satıs hakları Anadolu Üniversitesine aittir. "Uzaktan Öğretim" tekniğine uygun olarak hazırlanan bu kitabın bütün hakları saklıdır. İlgili kuruluştan izin almadan kitabın tümü ya da bölümleri mekanik, elektronik, fotokopi, manyetik kayıt veya başka şekillerde çoğaltılamaz, basılamaz ve dağıtılamaz.

Copyright © 2013 by Anadolu University All rights reserved No part of this book may be reproduced or stored in a retrieval system, or transmitted in any form or by any means mechanical, electronic, photocopy, magnetic tape or otherwise, without permission in writing from the University.

### **UZAKTAN ÖĞRETİM TASARIM BİRİMİ**

#### **Genel Koordinatör**

*Doç.Dr. Müjgan Bozkaya*

#### **Genel Koordinatör Yardımcısı**

Arş.Gör.Dr. İrem Erdem Aydın

#### Öğretim Tasarımcıları

*Doç.Dr. Müjgan Bozkaya Arfl.Gör.Dr. ‹rem Erdem Ayd›n*

#### **Grafik Tasarım Yönetmenleri**

*Prof. Tevfik Fikret Uçar Ö¤r.Gör. Cemalettin Y›ld›z Ö¤r.Gör. Nilgün Salur*

#### **Dil Yazım Danışmanı**

*Emine Koyuncu*

#### **Grafikerler**

*Ayflegül Dibek Hilal Küçükda¤aflan Aysun fiavl›*

#### **Kitap Koordinasyon Birimi**

*Uzm. Nermin Özgür*

#### **Kapak Düzeni**

*Prof. Tevfik Fikret Uçar Ö¤r.Gör. Cemalettin Y›ld›z*

#### **Dizgi**

*Aç›kö¤retim Fakültesi Dizgi Ekibi* 

Temel Bilgi Teknolojileri-II

#### ISBN ??????????

1. Bask›

Bu kitap ANADOLU ÜNİVERSİTESİ Web-Ofset Tesislerinde ........... adet basılmıstır. ESKİŞEHİR, ....... 2013

## İçindekiler

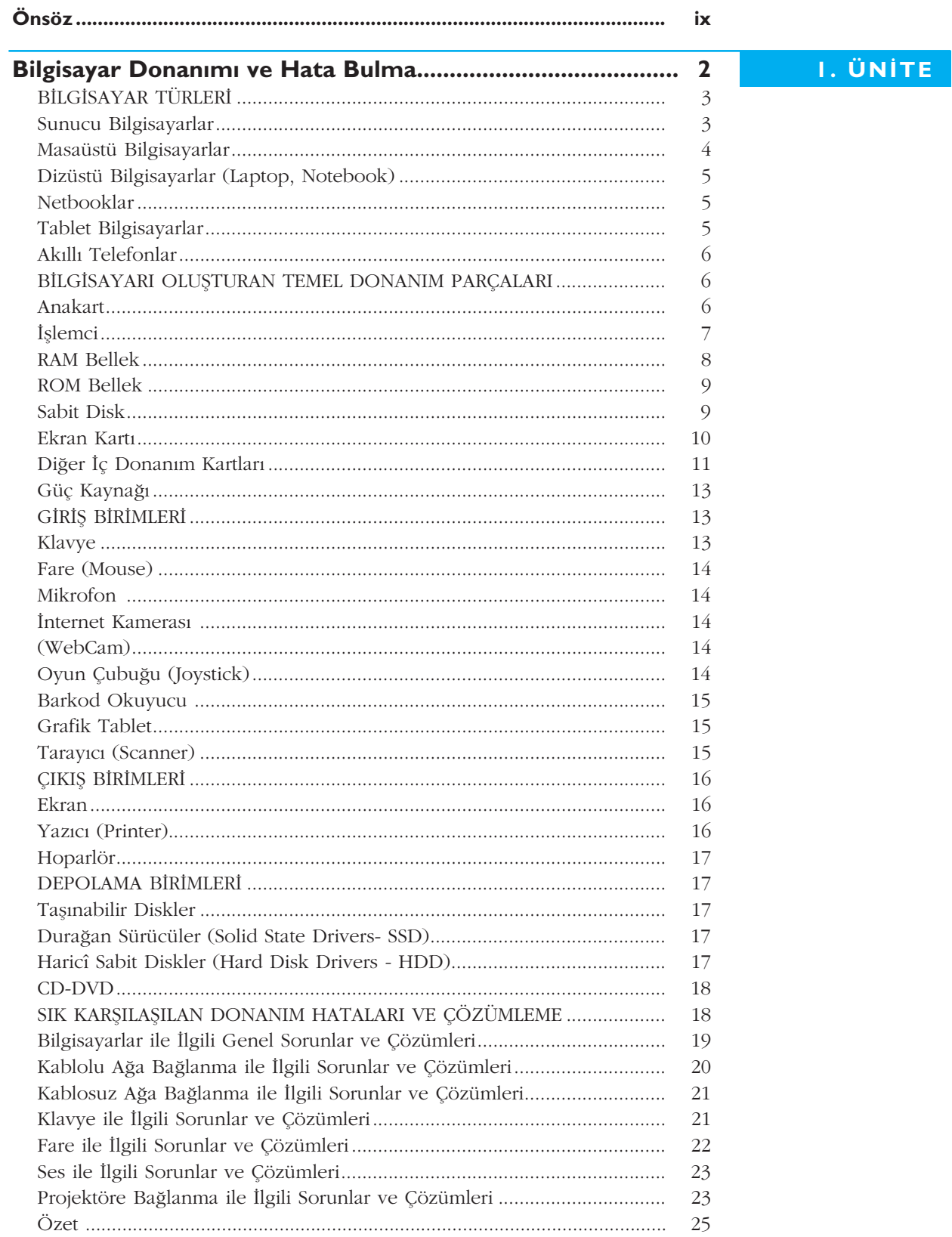

İçindekiler

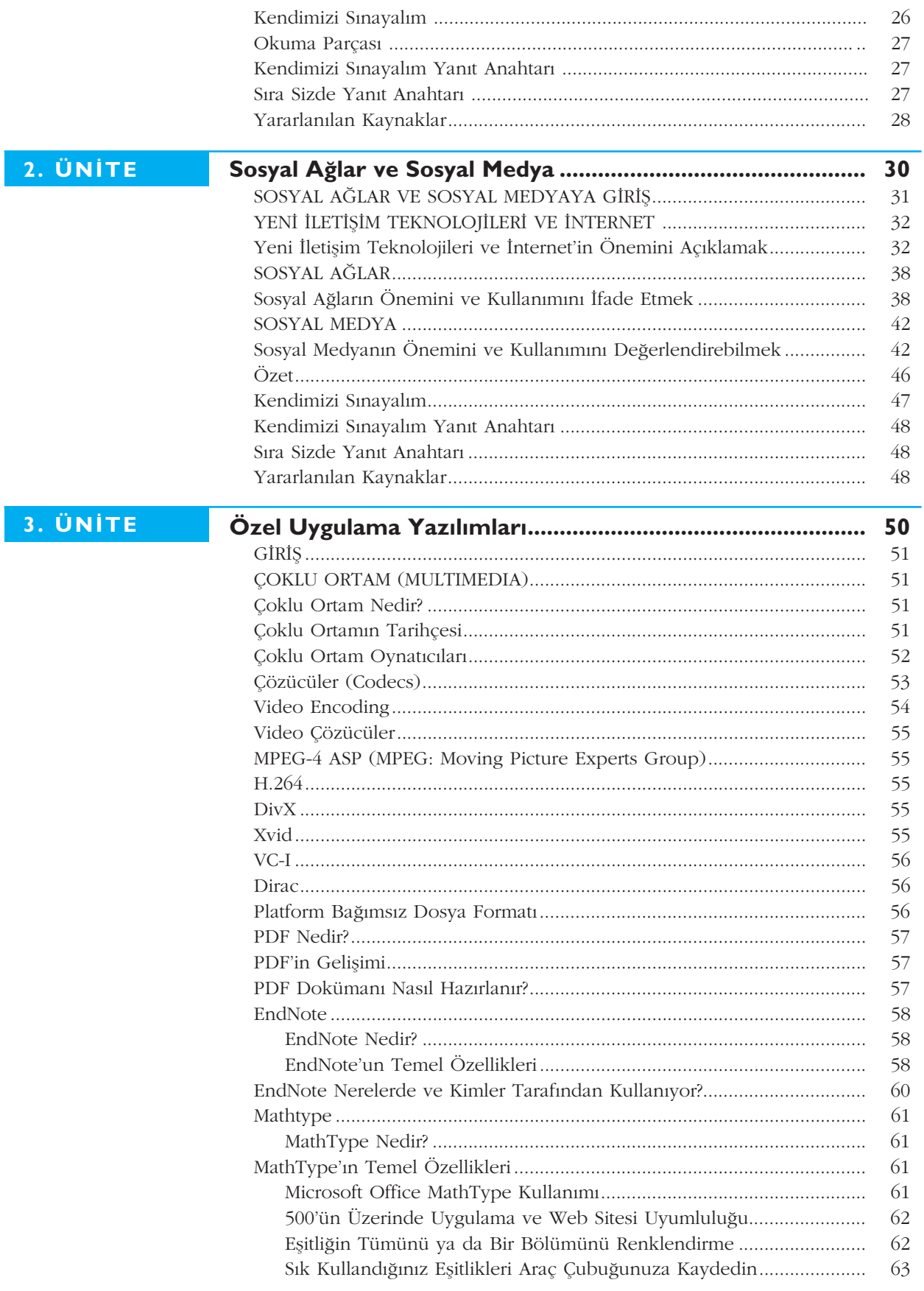

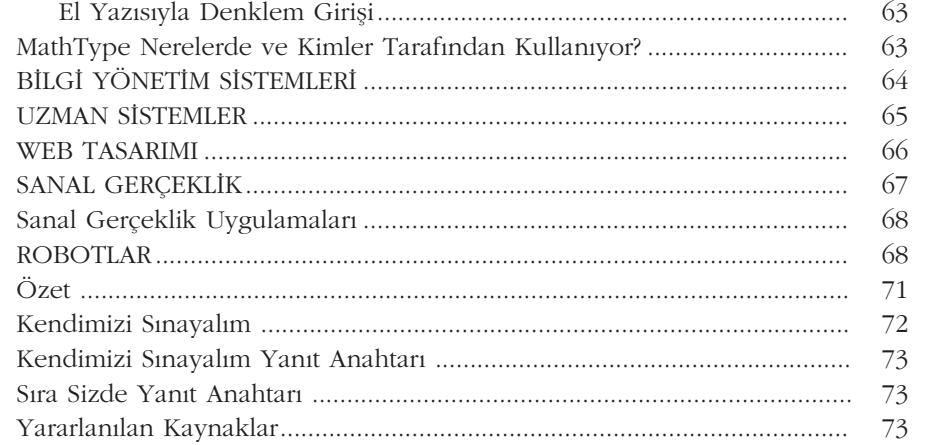

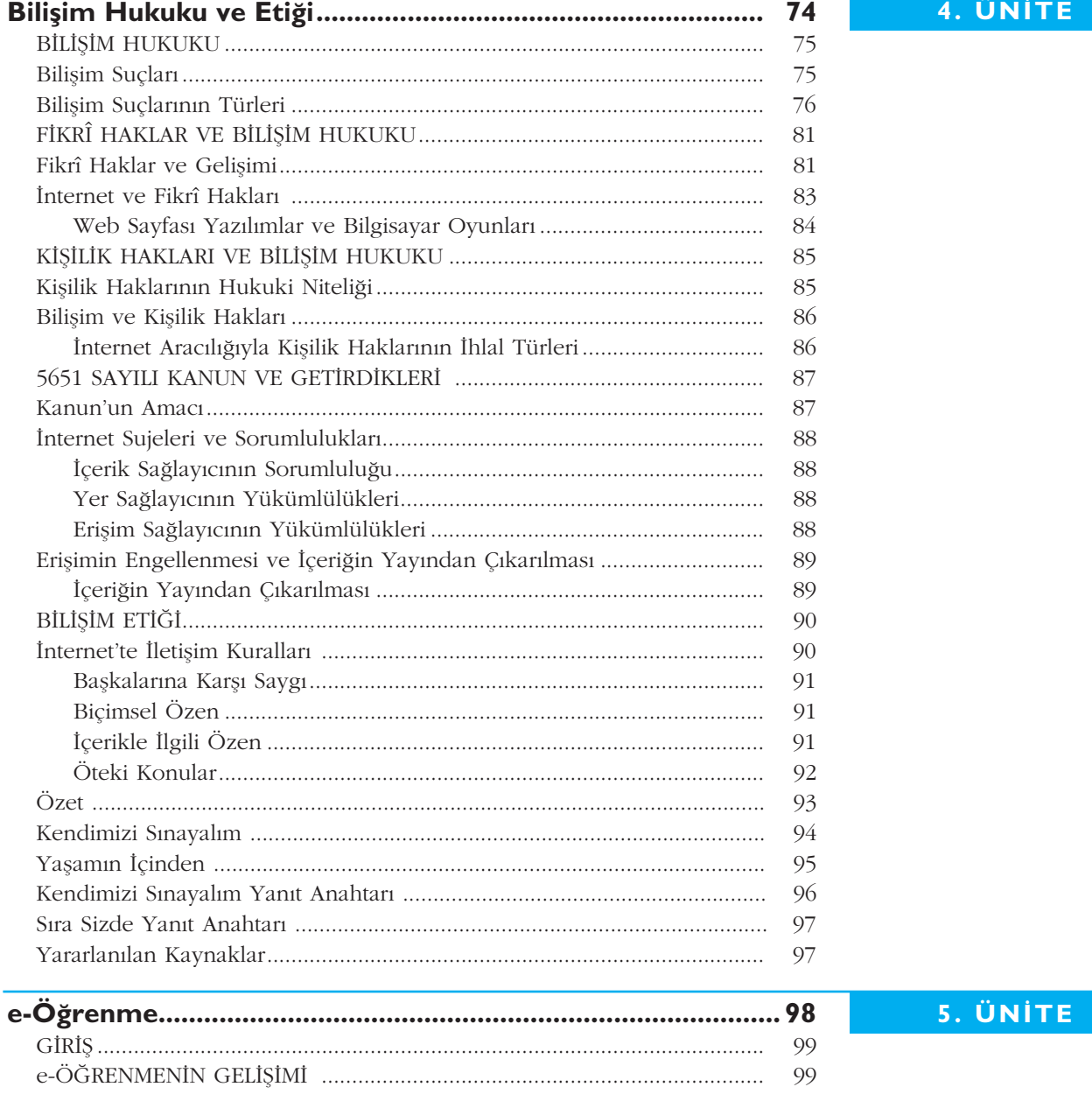

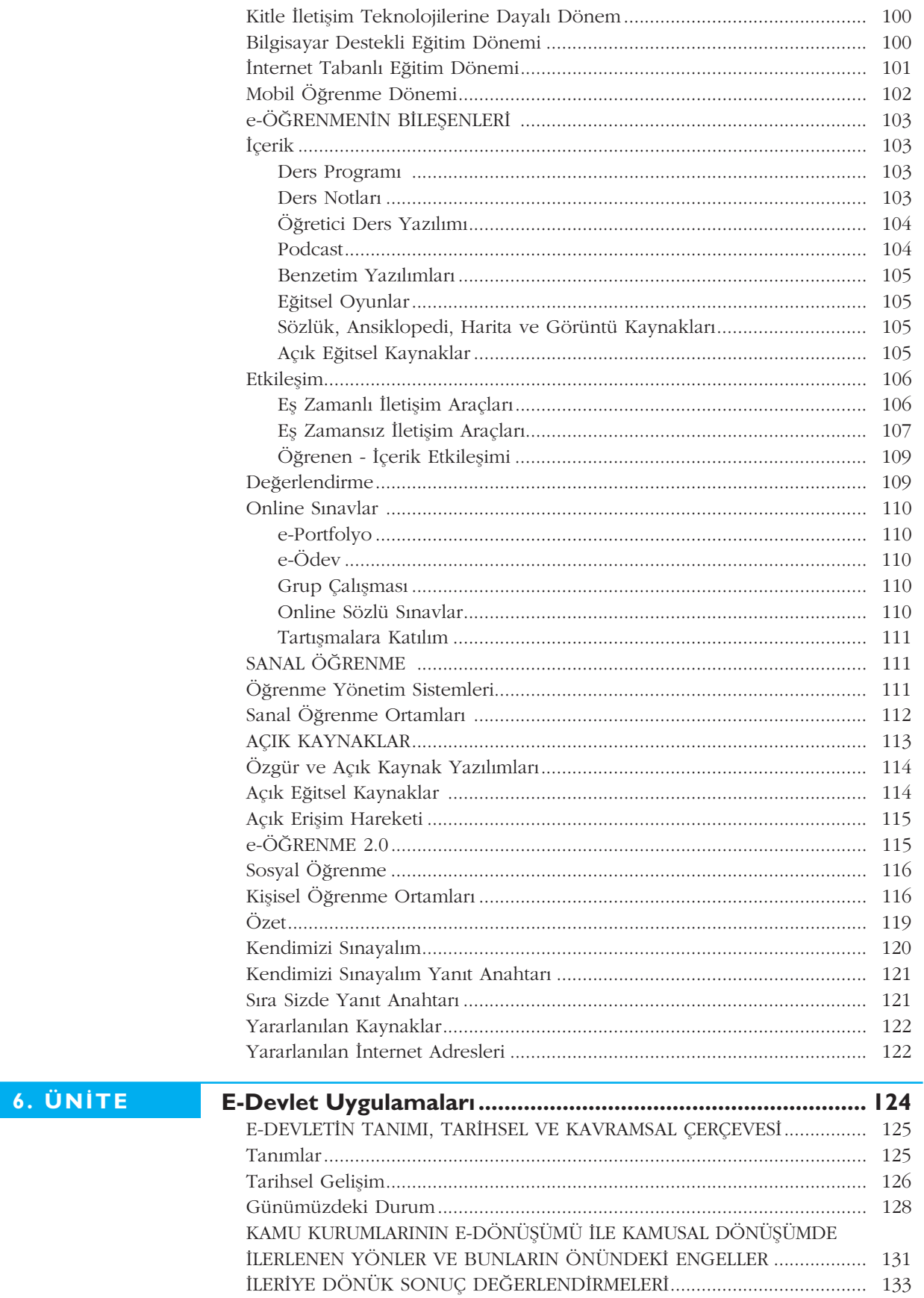

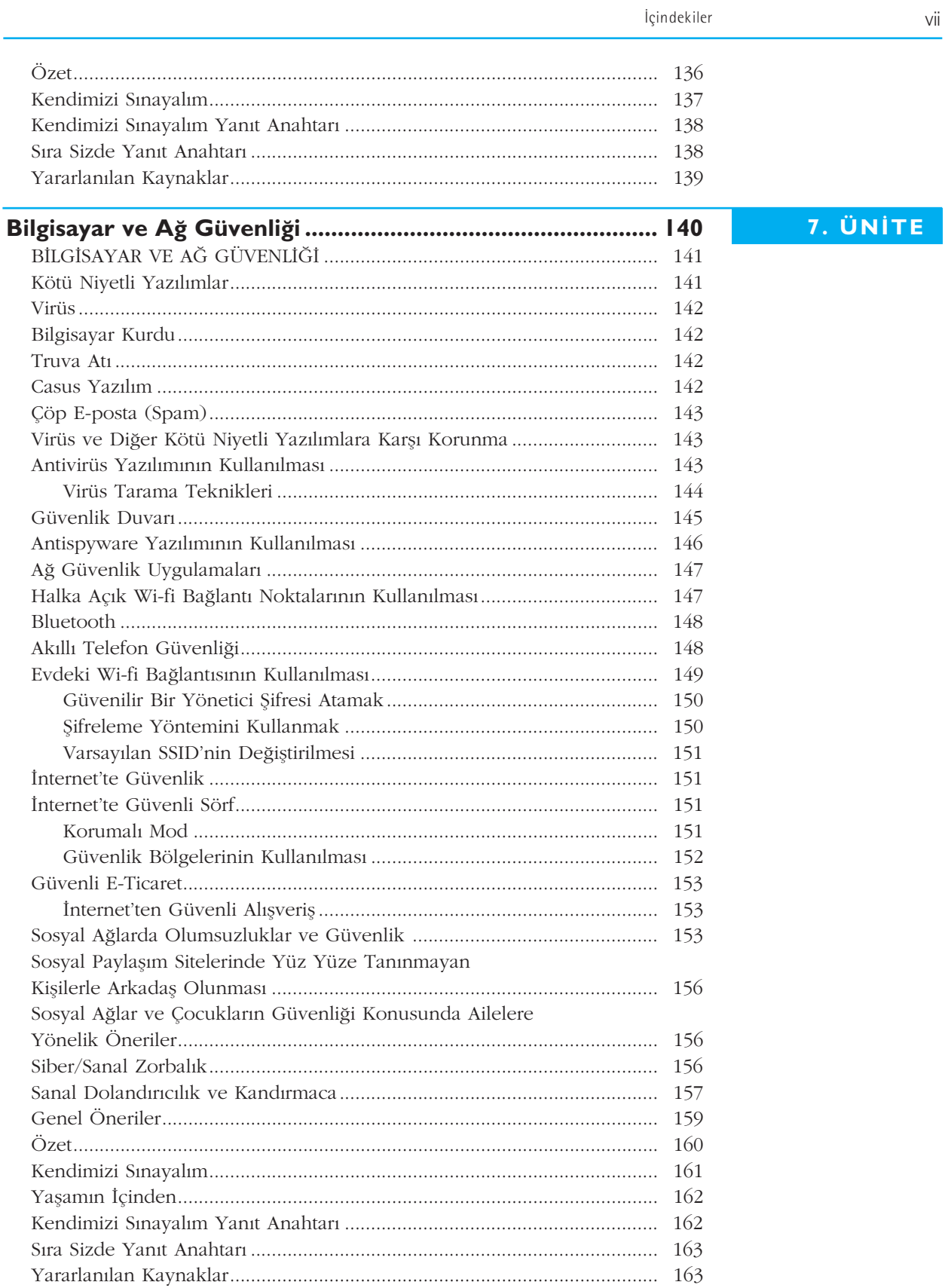

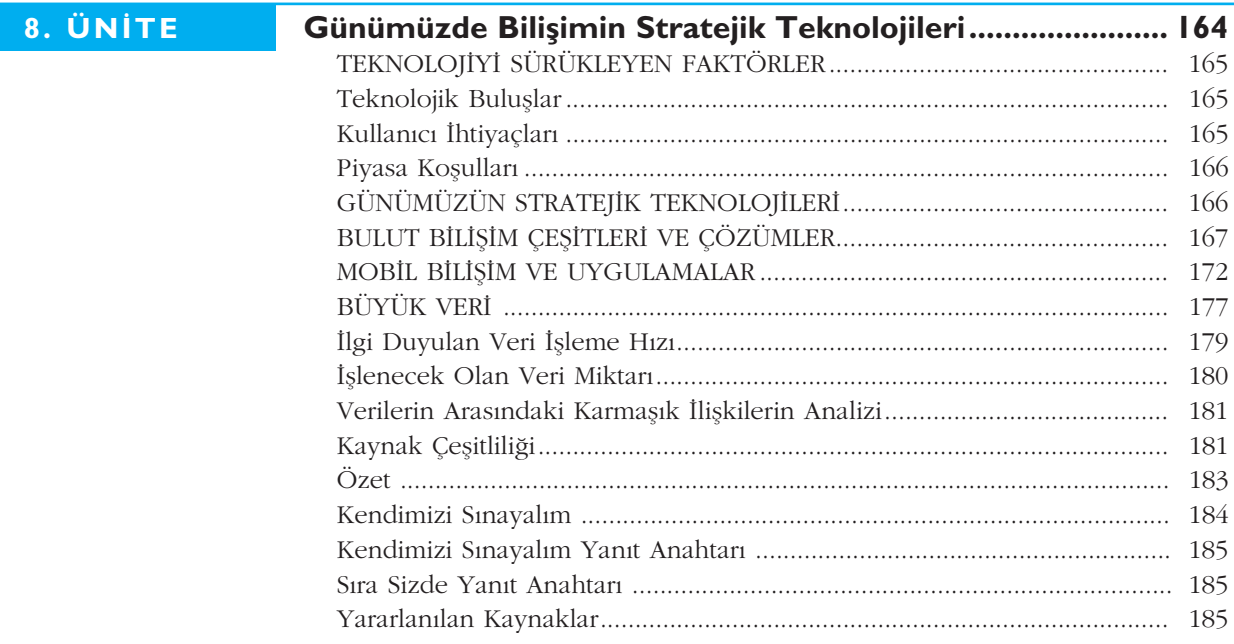

## **Önsöz**

Değerli Öğrenciler,

Tarihin ilk çağlarından başlayarak 20. Yüzyılın sonlarına kadar insanlar yücutlarının uzantısı olacak aletler ve araçlar geliştirdiler. Bu aletler sayesinde elleriyle yapamayacakları işleri yaptılar, gidemeyecekleri uzaklıktaki yerlere gittiler. 20. Yüzyılın sonunda bilgisayarların kullanıma geçmesi ile birlikte insanoğlu ilk kez artık uzuvlarına değil beynine destek olacak bir araç geliştirdi. Artık bu araç sayesinde kendi başına yapabileceği hesaplamaları çok daha hızlı yapabiliyor, bir kişinin hafızasında tutamayacağı kadar çok bilgiyi depolayıp gerektiğinde tekrar çağırabiliyordu.

21. Yüzyıla girildiğinde İnternet'in yaygın kullanımı ve birçok bilgisayarın bir biriyle bağlantısının olması iki yeni büyük değişiklik getirdi.

- Uzaktaki bilgilere hızlı ulaşabilme
- Sayısal haberleşme

Uzaktaki bilgilere bilgisayar ağları aracılığı ile ulaşımımız arttıkça bilgi düzeyimiz ve yapabileceklerimiz arttı. Sayısal Haberleşme sayesinde ilk başlarda tek yönlü bilgi aktarımı ile başlayan teknolojiler iki taraflı veri aktarımının yaygınlaşması ile önce Web 2.0 kavramına daha sonra da günümüzde oldukça yaygın olarak kullanılan Sosyal Medya kavramına ulaşmamızı sağladı.

İki kitaptan oluşan bu seri de sizlere bilgisayar, genel ağ (İnternet) ve bilgi teknolojileri konularında bir giriş sunmak istedik. Sekizer üniteden oluşan kitapların organizasyonu su sekilde;

"Temel Bilgi Teknolojileri-I" kitabı size bilgisayarın kısa tarihçesini anlattıktan sonra bilgisayarı rahat kullanabilmeniz için bilgisayar işletim sistemlerinden bahsediyor. Daha sonraki ünitelerde ise Ofis yazılımları ve e-posta yazılımlarının kullanılması anlatılıyor. Son iki ünitemiz de genel olarak İnternet kullanımı ve network teknolojileri hakkında. Bu kitapta amacımız öğrencinin okul hayatında ihtiyacı olacak temel yetenekleri onlara sunmak ve bilgisayar karşısında rahat ve güvenli hareket edebilmesini sa¤lamak.

"Temel Bilgi Teknolojileri-II" kitabında ise 1. kitabı tamamlayıcı şekilde ağa bağlı bilgisayarlarda karşılaşılan kavramları ve teknolojileri kullanmayı öğrenmenizi hedefledik. Özellikle Bilişim Etiği ve Ağ Güvenliği ünitelerinin size sadece öğrencilik hayatınız da değil güncel yaşamınızda da oldukça yararlı olacağını düsünmekteyiz.

Umarım size sağladığımız bu kaynak sayesinde Bilgi Dünyasında güvenli ve eğlenceli bir yaşamınız olur.

Bu iki kitabın da gerçekleşmesinde emeği geçen ve bana destek olan tüm arkadaşlarıma, ismini bahsetmeden geçemeyeceğim Engin Tamer Şen'e ve Tülay Yağlıkara'ya çok teşekkür ederim.

> Editör Yrd.Doç.Dr. Özgür YILMAZEL

## **TEMEL BİLGİ TEKNOLOJİLERİ-II**

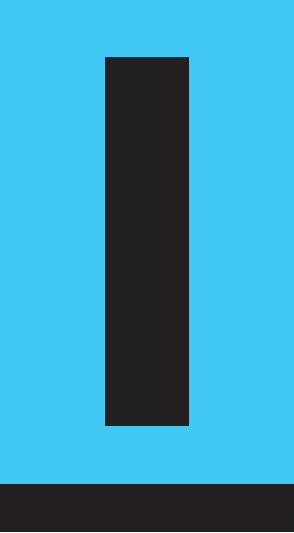

## **Amaçlarımız**

Bu üniteyi tamamladıktan sonra;

- $\bigcirc$  Bilgisayar türleri hakkında bilgi sahibi olacak,
- Bilgisayarın iç ve dış birimlerini ayırt edebilecek,
- Bilgisayarın iç ve dış birimlerini tanımlayabilecek,
- Bilgisayarın giriş ve çıkış birimlerini ayırt edebilecek,
- Bilgisayarın giriş ve çıkış birimlerini tanımlayabilecek,
- Bilgisayar ile ilgili temel bazı sorunları çözümleyebilecek ve çözebileceksiniz.

## **Anahtar Kavramlar**

- Donanım
- Giris Birimleri
- Çıkış Birimleri
- Depolama Birimleri
- Anakart
- Donanım Hataları

## **icindekiler**

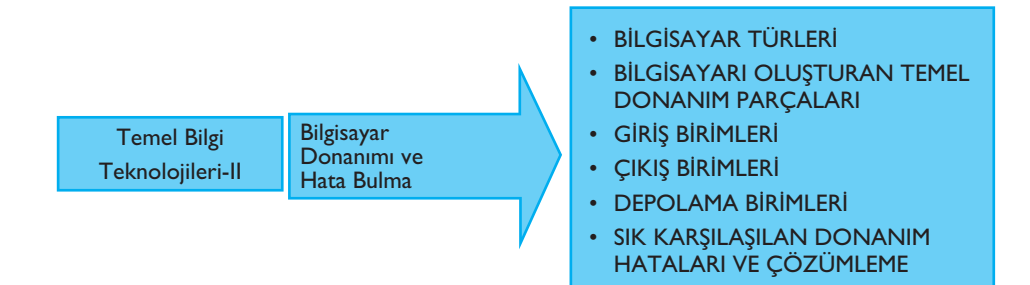

# **Bilgisayar Donanımı ve Hata Bulma**

## **B‹LG‹SAYAR TÜRLER‹**

Elektronik devrelerden oluşan, bilgiyi işleyen tüm cihazlar bilgisayar olarak adlandırılabilir. Kolumuzdaki dijital saatler, basit hesap makinaları, dizüstü bilgisayarlar ve otomobillerde kullanılan "beyin"lerin hepsi birer bilgisayardır. Daha özel anlamda bilgisayar, kişisel kullanıma yönelik ev - iş bilgisayarları ve giderek yaygınlaşan mobil bilgisayarları kapsamaktadır. Ev ve iş yerinde farklı kullanım amaçlarına hizmet eden pek çok farklı bilgisayar türü bulunmaktadır. Bunları sunucu bilgisayarlar, masaüstü ve dizüstü bilgisayarlar, tabletler ve avuç içi bilgisayarlar olmak üzere gruplamak mümkündür. Bu bölümde bu bilgisayar türlerine ait bazı temel ayrıntılara yer verilecektir.

## **Sunucu Bilgisayarlar**

Sunucu bilgisayarları normal bilgisayarlardan ayıran en önemli iki özellik donanım ve yazılımlarıdır. Sunucu bilgisayarlar, büyük miktarda veri işleyen ve aktaran bilgisayarlardır. Sunucu bilgisayarlar aynı anda binlerce hatta milyonlarca kişiye hizmet verebilirler. Bu sebeple daha güçlü bir donanıma sahiptirler. Bunun dışında daha küçük çaplı işler için herhangi bir dizüstü ya da masaüstü bilgisayarda sunucu olarak kullanılabilir.

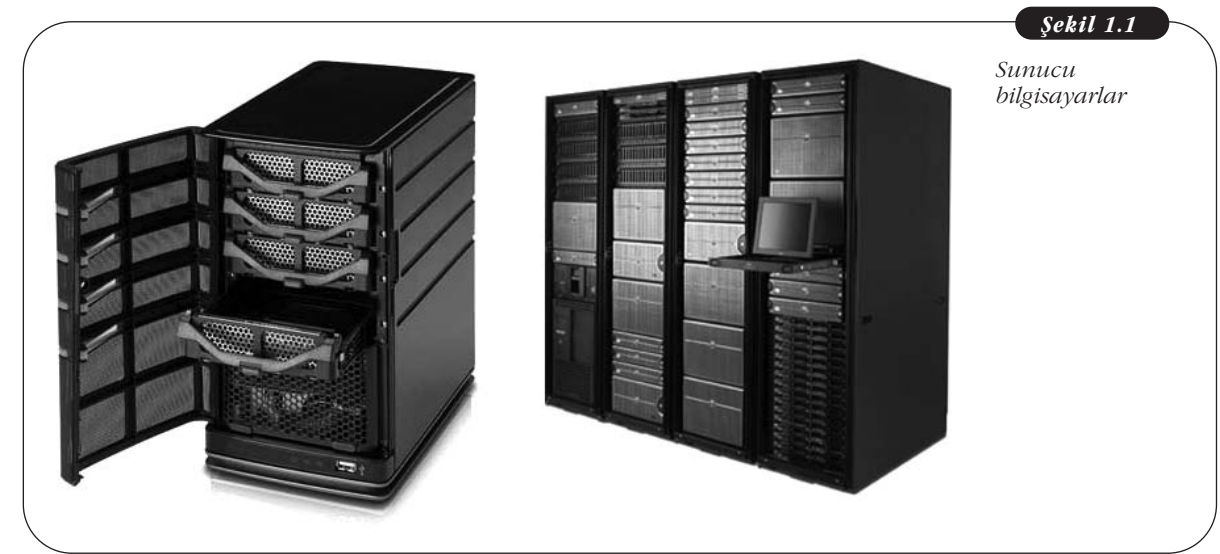

Sunucu bilgisayardan bilgi alışverişi yapan bilgisayarlar "istemci" olarak adlandırılır. Örneğin, bir bankacılık sitesine bağlandığınızda sizin bilgisayarınız istemciyken bankanın sistemi sunucu durumundadır. Günümüzde sunucu bilgisayarlar yoğun bir istemci trafiğine sahip olduğundan, islemciden, belleğe tüm birimler kişisel bilgisayarların yüzlerce katı kapasiteye sahip olurlar. Örneğin, depolama birimleri onlarca terabayt, hafizaları yüzlerce gigabayt ile ifade edilir. Sunucu bilgisayarlar çoğunlukla kişisel bilgisayarların aksine bir soğutucu ve güç kaynağı bulunan bir odada muhafaza edilirler ve bu bilgisayarlara fiziksel erişimler kısıtlanmıştır. Daha çok uzaktan bağlantı yöntemi ile yönetilirler.

Sunucularda kullanılan yazılımlar da kişisel bilgisayarlardan farklıdır. Temel giriş-çıkış işlemleri normal bir bilgisayarla aynıyken sunucu amaçlı işletim sistemleri daha büyük kapasiteli donanımları çalıştıracak şekilde tasarlanır. Örneğin, normal bir isletim sistemi bir birim hafıza (RAM) desteklerken sunucu sistemleri yüzlerce binlerce birim miktarında RAM'i kontrol edebilir. Aynı şekilde, 4 ya da 8 işlemciye kadar destekleyen kişisel bilgisayarlara ait işletim sistemleri varken sunucu sistemlerinde bu kapasite yüzlerce/binlerce işlemciyle ifade edilebilir.

Sunucu bilgisayarlar ile kullanım amacına göre işletim sistemlerinin parçası olarak ya da ek programlarla birtakım hizmet yayınları yapılır. Hatta bazı sunucular hemen hiçbir ek program barındırmaz ve sadece özel amaçlı olarak hizmet verirler. Örneğin veri tabanı sunucuları, kurulan işletim sistemine eklenen bir veri tabanı sunucu programı (SQL Server, Oracle, MySQL gibi veri tabanı yönetim sistemleri) ile sadece bu amaçla hizmet verir. İnternet üzerinden alışveriş yapılan sitelere ait veri tabanları, bankacılık ya da e-posta hizmeti veren Gmail, Yahoo gibi servisler veri tabanı sunucu programlarına ihtiyaç duyarlar. Yine Web sunucuları da sadece belirli bir İnternet sitesine ait (bazen birden fazla da olabilir) dosya ve verilerin saklanması ve istemcilere ulastırılması hizmetini verirler.

#### **Masaüstü Bilgisayarlar**

Ekran, kasa ve diğer çevre birimlerden oluşan masaüstü bilgisayarların geçmişi 30 y›ldan fazla bir süreyi kapsar. Masaüstü bilgisayarlar ilk zamanlarda büyük tüplü ekranlarla kullanılırken şimdi çoğunlukla büyük düz ekranlara (LCD) geçilmiştir.

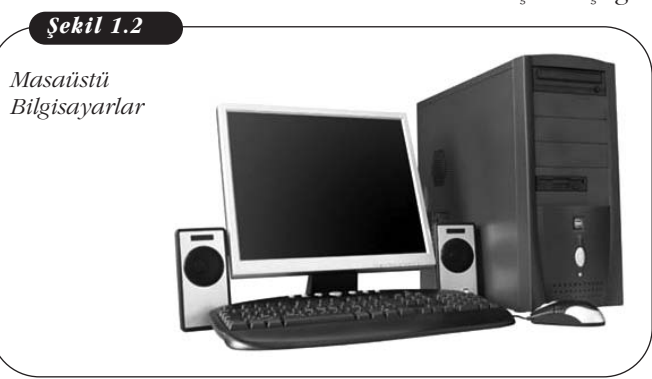

İlk zamanlarda kullanılan az kapasiteli ama büyük kasa yapısına sahip bilgisayarların yerini, günümüzde yüksek hızlı işlemcili, terabayt ölçüsünde disk kapasiteli ama daha küçük kasalar alırken birçok çevre donanımı ile birlikte gelen (kamera, tarayıcı, ses araçları) masaüstü bilgisayarlar, kullanıcılardan hâlâ büyük talep görmektedir. Bunun en önemli nedeni, öncelikle fiyat olarak benzer donanımlı dizüstü bilgisayarlardan daha uygun olması, parça değişiminin kolayca yapılabilmesi, kullanıcıların kendi tercihlerine gö-

re parçaları birleştirilebilmesi ve bu şekilde kapasitesinin ihtiyaca göre arttırılıp daha uzun süre kullanılabilmesidir. Ayrıca, oyun oynamak ya da 3 boyutlu tasarım yapmak gibi yoğun işlemci kullanımı gerektiren programları kullanan kişilerin ihtiyaçlarını karşılamak bakımından da masaüstü bilgisayarlar tercih edilmektedir. Çünkü bu tür kullanımlarda bilgisayarlar çok ısınır ve iyi bir soğutma sistemine ihtiyaç duyarlar. Masaüstü bilgisayarlar dizüstü bilgisayarlara göre çok daha iyi bir soğutma sistemine sahiptirler.

## **Dizüstü Bilgisayarlar (Laptop, Notebook)**

Kisisel bilgisayarların son dönemde en çok karşımıza çıkan türü dizüstü bilgisayarlardır. İnsanların her yerde kullanma ihtiyaçlarına cevap vermek için üretilen bu ci-

hazlar masaüstü bilgisayarların hemen hemen tüm yeteneklerine sahiptirler. Ancak masaüstü bilgisayarlara göre çok daha hafif ve küçük boyuttadırlar.

Veri taşıma hız ve kapasitelerinin artması ile masaüstü bilgisayarlarda kullanılan bazı donanımlar dizüstü bilgisayarlar için önemsiz hâle gelmiştir. Örneğin, günümüzde dizüstü bilgisayarlarda disket sürücüler hemen hemen hiç kullanılmamaktadır. Bu donanım eksiklikleri hem dizüstü bilgisayarların boyutlarının küçük olmasından hem de farklı veri aktarma araçları kullanılmasından dolayıdır. Bugün her dizüstü bilgisayarda kablosuz a¤ ve bluetooth bağlantı araçları mevcuttur ve fiziksel bir veri aktarma aracına olan bağımlılık azalmıştır.

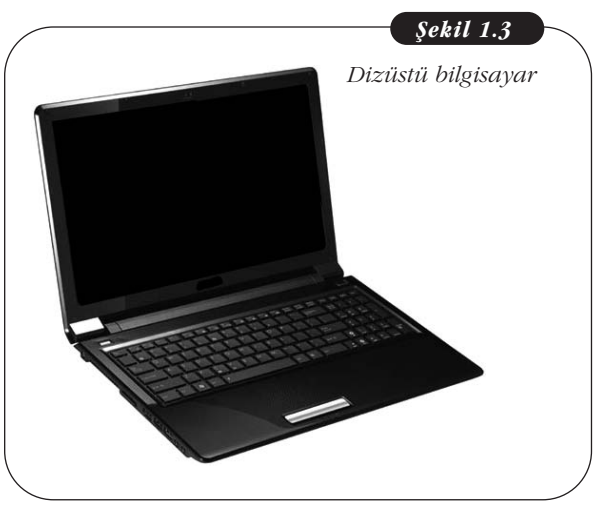

## **Netbooklar**

Bir tür dizüstü bilgisayar türü olan netbook da sık seyahat eden kullanıcılar tarafından tercih edilmektedir. Dizüstü ve masaüstü bilgisayarlarla aynı isletim sistemlerini kullanabilen netbookların en önemli özellikleri ekran boyutlarının 7 ile 11 inç arasında küçük boyutlu olması, anakartla bütünleşik ve düşük düzeyde enerji harcayan atom işlemcilere sahip olması ve ekran boyutu nedeniyle pil ömrünün normal dizüstü bilgisayara göre uzun olmasıdır. Ayrıca, boyutu nedeniyle netbooklarda CD/DVD sürücüleri de bulunmamaktadır. Genellikle İnternet'e girmek, ofis programlarını kullanmak ve sunum yapmak için idealdirler.

#### **Tablet Bilgisayarlar**

Tablet bilgisayarlar kendine özgü kalemle ya da parmak ile kontrol edilebilen, dizüstü bilgisayarlar gibi bir haricî klavyeye sahip olmayıp dijital bir klavye ile veri girisi yapılabilen bir tür taşınabilir bilgisayarlardır. Haricî bir klavye olmadığından tabletlerde sadece bir ekran bulunmaktadır. Günümüzde dokunmatik ekranlı cep telefonları da bir tür tablet bilgisayar olarak tanımlanabilir.

Tablet bilgisarlarda masaüstü veya dizüstü bilgisayarlarda kullanılan işletim sistemleri kullanılmaz. Cep telefonlarının kullandığı Android gibi işletim sistemleri kullanılabilir. Tablet bilgisayarlar öncelikle video izlemek, müzik dinlemek, oyun

oynamak, e-kitap okumak ve İnternet'i kullanmak isteyen kişiler tarafından tercih edilmektedir. Ayrıca, kullanıcıların isteklerine göre birçok küçük uygulama da tabletlerde kullanılabilir. Ancak, tablet bilgisayarlar dizüstü bilgisayarlara göre çok daha az kapasiteli ve yavastırlar. Tablet bilgisayarlarda, netbooklarda olduğu gibi CD/DVD sürücü de bulunmamaktadır.

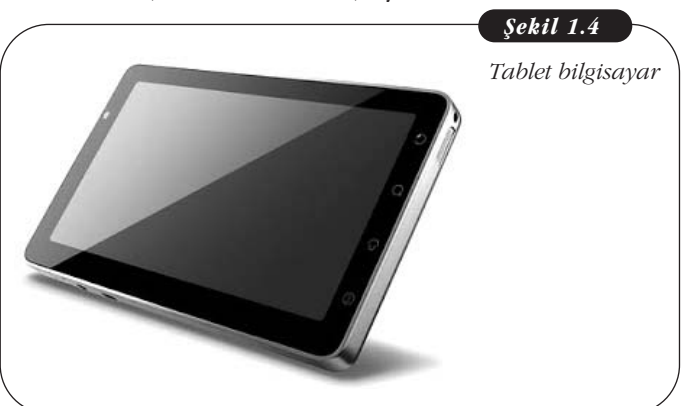

#### **Akıllı Telefonlar**

Akıllı telefonlardan önce hareket hâlinde bilgisayar kullanma ihtiyacına cevap olarak avuç içi bilgisayarlar piyasaya sürülmüştür. Türkçe "kişisel dijital asistan" anlamına gelen PDA olarak da bilinen bu cihazlar, randevu oluşturmak, telefon ve eposta adreslerini tutmak, basit oyunları oynamak gibi genellikle daha kişisel işlemler için kullanılmaktaydılar. Günümüzde akıllı cep telefonları avuç içi bilgisayarların yaptığı tüm işlemleri yapabildiğinden artık avuç içi bilgisayarlara olan talep azalmıştır. Akıllı telefon bir cep telefonunun tüm fonksiyonlarına sahip olmakla birlikte kendisine özgü ileri düzey bir isletim sistemine sahiptir. Günümüzde akıllı telefonlar ekranlarının izin verdiği ölçüde bir tablet bilgisayardan farksızdır. Akıllı telefonlar iletişime görsellik katarken aynı zamanda kullanıcıların 3G İnternet'e bağlanmalarını, video izlemelerini, oyun oynamalarını sağlamakta ve daha birçok küçük uygulama ile farklı ihtiyaçlarını karşılamaktadır.

## BİLGİSAYARI OLUSTURAN TEMEL DONANIM **PARÇALARI**

#### **Anakart**

Bir bilgisayarın tüm donanımları anakart üzerinden birbiri ile iletişim sağlar. Anakartlar hem bu donanımları üzerinde barındırır hem de aralarında bir köprü görevi görür. İslemci yuvası, RAM bellek takılması için DRAM yuvası, ses, ekran, video kartları için PCI slotları anakart üzerindedir ve bu donanımlar doğrudan anakarta takılırlar. Anakarta güç kaynağından gelen elektrik akımı buradan adı geçen donanımlara ulaşır. Bunun dışında, anakarta takılı olmayıp veri kablosu ile anakarta bağlantısı olan sabit disk ve CD/DVD-ROM gibi donanımlar vardır. Bu depolama aygıtlarının veri kabloları IDE bağlantı yuvasına takılırlar. Bunlar elektrik akımını doğrudan güç kaynağından alırlar. Kasanın önünde yanan ışıklar, açma-kapama, yeniden başlatma düğmeleri ve USB girişleri kablolar sayesinde anakarta bağlıdır, ayrıca anakartın üzerinde kasanın dış tarafından görülebilecek şekilde USB girişleri de mevcuttur. Aşağıda Şekil 5'te anakart üzerindeki temel birimler görülmektedir.

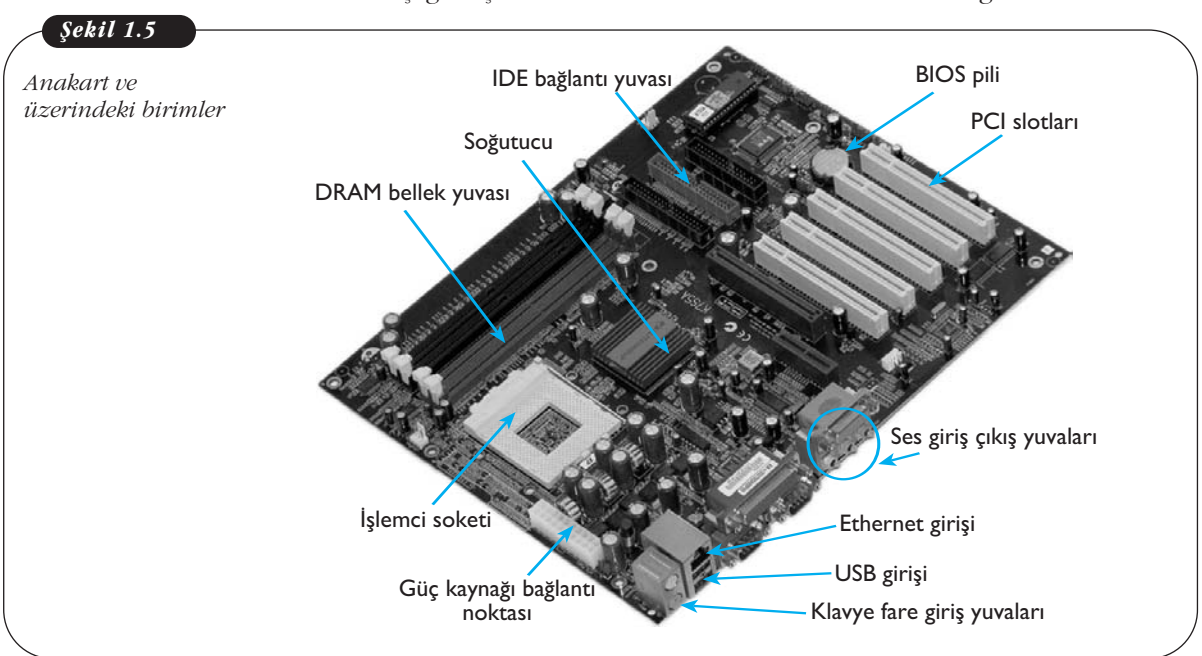

Anakartlar, üzerinde BIOS ve BIOS pili denilen bileşenleri barındırır. BIOS bilgisayarın sabit hafızasıdır. Pil ile bu hafızadaki varsayılan ayarlar ve saat bilgisi sürekli güncel tutulur. Bu hafızada bilgisayar ilk açıldığında ne yapılacağı bilgisi bulunur. Açılışın hangi donanım üzerinden yapılacağı gibi ayarlar buradan yapılır. Açma düğmesine bastığımızda işlemci anakartın sağladığı BIOS sistemi ile çalışmaya başlar. Bu aslında bilgisayarın çalıştıracağı asıl işletim sisteminden önce çalıştırdığı basit bir işletim sistemidir. Bilgisayarda bundan önce çalışan bir sistem yoktur. Daha sonra BIOS'taki bilgiye göre açılısa devam edilir. Eğer sistem kurulu ise sabit disk üzerindeki kurulu isletim sistemi devreye girer.

Bir anakartın kapasitesini anakartın veri yolu hızları belirler. İslemci ile diğer birimler arası iletisim hızı ne kadar yüksek ise bilgisayar performansı da o denli iyi olacaktır. Bu nedenle anakart ve esas işlemcinin veri yolu hızları yönünden uyumlu olması gerekir. Ayrıca anakartın üzerindeki bellek yuvalarının sayısı RAM kapasitesini belirlemede önemli rol oynar.

## **islemci**

İşlemciler, anakart üzerinde sürekli olarak donanımlardan veri sinyali alan ve veren bir konumdadır. Verileri bu donanımlardan alıp işledikten sonra yazmak için sabit diske, ses bilgisi olarak ses kartına, görüntü olarak ekran kartına verileri gönderir. İşlemcinin temel ögeleri çekirdek, kontrol birimi, veri yolları ve ön bellektir. Aşağıdaki Şekil 6'da işlemcinin iç yapısı ile çevre birimler arasındaki bağlantısı gösterilmiştir.

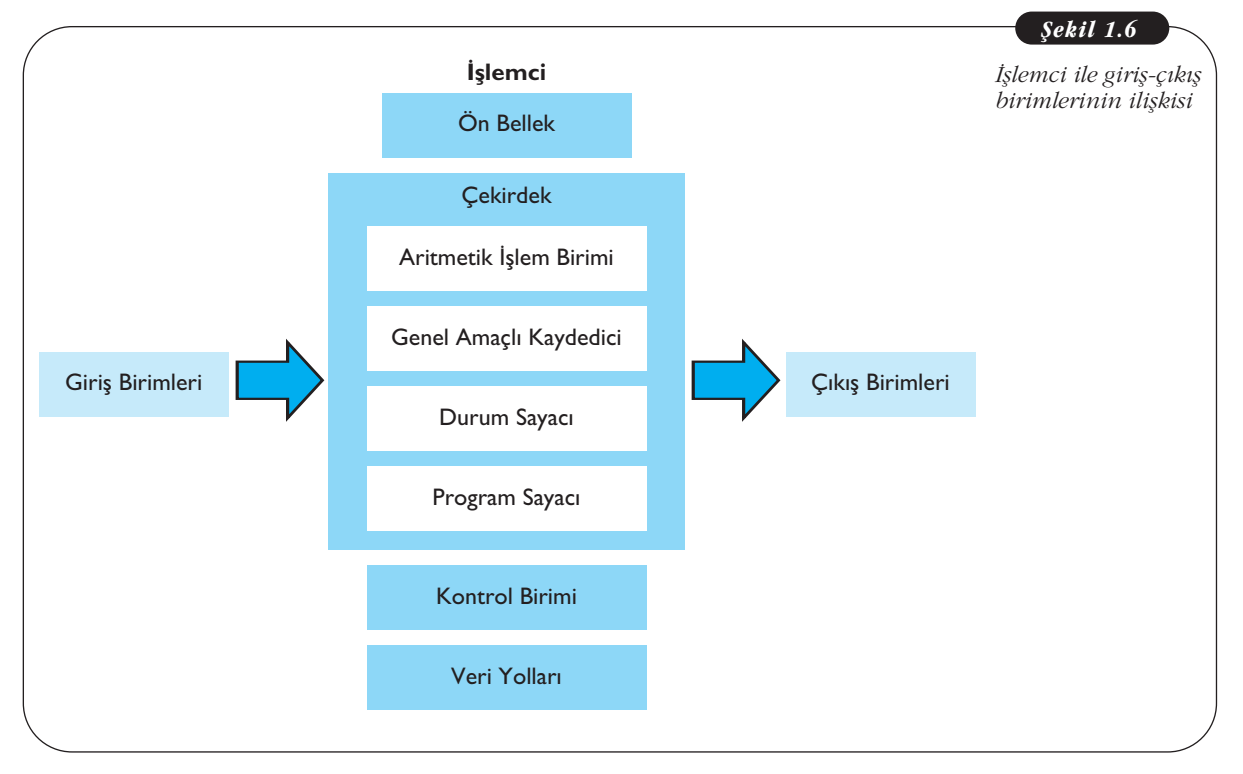

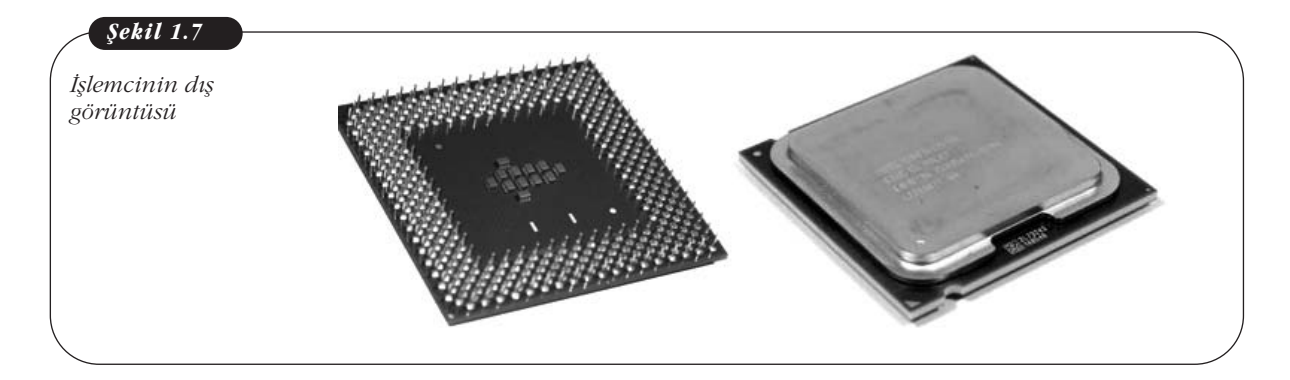

Ön bellek islemcinin kendine ait RAM belleği olarak düşünülebilir. İslenmiş bir veri tekrar RAM belleğe gönderilse de bu verilere işlemci daha sonra yine ihtiyaç duyabilir, bu sırada veriyi tekrar RAM'dan almak zaman gerektirdiğinden bunun yerine bu veriler işlemcinin ön belleğinde saklanır. Çekirdek, aritmetik işlem birimi (ALU), kaydediciler ve sayaçları kapsar. Aritmetik işlem birimi ise işlemcinin işlemcisi ya da asıl işlemci kısmı olarak düşünülebilir. Burada temel matematiksel işlemlerden türemiş binlerce işlem ve komut işlenmektedir. Çekirdek hızı, işlemcinin hızını belirleyen en önemli etkendir. Son zamanlarda bilgisayarlarda çift çekirdekli ya da çok çekirdekli işlemcilerin kullanılmaya başlandığı görülmektedir. Aslında her bir çekirdek farklı bir işlemcinin aynı işlemci modülünde yer aldığını ifade eder.

Kontrol birimi komutların çözümlendiği kısımdır. Bu birimde ayrıca işlemci içindeki tüm birimlerin eş zamanlı ve uyumlu şekilde çalışması için kontrol sinyalleri üretilir. Veri yolları hem işlemcinin içinde hem de işlemci ile anakarttaki diğer birimler arasındaki iletişimi sağlayan iletken yolları ifade eder. İşlemcide veri yolu 32 bit, 64 bit veya 128 bit gibi birimlerle ifade edilir. Örneğin, 64 bit olan islemcilerde tek seferde 64 bitlik veri bir yerden bir yere aktarılmaktadır. İslemci alınırken belirtilen herts değeri ise işlemcinin saniyede kaç işlem yaptığını belirtmektedir. Örneğin 64 bit - 800 Mhz hızlı bir işlemci bir saniyede 64 bit (8 bayt) bilgiyi 800 milyon kez işlemektedir.

#### **RAM Bellek**

RAM bellek, verilerin bilgisayar açık olduğu ve ihtiyaç duyulduğu sürece tutulduğu bellek birimidir. Bilgisayar her veriyi sadece sabit diskten alıyor olsaydı bu bilgisayarın oldukça yavaşlamasına neden olurdu. Örneğin, gün boyunca ofisinde belirli dosyalarla çalışacak olan bir kişi dosya her gerektiğinde kalkıp dosyayı rafından alıp kısa süreli olarak belirli bir dosyaya bakmadığı anda geri rafa koyarsa gün boyunca tekrar tekrar raf ile masa arasında gidip gelmesi gerekir. Ancak bu kişi bu dosyaları gün boyunca masasında tutarsa çok fazla çaba harcamasına gerek kalmaz. Burada RAM bellek bu örnekteki masanın yerini tutmaktadır, dosyaların gerekli olduğu anlar ise bilgisayarda o dosyaların açık olduğu süreci belirtir. Dosyalar kapandığında sabit diske kaydedilir ve çalışılacak diğer dosyalara yer açmak için RAM bellekten silinirler. RAM belleğin kapasitesi bayt cinsinden ifade edilir.

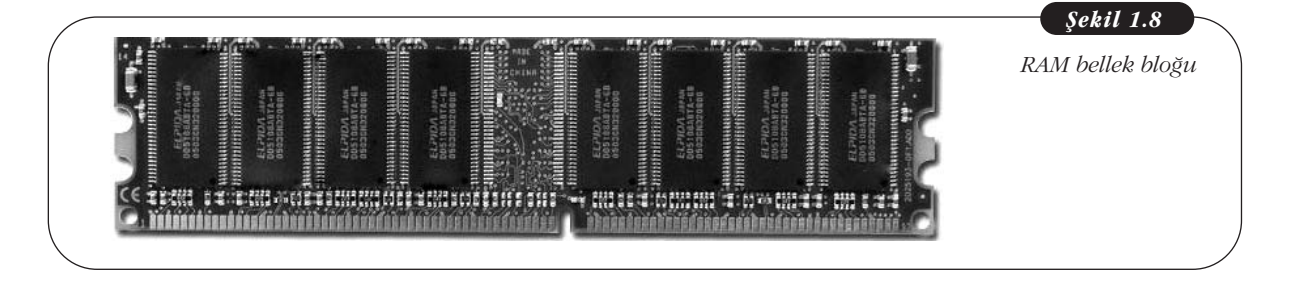

## **ROM Bellek**

ROM bellek ise kullanıcı tarafından da değiştirilemeyen ve üzerinden veri silinemeyen bir bellek türüdür. Bu bellek bilgisayarın ilk açılısında gerekli olan bilgileri üzerinde barındırır. Bilgisayar ilk açılırken ROM'un görevi bütün komutları kontrol etmek, CMOS (BIOS ayarlarının kaydedildiği bir yonga) sayesinde BIOS'u açmak, BIOS komutlarını yerine getirmek ve son olarak işletim sistemini açmayı sağlayan komutları yerine getirmektir. Kullanıcılar hiçbir şekilde ROM belleğin içeriğini değiştiremez. Ancak son zamanlarda çok özel tekniklerle ROM bellek içeriği değiştirilebilmektedir.

## **Sabit Disk**

Verilerin kalıcı olarak saklandığı birime sabit disk (harddisk) denir. İşletim sistemi ve bilgisayarda kullanılan programlar sabit disk üzerinde kuruludur. Sabit diskler manyetik yüzeylerden oluşur ve veriler bu ince yüzeylerin üzerine elektronik olarak yazılır. Yüzey sayısı arttıkça sabit disk kapasitesi de artar. Disklerin asıl malzemesi manyetik özelliği olmayan cam veya alüminyum gibi malzemelerken yüzeyi manyetik özellikli malzeme ile kaplanır. Sabit disk üzerine yazma mıknatıslanma yoluyla olur.

Diskler ortalarında geçen bir mille birbirlerine bağlıdırlar, bu mil tüm diskleri aynı anda aynı hızda döndürür. Disklerin yüzeyine çok yakın konumda okuma/yazma kafaları bulunmaktadır ve bu kafalar disklerin yarıçapları boyunca sürekli hareket eder. Disklerin dönüşü ve okuma/yazma kafalarının hızı birleştiğinde sabit diske bilgi yazma ve okuma hızı oldukça artmaktadır. Aşağıda Şekil 9'da bir sabit diskin iç yapısının üstten ve yandan görünümü verilmiştir.

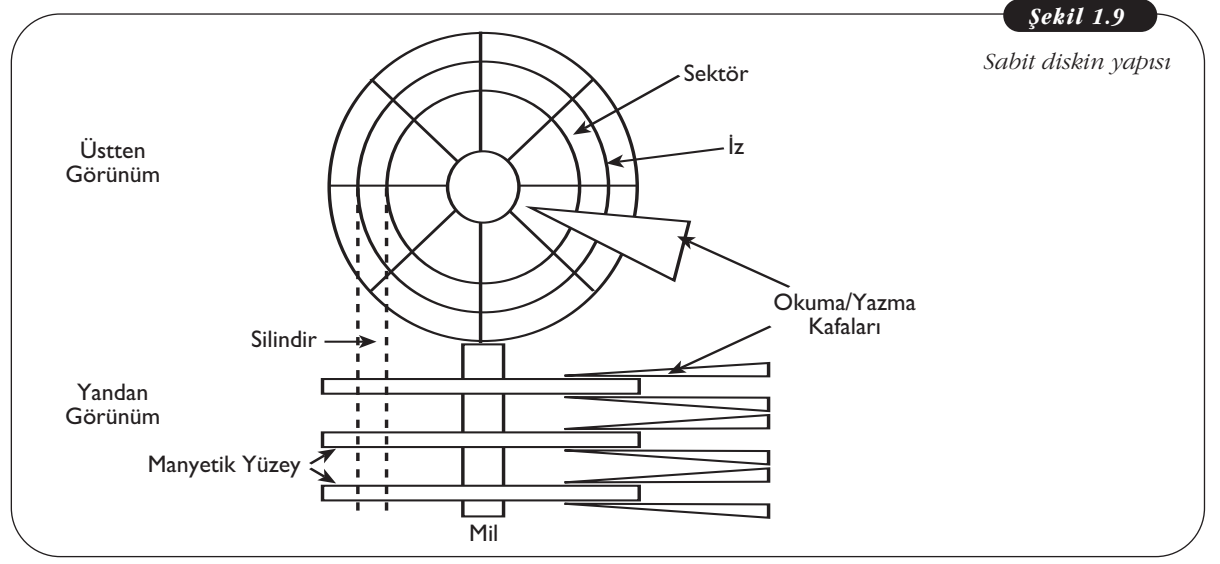

Ön sayfadaki şekilde de görüldüğü gibi, sabit disklerde sanal bazı bölümlemeler mevcuttur. Bu, okuma/yazma kafalarının daha programlı şekilde tüm disk yüzeyini tarayabilmesini sağlamak için gerekir. Her diskin üzerinde dairesel şekilde izler ve her izin üzerinde esit miktarda veri tutan sektörler bulunur. Sabit disk biçimlendirildi¤inde bu iz ve sektörler oluflturulur ve her sektöre ait adres FAT ya da NTFS standartlarına göre bir tabloya kaydedilir. Bu tablo sayesinde bir bilginin sabit diskin neresinde yazılı olduğu bulunur. Sabit diskte tüm okuma/yazma kafaları aynı sekilde hareket eder yani bir okuma kafası bir iz üzerindeyken diğer kafalar da aynı hizadaki izler üzerindedirler. Bu karsılıklı izlerin hepsine silindir adı verilir.

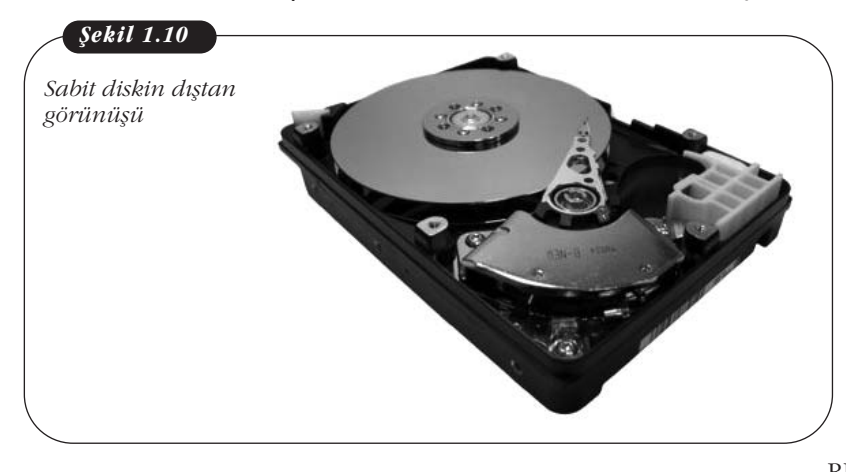

Sabit diskler veriyi IDE ya da SATA standardına göre anakarta gönderir. Günümüzde genellikle SATA standardı kullanılmaktadır. IDE ve SATA farklı sekillerde kablolara sahiptirler. Sabit disk seçilirken dikkat edilmesi gereken iki unsur kapasitesi ve devir sayısıdır. Günümüzde terabayt ölçüsünde kapasiteye sahip sabit diskler mevcuttur. Devir sayısı ise dakika başına dönüş hızını belirtir örneğin, 7200 RPM (rotation per minute)'lik bir

sabit disk 1 dakikada 7200 dönüş yapmaktadır. Dönüş hızı arttıkça bilgi okuma ve yazma hızı da artmaktadır. Günümüzde en yaygın olarak 7200 devir sayılı sabit diskler kullanılmaktadır.

## **Ekran Kart›**

Ekran kartları programların işlemciden gelen görüntü verilerini işleyerek ekrana gönderen donanımlardır. Ekran kartlarının kendilerine özgü anakartları bulunur, bu kart bilgisayarın anakartından veri ve enerji girişini sağlar ayrıca bu kart üzerinde ekran kartına bağlantı sağlamak için yuvalar bulunmaktadır. Bilgisayarın ekranı, ekran kartına bağlanır ve ekran kartından gelen bilgileri kullanıcılara görüntüler. Bunun dışında ekran kartları kendine özgü bir işlemci ile geçici bir belleğe sahiptir. İşlemci grafiklerle ilgili tüm hesaplamaları ve işlemleri gerçekleştirir, böylece bilgisayarın işlemcisine grafik işlemek için herhangi bir yük getirilmemiş olur. Kartın geçici belleği ise görüntülerle ilgili bilgileri geçici olarak depolar. Ekran kartinin islemcisi belleğe ne kadar kısa sürede erisirse hızı da o kadar artacaktır. İslemci ile bellek arasında bir kerede aktarılan bilgi miktarı ekran kartının hızını belirler. Ekran kartları 3 boyutlu program kullanıcıları ve oyun oynayan kullanıcılar için çok önemlidir. Bu programlarda ekran çıktı kalitesi çok daha önemli olduğundan daha yüksek kapasitede bir hafıza ve işlemciye ihtiyaç duyulur. Oyun oynayan kullanıcılar genellikle 256 megabayt ve daha üzeri ekran kartlarını tercih ederler.

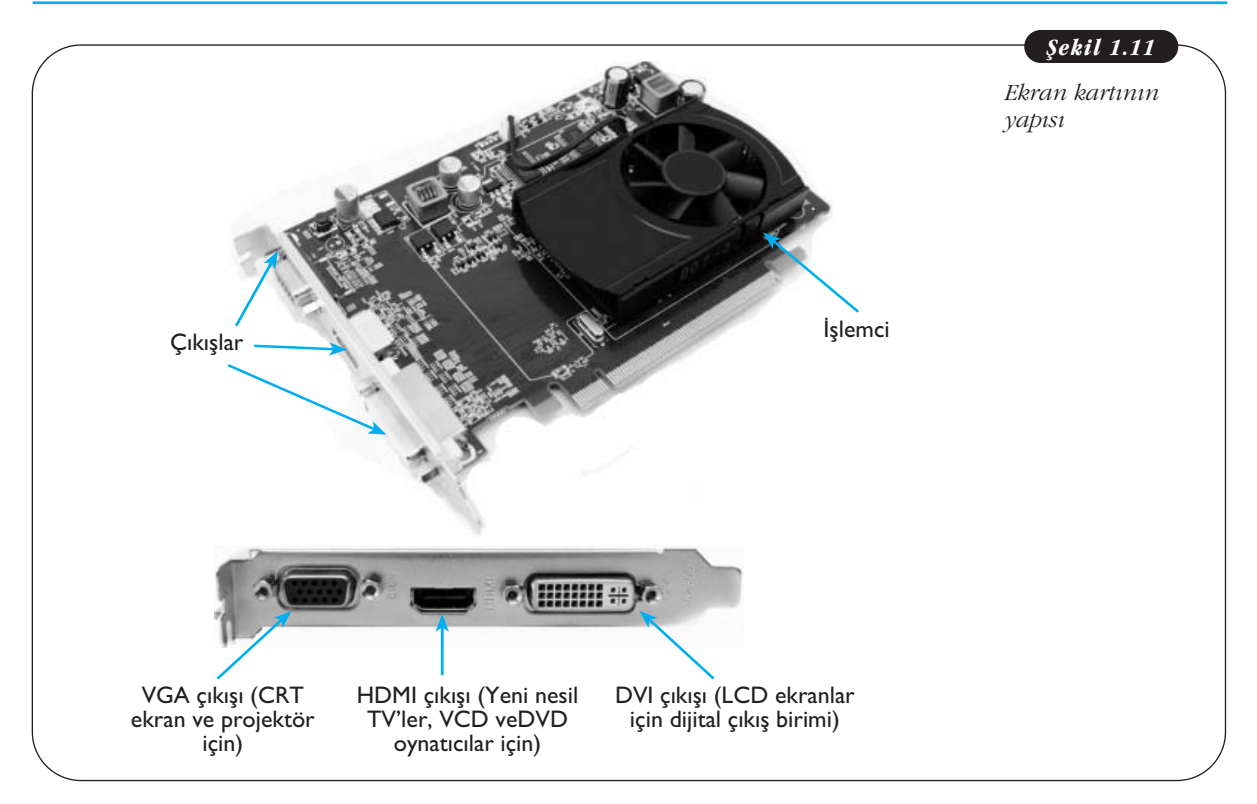

Ekran kartlarında bir de görüntüleri dijitalden analog formata çeviren ve buradan ekrana gönderen bir çevirici bulunmaktadır. Bu görüntülerin dönüştürülme ve aktarılma hızı, ekranın tazelenme hızını belirler. Örneğin, ekran tazeleme hızı 60 hertz olduğunda bu ekranın saniyede 60 kez yenilendiği anlamına gelmektedir. Ekran kartlarında çözünürlük belirli bir ekranda görülebilecek piksel sayısını ifade eder. Piksel sayısı arttıkça görüntü kalitesi de artmaktadır. Belirli bir resimdeki piksel sayısı ekran çözünürlüğüne göre değişmez ancak çözünürlük yükseldikçe görüntü kalitesi artar.

Ekran kartının farklı çıkışları bulunmaktadır. Bunlar CRT ekranlar ve projektörler için VGA çıkışı, dijital cihazlar ve LCD ekranlar için DVI-OUT ve yeni nesil televizyon, video oynatıcı, DVD oynatıcı gibi cihazların bağlanması için HDMI çıkışıdır. HDMI teknolojisinden önce ekran kartlarında VIDEO giris cıkısları da mevcuttu.

## **Diğer Iç Donanım Kartları**

Bilgisayarlarda anakart üzerindeki slot ve yuvalar izin verdiği müddetçe birçok ek kart bağlanabilir. Örneğin ses kartı, fax/modem, ethernet kartı ve TV kartı gibi.

Ses kartları dışardan aldığı analog sesleri dijital hâle getiren (örneğin mikrofondan ses kaydı gibi) ve dijital ortamdaki sesi analoga (ses dosyasının hoparlörden duyulur hâle gelmesi gibi) çeviren birimdir. Ses kartında genellikle iki giriş ve üç çıkış yuvası mevcuttur (ses kartının anakarttan ayrı olmadığı durumlarda anakart üzerinde sadece 3 yuva bulunmaktadır). Yeşil renkli yuva bilgisayardaki sesin hoparlöre aktarılmasını, kırmızı yuva mikrofondaki sesin bilgisayara aktarılmasını, mavi yuva mp3 çalar ya da kasetçalar gibi cihazlardan doğrudan bilgisayara ses aktarılmasını sağlar. Bilgisayara birkaç tane hoparlör bağlanmak suretiyle 3 boyutlu bir ses sistemi kurulmak istendiğinde ise sarı uca ön, siyah uca ise arka hoparlör bağlanır. Arka sayfada bir ses kartının çıkış uçları gösterilmiştir (Şekil 1.12).

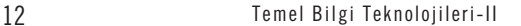

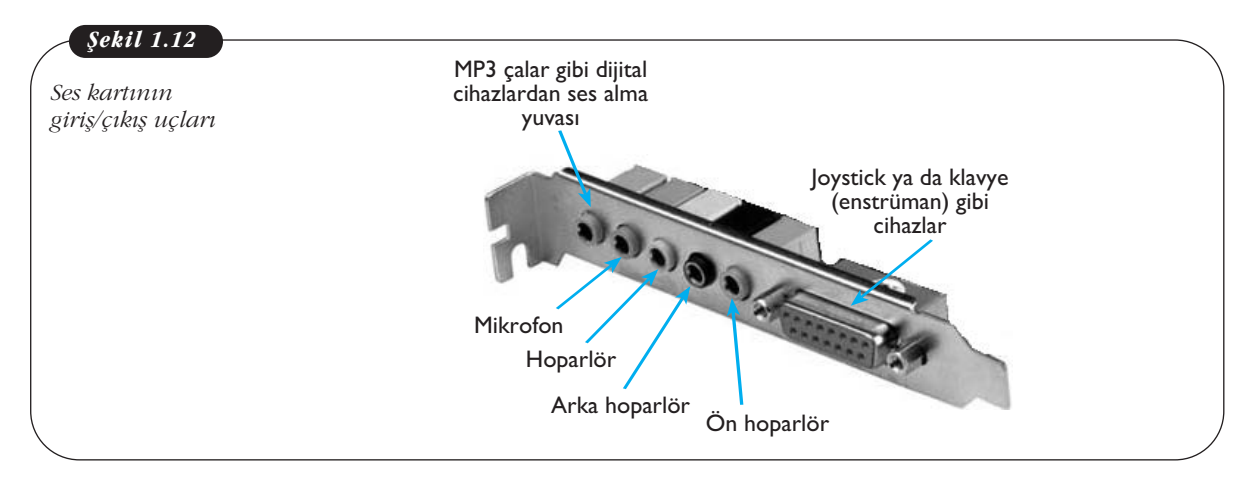

Ses kartlarında en önemli özellik frekans değeridir. Frekans bir sinyalin bir saniyede yaptığı titreşim sayısını ifade eder. Özellikle ses kayıt işleminde frekans aralığı ne kadar genis olursa ses o kadar kaliteli olarak kaydedilebilir. Çünkü böylelikle gerçek ses kaynaklarının sesine daha yakın frekansları bulmak kolaylaşır. Ses kartının kalitesini artıran diğer bir unsur da örnekleme bit sayısıdır. Örnekleme bilgisayarda analog sinyalin dijital sinyale dönüştürülmesine verilen addır ve örnekleme bit sayısı arttıkça ses kaydının kalitesi artar.

Fax/modem ve ethernet kartları İnternet'e bağlanmak için gereken veri akışını gerçekleştirir. Fax/modem kartları evde İnternet bağlantısı için kullanılır. Modemler telefon hattına bağlanırlar ve bu hattan gelen analog sinyalleri dijital verilere ve bilgisayardaki dijital verileri telefon hatlarından gönderilmek üzere analog sinyallere çevirirler. Ancak günümüzde fax/modem kartı kullanımı hızla ortadan kalkmaktadır. Bunun yerine haricî modemler sayesinde evde birçok bilgisayar aynı anda İnternet'e girebilmektedir.

Ethernet kartı bilgisayarın bir bilgisayar ağına hızlı bir sekilde bağlanmasını sağlar. Ethernet kartının görevi paketler hâlinde gelen sinyalleri çözümlemek ve gönderilmek üzere olan sinyalleri ağ üzerinden gönderilebilecek paketlere dönüştürmektir. Birçok yerde ağa bağlanan bir bilgisayar aynı zamanda İnternet'e de bağ-

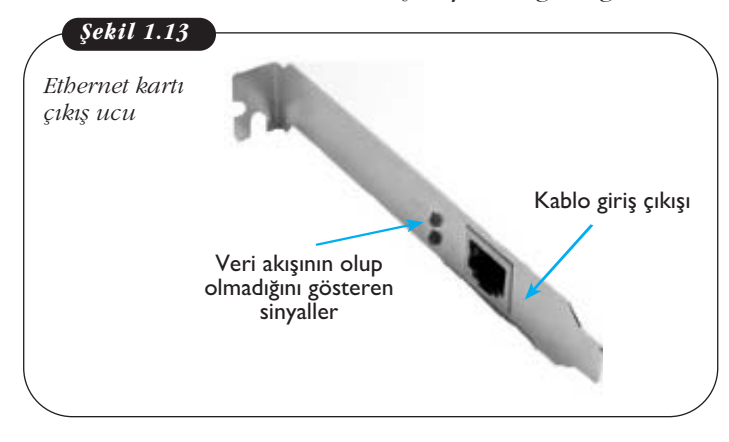

lanmaktadır. Ethernet kartı kendine özgü RJ-45 denilen bir kablo ile ağa bağlantı sağlamaktadır. Ağ üzerinden bilgi alısverisinde her ethernet kartı için farklı olan MAC adresi denilen bir adres kullanılır. Yandaki Sekil 13'te bir ethernet kartı çıkıs ucu görülmektedir.

TV kartları bilgisayardan normal televizyon kanallarını izlemeyi sağlar. TV kartının üzerinde radyo ve TV için anten girişleri, ses kartı bağlantı yuvası ve uzaktan kumanda için alıcının takılacağı yuva mevcuttur.

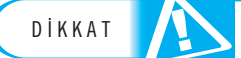

Bilgisayarın anakartına herhangi bir kart takılmak istendiğinde anakarta giden enerji kesilmeli, kullanıcı kendisini statik elektrikten arındırmalı ve anakart ile takılacak kartın üzerinde statik elektrik olup olmadığından emin olunmalıdır. Aksi takdirde takılacak kar**tin ve anakartın zarar görmesi durumu söz konusudur.** DIKKAT<br>
Silmeli, kullanıcı kend<br>
üzerinde statik elektril<br>
tın ve anakartın zarar ş

## **Güç Kaynağı**

Güç kaynağı bilgisayardaki tüm donanımlara doğrudan ya da anakart üzerinden enerji sağlar. Bu cihaz sehir sebekesinden gelen elektriği doğrusal akıma çevirir ve uygun voltaj ile donanımlara ulaştırır. Bilgisayarda bulunan iç ve dış donanımın sayısına göre güç kaynağı seçilmelidir.

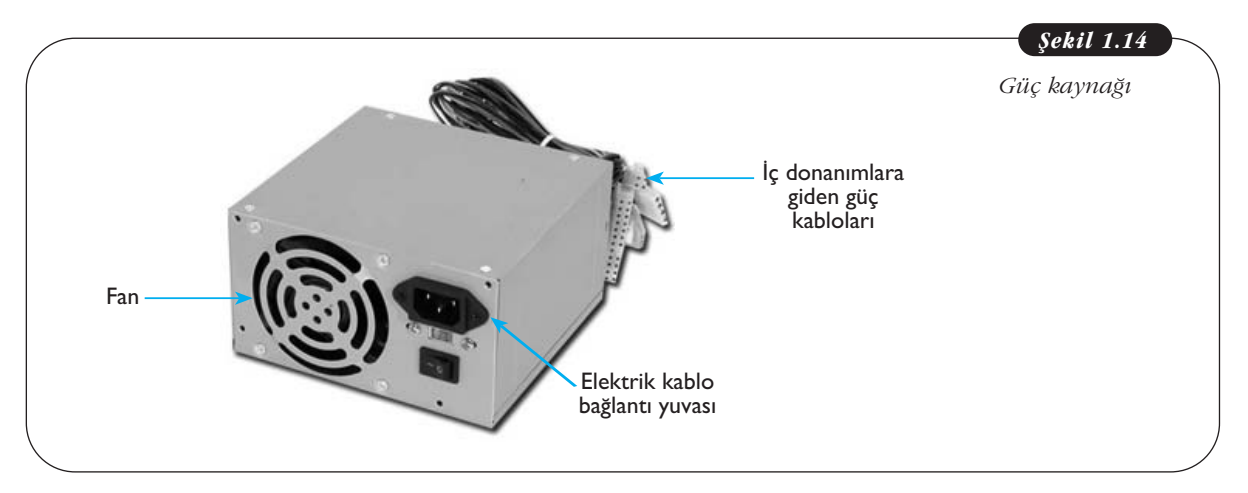

## **GIRIS BIRIMLERI**

Bilgisayara veri ve komut girisi yapmaya yarayan aygıtların tümüne giriş birimleri adı verilmektedir. Klavye, fare, yazıcı bunlara örnek olarak verilebilir.

## **Klavye**

Klavye, üzerinde harfleri, sayıları, işaretleri, özel fonksiyon ve imleç kontrol tuşlarını barındıran bir aygıttır. Harf dizilimleri farklı olan ve ismini bu dizilime başladı-

ğı harften alan Q klavye ve F klavye olarak adlandırdığımız iki tip klavye mevcuttur. F klavye daktilo ile aynı harf dizilimine sahiptir ve Türkçe kelime yapısına en uygun klavye türüdür. F klavyenin Türkçe dilinin yapısına en uygun klavye olmasının ana sebebi Türkçede sık kullanılan harflerin rahat kullanabileceğimiz parmakların altın-

da olmasındadır. Bu konu ile ilgili ayrıntılı bilgiyi ünite so**nunda yer alan okuma parça**sında bulabilirsiniz. Günümüzde en çok Q klavye kullanılıyor olsa da F klavye de yaygın sekilde kullanılmaktadır. Bu klavyelerin harf dizilimleri dısında herhangi bir fonksiyonel farkları bulunmamaktadır.

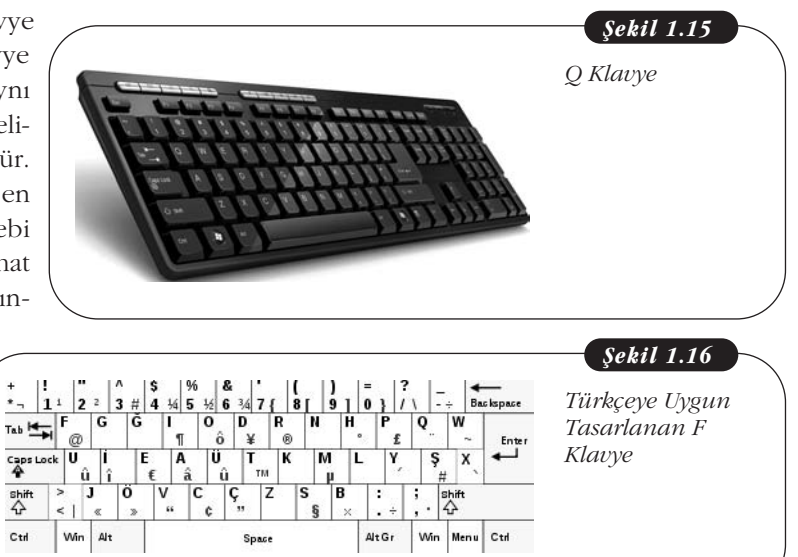

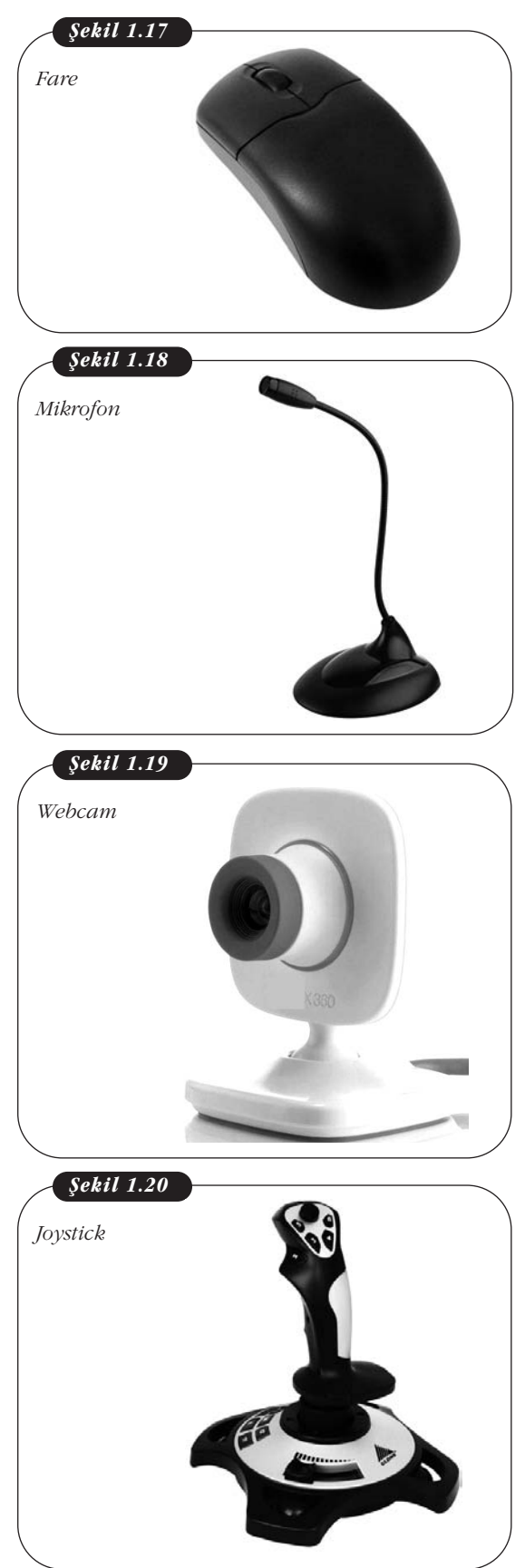

## **Fare (Mouse)**

Fare, ekranda beliren imleci üzerinde bulunan algılayıcıları sayesinde kontrol etmeye yarayan bir araçtır. Farenin üzerindeki tuslar yardımı ile kullanıcı isaretleme, seçme, sürükleme ve çalıştırma islemlerini gerçekleştirebilir. Farenin mekanik ve optik türleri kullanılmaktadır. Mekanik fare düz ve pürüzsüz bir kullanım alanına ihtiyaç duyarken optik modelleri genellikle her türlü ortamda daha rahat kullanım imkânı sunmaktadır. Fare, bilgisayara kablolu veya kablosuz olarak (kızılötesi, bluetooth, radyo dalgaları aracılığı ile) bağlanabilmektedir.

## **Mikrofon**

Mikrofon, ses dalgalarını elektrik sinyallerine çevirerek sesin sayısal ortama aktarılmasını sağlayan bir aygıttır. Bu aygıt aracılığı ile bilgisayar ortamında ses kaydı yapılabilir. Mikrofon, uygun yazılımlar ve İnternet aracılığı ile sesli görüşme yapmak için yaygın olarak kullanılmaktadır.

## **internet Kamerası (WebCam)**

İnternet üzerinden görüntünün çeşitli programlar aracılığıyla genellikle gerçek zamanlı olarak, paylaşılmasını sağlayan sayısal kameradır. Bu kameralar günümüzde dizüstü bilgisayarların ekranlarına yerleşik olarak gelmektedir. Haricî olarak da bulunan bu cihaz, bilgisayara USB portundan bağlanır. Gerekli yazılımlar aracılığı ile İnternet ortamında görüntülü konuşma yapabilmek için kullanılır. Kullanıcının ya da istenilen her şeyin görüntüsünü eş zamanlı olarak karşı bilgisayara aktarmak için görüntü yakalama görevini üstlenmektedir.

## **Oyun Çubuğu (Joystick)**

Joystick, bilgisayar oyunlarında kontrolü sağlamak için kullanılan bir aygıttır. Bu aygıt ile oyunu yönlendirmenin yanı sıra, üzerine yerleştirilmiş özel tuşlara bilgisayar oyunu içinde ihtiyaç duyulabilecek özel kontroller atanabilmektedir. Kablolu ve kablosuz türleri mevcuttur. Oyun kontrol teknolojisindeki hızlı gelişmeler, yakın zamanda joysticklerin yerini beden hareketlerini algılayabilen özel aygıtların alacağı sinyalini vermektedir.

## **Barkod Okuyucu**

Barkod okuyucular, siyah ve beyaz çizgileri algılayıp onları elektronik ortamda sayısal verilere dönüştürebilen aygıtlardır. Günümüzde, ticari olarak satılan her ürünün kendisine özgü tanımlanmış eşsiz bir kodu vardır. Bu kod siyah ve beyaz çizgiler ile barkod okuyucuların algılayabileceği sekilde ürün etiketine yazılır. Barkod okuyucular sayesinde ürünlerin sisteme tanıtılması çok daha hızlı, seri ve doğru bir şekilde gerçekleştirilmiş olur. Bilgisayara birçok porttan bağlanabilen veya kablosuz iletisim kurabilen türleri mevcuttur.

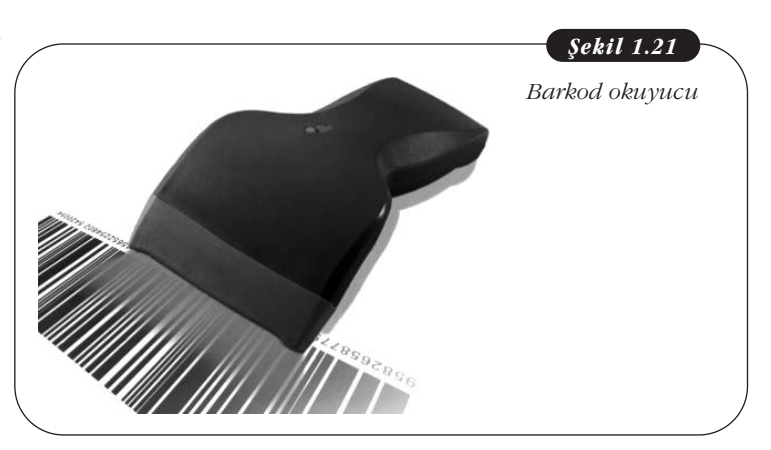

**Grafik Tablet**

El ile yapabildiğimiz çizimlerin eş zamanlı olarak sayısal ortama geçmesini sağlayan özel bir çizim tableti ve bu ortama duyarlı bir kalem ile çalışan bir sistemdir.

Basınç duyarlı kalemi sayesinde çizgi kalınlığı kontrolü sağlanabilmektedir. Bu tabletler özel grafik programları tarafından da desteklenmektedirler. Televizyon ekranlarında ya da bilgisayar oyunlarında gördüğümüz karakterler genellikle bu cihazlar ile resim yeteneği olan kişiler tarafından çizilerek sayısal ortama aktarılırlar. Sayısal ortama aktarılan bu çizimlere daha sonra animasyon programları yardımıyla hareket ve renklilik katılır.

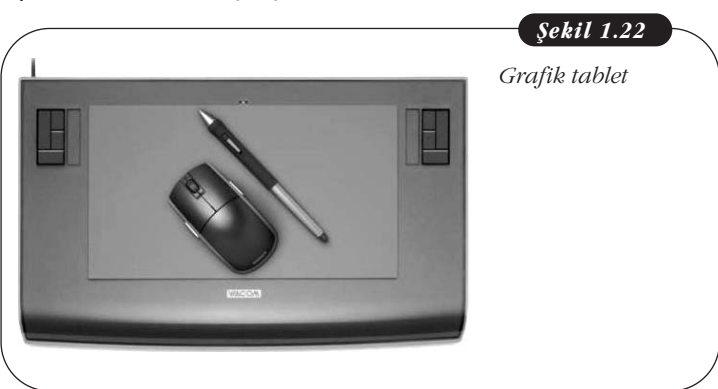

## **Tarayıcı (Scanner)**

Tarayıcı, düz bir yüzeye basılmış görseli veya yazıyı elektronik ortama aktarmaya yarayan bir araçtır. Işığa duyarlı sensörleri yardımı ile içine yerleştirilen belgenin her noktasını tarayarak sayısal hâle dönüştürür ve bu sayede belge bilgisayar ortamında görüntülenebilir, kaydedilebilir ve farklı programlar ile üzerinde değişiklikler yapılabilir. Tarayıcılar kullanılırken bilinmesi gereken en önemli nokta çözünürlük ayarıdır. Bu ayar yüksek değerlere getirilerek bilgisayar ortamında görüntü kalitesi daha iyi görseller elde edilebilir. Çözünürlüğü artırılması ile dosya boyutunun da artacağı gözden kaçırılmamalıdır.

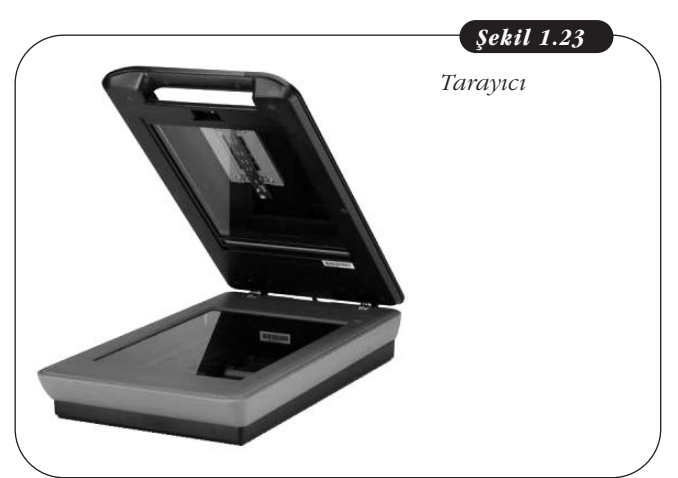

## **CIKIS BİRİMLERİ**

İşlemci aracılığı ile verilen görevlerin yerine getirilmesi sonucunda elde edilen verilerin kullanıcıya ulaşması için kullanılan aygıtlara çıkış birimi denmektedir.

#### **Ekran**

Ekran, bilgisayar tarafından gerçekleştirilen işlemlerin takibi ve kontrolü için, ekran kartı yardımı ile üretilen elektronik görüntü sinyallerini çıplak gözle görülebi-

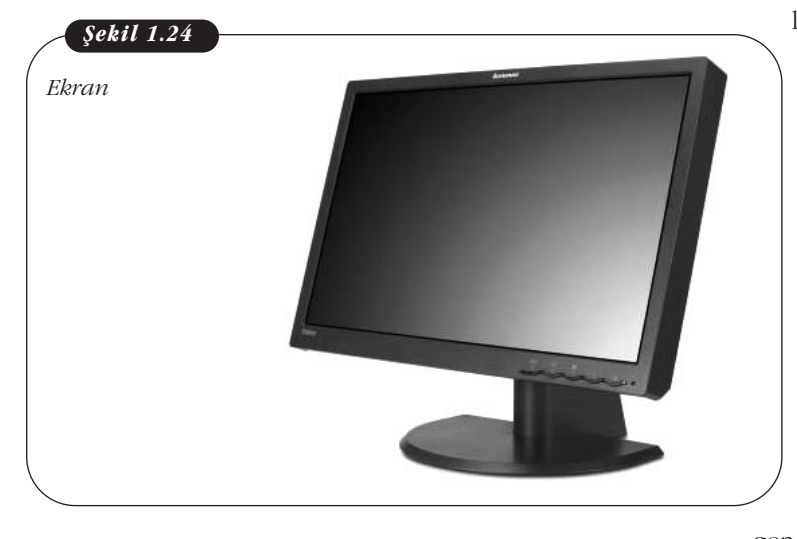

lecek hâle çeviren bir aygıttır. Başlıca CRT, LCD olmak üzere farklı türleri mevcuttur. Günümüzde, CRT ekranlar kullanımdan kalkmakta yerini daha az yer kaplayan LCD ekranlara bırakmaktadır.

Ekranların boyutu köşegen ölçümü ile hesaplanmakta ve genellikle inç ölçü birimi ile verilmektedir (15 inc,  $17$  inc gibi). Bir inc yaklaşık  $2.54$ cm'dir. Yani 17 inclik bir ekranın kösegen uzunluğu yaklaşık 43 cm'dir. Kaç inçlik bir ekranın alınacağı genellikle yapılan is ve kullanım amacı ile ilgilidir. Masaüstü bilgisayarlarda genellikle 17 inç ekranlar tercih edilmek-

55 ekran televizyon, aslında köşegen uzunluğu 55 cm olan bir ekrana sahip televizyon demektir.

teyken bu ekran boyutu taşınabilirliği kolaylaştırması için dizüstü bilgisayarlarda daha da düşmektedir. Ayrıntının önemli olduğu detaylı grafik tasarımı, plan, proje çizimi gibi işlerde daha büyük ekran boyutuna sahip ekran tercih edilmelidir.

## **Yazıcı (Printer)**

Yazıcı, bilgisayara paralel veya USB çıkışından bağlanan ve bilgisayar tarafından gönderilen elektronik verileri bir kağıt üzerine toner ya da kartuş yardımı ile yazabilen bir aygıttır. Nokta vuruşlu, mürekkep püskürtmeli ve lazer başta olmak üze-

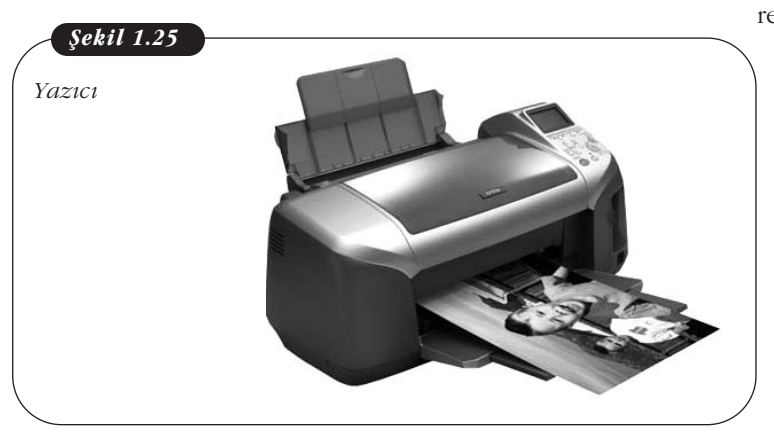

re çeşitli yazıcı türleri mevcuttur. Yazıcı alırken dikkat edilmesi gereken hususlar kullanım amacına göre şekillense de bireysel kullanıcılar için yazıcının çıktı kalitesi ve dakikada bastığı sayfa sayısı dikkat edilmesi gereken önemli faktörlerdir. Yazıcı alırken dikkat edilecek bir diğer husus da kullandığı mürekkep miktarı ve mürekkep fiyatıdır. Yazıcı cihazların fiyatı düşük olsa da uzun vadede mürekkep masrafı çok yüksek olabilmektedir.

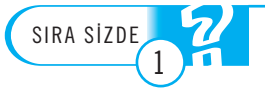

Sizce neden hâlen banka, postane, muhasebe daireleri gibi yerlerde rahatsız edici bir ses çıkarmasına rağmen nokta vuruşlu yazıcılar tercih ediliyor?

1. Ünite - Bilgisayar Donanımı ve Hata Bulma 17

## **Hoparlör**

Hoparlör, bilgisayar üzerindeki ses kartı çıkısına bağlanan ve elektrik akımındaki değişimleri ses dalgalarına çevirebilen bir aygıttır. USB çıkışından bağlanan modelleri de mevcuttur. Temel olarak üzerinde açma-kapa düğmesi ve ses ayar düğmesi yer alır.

## **DEPOLAMA B‹R‹MLER‹**

Depolama birimleri, bilgisayarda işlenen sayısal verileri (dosya, resim, müzik, video gibi) saklayabilen, elektrik kesintisinde dahi verileri silmeden tutabilen birimlerdir. Tasınabilir diskler, CD ve DVD'ler birer depolama birimidir.

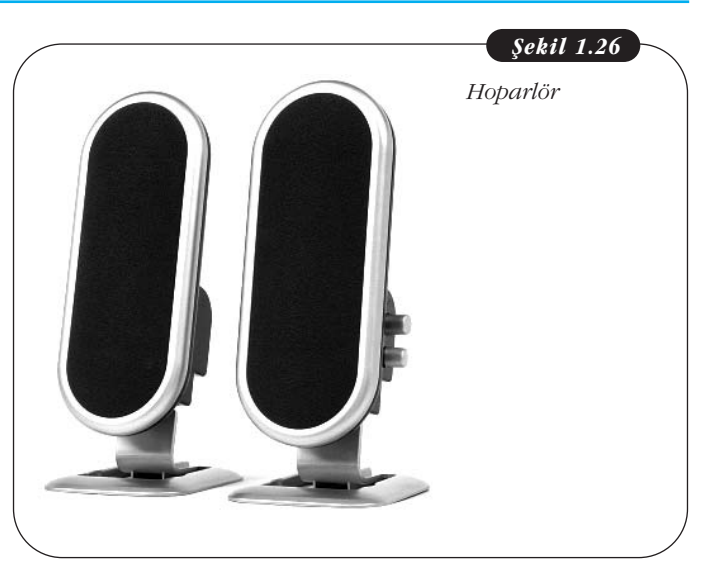

## **Taşınabilir Diskler**

Gelisen bilgisayar teknolojisi ile birlikte veri depolama ve bu veriyi beraberinde tasıyabilme ihtiyaç ve imkânları da artmaktadır. Bunun için geliştirilmiş donanımlara taşınabilir diskler adı verilmektedir. Genel olarak durağan sürücüler (Solid-State Drives - SSD) ve Haricî Sabit Disk sürücüleri (Hard Disk Drives - HDD) olmak üzere iki çesit haricî disk türü bulunmaktadır.

Bu diskler bilgisayara USB, FireWire, eSATA gibi portlardan ba¤lanarak veri alışverişini sağlarlar. Her ne kadar eSATA, FireWire bağlantı türünden, FireWire da USB bağlantı türünden daha hızlı veri aktarımına imkân tanısa da bağlantı türü seçimi taşınabilir diskinizi nasıl kullanmak istediğinize ve bu bağlantı türünün bilgisayarınızla olan uyumluluğuna bağlıdır.

## **Dura¤an Sürücüler (Solid State Drivers- SSD)**

Dura¤an sürücüler SSD'ler HDD'lere göre veri aktarımında çok daha hızlı olsa da fiyatları aynı kapasitedeki haricî sabit disk sürücülere göre 2-3 kat daha yüksektir. SSD'ler içerisinde hareket eden parçası bulunmayan, tamamen elektronik bir sistemden oluşan aygıtlardır. HDD'ler ise içerisinde hareket eden okuma/yazma kafası ve dönen diskleri olan mekanik bir aksama sahiptir (bkz Sabit Disk). Flash bellek (Flash Memory ya da Memory Stick) olarak da adlandırılan taşınabilir depolama birimleri, aslında bir SSD depolama birimidir. Boyutlarının küçük olması ve hızlı veri

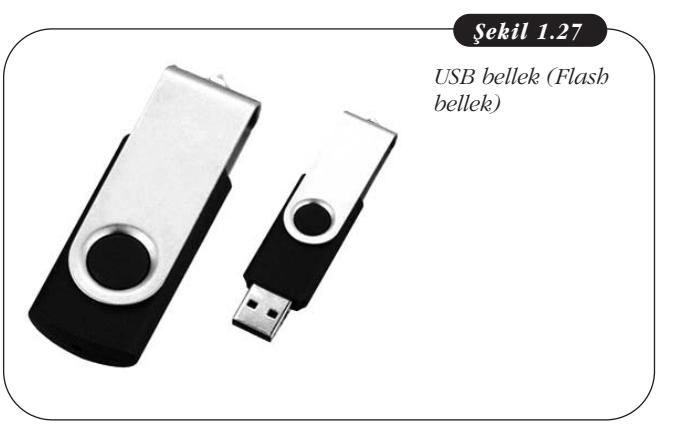

aktarılabilmesi sebebiyle sıklıkla kullanılmaktadır. Şu an piyasada genellikle 4, 8, 16 ve 32 GB kapasitelerinde USB bellekler bulmak mümkündür.

## **Haricî Sabit Diskler (Hard Disk Drivers - HDD)**

Taşınabilir disk olarak da adlandırılan, boyutları ve kapasiteleri USB belleklere göre çok daha büyük olan içlerine sabit disklerin yerleştirildiği haricî sabit diskler günümüzde yoğunlukla kullanılmaktadır. Haricî diskler USB belleklerden boyut ve ağırlık olarak daha büyüktür. Şu an piyasada genellikle 250, 500 GB, ya da 1, 2 TB kapasitelerinde haricî sabit diskler bulmak mümkündür. Diğer taraftan haricî diskler 2,5 ve 3,5 inç olmak üzere genellikle iki boyutta piyasada bulunmaktadır.

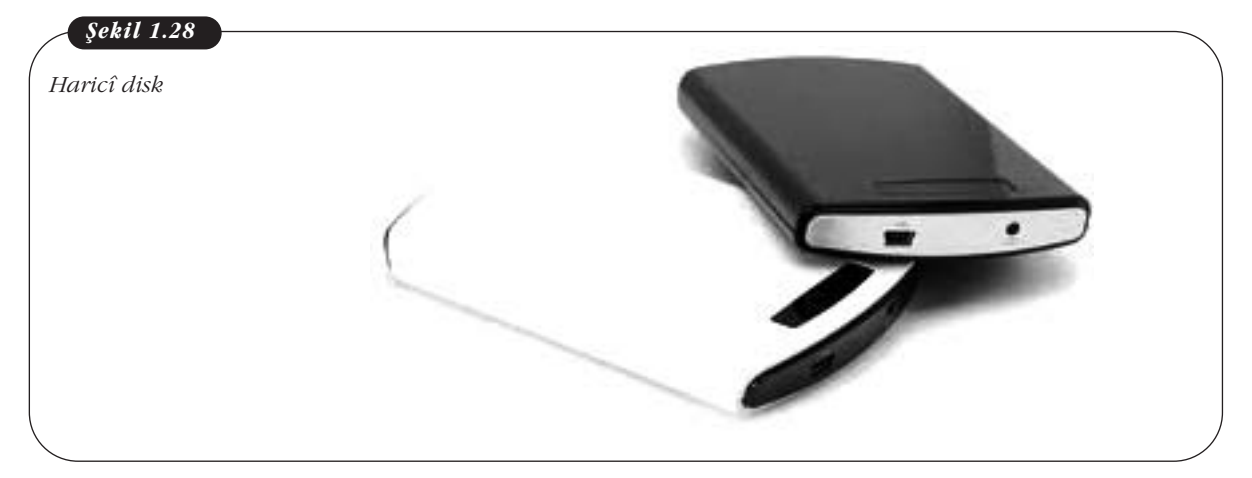

#### **CD-DVD**

Optik teknoloji ile okunabilen ve yazma yapabilen sürücülerdir. CD maksimum 650-700 Mb veri depolama kapasitesine sahiptir. DVD ROM'lar, CD ROM'ların da-

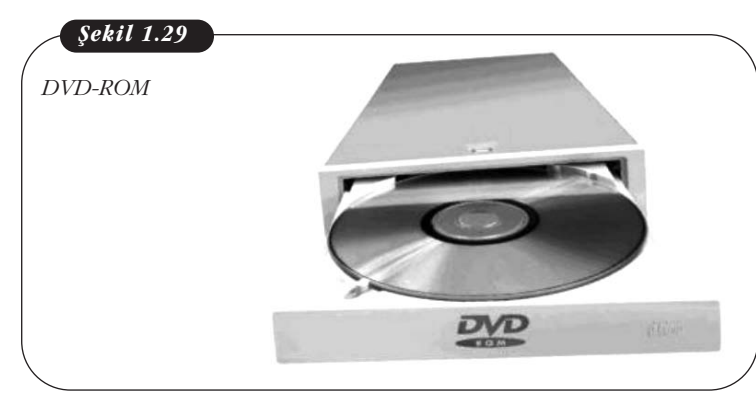

ha gelişmiş sürümü olarak düşünülebilir ve türlerine göre değişim gösterse de kapasiteleri CD'nin 6-7 kat fazlası olabilmektedir. Bir DVD-ROM için en çok kullanılan kapasite ölçüsü 4.7 GB'dır. Ancak, bu teknolojilerin, haricî disk gibi hızlı ve ucuz depolama tekniklerinin yaygınlaşmasıyla günümüzde giderek kullanımdan kalktığı görülmektedir. CD ve DVD ROM'lara veriler bir kere yazılabilirken CD-RW ve DVD-RW üzerine birden fazla kez veri

yazılabilmektedir. Ayrıca CD-ROM'da DVD'ler çalıştırılamazken DVD-ROM'da CD'ler çalıştırılabilir.

## **SIK KARSILASILAN DONANIM HATALARI VE ÇÖZÜMLEME**

Bilgisayarlar günlük islerimizin gerçeklestirilmesinde ayrılmaz bir yere sahiptirler. Ancak, bazen beklenmedik bir şekilde sorunlar da yaratabilmektedirler. Çoğu zaman bu sorunlar çok basit bir nedenden kaynaklanmakta ve kolay bir şekilde üstesinden gelinebilmektedir. Sorunların çözümünde bilgisayar donanımını iyi tanımak ilk adımdır. Bu bölümde, bilgisayarı kullanırken sıklıkla karşılaşabilecek bazı temel sorunlar açıklanacak ve bunların nasıl çözülebileceğine yönelik öneriler sunulacaktır. Çok daha karmaşık ve teknik sorunlarla karşılaşıldığında bunları çözmek için uğraşmak yerine bir uzman desteği alınması gerekmektedir.

## **Bilgisayarlar ile İlgili Genel Sorunlar ve Çözümleri**

Önceki kısımlarda da belirtildiği gibi, bilgisayarlar pek çok teknolojik parçanın bir araya gelmesi ile çalışmaktadır. Bu parçaların sağlıklı olarak çalışması için öncelikle uygun ortam koşullarında bulunmaları gerekmektedir. Gerek masaüstü ve gerekse dizüstü bilgisayarlar elektrik akımı ile çalıştığından ortama ısı yaymaktadırlar. İşlemci ve diğer parçaların soğutulması için bilgisayarın içindeki fan sürekli olarak hava akışı sağlar. Eğer bilgisayarınız durup dururken kapanıyorsa bunun nedeni çok fazla ısınması olabilir. Dizüstü bilgisayarda aşırı ısınmayı anlamak daha kolayken masaüstü bilgisayarda daha zordur. Bilgisayarın vantilatörünün calısıp çalışmadığı elle ve gözle kontrol edilmelidir. Ayrıca tozlu ortamlarda hem vantilatör hem de bilgisayar parçaları tozla kaplanıp ısınmaya neden olabilir. Özellikle islemcinin fanı zamanla biriken tozlara karsı kontrol edilmelidir, eğer fan bir sekilde toz ile tıkanmışsa hava üfleyen bazı özel cihazlarla temizlenmelidir. Bu işlem için teknik bir yetkiliden de yardım istenebilir. Dizüstü bilgisayarların soğutulması daha zor olduğu için bilgisayarınızın ve kendinizin sağlığı açısından kucağınızda kullanmamanınız önerilmektedir. Ayrıca, dizüstü bilgisayarı üstüne koyup ek soğutma sağlayan tablaların kullanılması da düşünülebilir.

Bilgisayarların sağlıklı çalışması aynı zamanda uygun şekilde kapatılması ile de ilgilidir. Bilgisayarlar kullandıktan sonra doğru şekilde kapatılmalıdır. Bilgisayarın fisini doğrudan çekmek ya da düğmesinden kapatmak çok ciddi sorunlara yol açabilir. Bu sekilde kapatılan bir bilgisayarı daha sonra açmak istediğinizde kötü bir sürprizle karşılaşabilir hatta tüm bilgilerinizi kaybedebilirsiniz. En güvenli kapatma yöntemi Başlat tuşunu kullanarak Bilgisayarı Kapat (Shutdown) seçeneğini kullanmaktır (Sekil 30 ve 31).

Windows XP'den sonraki isletim sistemlerinde kullanıcının bilgisayarı kapatmak için bir kez kapatma düğmesine basması, Başlat menüsündeki bilgisayarı kapatma seçeneğini seçmesi ile aynı işlevi görmektedir.

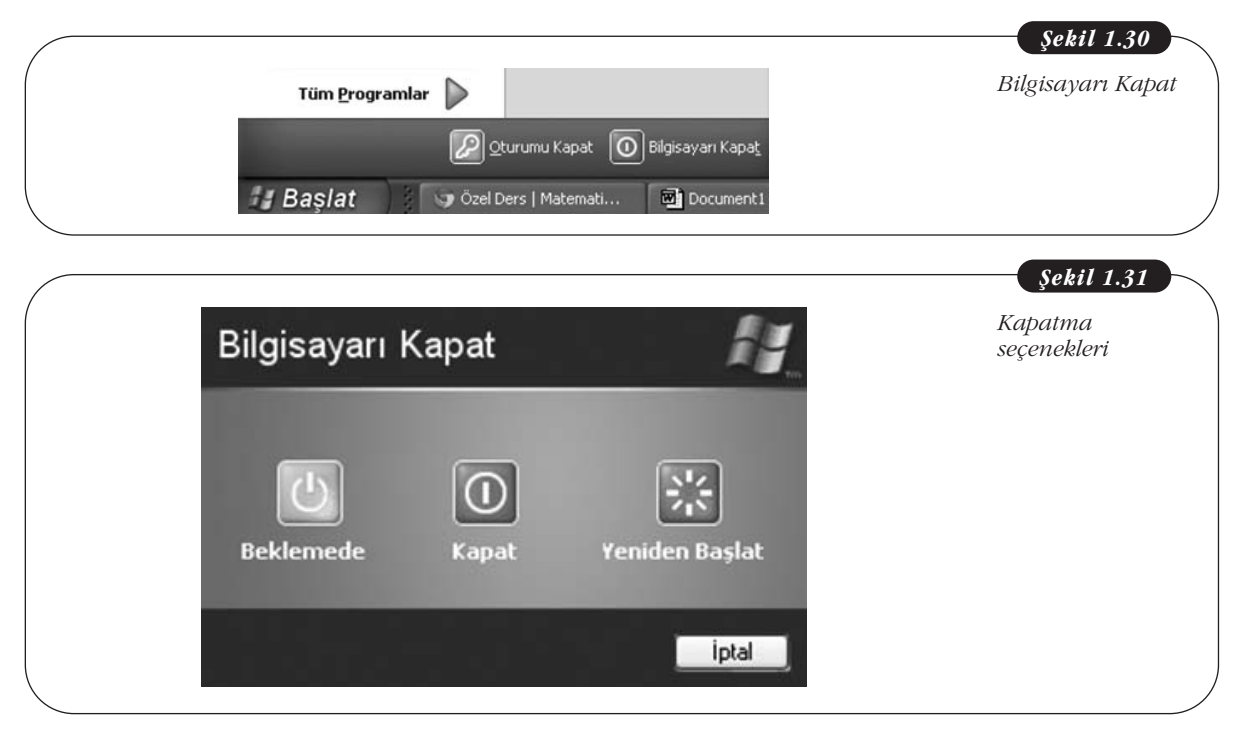

Çok nadiren de olsa bazen bilgisayarınız fare ya da klavye ile verdiğiniz komutları algılamaz hâle gelebilir, diğer bir tabirle donabilir. Böyle durumlarda öncelikle 5-6 dakika beklenip, durumda bir değişiklik olup olmadığı gözlemlenmelidir. Eğer hâlâ cevap alınmıyorsa bilgisayarın Esc (Escape), Ctrl-C ya da Windows tuşlarına basıp bir tepki alınıp alınmadığı gözlemlenmelidir. Bunlardan bir sonuç alınmamışsa Ctrl-Alt-Delete tuşlarının üçüne de aynı anda basılıp bilgisayarın Görev Yöneticisi açılmaya çalışılır. Görev yöneticisinde o anda bilgisayarın belleğinin ne kadar miktarının kullanıldığı, çalışan ve cevap vermeyen durumdaki programlar görülebilir. Burada kilitlenmiş program sonlandırıldığında bilgisayar çalışır hâle getirilir.

Eğer görev yöneticisi de baslatılamıyorsa ve bilgisayar cevap vermiyorsa yapılacak son islem bilgisayarı tamamen kapatıp açmaktır. Bilgisayarın böyle bir sekilde kapatılması tavsiye edilmemekle beraber yapılabilecek tek işlem budur. Bu amaçla bilgisayar elektriği tamamen kesilmesi için açma/kapama tusundan kapatılıp açılabilir. Dizüstü bilgisayarlarda açma/kapama tuşuna uzunca süre basarak sistem tamamen kapatılabilir. Bu sekilde kapatılan bir bilgisayar tekrar açıldığında doğru şekilde kapatılmadığına dair bir uyarı mesajı verir. Sistemin normal şekilde açılması seçeneği seçilerek sistem başlatılmalıdır.

Bilgisayarın değişik parçaları ile ilgili oluşan sorunların çözümü için her zaman kullanılacak uygulamalar Denetim Masası üzerinden sunulmaktadır. Bir sorun ile karşılaşıldığında buradan ilgili parça kontrol edilebilir.

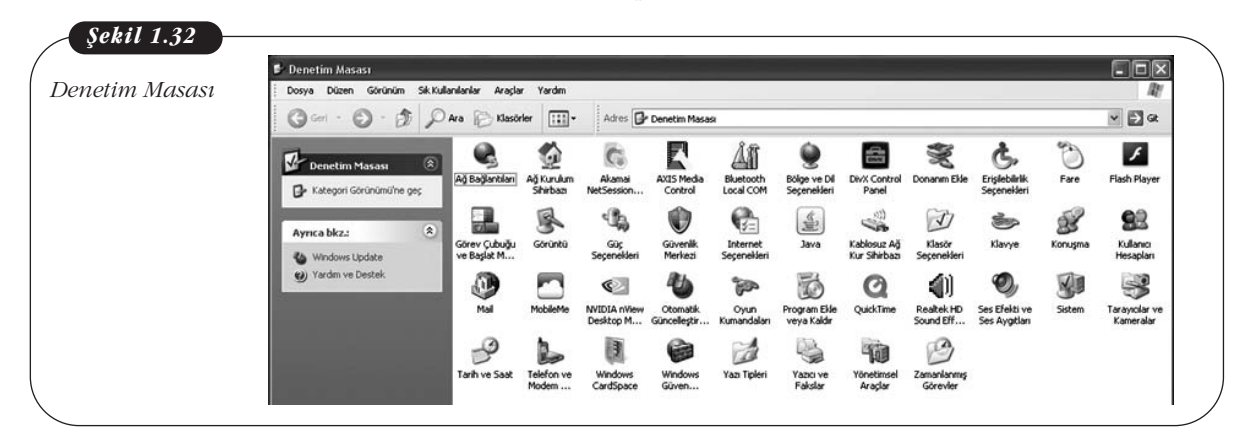

## **Kablolu A¤a Ba¤lanma ile ‹lgili Sorunlar ve Çözümleri**

Kullanıcılar günümüzde bilgisayarlarını genellikle İnternet'e bağlanmak için kullanmaktadır. Evindeki telefon hattı üzerinden ADSL servisini kullanan milyonlarca Internet kullanıcısı bulunmaktadır. Ayrıca, iş yerlerinde de bilgisayarlar genellikle kablolu İnternet bağlantısı kullanmaktadır. Zaman zaman kablolu bağlantıda sorunlar yaşanabilir. Bu sorunların en başta geleni, ağ bağlantı kablosunun bilgisayara girdiği yerden gevseyerek çıkması ya da kablonun zarar görmesidir. Normalde İnternet'e sorunsuz bağlandığınız bilgisayarınız eğer birden bire çalışmamaya baslamıssa bunun nedeni kablo sorunu olabilir. Bilgisayarınızın arkasında yer alan ağ bağlantı noktasını kontrol edip, ışıkların rengi kontrol edilmelidir. Kırmızı renkli ışık bir sorun olduğunu, yanıp sönen yeşil ışık ana ünite ile bağlantının kurulu olduğunu gösterir. Öncelikle kabloyu çıkarıp takarak bir temassızlık olup olmadığı gözlenmelidir. Sorunun sebebi buysa kırmızı renkli ışık yeşil renge dönüşecektir. Eğer hâlen bağlantı sorunu devam ediyorsa, Denetim Masası üzerinden "Ağ Bağlantıları" seçeneği seçilerek kablolu ağ bağlantısı kontrol edilmelidir. Burada öncelikle ethernet kartının servis dışı olup olmadığı kontrol edilmelidir, eğer servis dışı ise "Yerel Ağ bağlantısı" simgesinin üzerinde sağ tıklayıp "Etkinleştir" seçeneği seçilmelidir. Bunun dışında diğer bir sorun İnternet servis sağlayıcısından

kaynaklanan bir problem olabilir. Bu durumda kullanıcının müdahale etme şansı yoktur.

## Kablosuz Ağa Bağlanma ile İlgili Sorunlar ve Çözümleri

Kablolu bağlantının yanı sıra kablosuz olarak İnternet'e bağlanan bilgisayar sayısı da giderek artmaktadır. Kablosuz ağ bağlantısını etkin hâle getirmek için dizüstü bilgisayarlarda bir düğme ya da tuş bulunmaktadır. Bu tuşun yanlışlıkla kapatılması sonucunda yazılım ya da donanım açısından bir sorun olmamasına rağmen kablosuz ağ bağlantısı gerçeklestirilemez. Bir dizüstü bilgisayarın bağlantı sorunu yasaması durumunda ilk kontrol edilmesi gereken nokta burası olmalıdır.

Kablosuz ağ bağlantısındaki sorun kullanıcının birtakım prosedürleri yanlıs uyguluyor olmasından da kaynaklanabilir. Örneğin, normal ağ bağlantısında olduğu gibi kablosuz bağlantının servis dışı bırakılması, kablosuz bağlantı şifresinin girilmemiş olması ya da yanlış girilmesi gibi. Bunun dışında kablosuz ağa ortamın her yerinden esit sekilde ulaşılmayabilir. Bazı binaların yapısından dolayı binanın bir kısmında kablosuz ağ iyi şekilde kullanılabilmekteyken bazı kısımlarda kullanılamamakadır. Bunu ekranın sağ alt köşesinde yer alan kablosuz ağ çekim gücü göstergesi ile kontrol etmek mümkündür. Aşağıdaki şekilde mevcut kablosuz bağlantıların gücü bir çubuk gösterge ile belirtilmiştir. Burada tüm çubukların yeşil olduğu kablosuz ağ kullanıcı tarafından en güçlü şekilde kullanılabilecek ağı göstermektedir.

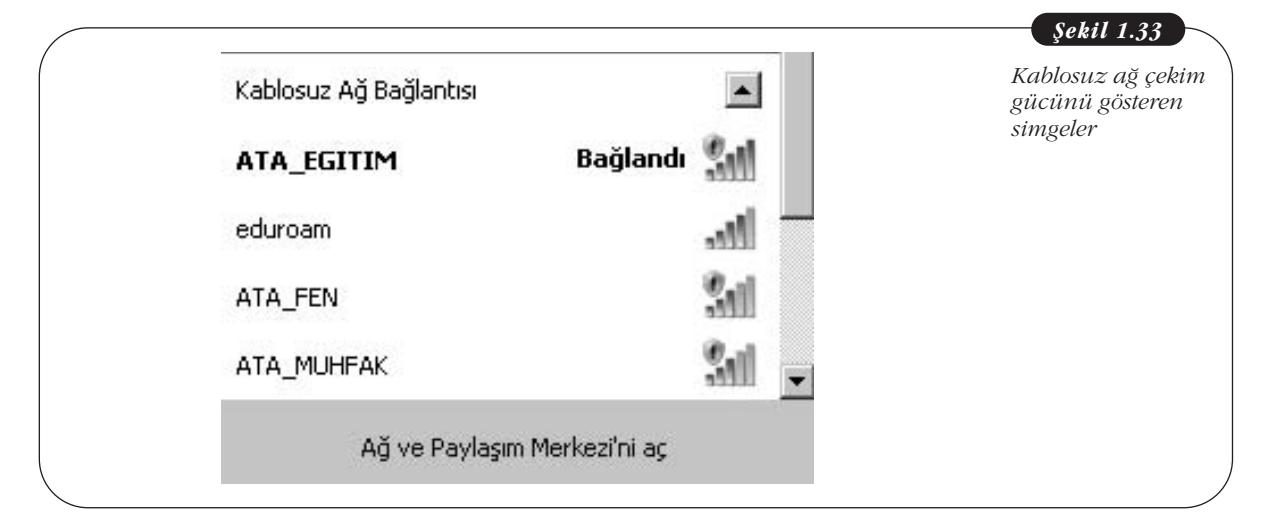

#### **Klavye ile ‹lgili Sorunlar ve Çözümleri**

Gecmiste masaüstü sistemlerde klavyeler bilgisayar üzerindeki ayrı bir bağlantı noktasından bağlanırken günümüzde USB bağlantı noktasından bağlanmaktadır. Genelde klavyeler çok sorun yaratan birimler de¤ildir ancak nadiren de olsa sorun çıkartabilirler. Bilgisayara pek çok cihaz USB çıkışlarından bağlandığı için bu bir sorun yaratmış olabilir. En kolay test etme yöntemi klavyeyi bağlı olduğu USB çıkışından çıkartıp başka bir USB çıkışına bağlamaktır. Bunun sonucunda büyük ihtimalle sorun çözülecektir. Klavye USB girişine takıldığında Num Lock (sağ taraftaki sayı tuşlarını kilitleyip açmak için kullanılan tuş) ya da Caps Lock (klavyeyi büyük ya da küçük harfe kilitlemek için kullanılan tuş) tuşlarına basıldığında ışıklar yanıyor ise klavyenin çalıştığı anlaşılır.

Klavye ile ilgili en önemli sorunlar genellikle fiziki nedenlerle ortaya çıkar. Klavyenin üzerine bir sıvı dökülmesi ya da kirlenmesi sonucu tuşların çalışmaz hâle gelmesi çok sık karşılaşılan bir problemdir. Sıvı dökülmesi durumunda klavyenin bilgisayar sisteminden hemen ayrılması, ters çevrilerek kurulanması ve sıvının buharlasmasının beklenmesi gerekmektedir. Tuslar kenarlarından fazla zorlanmadan çıkartılıp sıvı ve toz temizliği de yapılabilir. Dizüstü bilgisayarlar bu sorunlara karsı daha fazla hassas olduğu için özellikle sıvılardan uzak tutulmalıdırlar.

Dizüstü bilgisayarların küçük boyuttaki klavyeleri ile ilgili zaman zaman karşılaşılan bir sorun da "Num Lock" tuşuna yanlışlıkla basılması sonucu oluşmaktadır. Klavye boyutunun küçük olmasından dolayı diğer klavyelerde sağ tarafta ayrı bir bölgede ver alan rakamlar bu bilgisayarlarda karakterlerle beraber bulunmaktadır. Num Lock tuşuna yanlışlıkla basılması durumunda klavyenin sağ tarafında yer alan s, ğ, ü gibi harflere basıldığında ekranda rakamlar görülür. Bu durum Num Lock tuşuna basılarak düzeltilebilir. Aşağıda Num Lock tuşu ve Num Lock tuşu basılı olduğunda görülen yeşil gösterge görülmektedir.

#### *fiekil 1.34*

*Num Lock tuflu ve Num Lock göstergesi*

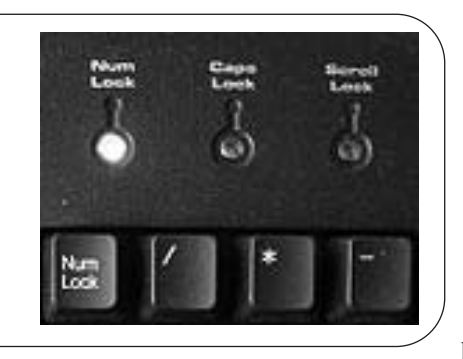

Klavye ile ilgili diğer bir sorun da klavye dilinin istenmeden değişmesidir. Normalde Türkçe klavye seçeneğinde çalışan klavye çeşitli nedenlerle başka bir dil seçeneğine değişmiş olabilir. Bu durumda klavyedeki bazı harfler (özellikle Türkçeye has olanlar) doğru çıkmayacaktır. Klavyenin hangi dil için çalışmakta olduğu ekranın alt sağ bölümünde yer alan alandan kontrol edilebilir. Örneğin, aşağıdaki şekilde klavye Türkçe seçeneğinde çalışmaktadır. Eğer istenmeyen bir dil etkin du-

rumdaysa buradaki uygun seçenek bulunup seçilerek sorun çözülebilir. Ayrıca "Denetim Masası" penceresinden de Klavye simgesi seçilip detaylı ayarlamalar yapılabilir.

Klavyeler bilgisayara kablo ile bağlı olabildiği gibi kablosuz olanları da vardır. Bilgisayara bağlanan bir alıcı verici cihazı ile klavye kabloya gerek duymadan kul-

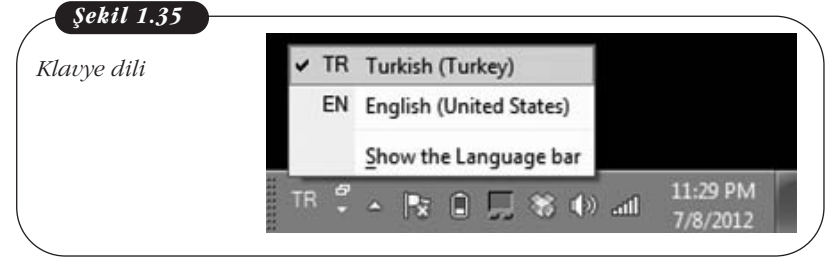

lanılabilir. Ancak bazen bu tür kablosuz klavyenin ile ilgili sorunlar çıkmaktadır. En sık karsılaşılan sorun klavyenin güç ihtiyacını karşılayan pillerin tükenmesidir. Pil gücü azalmaya başladığında tuşlara basıldığında karakterler ekranda çıkmayabilir ya da klavyenin çalışması için

bilgisayara çok yakın durması gerekir. Bilgisayara bağlı klavye alıcısının pozisyonu da sorun yaratabilir. Alıcı ve klavyenin birbirini görür vaziyette bulunmasına dikkat edilmelidir.

## **Fare ile ‹lgili Sorunlar ve Çözümleri**

Bilgisayar sistemlerinde kullanılan fare ile ilgili karşılaşılan sorunlar klavye ile büyük benzerlik göstermektedir. Fare de bilgisayar sistemine USB bağlantı noktasından bağlandığı için bir sorun gözlemlendiğinde söküp başka bir USB bağlantı noktasına bağlanarak test edilmesi sorunu çözmek için yapılacaklar arasındadır. Dizüstü bilgisayarlardaki dokunmatik farenin istenmeden sürekli olarak hareket ettirilmesi sıklıkla karşılaşılan bir problemdir. Kullanıcılar yazı yazarken birden imlecin sayfanın çok farklı bir yerine konumlandığını görebilirler. Her bilgisayarda farklılık göstermekle birlikte genellikle bilgisayarın sağ alt köşesindeki bilgilendirme alanında dokunmatik alana özgü bir simge bulunmaktadır ve buradan farenin hızı, yazı yazılırken kilitleme gibi birtakım ayarlar yapılabilmektedir. Kablosuz klavyede olduğu gibi kablosuz farede de pil ve alıcı ile arasında iletisim sorunu olabilir. Aynı şekilde, kablosuz farenin pili sık sık kontrol edilmeli ve alıcının konumunun uygun olduğundan emin olunmalıdır.

## **Ses ile İlgili Sorunlar ve Çözümleri**

Bilgisayarlar sadece görüntü değil aynı zamanda ses işlemek için de kullanılmaktadır. Müzik dinlemek ya da çesitli yazılımlar ile uzaktaki diğer kisilerle sesli iletisim kurmak mümkündür. Ancak gerek hoparlör gerekse mikrofon sistemi ile ilgili sorunlarla karşılaşılabilmektedir.

Haricî mikrofon ve hoparlör kullanımında karşılaşılan en önemli sorunlardan birisi bilgisayarda doğru yere bu cihazların takılmamasıdır. İlgili cihazların bilgisayardaki mikrofon ve hoparlör çıkışlarına doğru takıldığından emin olunmalıdır. Önceki bölümlerde bahsedildiği gibi ses kartının kırmızı yuvasına mikrofon ve yeşil yuvasına hoparlör takılır.

Sık karşılaşılan diğer bir sorun mikrofon ya da hoparlörün yazılımsal olarak kapatılmış olması şeklinde karşımıza çıkmaktadır. Aşağıdaki şekilde her bir cihazın altında yer alan "Sessiz" kutusunun seçilmesi durumunda bu cihaz ses vermek ya da almak görevini yapmayacaktır. Dolayısıyla ses ile ilgili bir sorunla karşılaşıldığında bu pencere üzerinden "Sessiz" seçeneğinin seçili olup olmadığı ve "Ses Ayarı" seviyesi kontrol edilmelidir. Bunun dışında son olarak ses dosyalarının dinleneceği programın ses seviyesinin en alt düzeye getirilip getirilmediği de kontrol edilebilir.

Haricî hoparlörlerin bazılarının pil ile veya elektriğe takılarak çalıştırılması gerekmektedir. Bu tür hoparlörlerde ses sorunu varsa elektrik fişinin takılı olduğundan veya pilin dolu olduğundan emin olunmalıdır.

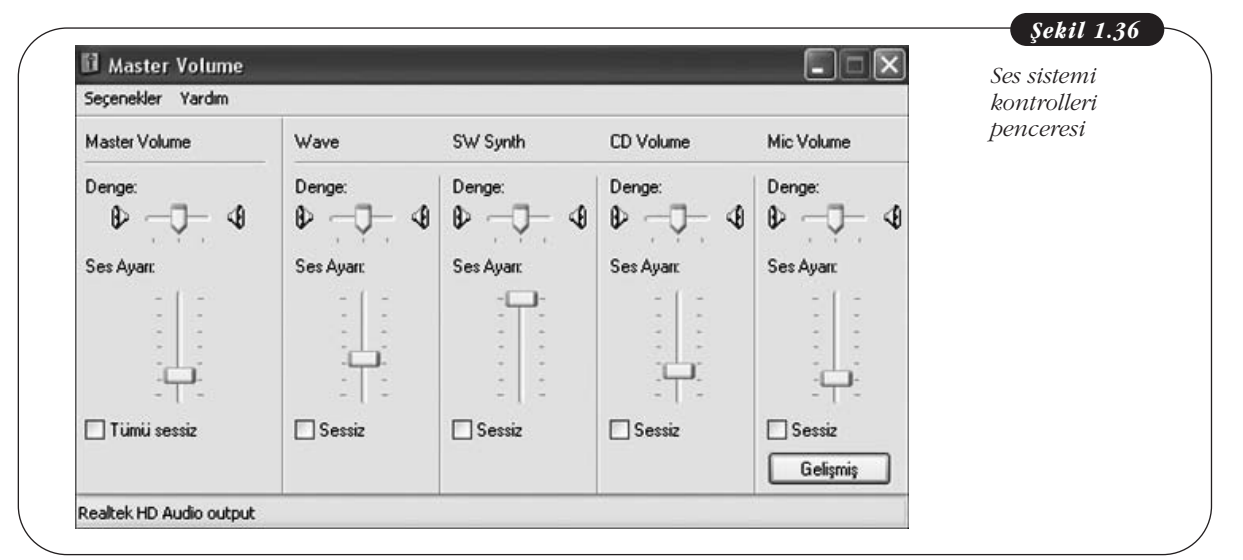

## Projektöre Bağlanma ile İlgili Sorunlar ve Çözümleri

Bilgisayarlar sadece kişisel amaçla değil aynı zamanda hazırlanan sunum ve uygulamaların diğer kişilerle paylaşılması ya da film seyredilmesi için de kullanılmakta-

dır. Bilgisayar bir projektöre bağlandığında değişik nedenlerle ekran görüntüsü projektörden yansımayabilir.

Projektörden yansıma ile ilgili olarak özellikle dizüstü bilgisayarlarda karsılaşılan en temel sorunun sebebi klavye üzerinde yer alan projektör seçeneğinin seçilmemiş olmasıdır. Klavyenin en üst satırında yer alan "Fonksiyon" tuşlarından birisi genellikle bu amaçla kullanılır. Bu tuşa birkaç kere basılarak haricî görüntü çıkışı uygun konuma getirilir.

Windows 7 ile birlikte projektöre bağlan seçeneği sunulmuştur. Bu seçenekle projektör tuşunun yaptığı iş yapılabilmektedir. Bu seçeneğin avantajı görsel olarak kullanıcının hangi seçeneceği seçtiğini görebilmesidir. Burada "Kopyala" seçeneği seçildiğinde hem ekranda hem projektörde aynı görüntü oluşur.

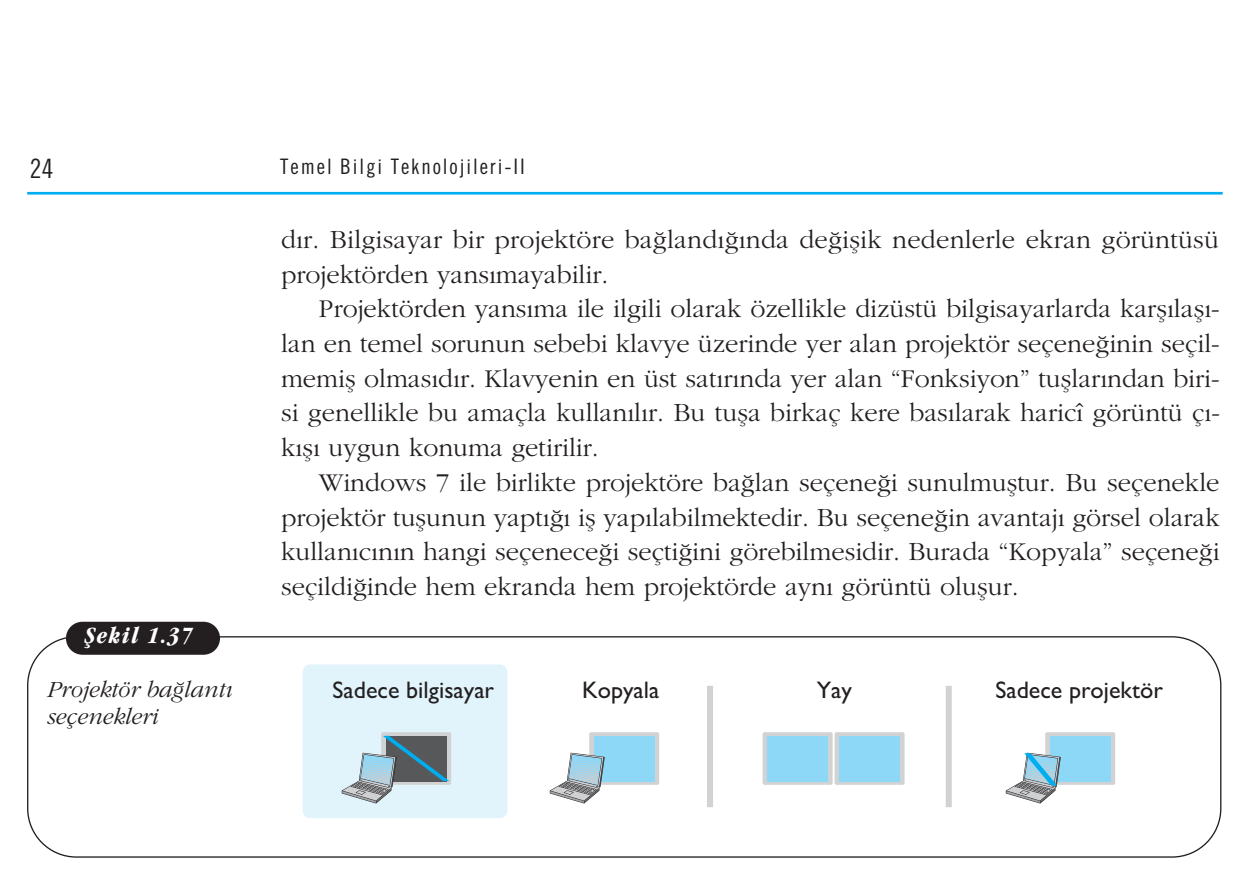

Projektör kullanımı ile ilgili diğer bir sorun da perdeye yansıyan görüntüde bazı renklerde kayıpların olmasıdır. Bu sorun genellikle projektör kablosunun gevşek takılması ya da kablo ucundaki pinlerin eğilmesi/temassızlığı nedenlerinden oluşur. Kablo bilgisayara iyice sabitlenmeli ve pinler kontrol edilmelidir.

## Özet

Kitabın bu bölümünde temel olarak bilgisayar türleri ve bunların temel özellikleri, bilgisayarı oluşturan temel donanım parçaları (işlemci, anakart vb.) ve bunların işlevleri, giris, çıkıs ve depolama birimleri ve bu birimlerin temel işlevleri ile sık karşılaşılan donanım hataları ve bunların çözümleri ele alınmıştır.

Ev ve iş yerinde farklı kullanım amaçlarına hizmet eden farklı bilgisayar türleri bulunmaktadır. Bunları sunucu, masaüstü, dizüstü bilgisayarlar, tabletler ve avuç içi bilgisayarlar olmak üzere gruplamak mümkündür. Temel olarak sunucu bilgisayarlar yüksek donanıma sahip ve farklı işletim sistemleri olan bilgisayarlardır. Masaüstü bilgisayarlar parça değişiminin kolayca yapılabilmesi, kullanıcıların kendi tercihlerine göre parçaları birleştirilebilmesi ve bu şekilde kapasitesinin ihtiyaca göre artırılıp daha uzun süre kullanılabilmesi açılarından genellikle tercih edilen bilgisayar türleridir. Dizüstü bilgisayarlar ise taşınabilmesi, az yer kaplaması ve son zamanlarda üstün performans özellikleri ile kullanıcılar tarafından tercih edilmektedir. Netbook bilgisayarlar küçük boyutları, uygun fiyatları, uzun sari süreleri ve temel bilgisayar islerinin (İnternet'e girmek, ofis programlarını kullanmak gibi) karşılanabildiği bilgisayar türleridir. Tablet bilgisayarlar kolay kullanımları, video izlemek, müzik dinlemek, oyun oynamak, e-kitap okumak ve İnternet'i kullanmak isteyen kisiler tarafından tercih edilmektedir. Son olarak günümüzde yerini akıllı telefonlara bırakmakta olan avuç içi bilgisayarlar, özellikle randevu oluşturmak, telefon ve e-posta adreslerini tutmak, basit oyunları oynamak gibi genellikle daha kişisel işlemler için kullanılmaktadırlar.

Bilgisayarı oluşturan ve kasa içeresinde yer alan temel donanım parçaları anakart, işlemci, RAM bellek, ROM bellek, ekran kartı, sabit disk ve güç kaynağı olarak ele alınabilir. Bu temel donanım parçalarının yanı sıra anakartın üzerinde yeterli ve uygun kart yuvası olduğu sürece kullanılabilecek, ses kartı, ağ kartı, TV kartı gibi birçok donanım parçası mevcuttur. Bu temel donanım parçalarına ek olarak çevre birimleri olarak ifade edilen ve bu ünitede giriş, çıkış ve depolama birimleri olmak üzere üçe ayırılan donanım bileşenleri de mevcuttur. En son olarak bu ünitede sık karşılaşılan kablolu ve kablosuz ağa bağlanma, fare, klavye gibi temel giriş birimleri ve projektör gibi sıklıkla kullanılan çıkış birimleri ile ilgili karşılaşılan temel sorunlar ve muhtemel çözümleri ele alınmıştır. Bu sorunların çözümünde kullanıcının yapması gereken ilk iş donanımsal olarak bazı noktaları kontrol etmektir, kablonun yerinden çıkması, elektriğin olup olmaması, bazı açık bulunması gereken düğmelerin kapalı olması gibi. Daha sonra işletim sistemine ait yazılımlar ve donanımların sürücüleri kontrol edilmelidir.

## **Kendimizi Sınayalam**

1. Aşağıdakilerden hangisi masaüstü bilgisayarların dizüstü bilgisayarlara tercih edilme nedenlerinden biri **de¤ildir?**

- a. Yüksek kapasite gerektiren programların daha kolay kullanılması
- b. Kapasitesinin ihtiyaca göre artırılabilmesi
- c. USB, CD gibi haricî depolama araçlarının kullanılabilmesi
- d. Fiyat olarak dizüstü bilgisayarlardan daha uygun olması
- e. Daha büyük ekranla çalışılabilmesi

2. Bir islemcinin 32 bit - 600 Mhz olması ile asağıdakilerden hangisi anlasılmalıdır?

- a. İşlemcide 32 x 600 bitlik veri depolanabilmektedir
- b. İşlemcide bir saniyede 32 bit bilgi veri yolundan geçmektedir
- c. İşlemci bir saniyede 32 bit bilgiyi 600 milyon kez işleyebilmektedir
- d. İşlemci 600 bit işlemi aynı anda 32 kez işleyebilmektedir
- e. İşlemci 600 megabaytlık bilgiyi 32 kerede işlemektedir

3. RAM belleğin bilgisayarlar için avantajı asağıdakilerden hangisidir?

- a. Bilgisayarda veri islemeyi hızlandırır
- b. Bilgisayarın ısınmasını engeller
- c. Bilgisayarın daha az enerji harcamasını sağlar
- d. Bilgisayarın veri depolama kapasitesini artırır
- e. Bilgisayarda elektriğin tüm birimlere eşit ulaşmasını sağlar

4. Aşağıdakilerden hangisi anakarta doğrudan takılan bir bilgisayar birimi değildir?

- a. Ekran kartı
- b. RAM bellek
- c. Eternet kartı
- d. İslemci
- e. Sabit disk

5. Asagidakilerden hangisi bilgisayarlarda bir çıkış birimi **değildir?** 

- a. Monitör
- b. Yazıcı
- c. Hoparlör
- d. Klavye
- e. Projektör

6. Basılı materyallerin sayısal ortama aktarılmasını sağlayan araç aşağıdakilerden hangisidir?

- a. Yazıcı
- b. Tarayıcı (scanner)
- c. Internet kamerası (webcam)
- d. Oyun çubuğu (joystick)
- e. Grafik tablet
- 7. Haricî Sabit Diskler (HDD) için aşağıdakilerden hangisi **söylenemez?**
	- a. Taşınabilir cihazlardır
	- b. Aynı kapasiteli Solid-State Disklere (SSD) göre çok daha ucuzdur
	- c. 2,5 ve 3,5 inç boyutlarında
	- d. Kapasitesi Flaş belleklere göre çok daha büyüktür
	- e. Veri aktarımında durağan sürücülere göre daha hızlıdır
- 8. Aşağıdakilerden hangisi USB girişi ile bilgisayara **ba¤lanamaz?**
	- a. Fare
	- b. Ekran
	- c. Web cam
	- d. Yazıcı
	- e. Tarayıcı

9. 15 inçlik bir ekran ile aşağıdakilerden hangisi kastedilmiş olur?

- a. Ekranın en ve boyunun çarpımı 15 inçtir
- b. Ekranın çerçeve uzunluğu 15 inçtir
- c. Ekranın bir köşegen uzunluğu 15 inçtir
- d. Ekran saniyede 15 kez yenilenmektedir
- e. Ekranda milimetrekareye düşen piksel sayısı 15'tir

10. Aşağıdakilerden hangisi USB (flash) bellekler için **söylenemez?**

- a. İc aksamı tamamen elektroniktir, dönen diskler bulunmaz
- b. Bilgisayar USB portundan bağlanır
- c. Haricî bir depolama birimidir
- d. Durağan sürücü türünden bir depolama aygıtıdır
- e. Genellikle sabit disklerden daha fazla veri depolarlar

#### **TÜRKÇE KLAVYENİN TARİHİ**

Klavyenin tarihsel gelişimine bakıldığında, kolay kullanılabilirlik açısından çok ilginç durumlar ile karşılaşılmaktadır. İlk klavye 1714'de yapılmasına rağmen, patenti alınan ilk ticari klavye 1866 yılında Christopher Latham Sholes tarafından icat edilmiştir. Mekanik daktilolar şeklinde olan bu tasarım, çok hızlı yazı yazabilen kişilerin, tuşlara zarar vermemesi amacıyla onların hızını azaltıcı bir yapıda gerçekleştirilmişti. İşte bu tasarım bugün yaygın olarak kullandığımız QWERTY adı da verilen Q klavyedir. Mekanik daktiloların çok yaygın olarak kullanılması sonucunda, milyonlarca kişi bu tasarımı kullanmış ve öğrenmiştir. Daha sonra İngilizce dilinde çok yaygın olarak kullanılan kelimeler ve bunların nasıl bir tasarım ile sunulursa daha hızlı yazı yazmanın mümkün olabileceği konusunda çeşitli araştırmalar yapılmıştır. Bu araştırmaların sonucunda, Washington Üniversitesi'nden profesör August Dvorak, 1936 yılında kendi adıyla anılan Dvorak klavyesini geliştirerek patentini almıştır. Bu klavye tasarımı, iyi bir sağ ve sol el dengesi sağlaması, orta sıradaki tuşların en sık kullanılan harflerden oluşması ve kullanıcıyı daha az yorması gibi nedenlerden dolayı kullanıcıların yaklaşık olarak %35 daha iyi performans göstermelerini sağlamıştır. Günümüzde bu tasarım, ne yazık ki yok denecek kadar az kisi tarafından kullanılmaktadır.

Ülkemizde satılan ve kullanılan bilgisayarların klavyelerine bakacak olursak, bunların neredeyse tamamının Q-klavye olduğunu görürüz. Bu klavyelerde sadece Türkçe harflere uygun bir uyarlama yapılmıştır. Peki bunun nedeni nedir? Gerçekten Q-klavye, Türkçe'ye uygun mudur? Cevap tabii ki "Hayır"! Türkçe'ye en uygun klavye, İhsan Yener tarafından, 1955 yılında Türk Dil Kurumu'nun dilimizdeki kelimelerde kullanılan harflerin istatistiksel analizini yapan çalışmasını temel alarak geliştirdiği klavyedir. F-klavye adıyla da anılan bu yapı uzun bir süre daktilolarda kullanılmıştır. F-klavyenin Türkçe'ye daha uygun olması nedeniyle uluslararası hızlı daktilo yazma yarışmalarında Türk katılımcılar genellikle birinci olurlar. Ancak, F-klavye, Q-klavyenin bilgisayarları istilası ve okullarda çocuklarımıza Türkçe'ye uygun klavyenin sunulmaması gibi nedenlerden dolayı unutulmaya yüz tutmuştur. F-klavye bugün genelde eski nesil kullanıcılar tarafından bilinmekte ve kullanılmaktadır. Türkçe için geliştirilmiş olan F-klavyeye sahip çıkıp yeniden kullanılmasını sağlamalıyız.

**Kaynak:** Çağıltay, K. (2011). İnsan Bilgisayar Etkilesimi ve Kullanılabilirlik Mühendisliği: Teoriden Pratiğe, OD-TÜ Yayıncılık

## Okuma Parçası Nemdimizi Sınayalım Yanıt Anahtarı

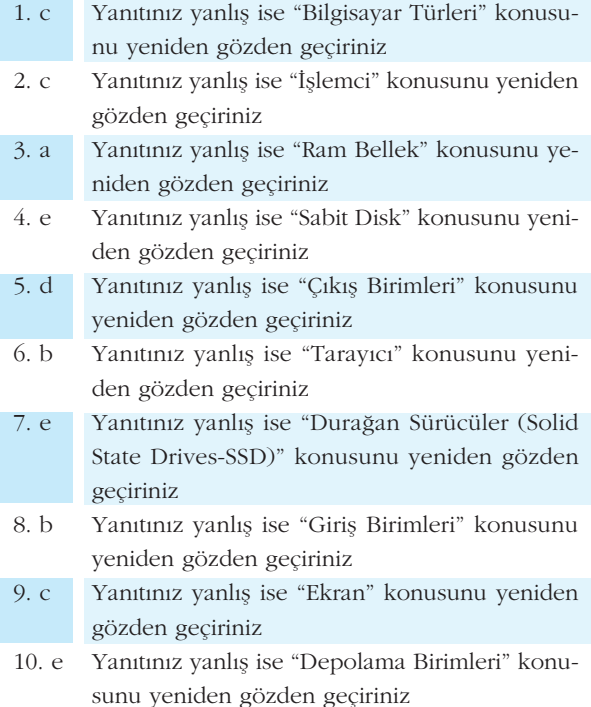

## Sıra Sizde Yanıt Anahtarı

#### **Sira Sizde 1**

Nokta vuruşlu yazıcılar birden fazla kopyalı kağıtlara aynı anda baskı yapabildiği (örneğin üç adet üst üste konmuş dekont kağıdı gibi) için bu tür yazıcıdan birden fazla kopyanın alınması gereken yerlerde hâlen nokta vuruslu vazıcılar tercih edilmektedir. Bu sayede hem hız hem de tasarruf sağlanmaktadır.

## Yararlanılan Kaynaklar

- Çağıltay, K. (2011). İnsan Bilgisayar Etkileşimi ve Kullanılabilirlik Mühendisliği: Teoriden Pratiğe, METU-Press
- Gookin, D. (2008).Troubleshooting Your PC for Dummies
- MEGEP (Mesleki E¤itim Ve Ö¤retim Sisteminin Güçlendirilmesi Projesi) (2008). Bilişim Teknolojileri Dersi - İşlemciler Ünitesi, Ankara, 2008 01.07.2012 tarihinde http://www.megep.meb.gov.tr
- MEGEP (Mesleki E¤itim Ve Ö¤retim Sisteminin Güçlendirilmesi Projesi) (2008). Bilisim Teknolojileri Dersi - Donanım Kartları Ünitesi, Ankara, 2008 01.07.2012 tarihinde http://www.megep.meb.gov.tr
- MEGEP (Mesleki Eğitim Ve Öğretim Sisteminin Güçlendirilmesi Projesi) (2008). Bilişim Teknolojileri Dersi - Disk Sürücüleri Ünitesi, Ankara, 2008 01.07.2012 tarihinde http://www.megep.meb.gov.tr
- MEGEP (Mesleki Eğitim Ve Öğretim Sisteminin Güçlendirilmesi Projesi) (2008). Bilişim Teknolojileri Dersi - Bellek Birimleri Ünitesi, Ankara, 2008 01.07.2012 tarihinde http://www.megep.meb.gov.tr
- MEGEP (Mesleki E¤itim Ve Ö¤retim Sisteminin Güçlendirilmesi Projesi) (2008). Bilisim Teknolojileri Dersi - Anakartlar ve Kasalar Ünitesi, Ankara, 2008 01.07.2012 tarihinde http://www.megep.meb.gov.tr Sandler, Corey K. (2010) Laptops all-in-one for dummies
# **TEMEL BİLGİ TEKNOLOJİLERİ-II**

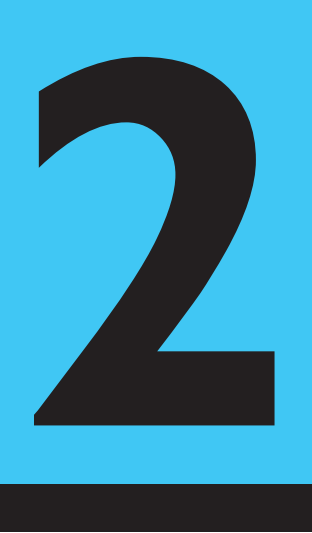

#### **Amaçlarımız**

Bu üniteyi tamamladıktan sonra;

- Veni iletişim teknolojileri ve İnternet'in önemini açıklayabilecek,
- Sosyal ağların kullanımını ifade edebilecek,
- Sosyal medyanın önemini değerlendirebilecek bilgi ve becerilere sahip olacaksınız.

#### **Anahtar Kavramlar**

- Küreselleşme
- Dijitalleşme
- Internet
- Bilgi Toplumu
- Sosyal A¤lar
- Sosyal Medya
- Yeni Medya

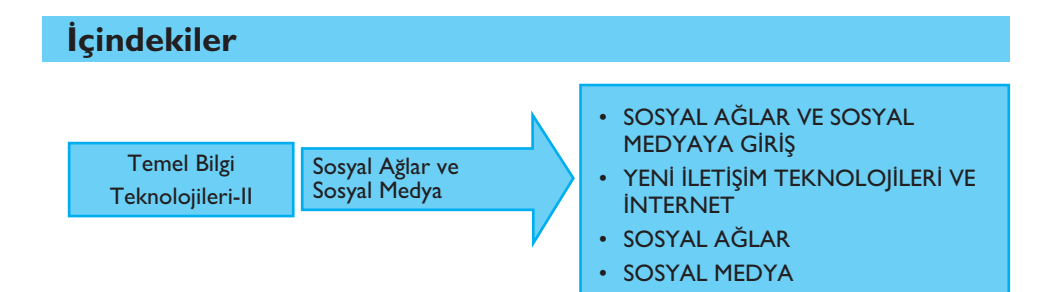

# **Sosyal Ağlar ve Sosyal Medya**

### **SOSYAL AĞLAR VE SOSYAL MEDYAYA GİRİS**

Bu sizin hikâyeniz. Siz de dünyadaki milyarlarca yayımcıdan birisiniz!

*- Son zamanlarda bir e-posta yollad›n›z m›?* Eğer yanıtınız evet ise "siz de bir yayımcısınız." *- Herhangi bir web sitesine bir foto¤raf, video veya bir yorum yollay›p, eklediniz mi?* Eğer yanıtınız evet ise "siz de bir yayımcısınız." *- Bir arkadafl›n›z›n cep telefonuna hiç mesaj att›n›z m›?* Eğer yanıtınız evet ise "siz de bir yayımcısınız." (Blossom, 2009).

Son yıllarda sıklıkla duyduğumuz küreselleşme kavramı içerisinde değerlendirilen kitlesel bilgi teknolojilerinin üretimi ve kullanımı ile karşımıza çıkan bir başka önemli ifade bilgi toplumudur. Bilgi toplumunun oluşumunda tartışmanın temelinde yatan içeriğe ilişkin konular olduğu kadar teknoloji ve iletişime ilişkin konularda tartışmanın bir parçası olarak gelişmektedir.

James Rosenau'a göre teknoloji birincil role sahiptir. Coğrafi ve toplumsal sınırları ortadan kaldıran ve insanları, fikirleri ve malları, mekân ve zaman içinde daha önce hiç olmadığı denli hızlı ve güvenli taşıyan ulaşım ve iletişim teknolojisidir. Çok merkezli dünyada farklı örgütlenmeleri, yapıları, problemleri, olayları, toplulukları ve yapıları birbirine bağlayan teknolojidir (Rosenau, 1990).

Benzer şekilde Anthony Giddens'a göre iletişim teknolojileri, mekanik baskı tekniklerinin Avrupa'da ilk kez kullanılmasından bu yana görülmeyen bir biçimde küresellesmenin bütün yönlerini dramatik olarak etkilemistir. Bunlar, modernliğin düşünselliğinin ve modern olanı gelenekselden koparmış olan süreksizliğin temel ögesini oluşturmaktadır (Giddens, 1998).

İletişim teknolojileri sayesinde dünyanın "küresel bir köy" olduğu görüşü, 1960'lı yıllarda McLuhan tarafından ortaya atılmıştır. İletişim alanındaki teknolojik araçların ortaya çıkması, iletişimin yaygınlaşarak daha çok paylaşılabilir hâle gelmesi bir tür teknolojik devrim olarak değerlendirilmiştir. Böylesi bir teknolojik devrimin, toplumsal bir devrim yarattığı, toplumlar adına değişimlere neden olduğu ve bireyler adına daha farklı sonuçlar ortaya koyduğu da tartışılmaktadır. Bu tartışmalar içerisinde de en ağırlıkla demokratikleşme, iletişim özgürlüğü, katılım ve etkileşim kavramları merkezde yer almaktadır.

İletişim teknolojilerinin en önemli özelliklerinden birisi etkileşimdir ve iletişim alanında en çok tartışılan konulardan biri hâline gelmiştir. Etkileşimli iletişim sürecinde kaynağın alıcı, alıcının da kaynak olabildiği bir durum söz konusudur. Bağlantılı olarak yeni iletişim teknolojilerinin geleneksel medya ile karşılaştırılmasında kitle iletişim araçlarının tek yönlü olduğu varsayımı kabul edilmektedir. Yeni iletisim teknolojilerinin etkilesim boyutu göz önüne alındığında alıcı ile verici arasında etkilesime olanak veren bir yapı söz konusudur (Timisi, 2003).

Küresel iletişim düzenin günümüzde birtakım siyasal ve toplumsal sonuçlara yol açtığı söylenebilir. Bunların başında küresel iletişim sistemi ve enformasyonun akısı içerisinde günümüzde sıkça görmeye alıstığımız İnternet'teki sosyal medya sitelerinden küçüklü büyüklü paylasım gruplarına kadar farklı sosyal ağ bilesenleri yer almaktadır.

Küresel çoğulculuğa dikkat çeken yaklaşımlar ise küreselleşmenin fikir, kültür, ideoloji ve söylemlerin birbiri ile karşılaşma fırsatlarını yaratan bir duruma işaret ettiğini belirtmektedir. Bu karşılaşma ortamından geleneksel siyasi ve kültürel bağlılıklar yerini bambaşka yapılara bırakmış, yeni dayanışma biçimleri yaratılmıştır. Bireyleri bir arada tutan, bir topluluğa yön veren ortak çıkar kavramı yerel olanla sınırlı kalmamakta, birbirinden farklı mesafeler içerisinde olan insanlar, belli bir ortak çıkar çerçevesinde bir araya gelebilmektedir. Bu anlamda küreselleşme, geleneksel kamusal alan kavrayışının sınırlarını ve sivil toplumu genişleterek, değişime uğratmıştır (Timisi, 2003). Kürselleşmenin böylesi bir dönüştürücü gücüne karşılık yeni iletişim teknolojilerinin kullanımı sonucunda İnternet'te yer alan sosyal ağların, sosyal medya ortamlarının ve yeni medyanın benzeri dönüştürücü sonuçlar üretmesi her iki sosyolojik ve teknolojik değişimlerin örtüşen sonuçlar üzerinde buluştuklarını göstermektedir.

İletişim ve bilgi endüstrilerinin de giderek birbirine yakınlaşması durumu söz konusudur. Bu durum ile anlatılmak istenilen şey ise mesafelerin teknolojik anlamda ortadan kalkmasıdır. Bu mesafelerin ortadan kalktığı süreçte özellikle telekomünikasyon, bilgisayar ve yayıncılık gibi dijital teknolojinin uygulanabildiği alanlarda gözlemlenmektedir.

#### **YENİ İLETİŞİM TEKNOLOJİLERİ VE İNTERNET**

#### Yeni İletişim Teknolojileri ve İnternet'in Önemini **Aç›klamak**

Yeni iletisim teknolojilerinin ortaya çıkması ve bu teknolojilerin kullanılması ile sosyal ağların oluşması her zamankine göre çok daha farklı bir iletişim sürecini de ortaya çıkartmıştır. Sosyal ağların oluşumu, yeni medya ortamlarının gelişmesi ile iletisim süreçlerine katılım ve etkilesimde yeni tanımlar ve özellikler kazanmıştır. 1900'lerin sonundan itibaren duyduğumuz "dijital" kelimesi, İnternet ile yepyeni iletişim kurma ve paylaşma ortamları olan Facebook, Twitter, YouTube isimleri ve daha birçoğu çok yakın bir geçmişe sahiptir.

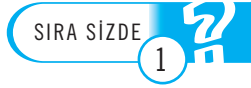

<mark>Yeni iletişim teknolojilerinde en dikkati çeken kullanımlardan biri olan İnternet'in doğu-</mark> şunda da önemli bir yeri olan dijitalleşmenin hayatınızda nasıl bir önemi olduğunu düşü**nüyorsunuz?**

Peki, dijital dediğimizde ne anlıyoruz? Aklımıza farklı birçok yanıt gelebilir ve bunların birçoğu da muhtemelen doğrudur. Dijitalleşmenin hayatımıza ilişkin olarak neler konusunda olası artış sağladığını sıralayacak olursak şu temel maddeleri görmüş oluruz (van Dijk, 2006: 191):

- Kültürün standartlaştırılması ve farklılaşması
- Kültürün parçalı yapılara bölünmesi
- Kültürel kolaj
- Kültürün hızsal yaygınlaşması
- Kültürün görsellesmesi
- Yüksek miktarda kültür

Dijitallesmeyle birlikte yeni iletisim teknolojilerinin ortaya çıkışı ve belki de bunun en somut örneği İnternet'in iletisime ilişkin yepyeni yaklasım biçimleri sunmasıyla diğer medya biçimlerinden de belirli sekillerde farklılastığını görmekteyiz. İnternet'i diğer medya biçimlerinden farklılaştıran temel özellikleri şunlardır:

- Bilginin, üretildiği yerden bağımsız olarak küresel ölcekte dağıtımı ve yayılımı.
- Bilginin, doğrudan iletimi ve bunun sonucu olarak da haber üretim döngüsünün kısalması; üretim, dağıtım ve alım arasındaki sınırların silikleşip nispeten ucuzlaması,
- İletimin aşırı hızı ve yayılımı ki bu İnternet'in devrimsel karakterini tanımlar.
- İnternet'in baskın yapısal özelliği olan interaktivite, noktadan noktaya, noktadan çoklu noktaya ve çoklu noktadan çoklu noktaya gibi haberleşme çeşitlerini destekler.
- Metin, ses, resim ve görüntünün iç içe geçmişliği, yani multimedya,
- Dinamik, değişken, zaman ve mekânın kısıtlamalarını aşmaya meyilli olan hiper metin, klasik metnin durağan kavramının önüne geçer.

Internet'in, devrimsel karakteri ve harekete geçiren gücü olarak da bilinen en temel özelliği interaktivitedir. İnteraktivite en genel anlamda, çevrimiçi durumdaki kullanıcıların üçüncü partilere "aktif" bilgi göndermesi ve aynı anda da seçtiği sitelerden bilgi elde etmek için online araştırma yapabilmesi olarak tanımlayabiliriz. Kisacası, interaktivite noktadan noktaya, noktadan çoklu noktaya ve çoklu noktadan çoklu noktaya gibi dikey haberleşmenin üzerinde yatay haberleşmeye imkân verir. 1997 media biçimlerinden farklılaştıran temel özellikleri şunlardır:<br>
• Bilginin, üretildiği yerden bağımsız olarak küresel ölçekte dağıtımı ve yayılımı,<br>
• Bilginin, doğrudan iletimi ve bunun sonucu olarak da haber üreti

Internet'te dikey ve yatay iletişim:

Interaktivite kullanıcılar ile onların üretip yolladıkları içerikleri takip eden izleyiciler arasındaki ilişkiyi değiştirmektedir. İzleyiciler, interaktivite ile yetkilendirilmelerinin yanı sıra (sözel ya da kültürel olmasa da teknoloji ile) küreselleşmektedirler. Bilgi ve iletişim akışının değişmesinde interaktivitenin bir unsur olduğu doğrudur. İnternet'in kitle iletişim araçlarının tanımlanmasında yüklü bir etkisi bulunmaktadır. İnternet kitle iletisiminin tanımında, haberlesme ve bilgi isleminde sürekli geri bildirimin önemli bir ögesini içinde barındırır hâle gelmiştir. İnternet sayesinde geri bildirimin sağlanabilmesi çok daha kolaylaşmıştır.

Aynı zamanda interaktivite bilgiyi kişiselleştirme ve isteğe göre düzenleme için de firsat sunar. 1995 yılında ilk kez MIT Media Laboraturvarının kurucusu Negroponte "Daily Me" gazetesindeki açıklamasında kullanıcıların istekleri doğrultusunda kişiye özel ayarlanabilecek gazetelerin bile olacağından bahsetmiştir. İsteğe göre ayarlanabilecek haber araçları "çekme" içerikli (bunun en güzel örneği online arşivlerdir), "yükleme" içerikli (abone olunduğunda her bir bilgisayara gönderilen haberler ki birkaç sene önceye kadar popülerlerdi artık eskisine göre pek rağbet görmüyorlar) ve "kişiye özel" içerikli olabilirler.

"Kişiye özel" içerik "yükleme" ve "çekme" içeriklerinin bir karması diye tarif edilebilir ve genelde CNN gibi haber sitelerinde ya da Yahoo gibi arama motorlarında kullanılır. Kullanıcıya arama yaparken ya da içerik okurken önceden seçtiği içerik başlıklarını ya da servisleri kendi açılış sayfası şeklinde görüntülemesi için fırsat sunar: Örneğin astroloji, hava durumu, borsa değerleri vb. gibi. Bu tür servisler -diğer bir ismiyle tercihe göre düzenlenmiş servisler- örneğin "my.cnn" kullanıcının istediği zaman o siteye giriş yaparak önceden belirlediği konulardaki günlük içerikleri takip etmesini sağlarlar. Son yıllarda özellikle birçok medya kurulusu kendi web sitelerini interaktif içerik ve tercihe göre uyarlama seçenekleri ile zenginlestirmislerdir. Bu konuda hem Türkiye'den hem de uluslararası medya kuruluşlarından birçok örnek görebilirsiniz.

#### *Resim 2.1*

*CNN'in web sitesinden kiflisellefltirilmifl içerik*

*Kaynak: http://edition.cnn.com Eriflim: 7 Eylül 2012*

*Resim 2.2*

*Kaynak:*

*2012*

*Hürriyet Gazetesi'nin kurumsal içeri¤i*

*http://www.hurriyet.com.tr /anasayfa Eriflim: 7 Eylül*

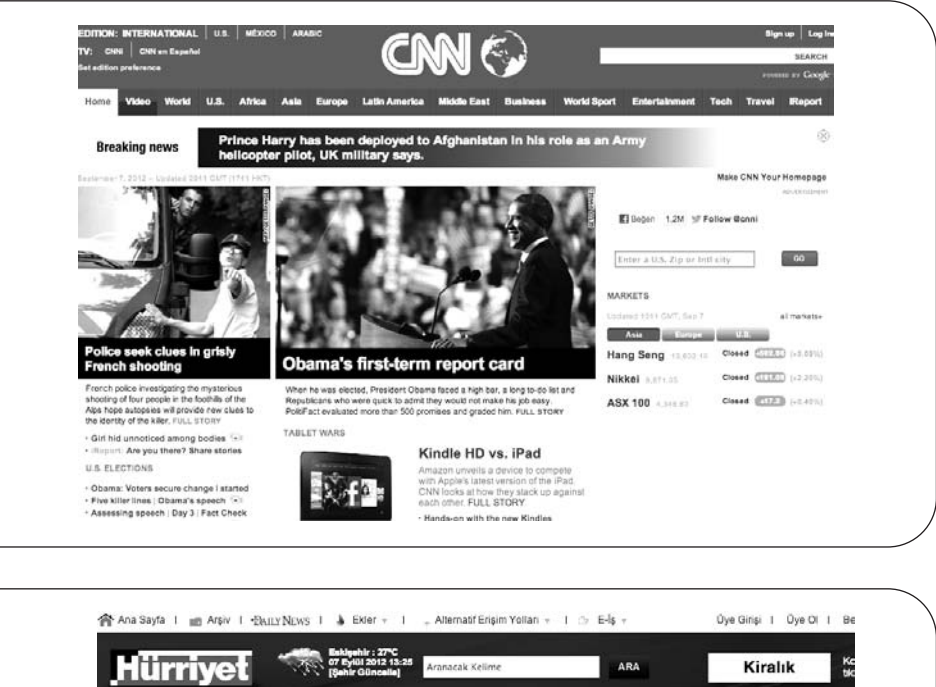

KÜLTÜR-SANAT

Müthiş iddia

39 YANDE

 $15$   $\blacktriangleright$ 

Altin 98.50  $-$ 

9 10 11 12 13 14

Sorm<br>Başkanı'ndan flaş<br>KPSS açıklamaları

HER ŞEY

1 2 3 4 5 6 7

**GENELKURMAY BAŞKANI O KIŞLADA:** 

 $\overline{8}$ 

 $\bullet$ 

Dolar 1,8055 \_\_ Euro 2,2895

ZARLAR

SAĞLIK - YASAN

Türk gencinin

büyük basarısı

NLI BORSA İÇİN TIKLAYIN  $\, \, \Omega \,$ 

Bir kayıp daha .<br>aroğlu'ndar<br>bir sporcun

Yasak geldi<br>Bakanlık zararlı<br>buldu, bu ürünlere<br>yasak geldi.

3 bin kişilik düğün

YAZIN ACIYI PAYLAŞALIM

neği<br>tettin Saran, evlilik<br>tekleren herilik

2. Ünite - Sosyal A¤lar ve Sosyal Medya 35

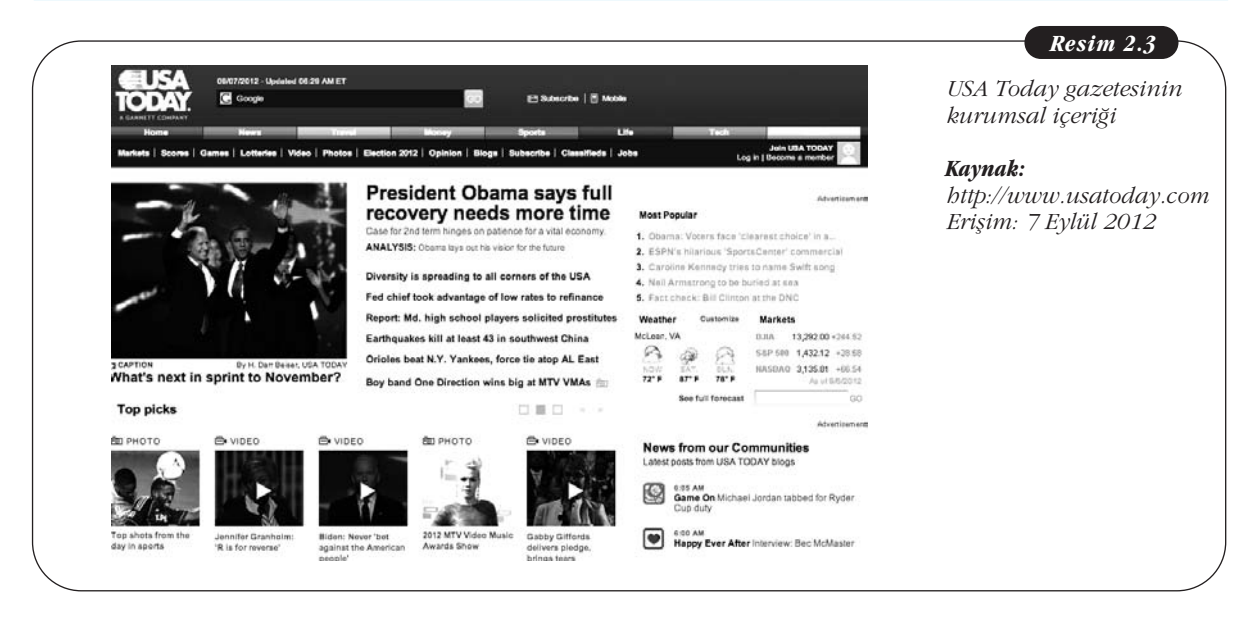

Hiper metin ve linklerin kullanımı ile içerik sağlayıcıları kadar kullanıcı da bilgi sağlayabilir, bir bakıma "bilginin ötesi"ni yansıtabilir. Hiper metin ve hiper linkler orjinal paylaşım içeriğini sağlamaya olanak sunar. Örneğin, resmî raporlara, belgelere, basın bültenlerine, çesitli referanslara ve diğer sitelere ya da arşivlere verilen hiper linklerde olduğu gibidir. Küresel bilginin büyük oranlarda artmasıyla bilgi sunmanın ihtiyacı içeriği sağlayanın becerileri ve görevleri için kıymetli bir vasıf olmuştur. Online içerikler multimedya da içerir, başka bir deyişle klasik medya formatı ile resim, görüntü, ses ve metnin birleşmesinin bir hikâye eşliğinde online sunulmasını içerir. Bu teknoloji çok yeni olmamasına rağmen önemli olan içeriği oluşturanın hikâyesini başka yollardan sunması için yeni araçlara ulaşmasıdır. Aynı zamanda kullanıcının içerik oluşturmadaki deneyimi içeriğin değişik açılarını görmesi için geliştirilmiş ve zenginleştirilmiş olmasıdır.

İçerik sağlayıcıları kendi hikâyelerini anlatabilmek adına farklı kaynaklardan bilgi ve veri elde etmek için çeşitli araçlar kullanırlar. Ancak medya teknolojilerinde günümüzün avantajı, içeriğin dağıtılmasında ve yayınlanmasında olduğu kadar kaynak elde etme ve içerik toplamada da kullandıkları araçları ileriye taşımaktır. İçerik oluşturanların ellerindeki yeni araçlar CARR (Bilgisayar Yardımlı Raporlama ve Araştırma) başlığı altında değerlendirilebilir.

Konu İnternet'teki içeriğe geldiğinde interaktive unsuru önemli olmaktadır. Yüksek hızlarda içerik dağılımı sağlaması, içeriğin hazırlanma sürecini hızlandırması ve asıl önemlisi içeriği izleyenleri/kullanıcıyı içeriği kullanma deneyiminin bir parçası hâline getirmesi açısından interaktivite içerik oluşturmaya yakından bağlıdır. Bu birkaç yol ile yapılabilir:

- İçerik oluşturan ve kullanıcı arasında doğrudan ya da dolaylı olarak,
- E-posta alışverişi yoluyla,
- İçeriklere yer veren sitelerdeki bülten panoları yoluyla,
- Yazıların altında yer alan yorum mesajları yoluyla,
- Sohbet veya forum olanakları yoluyla.

Yakın geçmişte bu tecrübeler kullanıcıların gerçek anlamda içerik oluşturmadaki çıktılara katılımlarıyla genişlemiştir. Giderek daha çok web sitesi kullanıcılarına daha fazla içerik üretimi yapabilmeleri, malzeme ekleyebilmeleri için imkân sağlamaktadır. İnternet klasik içerik üretim döngüsünü değiştirmiştir. Geleneksel kitle iletişim araçlarında içerik üretim döngüsü ve içeriğin zamansal boyutu arasında ayrılmaz bir ilişki bulunur. Son dakika oluşturulan içerikler ve özel içerikler (yayın şansı tek elden olan içerikler) içerik hiyerarşisinde ilk sırada gelirler ve yayınlanma acilliklerinden dolayı diğerlerinden ayrılırlar. Olaylar, içerik döngüsü ile çakıştığı veya senkronize olduğu zaman paylasılan içerik olarak ele alınmaları kuvvetle muhtemel olur. Geleneksel medyanın kendine özgü içerik paylaşım döngüsü vardır: Medya açısından düşünecek olursak gazetelerin sabahları ya da akşamları; radyo ve televizyonun kimi saatlerde daha fazla kimi saatlerde daha düsük rating aldıkları belirli zaman dilimleri vardır (ama yine de son dakika haberleri veya özel haberler söz konusu olduğunda yayın akışı kesilir). İnternet, ilk olarak geleneksel haber döngüsünü kısaltmıs ve sırasını değistirmis; ikinci olarak da gazeteciliğe 24 saat haber üretim döngüsü kavramını kazandırmış ve haberciliğe dair işlemleri hızlandırmıştır. Haberler 7 gün 24 saat erişilebilir, minimum sürede yenilenebilir ve global ölçekte takip edilebilirdir. İçerik üreticileri, oluşturdukları içerikleri kısıtlı sürede paylaşıma açıp, çevreye teslim etmeleri gerektiği için elde ettikleri bilgileri ve kaynakları bazen kontrol edememektedirler. Bunun sonucunda kendi iş kalitelerini düşürmek ve takipcilerinin güvenlerini kaybetmek pahasına online ortamda buldukları bilgilere güvenmek durumunda kalmaktadırlar. "Bilgisayar Yardımlı Araştırma ve Raporlama"dan bahsettiğimizde araştırma boyutu kadar raporlama kısmı da önem arz etmektedir. Bilgisayarlar, içerik oluşturanların sezgilerine ve niteliklerine sahip olmamalarına rağmen içerik oluşturmada işin kalbi bilgisayar ekranlarında atmaya devam edecektir. Sağlam ve detaylı çalışılmış bir içerik her zaman bilgisayarın ötesine geçmek ve iletişimin sınırlı kalmış yetkinlikleri ve değerlendirilmiş bilgiler ile desteklenmek ister. İçeriğin zenginleştirilmesinde şu yöntemler etkili olabilir:

- Kaynaklar ile konusmak ve güven bağı kurmak,
- Uzmanlar ile paylaşımlarda bulunmak ve yapmak,
- Belgeler üzerinde çalışmak ve sorgulamak.

Her ne şartta olursa olsun, İnternet ortamı kaynaklı bilgilere eriştiğimizde online ortamdan elde ettiğimiz bilginin geçerliliğini kontrol etmek için aşağıdaki 4 kriteri her zaman aklımızda bulundurmalıyız:

- 1. Sahiplik
	- Web sitesini kim hazırladı?
	- Siteyi kim destekliyor?
	- Kurumun veya kişinin hedeflerinin tanımına bağlantı var mı?
	- Sitenin sahibini doğrulatacak bir yol var mı?
	- Telif haklarının sahibinin kurumun veya kişinin kendisi olduğunu vurgulayan bir açıklama var mı?
- 2. Doğruluk
	- Kaynaklar baska kaynaklar tarafından doğrulanabilecek sekilde açıkca listelenmiş mi?
	- Bilginin esas kaynaklarına bağlantılar var mı?
	- Çevrim dışı dünyada güvenilir bir site mi?
	- Bulduğunuz bilgiyi güvendiğiniz diğer kaynaklar ile sınayabiliyor musunuz?
	- Bilgi, dil bilgisi, yazım ve baskıya ilişkin hatalardan arındırılmış mı?
- 3. Yönelim
	- Kurumun veya kişinin yönelimi/yanlılığı açıkca belli mi veya ne olduğunu düşünüyorsunuz?
- Oluşturulmuş içerik belli somut durumlara mı yoksa görüşlere mi dayanivor?
- 4. Güncellik
	- Içeriğe ilişkin güncellemeleri sitede takip edebiliyor musunuz?
	- Sayfanın ve içeriğin ne zaman yazıldığını, ne zaman yüklendiğini ve ne zaman güncellendiğini görebiliyor musunuz?
	- İçerik malzemesinin güncel olduğuna ilişkin işaretler nelerdir?

İcerik oluşturmanın önemi kadar oluşturduğumuz içeriğin yaygınlaştırılması ve paylaşımı da o içeriğin kendisi kadar önemli hâle gelmiştir. Bu paylaşımı sağlayan da yeni iletişim teknolojileri, bilgisayarlar ve İnternet'tir. Bugün itibariyle bir ağa bağlı olan bilgisayar sayısı dünyanın nüfusuna neredeyse esit durumdadır. Artık vazgeçmeyi bile düşünemediğimiz, onsuz olamadığımız İnternet'te 1 dakikada olan olayları Hürriyet gazetesi Pazar ekinde şu şekilde özetlemiştir. İnternet'te 1 dakikada 6 yeni makale girilmekte, 1300 yeni kullanıcı mobil cihazlara eklenmekte, 204 milyon adet yeni elektronik posta yollanmakta, 83.000 Dolarlık satış yapılmakta, online radyolarda 61.141 saatlik şarkı dinlenilmekte, Flickr'da 20 milyon fotoğraf izlenmekte, Twitter'da 320'den fazla yeni profil oluşturulmakta, Google'da 2 milyondan fazla arama yapılmakta, YouTube'da 1.3 milyon video izlenmekte ve 30 saatlik video yüklenmekte ve Linkedin'de iş bağlantıları için yeni profiller oluşturulmaktadır (Hürriyet, Pazar Eki, 2 Eylül 2012). Anlaşılacağı üzere yaşamamızın büyük ve önemli bir bölümü dijital ve her zamankine göre çok daha farklı bir ortama ve etkileşime taşınmış olmaktadır.

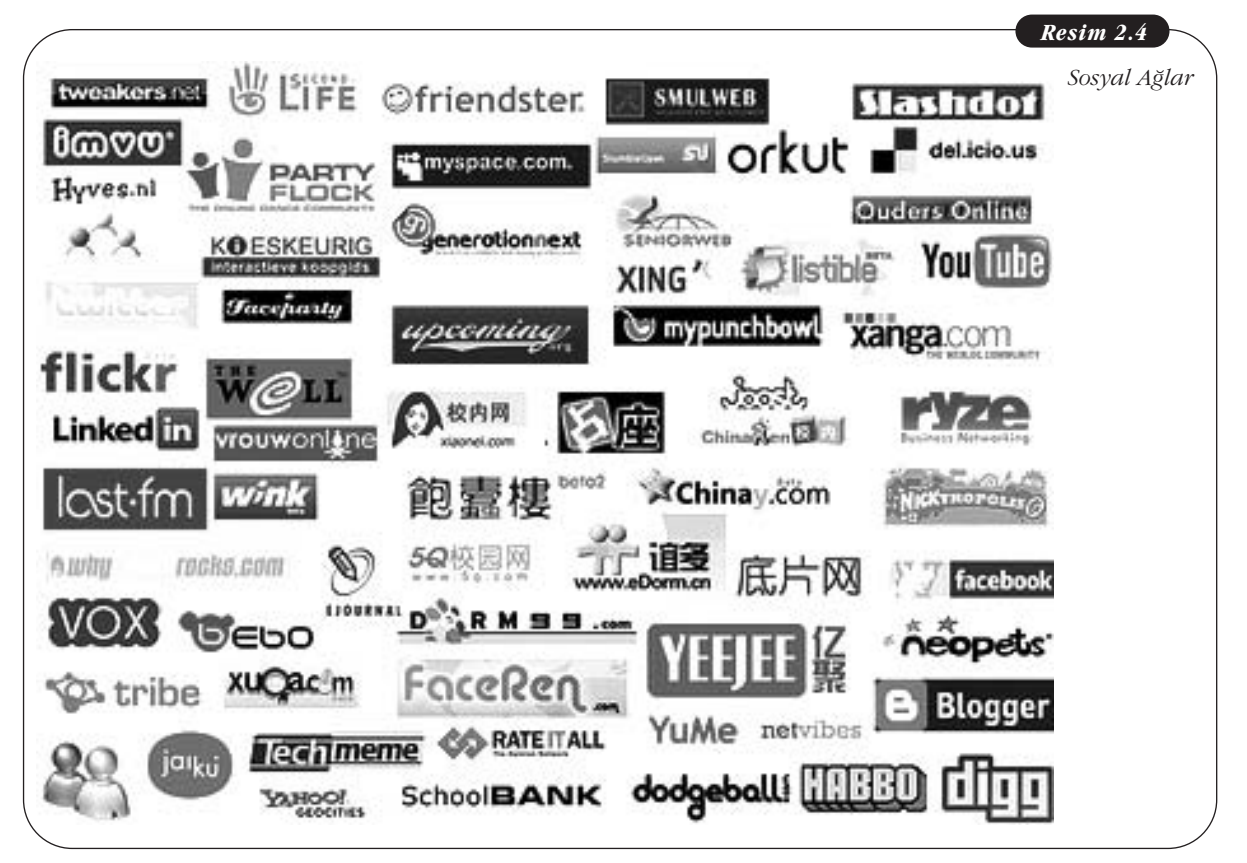

Time dergisinin 2010 Mayıs ayındaki sayısında sosyal ağlar ve ortamlar ile ilgili yazısı yeni iletişim teknolojilerinin ve sonuçlarının geldiği noktaya ilişkin başka

bir örneği taşımaktadır. Bir sosyal paylaşım ortamı olan Facebook'un aslında üyeleri bakımından dünyanın en büyük üçüncü nüfusuna sahip ülkesi gibi olacağını isaret etmektedir (Fletcher, 2010: 22).

SIRA SİZDE 2

<mark>Yeni iletişim teknolojilerinin günümüz toplumsal gelişmelerindeki rolünü de hatırlayarak</mark> ne tür yansımalarının olduğunu düşünüyorsunuz? Tartışınız.

Yeni iletişim teknolojilerinin böylesine dikkat çeken "etkileşim" ve "katılım" sağlayan sonuçlar doğurması toplumsal yaşam açısından çok daha geniş bir etkiyi de ortaya çıkartmıştır. Toplumsal etkileri bakımından yeni iletişim teknolojilerini ve iletisimin yeni örgütlenme biçimini incelediğimizde su temel özellikleri görmekteyiz:

- 1. Daha fazla "katılım"
- 1. Daha fazla "etkileşim"<br>2. Daha fazla "etkileşim"
- 3. Demokrasinin güçlendirilmesi
- 4. Katılım ve sanal katılım
	- 5. Demokrasinin yaygınlaşması ve yaygınlaştırılması
	- 6. Harekete geçirme

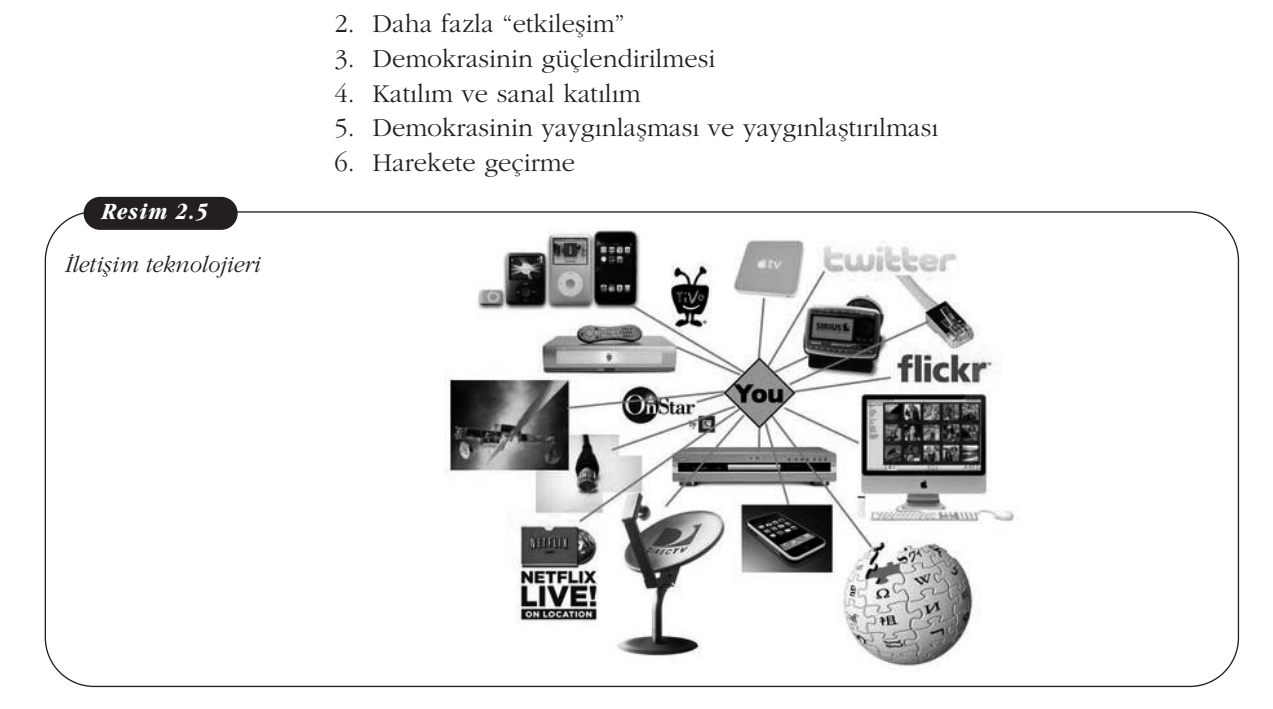

## **SOSYAL A⁄LAR**

#### Sosyal Ağların Önemini ve Kullanımını İfade Etmek

Toplumsal etkileri bakımından incelediğimiz yeni iletişim teknolojileri ve oluşturdukları ağlar bilgi toplumunun da sekillenmesine yardımcı olmaktadır. Bu doğrultuda şekillenen ve bir araya gelip ilişkilendirilen sadece bilgi değil, aynı zamanda sosyal iliskilerin kendisidir. Sosyal ağlar insanlığın kendisi kadar eskidir. İnsanlar birçok kişi ile ilk çağlardan itibaren belli ilişkiler ve sosyal yapılar içerisinde bulunmuştur. Bugün yeni iletişim teknolojileri ile sağlanan da aslında eskiden bu yana alışageldiğimiz yaşam özelliklerimizin yeni iletişim ortamlarına teknoloji vasıtasıyla taşınmasıdır.

Kendi dünyamızdan bildiğimiz ilişkilerimizi ve bu tüm etkileşimleri kitle toplumu olarak adlandırırsak ve iletişim teknolojileri ile oluşturulmuş ağ toplumu ile kıyaslamaya çalışırsak arada şu tür benzerlik ve farklılıklara tanıklık etmiş oluruz (Dijk, 2006: 33):

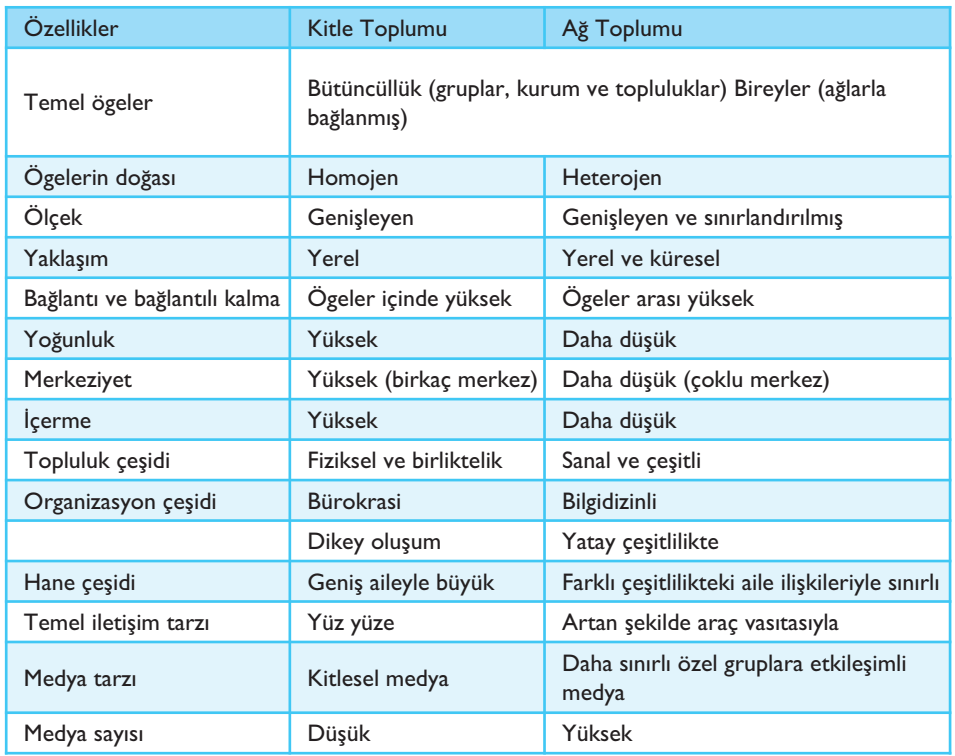

ve özellikle dikkati çeken sosyal ağların yer aldığı ve oluşturduğu sosyal medya bilginin yeniden değerlendirilmesini de beraberinde getirmiştir. Sosyal medya sayesinde bilgi daha farklı anlamlar, değerler ve kullanımlara sahip hâle gelmistir. Sosyal ağlar vasıtasıyla oluşturulup bir araya gelen sosyal medyada bilginin değerlendirilmesini incelediğimizde ise şu temel özellikleri görmekteyiz:

- Bilgi daha "paylaşılabilir" hâle gelmiştir. Örneğin, fotoğraflarımızı yüklediğimiz Flickr sitesi sayesinde fotoğraflarımızı istediğimiz kişilerle ve daha geniş kitlelerle paylaşabilir hâle geldiğimizi söyleyebiliriz.
- Bilgi daha "arşivlenebilir" hâle gelmiştir. Sosyal medyanın elektronik kayıt özellikleri sayesinde bilgi kronolojik ve tema gibi başlıklar altında arşivlenebilir hâle gelmiştir.
- Bilgi daha "bireysel ve gündelik" olarak değerledirilebilir hâle gelmiştir. Bunun en önemli örneğini de bloglarda görmekteyiz. Kişilerin her biri bireysel ve belli zaman dilimlerinde istedikleri gibi tercihlerde bulunabilen yayımcılar hâline gelmistir.
- Bilginin kullanılma biçimi ile "kimlik oluşturma" seçeneğine de sahip olmuştur. Örneğin, Facebook gibi bir sosyal medya ortamında hem kişisel olarak bir kimlik alanı oluşturulabilmekte hem de orada yer alan bilgiler farklı biçimlerde arşivlenebilmistir.
- Bilginin kullanılmasına ilişkin olarak bir "sıralama" oluşturma ve öne çıkartma sansı da üretilmis olur.
- Bilginin sosyal ağlar ve sosyal medyada paylaşılması ile birlikte en yerel bir içerik bile "küresel bir yaklaşım" içerisinde değerlendirilebilir ve değer kazanabilir. YouTube'a yüklediğiniz basit bir düğün videosunun bir anda dünyada en çok izlenen videolardan biri hâline gelmesine bu yüzden şaşırmamak gerekir.
- Bilgi her zamankine göre çok daha fazla duygular ile buluşabilme şansına sahip olmustur.
- Bilginin sosyal ağlar ve sosyal medyada paylaşılması ile birlikte bilgi-içerik üreticisi ve paylaşımcısı olanlar "ortamda varolduklarına" ve aidiyetlerine ilişkin de izler bırakmaktadır. Diğerleri tarafından görünür hâle gelmektedirler.
- Bilgi bir topluluğun üretimi olarak da kabul görebileceğinden "topluluk hissinin üretilmesi de" önemli hâle gelmektedir. Bilgi üzerinden bilgi-içerik üreticileri bir tür "bağlantılılık" içerisinde olabilmektedir.

Sosyal ağlar hayatımızın içerisine o kadar girmiştir ki online etkinliklerimiz içerisinde en sık faydalandığımız etkinlik içerisinde yer almıştır. Yapılan araştırmalar sosyal ağlardan yararlanmanın veya sosyal ağlar aracılığı ile etkinliklerde bulunmanın kişisel elektronik postalarımızı okumanın ötesine geçtiğini ortaya koymaktadır. Sosyal ağların yeni iletişim biçimlerini ortaya koyması yeni ilişki biçimlerini de beraberinde getirmiştir. "Arkadaş" kelimesi belki hiç düşünmediğiniz ötesinde bir "fiil" olarak değerlendirilmeye başlamıştır. Lütfen kendi deneyimlerinizi hatırlayın. Sosyal ağlar ile ilgili etkinliklerimiz içerisinde "arkadaş edindim" ifadesi artık bir eylemin karşılığı olarak yer almaktadır.

Sosyal ağlar aracılığı ile online topluluklar oluşturabiliyoruz, bu toplulukların üyeleri arasında etkileşimi ve kullanıcı kaynaklı içerik etkileşimi üretebilmiş oluyoruz. Sosyal ağların gelişimi ve yaygınlaşabilmesi ile birlikte sosyal medyanın kullanımına uzanan bir süreçten geçtiğimizi görüyoruz. Sosyal ağlar aracılığı ile iletişim içerisinde ve belli bir bağlantı içerisinde olan bireyler ve topluluklar artık somut ortamlar üzerinde bu paylaşımlarını sürdürür hâle gelmiştir. Sosyal ağlardan sosyal medyaya uzanan süreçte dikkati çeken üç nokta vardır. Bunlar (Newman, 2009):

- 1. Internet üzerinde mesaj panolarının farklı toplulukların oluşmaya başlaması.
- 2. Blogların ortaya çıkması.
- 3. Sosyal ağların yükselişini sürdürdüğü süreçte sosyal medyanın da yükselişe geçmesi.

Sosyal ağların günlük hayatımız içerisine hızla girmesiyle birlikte çeşitlenen tanımlar kazanması da kaçınılmaz olmuştur. Sosyal ağ ifadesi günümüzde pek de açık bir tanım kazanamamaktadır. Dikkat edecek olursak sosyal ağlar ile ilgili tartışmalarda veya kaynaklarda sıkça sosyal ağ, sosyal ağ siteleri ve sosyal bağlantı gibi ifadeler kullanılmaktadır.

Clude Mitchell'in tanımına göre "Sosyal ağ belli grup insanın belirli bir ağ ile birlikte ve bu ağa belirli özellikler yükleyerek bu sürece katılan bireylerin sosyal davranışlarını yorumlamaya yarayan bağlantılardır." Wasserman ve Faust'a göre ise "Sosyal ağlar sınırlı yapıdaki katılımcıların ve onların ilişkilerinin birbirileri ile etkilesimlerinin üzerinden yeniden tanımlanmasıdır."

Richter ve Koch ise "sosyal ağ sistelerinin bir tür uygulama siteleri olduğunu ve kullanıcılara kendi kimliklerini ve iliskide kalabilmelerini yönetebilmeleri için islevler sunan" ağlar olarak değerlendirmektedirler.

Sosyal ağlar ile ilgili tartışmalar ve tanımlarda dikkat edilmesi gereken önemli bir nokta ise sosyal ağlar ile online toplulukların birbirine karıştırılmaması gerektiğidir. Online toplulukları incelediğimizde şu özellikleri görmekteyiz (Tharon, 2010):

- Online toplulukların yapısı bire bir ilişkilerin yerine paylaşılan amaca yoğunlaşmaktadır.
- Online topluluklar üyeleri arasında tahmin edilebilir ikincil ilişkiler söz konusudur.
- Online topluluklar amaçları, kuralları ve yazışma ortamı bakımından diğer topluluklara göre daha belirgindirler.
- Online topluluklar paylasımın ve is birliğinin gerektiği etkinlikler için etkindir.
- Online topluluklar topyekûn eylem gerektiren etkinlikler açısından daha etkili çözümler üretirler.
- Online topluluklar tartışma grupları, forumlar veya listeler ile karıştırılmamalıdır.

Online topluluklara göre sosyal ağlar su tür özelliklere sahiptir (Tharon, 2010):

- Sosyal ağların yapısı tekil kullanıcının birebir ilişkilerinin çevresine odaklanmıştır.
- Sosyal ağlar üyeleri arasında zayıf ikincil iliskilere sahiptir.
- Sosyal ağlar üyelerine-kullanıcılarına aynı anda birden fazla grubun üyesi olabilmelerine izin vermektedir.
- Sosyal ağlar etkinliklerin paylaşılması için uygundurlar.
- Sosyal ağlar iş birliğini ve topyekûn eylemi gerektiren etkinlikler için daha az etkilidir.
- Sosyal ağlar üyelerine-kullanıcılarına daha kolay topluluklar kurma şansı verir.

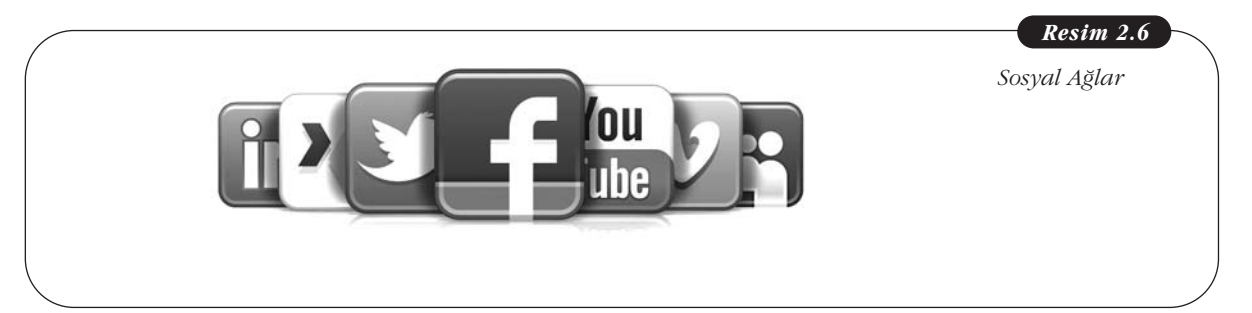

Bireylerin sosyal ağlar üzerinde neden yer aldığını ve sosyal ağların ne tür özelliklere sahip olduğunu yukarıda tartışmaya çalıştık. Bireylerin sosyal ağlarda neden bulunduğunu sonuç çıktılarına göre gruplandıracak olursak şu özellikleri de belirtmemiz gerekir:

• Bilgi alısverisi amacıyla kullanımı: Bir konu hakkında bilgi elde etmek amaçtır. Motivasyon, beceriler, yeterlilik-kendine güven ve iyi hissetme gerekçelerdir. Örnek olarak, fikir edinmek, yeni şeyler öğrenmek, yeni teknolojileri öğrenmek, farkına varmak ve hisleri bir yolla ifade etmek için kullanılır. • Sosyal amaçla kullanımı: Duygusal destek sağlamak amaçtır.

Eğitim, tartışma grupları ve boş zaman eğlencesi gerekçelerdir. Örnek olarak, tavsiye almak, duyguları dışa vurma ve diğerlerini desteklemek için kullanılır.

• Arkadaşlık amacıyla kullanımı: Yeni arkadaşlar bulmak ve arkadaş edinmek amaçtır. Bilgi paylaşımı, ortak deneyim ve kendini değerlendirmek gerekçelerdir. Örnek olarak, ortak değerlere sahip insanlarla konuşmak, benzer ilgilerdeki insanlarla konuşmak, eğlenceli olduğunu düşünmek ve topluluğa bir şeyler yollamaktan keyif alındığı için kullanılır.

#### **SOSYAL MEDYA**

#### **Sosyal Medyanın Önemini ve Kullanımını De¤erlendirebilmek**

İletişim ve bilişim teknolojilerinin hızlı gelişimi yenilikçi bir medyanın (ortamın ve etkileşimin) doğmasını sağladı. Bu bilişim ve haberleşmenin yeni ortamları ancak şu süreçler ile sağlanabildi:

- Dijitalleştirme, taşınan bilginin sıkıştırılması ve hataların giderilme yetisi ile daha iyi ve verimli iletim sağlayan dijitallestirme yeni olanaklar ve bakıs açıları sağladı.
- Haberleşme, bilgisayar ve yayın birleşti. Yukarıda bahsedilen yeni medyanın ortaya çıkması haberciliğin uygulamaları adına da yeni bir itici güç olmuştur. Ağların artması sebebiyle mesafeler arası ve birbirinden kopmuş uzamlar arası bağlantı olası hâle gelmiş ve haberleşmenin yeni şeklinin bakıs açısı genislemistir. Bütün sebekelerin sebekesi olarak isimlendirilen İnternet, medyanın çevresinde aldığı büyüyen rolü açısından yoğun tartışmaları harekete geçirmiştir. İnternet'in sağladığı yaratıcı olanaklar ve getirdiği devrimsel yenilikler coşkulu, ani umutlara ve beklentilere yol açtıysa da beraberinde düşündürücü ve olumsuz görüşleri de getirmiştir. Anlaşılacağı gibi İnternet metin, ses, fotoğraf, resim ve görüntü gibi formları kullanır ve bu formları dijital multimedia ortamına tasıyarak içerik paylaşımına ilişkin uygulamaları zenginleştirir.

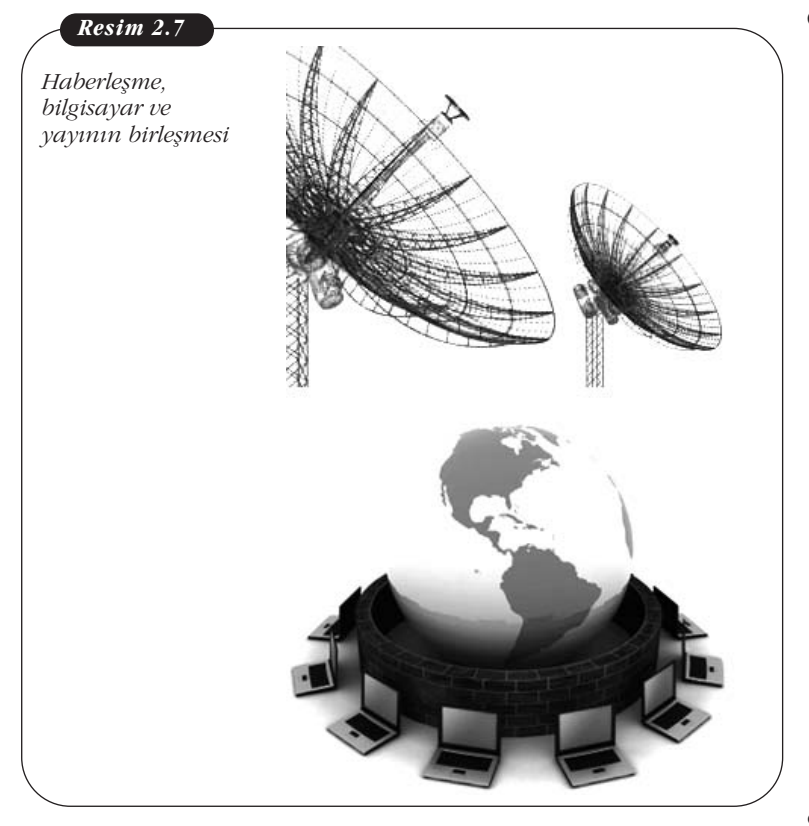

Çok açıktır ki, içeriğin doğası İnternetin ortaya çıkışıyla değişmeye başlamıştır ve bundan etkilenmesi kaçınılmazdır. Yeni iletişim ve bilişim teknolojilerinin dinamikleri paylaşılanlara-içeriğe ilişkin temel ve önemli değişiklikler getirmiştir.

Yeni etkileşim yolları ile insan davranışı ve kültürüne yön verecek olan yeni nesil yazılımları, ortamları ve ilişkili diğer ögeleri ifade edebilmek için Stove Boyd (Boyd, 2008) sosyal araçlar ifadesini kullanmıştır. Bugün sıkça duyduğumuz ve kullandığımız bloglar, wikiler ve sosyal medya sitelerini de bu başlık altında değerlendirmiştir.

Bir başka tanımda ise sosyal medya kullanıcılarına etkileşim, iletişim ve paylaşım olanağı veren dijital medya olarak tanımlanırken bir baska görüste ise sosyal medya kullanıcı kaynaklı içeriklerin paylaşıldığı YouTube, Flickr ve Digg gibi

siteler olarak değerlendirilmektedir. Buna paralel olarak da önceden ifade ettiğimiz sosyal ağlar da insanların diğer insanlar ile bağlantı kurdukları ve topluluklar oluşturdukları Facebook, MySpace ve Windows Live Space gibi ağlardan oluşan siteleri ifade etmektedir.

Sosyal medyanın da gelisimini sürdürmesi ile birlikte kendi içinde farklı özelliklere ve hedeflere uygun olarak çeşitlendiğine tanıklık ediyoruz. Son dönem gelismeleri de gözlemleyerek sosyal medyanın üç temel ortamda gelisme kaydettiğini ifade edebiliriz. Bunlar su sekilde sıralanabilir:

- Iletisim merkezli sosyal medya
- İs birliği ve bilgi paylaşımı merkezli sosyal medya
- Zengin medya iceriğinin paylaşımını hedef alan sosyal medya

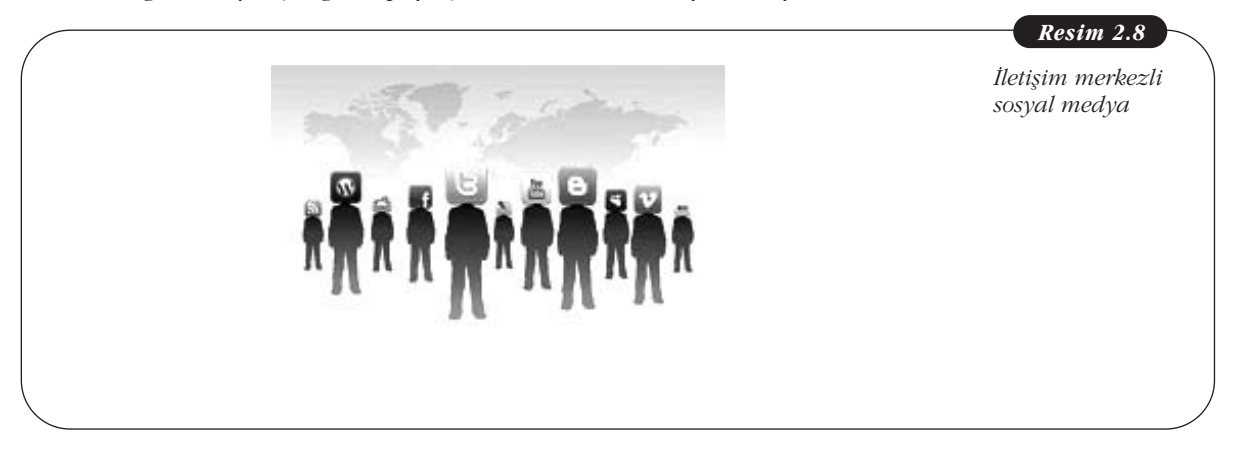

İletişim merkezli sosyal medyada şu temel uygulamaları görmekteyiz:

- Web günlükleri
- Mikrobloglar
- Sosyal ağ siteleri ve grupları

Web günlükleri temelde kişisel web sayfaları olarak da ifade edilebilir. Kişinin istediği gibi günlük deneyimlerini, düşüncelerini veya aktarmak istediklerini paylaştığı; görüş alışverişine de olanak sağlayabildiği webe yüklenmiş içerik ortamlarıdır.

Mikroblog ise bir ağ grubu üzerinde yer alan üyelerin birbirlerine kısa mesajlar yollayabildiği uygulamayı ifade etmektedir. Bugün dikkati çeken en yaygın uygulama 140 karakteri geçmeyen paylaşımlar ile Twitter'dır.

Sosyal ağ siteleri ve grupları ise farklı paylaşımlarda bulunmamıza yardımcı olan, fotoğraflarımızdan mesajlarımıza ve özel mesajlaşmaya kadar birçok uygulamada bulunmamıza olanak sağlayan Facebook, MySpace ve YouTube gibi sosyal ağ ortamlarıdır.

Is birliği ve bilgi paylaşımı merkezli sosyal medyada şu temel uygulamaları görmekteyiz:

- Wiki siteleri
- Sosyal isaretleme siteleri

Wiki siteleri bir anlamda okunabilir ve yazılabilir web siteleri olarak da değerlendirilebilir. İçeriğin oluşturulmasına ve yaygınlaşmasına olanak veren kitlesel kaynak özellikleri de kazanabilecek ortamları ve uygulamaları işaret etmektedir. Günümüzde en dikkati çeken uygulamalardan biri Wikipedia'dır.

Sosyal işaretleme siteleri ise bir kullanıcının beğendiği bir sayfayı diğer kullanıcılar ile paylaşması amacıyla İnternet ortamında kaydetmesine denmektedir. Günümüzde en dikkati çeken uygulamalardan biri del.icio.us'tur.

Zengin medya içeriğinin paylaşımını hedef alan sosyal medyada şu temel uygulamaları görmekteyiz:

- Fotoğraf ve benzeri diğer çalışmaların paylaşıldığı siteler
- Video, müzik ve ses dosyalarının paylaşıldığı siteler
- Canlı yayın siteleri
- Hazır sunum paylaşım siteleri
- Sanal gerçeklik siteleri

Fotoğraf ve benzeri diğer çalışmaların paylaşıldığı sitelere üye olan kullanıcılar kendi çalışmalarını ortak içeriğin parçası olarak diğer grup üyeleri ile paylaşmaktadırlar. Günümüzde dikkati çeken en yaygın örnekler içerisinde DevianArt ve Flickr gelmektedir.

Video, müzik ve ses dosyalarının paylaşıldığı sitelerde en temel aktivite üretilen içeriğin veya beğenilen içeriğin paylaşılmasıdır. Örneğin, YouTube adlı sitede ağırlıklı olarak ses içeren görüntüler, çeşitli videolar paylaşılmaktadır.

Canlı yayın sitelerinde ise İnternet'te gerçekleşen veya İnternet'in dışında gerçekleşip İnternet'e taşınan ses-görüntü içeren farklı içerikler paylaşılmaktadır. Bu sekilde kullanım canlı yayınları da içermekle birlikte, canlı paylaşımları da kapsamaktadır.

Hazır sunum paylaşım sitelerinde farklı konularda farklı kişiler tarafından hazırlanmış çeşitli sunumların paylaşımı mümkün olmaktadır. Günümüzde SlideShare ve Scribd adlı sitelerde bu uygulamanın örneklerini görmekteyiz.

Sanal gerçeklik siteleri ise farklı yaşam deneyimlerinin benzerlerinin üretildiği ve bir oyun-tekrar yaklaşımı içerisinde kullanıcılara aktarıldığı uygulamaları ifade etmektedir. Günümüzde en dikkati çeken örneklerden biri Second Life uygulamasıdır. Araç ve insan arasındaki etkileşim ile gerçek deneyimlerimize benzer deneyimler ortaya konulmaya çalışılmaktadır.

Yukarıda yer alan tanımlamalar doğrultusunda sosyal medyanın oluşumuna neden olan, sosyal medyayı saran ve birbirleri ile de etkileşim içerisinde olan bir örgüden bahsetmemiz gerekiyor. Bu örgü içerisinde sosyal medyay› merkeze koydu ğumuzda çevresini saran, sosyal medyayı doğuran ve birbiri ile etkileşim içerisinde olabilen ögeleri şu şekilde ifade edebiliriz:

- Günlükler
- Mikro günlükler
- Hareketli görüntü paylaşımları
- Fotoğraf paylaşımları
- Internet tabanlı sayısal yayınlar
- Zengin ortam özetleri
- Grafik bilesenler
- Sosyal a¤lar
- Sohbet odaları
- Tartışma ortamları
- Mesaj panoları

Sonuç olarak, sosyal ağlar ve sosyal medyanın günümüz alanları ve zamanları içerisinde bu derecede yer alması şu düşünceyi akla getirmektedir. Teknolojiye bağlı böylesi bir etkileşim artık "her an", "her yerde" ve "herhangi bir araç ile" gerçekleşebilir hâle gelmektedir.

Sosyal medyanın böylesi çok ortamı ve etkileşimi üretmesine ilişkin tanımları paylaşırken ortaya koyduğu somut avantajları da vurgulamakta fayda vardır. Sosyal medyaya ilişkin avantajlar şu şekilde vurgulanabilir:

Sosyal medya geniş ölçekte ve erişilebilir teknolojileri kullanmakta ve yer vermektedir.

- Sosyal medya insanların diğer gruplar ve insan toplulukları ile iletişim kurabilmesini sağlamaktadır.
- Sosyal medya belli konularda etki sağlanabilmesini sağlar.

Kendinizi sosyal medyada içerik yayımlayan biri olarak düşündüğünüzde ne tür farklı uygulamalarda ve yaklaşımlarda bulunabileceğinizi düşünüyorsunuz? Tartışınız.

En başta da belirtildiği gibi herkes bir yayımcı hâline gelmiştir. Sosyal medya sayesinde her bir birey de yayımcı hâline gelmiştir. Sosyal medya aracılığı ile yer bulabilecek yayımcılık yaklaşımları ve biçimleri şu şekilde sıralanabilir:

a. Kisisel yayımcılık:

Yukarıda da belirtildiği gibi kişisel günlüklerin yayımlanması, başka insanlar ile paylaşmak istediğimiz içeriklerin bu yolla ortaya çıkmasını sağlayabiliriz. a çıkmasını sağlayabi-<br>bir grup insanın farklı<br>mektedir.<br>te sosyal ağlar üzerin-

b. İşbirliği içinde yayımcılık:

Yukarıda da belirtildiği gibi wikilerin oluşturulması bir grup insanın farklı içerikleri yayımlamada iş birliği yapması anlamına gelmektedir.

c. Sosyal ağ yayımcılığı:

Sosyal ağ yayımcılığı insanlara diğer insanlar ile birlikte sosyal ağlar üzerinden ilişkiler kurabilmelerini ve bunları kullanabilmelerine yardımcı olur. MySpace, Facebook, LinkedIn, Orkut ve Hi5 gibi ağlar bunun en güzel örnekleridir.

d. Geri bildirim ve tartısmalar:

Farklı birçok yayım hizmeti ve ortamı insanlara-kullanıcılara farklı biçimlerde geri bildirimde bulunmaları ve tartışmalara katılma şansını üretmektedir. e. Bir araya getirme ve sınırlandırma: cılara farklı biçimler-<br>hansını üretmektedir.<br>riğin belli gruplama-<br>erin de işaretlenerek

Sosyal medya farklı yayımcılardan gelen çok sayıda içeriğin belli gruplamalar içinde kullanıcılara ulaşmasına ve istedikleri içeriklerin de işaretlenerek belli tercihler doğrultusunda sınırlandırılarak ulaşmasını sağlar.

f. Toplayıcılar ve dağıtıcılar:

Farklı programlar sayesinde farklı kaynaklardan belirli içerikleri bir araya getirerek baska birinin sosyal medya ürünü içerisindeki web sayfasına dağıtıp ekleyebiliriz. Tercihte bulunduğumuz sitelerin kısayollarının hazırlanıp yayılması da bu anlayış içerisinde olmaktadır.

g. Kişisel pazarlar ve pazarlama:

Sosyal medyanın en önemli özelliklerinden birisi de kullanıcıların değerli gördükleri bir içeriğin başka insanlar-kullancılar için değer ifade ettiğini anlaması üzerine sunabilmesi, paylasabilmesi ve pazarlama da bulunabilmesidir. eBay, Craiglist ve gittigidiyor.com gibi siteler bunun en iyi örneklerindendir.

Görüleceği üzere sosyal ağların oluşumu ve sosyal medyanın gelişimi ile birlikte en yerel olan bir içerik bile küresel bir paylaşımın parçası olabilmekte, küresel olan bir içerik ise yerel anlamda daha özel bir kullanım bulabilmektedir. İnsanların gerçek zaman ve mekanda fırsat bulamadıkları birliktelikleri üretebilmekte ve bunun belirtildiği gibi neredeyse onların istediği zaman, istediği biçim ve istedikleri araç-ortam üzerinden yapabilmelerine olanak sağlamaktadır. Güncel örneklerde de gördüğümüz gibi sosyal medyanın harekete geçirici özelliği de günümüz toplumları için dikkati çeker bir öneme sahip olmuştur.

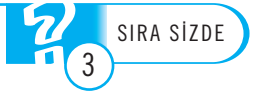

# Özet

Son yıllarda sıklıkla duyduğumuz küreselleşme kavramı içerisinde değerlendirilen kitlesel bilgi teknolojilerinin üretimi ve kullanımı ile karşımıza çıkan bir başka önemli ifade bilgi toplumudur. Bilgi toplumunun olusumunda tartısmanın temelinde yatan içeriğe ilişkin konular olduğu kadar teknoloji ve iletişime ilişkin konularda tartışmanın bir parçası olarak gelişmektedir.

İletişim teknolojileri sayesinde dünyanın "küresel bir köy" olduğu görüşü, 1960'lı yıllarda McLuhan tarafından ortaya atılmıştır. İletişim alanındaki teknolojik araçların ortaya çıkması, iletisimin yaygınlaşarak daha çok paylaşılabilir hâle gelmesi bir tür teknolojik devrim olarak değerlendirilmiştir. Böylesi bir teknolojik devrimin, toplumsal bir devrim yarattığı, toplumlar adına değisimlere neden olduğu ve bireyler adına daha farklı sonuçlar ortaya koyduğu da tartışılmaktadır. Bu tartışmalar içerisinde de en ağırlıkla demokratiklesme, iletisim özgürlüğü, katılım ve etkileşim kavramları merkezde yer almaktadır.

Yeni iletişim teknolojilerinin ortaya çıkması ve bu teknolojilerin kullanılması ile sosyal ağların oluşması her zamankine göre çok daha farklı bir iletişim sürecini de ortaya çıkartmıştır. Sosyal ağların oluşumu, yeni medya ortamlarının gelişmesi ile iletişim süreçlerine katılım ve etkileşim de yeni tanımlar, özellikler kazanmıştır. 1900'lerin sonundan itibaren duyduğumuz "dijital" kelimesi, İnternet ile yepyeni iletişim kurma ve paylaşma ortamları olan Facebook, Twitter, YouTube isimleri ve daha birçoğu çok yakın bir geçmişe sahiptir.

Yeni iletişim teknolojilerinin böylesine dikkat çeken "etkileşim" ve "katılım" sağlayan sonuçlar doğurması toplumsal yaşam açısından çok daha geniş bir etkiyi de ortaya çıkartmıştır. Toplumsal etkileri bakımından yeni iletişim teknolojilerini ve iletişimin yeni örgütlenme biçimini incelediğimizde daha fazla katılımın gerçekleşmesini, daha fazla etkileşimi, demokrasinin güçlendirilmesini, katılım ve sanal katılımı, demokrasinin yaygınlaşması ve yaygınlaştırılmasını ve harekete geçirmeyi görüyoruz.

Sosyal ağlar aracılığı ile online topluluklar oluşturabiliyoruz, bu toplulukların üyeleri arasında etkileşimi ve kullanıcı kaynaklı içerik etkilesimi üretebilmis oluyoruz. Sosyal ağların gelişimi ve yaygınlaşabilmesi ile birlikte sosyal medyanın kullanımına uzanan bir süreçten geçtiğimizi görüyoruz. Sosyal ağlar aracılığı ile iletişim içerisinde ve belli bir bağlantı içerisinde olan bireyler ve topluluklar artık somut ortamlar üzerinde bu paylasımlarını sürdürür hâle gelmistir.

Sosyal ağların oluşumu ve sosyal medyanın gelişimi ile birlikte en yerel olan bir içerik bile küresel bir paylaşımın parçası olabilmekte küresel olan bir içerik ise yerel anlamda daha özel bir kullanım bulabilmektedir. İnsanların gerçek zaman ve mekânda fırsat bulamadıkları birliktelikleri üretebilmekte ve bunun belirtildiği gibi neredeyse onların istediği zaman, istediği biçim ve istedikleri araç, ortam üzerinden yapabilmelerine olanak sağlamaktadır.

#### **Kendimizi Sınayalım**

1. Aşağıdakilerden hangisi "küresel köy" kavramını kullanmıstır?

- a. Marshal McLuhan
- b. Marshal O'Reiley
- c. Marshal Huxley
- d. Max Weber
- e. Anthony Giddens

2. Asağıdakilerden hangisi dijitallesmenin hayatımıza iliskin olarak olası artıs sağladığı konulardan biri de-**¤ildir?**

- a. Kültürün standartlasması
- b. Kültürün anlamsız hâle gelmesi
- c. Kültürel kolaj
- d. Kültürün hızsal yaygınlaşması
- e. Kültürün görsellesmesi

3. Aşağıdakilerden hangisi İnternet'i diğer medya biçimlerinden farklılastıran temel özelliklerden biri **değildir?** 

- a. Bilginin, üretildiği yerden bağımsız olarak küresel ölçekte dağıtımı ve yayılımı
- b. Bilginin, doğrudan iletimi ve bunun sonucu olarak da haber üretim döngüsünün kısalması
- c. Bilginin genel bir paylasımdan çıkarak sınırları belli bir paylaşım alanına yayılması ve kullanım sıkıntısı cekilmesi
- d. İletimin aşırı hızı ve yayılımı ki bu İnternet'in devrimsel karakterini tanımlar.
- e. İnternet'in baskın yapısal özelliği olan interaktivite, noktadan noktaya, noktadan çoklu noktaya ve çoklu noktadan çoklu noktaya gibi haberleşme çeşitlerini destekler

4. İnteraktivite aracılığı ile içerik oluşturulmasında aşağıdaki yöntemlerden hangisi bilindik uygulamalardan biri **değildir?** 

- a. İçerik oluşturan ve kullanıcı arasında doğrudan ya da dolaylı olarak
- b. E-posta alışverişi yoluyla
- c. İçeriklere yer veren sitelerdeki bülten panoları yoluyla
- d. Faks ve teleks gibi araçların hızından yararlanarak
- e. Sohbet veya forum olanaklarıyla

5. "Sahiplik" ile ilgili bir anlama süreci hangi konuda bizlere yardımcı olabilir?

- a. Karar vericinin kim olduğunun bilinmesi
- b. İletisimi kurma
- c. Pazarlamaya güven
- d. Kiminle haberleştiğimizin bilinmesi
- e. Bilginin güvenilirliği

6. Oluşturulmuş içeriğin belli somut duruma mı, yoksa belli görüşlere mi dayandığını ortaya koyan geçerlilik kriteri asağıdakilerden hangisidir?

- a. Yönelim
- b. Paylasım
- c. Anlama
- d. Yönlendirme
- e. Yönetme

7. Asağıdakilerden hangisi sosyal ağların temel özelliklerinden biri **de¤ildir?**

- a. Sosyal ağların yapısı tekil kullanıcının birebir iliskilerinin cevresine odaklanmıştır.
- b. Sosyal ağlar üyeleri arasında oldukça güçlü ikincil iliskilere sahiptir.
- c. Sosyal ağlar üyelerine-kullanıcılarına aynı anda birden fazla grubun üyesi olabilmelerine izin vermektedir.
- d. Sosyal ağlar etkinliklerin paylaşılması için uygundurlar.
- e. Sosyal ağlar is birliğini ve topyekûn eylemi gerektiren etkinlikler için daha az etkilidir.

8. Aşağıdakilerden hangisi sosyal ağların "duygusal destek sağlamak" amacıyla kullanılmasını ifade etmektedir?

- a. Yoklama amacıyla
- b. Bilgi edinme amacıyla
- c. Sosyal amaçla
- d. Uygulama amacıyla
- e. Firsat amacıyla

9. Aşağıdakilerden hangisi sosyal medyayı üreten ve birbiri ile etkileşim üretebilen ögelerden biri değildir?

- a. Günlükler
- b. Grafik bileşenler
- c. Mikro günlükler
- d. E-postalar
- e. Sosyal ağlar

10. Wikilerin oluşturulmasıyla bir grup insanın farklı içerikleri yayımlamada iş birliği yapması sosyal medya aracılığı ile yayımcılık yapmada hangi yaklaşımı işaret etmektedir?

- a. Kisisel yayımcılık
- b. Bir araya getirme ve sınırlandırma
- c. Geri bildirim ve tartışmalar
- d. Toplayıcılar ve dağıtıcılar
- e. İş birliği içinde yayımcılık

### Kendimizi Sınayalım Yanıt Anahtarı Yararlanılan Kaynaklar

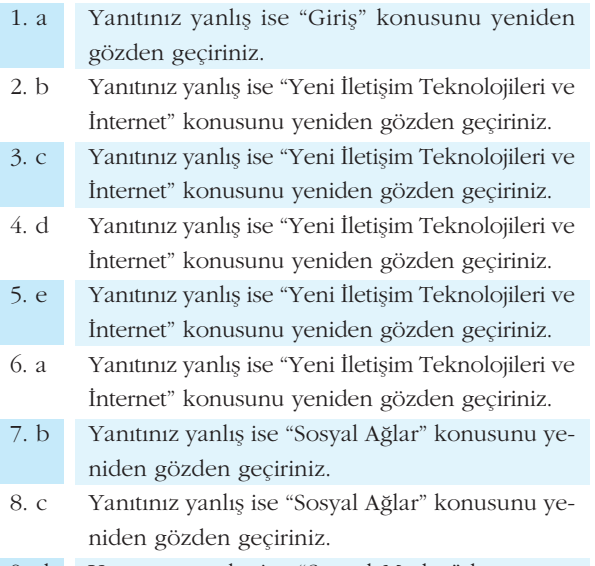

- 9. d Yanıtınız yanlış ise "Sosyal Medya" konusunu yeniden gözden geçiriniz.
- 10. e Yanıtınız yanlış ise "Sosyal Medya" konusunu yeniden gözden geçiriniz.

#### **Sira Sizde Yanıt Anahtarı**

#### **Sira Sizde 1**

Dijitallesmenin hayatımıza iliskin olarak değerlendirmeler kültürün standartlaştırılması ve farklılaşması, kültürün parçalı yapılara bölünmesi, kültürel kolaj, kültürün hızsal yaygınlaşması, kültürün görselleşmesi ve yüksek miktarda kültür konuları üzerinde durmaktadır.

#### **Sira Sizde 2**

Yeni iletişim teknolojilerinin böylesine dikkat çeken "etkileşim" ve "katılım" sağlayan sonuçlar doğurması toplumsal yaşam açısından çok daha geniş bir etkiyi de ortaya çıkartmıştır. Toplumsal etkileri bakımından yeni iletişim teknolojilerini ve iletişimin yeni örgütlenme biçimini incelediğimizde daha fazla "katılımı", daha fazla "etkileşimi", demokrasinin güçlendirilmesini, katılım ve sanal katılımı, demokrasinin yaygınlaşması, yaygınlaştırılması ve harekete geçirmeyi görüyoruz.

#### **Sira Sizde 3**

Sosyal medya aracılığı ile yer bulabilecek yayımcılık yaklaşımları ve biçimlerinde sahip olabileceğimiz seçenekler kişisel yayımcılığı, iş birliği içinde yayımcılığı, sosyal ağ yayımcılığını, geri bildirim ve tartışmaları, bir araya getirme ve sınırlandırmayı, toplayıcılığı ve dağıtıcılığı, kişisel pazarlar ve pazarlamayı içermektedir.

Boyd, S. (10 Eylül 2008). **The Knowledge: Stowe Boyd.**

- Blossom, J. (2009). **Content Nation.** Indianapolis: Wiley Publishing Company.
- D'Andrea, A., Ferri, Fernando and Grifoni, Patrizia (2010). **An Overview of Methods for Virtual Social Networks Analysis.** In: Abraham, Ajith, Hassanien, Aboul-Ella, Sn'aˇsel, V'aclav. Computational Social Network Analysis. Trends, Tools and Research Advances. Springer-Verlag London.
- Fletcher, D. (2010). "Friends Without Borders". **Time.** May 31, 22-28.
- Giddens, A. (1998). Modernliğin Sonuçları. (Çeviren: Ersin Kuşdil). İstanbul: Ayrıntı Yayınları.
- Hürriyet Gazetesi. Pazar Eki. "İnternette 1 Dakikada Neler Oluyor?" 2 Eylül 2012.
- Mitchell, J. Clude. (1969). **Social Networks in Urban Situations. Analysis of Personal Relationships in Central African Towns.** Manchester.
- Newman, N. (2009). **The Rise of Social Media and its Impact on Mainstream Journalism.** Thomson Reuters.
- Rosenau, J. (1990). **Turbulance in World Politics.** Brington, Harvester.
- Richter, A. & Koch, M. (2008). **Functions of Social Networking Services.** Proceedings: 8th International Conference on the Design of Cooperative Systems, Carry-le-rouet, France, Institut d'Etudes Politiques d'Aix-en-Provence.
- Tharon, W. H. (2010). **Design to Thrive. Creating Social Networks and Online Communities that Last.** Morgan Kaufmann Publishers.
- Timisi, N. (2003). Yeni *İletişim Teknolojileri ve De*mokrasi. Ankara: Dost Kitabevi Yayınları.
- van Dijk, J. A. G. M. (2006). **The Network Society: Social Aspects of New Media.** (Second Edition). London: Sage Publications.
- Wasserman, S., Faust, K. (1994). **Social Network Analysis.** Cambridge: Cambridge University Press.

# **TEMEL BİLGİ TEKNOLOJİLERİ-II**

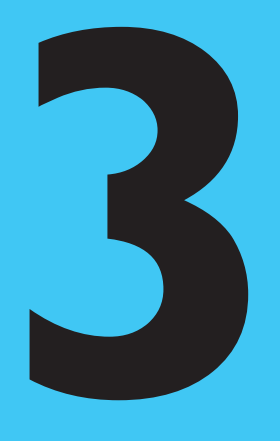

#### **Amaçlarımız**

Bu üniteyi tamamladıktan sonra;

- Coklu ortamlarda kullanılan temel kavramları tanımlayabilecek,
- PDF yazılımının kullanım gerekçelerini açıklayabilecek,
- Bilgi Sistemleri ve Uzman Sistemler kavramlarını tanımlayabilecek,
- Web Tasarımı sürecini açıklayabilecek,
- Sanal Gerçeklik ve Robotlar kavramlarını tanımlayabileceğiz.

#### **Anahtar Kavramlar**

- Çoklu Ortam
- Çözücü
- iTunes
- Multimedia Player
- Medya Player Classic
- Sıkıştırma
- Video Sıkıştırma
- Sıkıştırma Algoritmaları
- Mpeg4
- H.264
- DivX
- XviD
- PDF
- Adobe Acrobat
- Web

Temel Bilgi Teknolojileri-II

- HTML
- Internet Explorer
- Safari
- Firefox
- IP
- Alan Adı
- Hosting
- Uzman Sistemler
- Bilgi Yönetim Sistemleri
- Yapay Zekâ
- Sanal Gerçeklik
- Robotlar
- EndNote
- MathType

**i**çindekiler

Özel Uygulama Yazılımları

- $\cdot$  GIRIŞ
- ÇOKLU ORTAM (MULTIMEDIA)
- BİLGİ YÖNETİM SİSTEMLERİ
- UZMAN SİSTEMLER
- WEB TASARIMI
- SANAL GERÇEKLİK
- ROBOTLAR
- 

# Özel Uygulama Yazılımları

## **GIRIS**

Bu ünitede özel uygulama yazılımları ve bu yazılımlarda kullanılan kavramları ele alacağız. Ayrıca teknolojik gelismelerin yasamımızı kolaylastırmak için bizlere sunduğu bazı yeniliklere de değineceğiz.

# **ÇOKLU ORTAM (MULTIMEDIA)**

### **Çoklu Ortam Nedir?**

Çoklu ortam (Multimedia) uygulamalarının ne anlama geldiği konusuna değinmeden önce çoklu ortamın ne demek olduğunu açıklayalım. En genel anlamıyla çoklu ortam metin, grafik, ses, animasyon, durağan ve hareketli görüntüden oluşan ve sayısal olarak işlenen, saklanan ve gönderilen bilgisayar destekli bilgidir. Bilginin çeşitli ortamlarda yayınlanması yeni bir kavram değildir. Günümüzde hâlâ geleneksel anlamda bilgi yayıncılığı yaygın şekilde sürmektedir. Akla gelebilecek ilk örnek gazete, dergi, broşür gibi basılı yayınlardır. Televizyon yayıncılığı da bilginin gönderilmesi konusunda yaygın olarak kullanılan bir medyadır. Ama çoklu ortam (Multimedia) dediğimiz zaman temel olarak çeşitli bilginin sayısal formatta bir arada sunulmasını anlıyoruz. Burada da bilgisayar teknolojisi devreye giriyor. Multimedia sözcüğünün ilk kısmı olan *Multi* sözcüğü Çoklu demek olup Multimedia birden fazla ortamın bir arada olması demektir.

Çoklu ortam temelde iki kategoriye ayrılır; lineer ve non-lineer. Lineer çoklu ortamda izleyicinin içerikle bir etkileşimi yoktur. Lineer çoklu ortama örnek olarak sinema filmini verebiliriz. Bir filmde görüntü, ses, animasyon gibi çoklu ortam ögeleri vardır ama seyircinin filme bir müdahalesi söz konusu değildir. Non-lineer çoklu ortamda ise izleyiciyle bir etkileşim söz konusudur. Non-lineer çoklu ortama örnek olarak bilgisayar oyunlarını verebiliriz. Bilgisayar oyunlarında oyuncunun oyunla üst düzey bir etkilesimi söz konusudur.

#### **Çoklu Ortam›n Tarihçesi**

Çoklu ortam sözcüğü ilk kez 60'lı yıllarda kullanılmıştır. Bu dönemde Microsoft ilk çoklu ortam deste¤i olan Video for Windows'u (VFW) duyurdu. Bu, metin ve sayılardan çok daha fazlasını içeren verileri destekleme adına atılmış önemli bir adımdı. Microsoft ile hemen hemen aynı zamanlarda Apple ilk çoklu ortam desteği olan Quick Time programını duyurdu. Çoklu ortam kavramı günümüzde kullanılan anlamını 1990'larda almıştır. Günümüzde çoklu ortam denildiği zaman genel olarak akla video, durağan veya hareketli görüntü, ses ve metinden oluşan ortamlardan oluşan medyaların elektronik ortamda etkileşimli bir şekilde erişilmesi anlaşılmaktadır. 1990'lı yıllarda bilgisayar marketlerinde Multimedya Bilgisayar olarak pazarlanan bilgisayarların yaptığı, CD-ROM ve ses kartı ile CD'lerden çoklu ortam dosyalarını okumaktan başka bir şey değildi.

#### **Coklu Ortam Oynaticilari**

Herhangi bir çoklu ortam içeriğini oynatabilmemiz için bir çoklu ortam oynatıcısına gereksinim vardır. Piyasada birçok çoklu ortam oynatıcısı vardır. Bunlardan

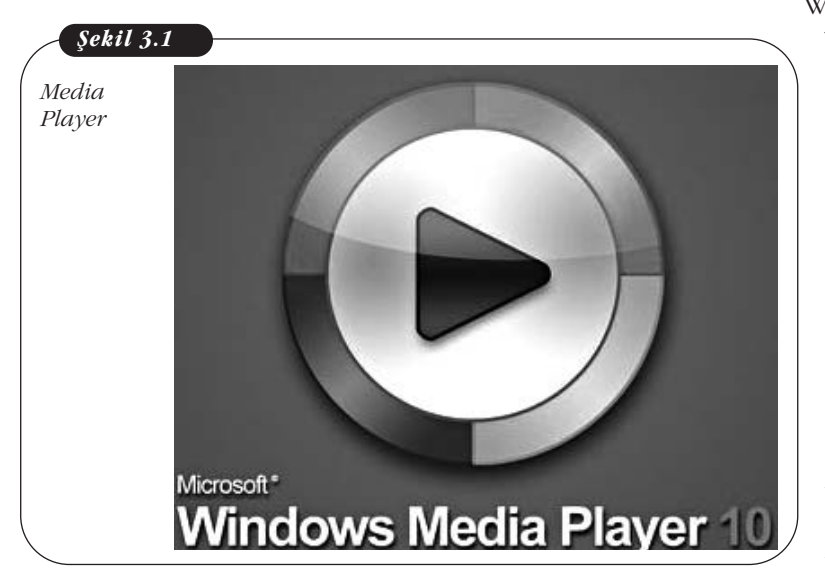

Windows Media Player (Sekil 3.1) Windows isletim sistemiyle geldiği için en çok kullanılan çoklu ortam oynatıcısı diyebiliriz. Media Player'ı ilk kez kurarken hangi dosyaları oynatmak istediğimizi işaretlemeliyiz.

Ayrıca kurulum sırasında Media Player programını işaretlemiş olduğumuz dosyaları oynatmak için varsayılan oynatıcı olarak da seçebiliriz.

Media Player Classic (Şekil 3.2), Windows Media Player'dan yola çıkılarak yapılmış bir çoklu ortam oynatıcısıdır. DVD dâhil her türlü medyayı açabilen, birçok alt yazı formatını destekleyen ve az

kaynak kullanan bir oynatıcıdır. Media Player Classic sistemde yüklü olan tüm çözücüleri (Codecs- bu konuya az sonra geniş olarak değineceğiz) kullanabilen ve var olan tüm çözücüleri destekleyen bir çoklu ortam oynatıcısıdır.

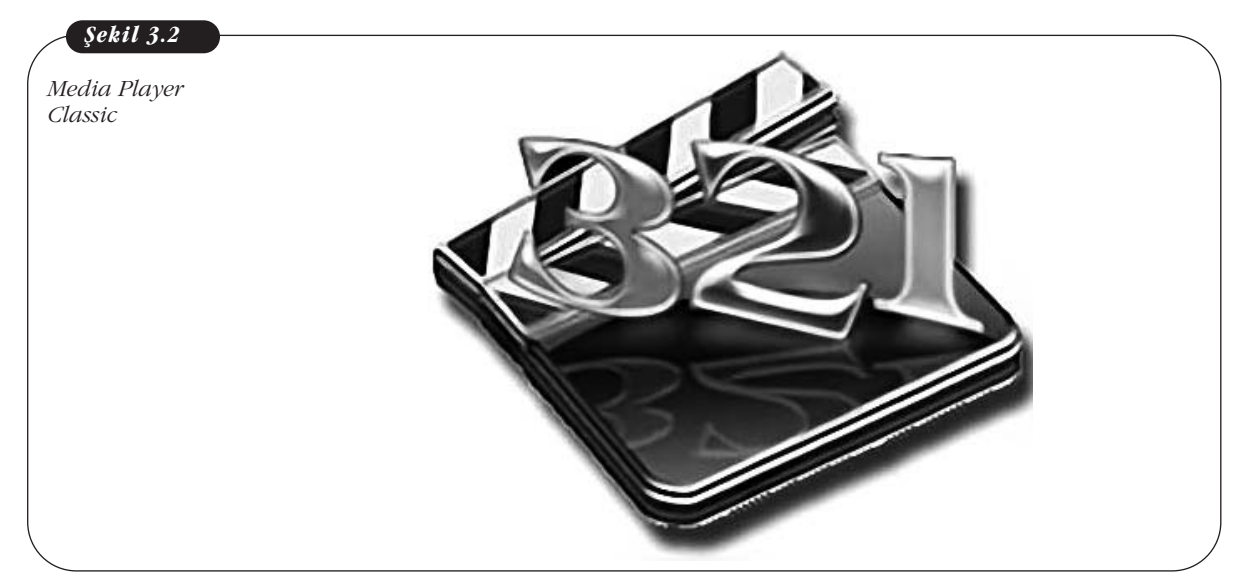

iTunes (Şekil 3.3), Apple firmasının ürettiği bir çoklu ortam oynatıcısı olmasına karşın Mac OS X işletim sisteminin yanısıra tüm Windows sürümlerinde de calısabilmektedir. Ücretsiz gelen Podcast içeriği de dâhil olmak üzere çeşitli çoklu ortam içeriğini oynatabilmeniz yanında Apple Store'dan müzik satın alabilir, dosyalarınızi organize edebilirsiniz.

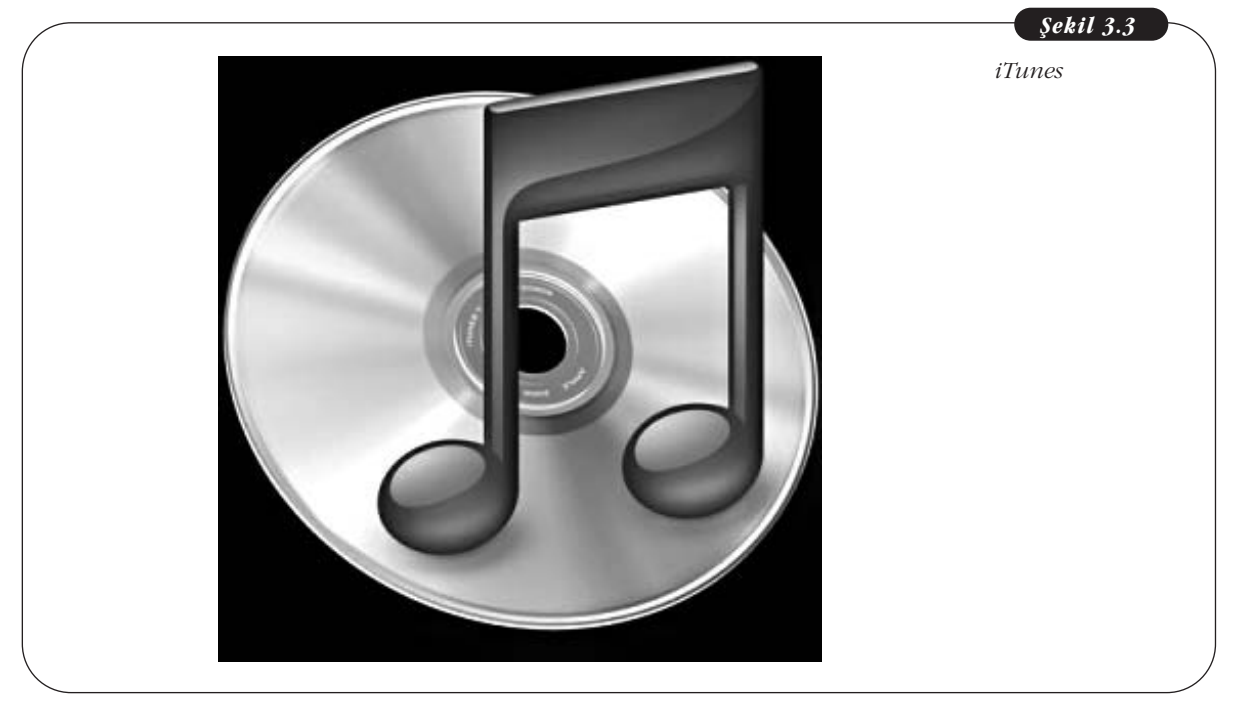

iTunes Mac OS X ile gelen iLife (iPhoto, iMovie ve GarageBand) konseptinin bir parçası olmasına karşın diğer iLife programlarının aksine Windows ortamında çalışmaktadır.

#### **Çözücüler (Codecs)**

Normalde müzik, film gibi dosyalar oldukça fazla yer kapladığı için tasınması ve indirilmesi uzun süreler almaktadır. Örneğin üç dakikalık CD formatındaki bir müzik parçası yaklaşık olarak 50-60 MB yer tutmaktadır. Benzer şekilde bir DVD filmi yaklaşık olarak 4.5 GB yer kaplamaktadır. Divx olarak adlandırılan AVI formatı bu 4.5 GB'lık DVD'yi çok az bir kayıpla sıkıştırarak 600-700 MB'lık bir boyuta indirgemektedir. Bu sıkıştırılmış divx formatını oynatmak için de bilgisayarda bir divx çözücü olması gerekmektedir. Bu kadar büyük dosyaları İnternet'ten daha çabuk indirebilmek için sıkıştırmak iyi bir yöntemdir. Ayrıca sıkıştırılmış bu dosyaları da izlemeden önce eski hâline getirmek gerekmektedir. Yani kısaca dosyaların kolay taşınmasını sağlamak için dosya boyutunu sıkıştırmak için çözücülere gereksinimimiz vardır.

Çözücü (Codec), COmpression/DECopmpression (Sıkıştırma/Çözme) sözcüklerinin kısaltılmış şeklidir. Kısaca çözücü, büyük çoklu ortam dosyalarını sıkıştırıp ardından bilgisayarınızda oynatabilmeniz için tekrar çözen bir bilgisayar programıdır. Çözücüler olmasaydı İnternet'ten dosya indirmek dört-beş kat daha fazla süre alacaktı. Çözücüler ikiye ayrılır: Sıkıştırıcı (Encoder) ve Çözücü (Decoder).

Encoder bir sinyali verilere veya kodlara çeviren araçtır. Bu kod sıkıştırma, saklama, şifreleme, gönderme gibi amaçlarla kullanılabilir. Bir Decoder ise Encoder işleminin tersine çevrilmesidir. Yani encode edilmiş bir verinin orjinal hâline döndürülmesi işlemidir. Örneğin dosya boyutunu azaltmak amacıyla encode edilmiş bir dosya hedef bilgisayarda decode edilerek tekrar eski hâline dönüştürülür.

Buraya kadar anlattıklarımızdan elimize sıkıştırılmış gelen bir dosyayı açmak için bir çözücü program kullanma zorunluluğu ortaya çıkıyor. Peki hangi çözücü programını yükleyeceğiz? Tek bir çözücü yeterli olacak mı?

Maalesef bilgisayar dünyası sandığınızdan daha karmaşıktır. İnternet'te kullanılan yüzlerce çözücü vardır. Ses ve görüntü sıkıstırmak, MP3 dosyalarını çalmak, ekran görüntüsü kaydetmek gibi amaçlar için farklı çözücüler kullanılır. Hatta bazı kullanıcılar dosyalarını çok değişik çözücülerle sıkıştırarak paylaşıma açarlar ve siz bu tür bir dosyayı indirip kullanmak istediğiniz zaman dosyayı hangi çözücü programının açacağını bulamayabilirsiniz. Ama genel kullanıcılar film seyretme, MP3 dosyalarını dinleme gibi sıradan işler için 10-12 çözücü ile işlerini görebilirler.

Bunun için örneğin ACE Mega Codecs Pack, XP Codec Pack veya K-Lite Pack (Sekil 3.4) gibi çözücü paketleri rahatlıkla gereksinimlerinize yanıt verecektir.

*K-Lite Mega Codec Pack ve ACE Mega Codecs Pack*

#### **Video Encoding**

İlk önce bir yanlış anlamayı düzeltelim; sıkça duyduğumuz AVI veya MP4 dosyaları video dosyaları değildir. AVI ve MP4 (tıpkı ZIP dosyalarının metin, ses, video dosyalarını sıkıştırıp taşıması gibi) sadece taşıyıcı formatlardır. Video taşıyıcı formatları dosyaların nasıl taşındığıyla ilgilidir; içinde ne tür verilerin olduğuyla değil.

Bir video izlerken oynatıcı ilk önce tasıyıcı formatın icerikteki ses ve video izlerine (tracks) bakar ve ardından decode etmek için bunların dosya içinde nasıl yerleştiklerini saptar. Daha sonra video görüntüsünü decode ederek imajları art arda ekrana gönderir. Aynı zamanda ses dosyasını da decode ederek cihazın hoparlörlerine gönderir. Birçok taşıyıcı format vardır.

**MPEG-4** (dosya uzantısı: .mp4) taşıyıcı formatı Apple'ın eski QuicTime (Dosya uzantisi: .mov) tasiyici formatini temel almıştır. Apple web sitesindeki videolar hâlâ QuickTime'ı kullanıyor olsalar da iTunes'dan satın alınan videolar artık MPEG-4 tasıyıcı formatında gönderilmektedir.

ASF (Advanced System Format- dosya uzantısı: .asf veya .wmv) Microsoft tarafından geliştirilmiştir ve Media Player ve Zune ortam oynatıcısında kullanılmaktadır.

Flash Video (dosya uzantısı: .flv) Adobe Flash tarafından geliştirilmiş ve Flash Player'larda kullanılmaktadır. Flash Player sürüm 9'a dek Flash'ın desteklediği tek taşıyıcı formattı. Flash'ın son sürümleri artık MPEG-4 taşıyıcı formatını da desteklemektedir.

AVI (Audio Video Format - dosya uzantısı: .avi) Microsoft tarafından bilgisayarlarda video oynatmanın günümüzde olduğu kadar yaygın olmadığı zamanlarda geliştirdiği bir taşıyıcı formattır. Resmî olarak daha güncel formatlar birçok özelliğini

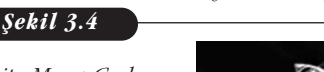

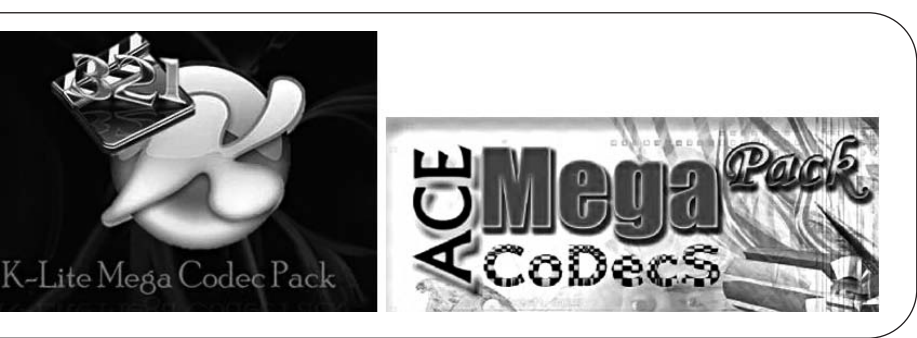

desteklememektedir. Ayrıca gene günümüzde kullanılan birçok ses ve görüntü çözücüsünü resmî olarak desteklememektedir. Zaman icinde bircok sirket bu destekleri sağlaması için çalışmalar yapmışlardır ve AVI hâlâ MEncoder gibi popüler encoderlar için varsayılan taşıyıcı formattır.

#### **Video Çözücüler**

Bir video çözücü, video görüntüsünün nasıl encode edileceğinin algoritmasıdır. Video oynatıcısı video görüntüsünü decode eder ve imajları ekrana gönderir. Kullanılan birçok video çözücü vardır. Biz burada en güncel altı video çüzücüye değineceğiz.

#### **MPEG-4 ASP (MPEG: Moving Picture Experts Group)**

MPEG-4 ASP (Active Simple Profile), MPEG-4 Part 2'de tanımlanan ve 2001 yılında standartlaşan bir video sıkıştırma standartıdır (ISO/IEC 14496-2). Belirli bir çözücü olmasından çok bir standart olmasından dolayı MPEG-4 ASP oynatabilen herhangi bir decoder, herhangi bir çözücüyle encode edilmiş standart bir videoyu oynatabilir. En yaygın MPEG-4 ASP uygulamaları DivX ve XviD'dir. MPEG-4 ASP videosu AVI ve MP4 gibi birçok taşıyıcı formatın içine gömülebilir.

#### **H.264**

H.264, MPEG-4 part 10 ve MPEG-4 AVC (Advanced Video Coding) ile eş değer bir video sıkıştırma standartıdır (ISO/IEC 14496-10). H.264 de MPEG grubu tarafından geliştirilmiş ve 2003 yılında bir standart olarak kabul edilmiştir. H.264'ün hedefi cep telefonları ve iPod'lar gibi düşük bant genişliği ve düşük işlemcili aygıtlardan, güçlü bilgisayarlar gibi yüksek bant genişliği ve yüksek işlemcili aygıtlara kadar tek bir çözücü sağlamaktır. Bunu sağlamak için de H.264 standartı profillere bölünmüştür. Yüksek profiller daha fazla seçenek kullanarak daha iyi görüntü kalitesini düşük dosya boyutlarında, ama daha uzun encode zamanıyla ve daha fazla islemci gücüne gereksinerek gerçek zamanlı encode işlemi gerçekleştirir. Buna karsılık örneğin Apple iPhone alt düzey profili destekler. H.264 video oynatan iPhone ve Blue-Ray oynatıcıları gibi PC olmayan hemen tüm aygıtlar, asıl işlemcileri gerçek zamanlı decode islemini gerçekleştirecek kadar güçlü olmadıkları için decode islemini bu ise ayrılmış ayrı bir islemcide yaparlar.

#### **DivX**

DivX, DivX Inc. firması tarafından çıkarılmış olan bir video çözücüsüdür. Yukarıda da değindiğimiz gibi DivX, görüntü kalitesi ve hızı nedeniyle en ünlü MPEG-4 tabanlı uygulamalarından birisidir. Günümüzdeki hemen tüm DVD oynatıcıları artık DixV çözücüsünü desteklemektedir. Bir DVD filmi neredeyse görüntü kalitesinden ödün vermeden boyut olarak DivX ile onda bir oranında sıkıstırılabilmektedir. Bu da bant genişliğinin sınırlı olduğu durumlarda İnternet'ten download yaparken büyük kolaylık sağlamaktadır.

#### **Xvid**

Xvid (DivX'in tersten yazılışı), diğer bir MPEG-4 uygulamasıdır. DivX, kapalı kaynak kodlu olmasına karşın Xvid kaynakları açıktır. Her ikisi de bireysel kullanım için ücretsiz dağıtılırken DivX'in ticari sürümü ücretlidir. Xvid ile encode edilmiş dosyalar CD ve DVD'lere yazılabilir DivX uyumlu DVD oynatıcılarda izlenebilirler. Her ne kadar DivX'e oranla daha keskin bir görüntü kalitesi olduğuna dair bir kanı olsa da bunun donanıma bağlı bir parametre olmasından dolayı doğruluğu tartısılabilir.

#### **VC-I**

VC-I, Microsoft'un WMV 9 çözücüsünden geliştirilerek 2006 yılında standart hâline gelmiştir. Microsoft tarafından özellikle HD videolar için çıkarılan VC-I aynı H.264 gibi profillere bölünmüştür. Gene H.264'de olduğu gibi Blu-Ray tarafından kullanılır ve tüm Blu-Ray oynatıcılar VC-I'yi decode edebilirler. İlgilenenler Wikipedia web sitesinde H.264 ve VC-I arasındaki temel bir teknik kıyaslamayı inceleyebilirler (http://en.wikipedia.org/wiki/Comparison\_of\_H.264\_and\_VC-1 ).

#### **Dirac**

Dirac, BBC tarafından H.264 ve VC-I'a rakip olarak çıkarılan ve BBC'nin HD içeriğinin yayınlanmasında kullanılan bir çözücüdür. Adını İngiliz bilim insanı Paul Dirac'tan alan bu çözücü BBC tarafından 2008 Pekin Olimpiyatları'nda HD içeriğin yayınlanmasında kullanılmıştır. H.264 gibi Dirac da çok düşük bant genişliğinden çok yüksek bant genişliğine kadar tek bir çözücü sağlamayı hedefler.

Yukarıda en güncel altı çözücü hakkında çok genel bilgiler verdik. Bunlardan başka birçok çözücü vardır ama burada değindiğimiz özellikle H.264, sıkıştırma tekniği ve hızı nedeniyle HD yayınlar ve Blu-Ray teknolojisinde kullanılan çözücüler arasında bir adım öne çıkmaktadır. Değindiğimiz çözücüler şu anda kullanılan (ve yakın geleceğe yönelik) en güncel çözücülerdir. VCD'lerde kullanılan MPEG-1, DVD'lerde kullanılan MPEG-2 çözücülerinin yukarıda saydıklarımız çözücülerin gelişmesinden sonra yavaş yavaş video dünyasından çekilecekleri sanılmaktadır.

#### **Platform Bağımsız Dosya Formatı**

Yaratmış olduğunuz bir dosyayı sizinle aynı işletim sistemini, aynı programı ve aynı sürümü kullanan bir kullanıcıya göndermeniz gerekiyorsa dosyayı alan kullanıcı hiçbir sorun yaşamadan bu dosyayı orijinal hâliyle açabilir. Ama İnternet'in gelişmesi ve yaygınlaşmasıyla birlikte elektronik dosya alışverişi de koşut olarak artmıştır. Bu durumda farklı işletim sistemleri, farklı program sürümleri kullanan bilgisayarlar arasında yapılan dosya alısverislerinde format bozulmaları ortaya çıkmaya başlamıştır. Önceden dosya alışverişleri aynı işletim sistemi ve aynı sürüm programları kullanan bilgisayarlardan oluşan bir ofiste yapılırken günümüzde uluslararası dosya alışverişleri olağan hâle gelmiştir. Artık MS Windows işletim sistemi kullandığınız bilgisayarında hazırladığınız bir dosyayı pekâlâ bir Linux, UNIX veya Mac OS işletim sistemi kullanan bir bilgisayara göndermeniz gerekebilir.

Dosya tasınırken format bozulması sıkıntısının yanı sıra örneğin hazırlamıs olduğunuz bir web sitesi İnternet Explorer'da sorunsuz olarak tam istediğiniz gibi görüntülenirken FireFox, Opera, Chrome veya Safari İnternet tarayıcılarında bazı yerlerin formatının bozulduğunu hatta bazı bilgilerin hiç gözükmediği durumlarla karşılaşabilirsiniz.

Karşılaşılan diğer bir sorun ise hazırlamış olduğunuz bir ödevin, araştırmanın, makalenin, raporun, araştırmanın veya tezin bir kısmının veya tümünün sizin onayınız olmadan başkaları tarafından kullanılmasıdır.

#### **PDF Nedir?**

İşte tüm bu durumlarda Adobe firmasının çıkardığı PDF formatı imdadımıza yetisiyor. PDF (Sekil 3.6), Adobe firmasının bulduğu İngilizce açılımı Portable Document Format olan bir Taşınabilir Metin Formatı'dır. Buradaki anahtar sözcük taşınabilirliktir. PDF sayesinde bir dosyayı tüm özellikleriyle (yazı karakterleri, görüntü detayları, vektörel nesneleri, ses özellikleri vs.) birlikte hiçbir değişikliğe uğramadan orijinal hâliyle başka bir platforma gönderebilirsiniz. Ayrıca PDF Reader olarak adlandırılan PDF okuyucu programı ücretsiz olarak dağıtılmaktadır.

**PDF formatının yaygınlığının nedenleri nelerdir?** 

#### **PDF'in Gelisimi**

ilk başlarda PDF formatıyla doküman yaratmak ve görüntülemek PDF formatının Adobe ürünleri dışında hipermetinleri desteklememesinden ötürü İnternet'te yaygın olarak kullanılmasını engellemişti. Ayrıca yaratılan PDF dokünmanları da orjinal dokünmanlara göre daha büyük olmalarından dolayı, o zamanla da kullanılan yavaş modemlerle dosya göndermek sıkıntı yaratıyordu. Daha sonra Adobe firma<mark>-</mark> si PDF formatini gelistirerek Acrobat Reader (artik Adobe Reader) programinin web üzerinde dosya göndermek konusunda dünya çapında bir standart hâline gelmesini sağladı. ISO (Uluslararası Standartlar Organizasyonu) PDF'i 1 Temmuz 2008 tarihinde "Doküman Yönetimi- Tasınabilir doküman formatı" baslığı altında ISO 32000-1 olarak yayınladı. Reader) programının<br>pir standart hâline gel-<br>PDF'i 1 Temmuz 2008<br>tı" başlığı altında ISO<br>ıştır. PDF'nin bugüne<br>0.1'deki gibidir.

PDF dosya formatının ilk sürümü 1993 yılında çıkarılmıştır. PDF'nin bugüne dek çıkarılan sürümleri ve ilişkili Adobe programları Tablo 3.1'deki gibidir.

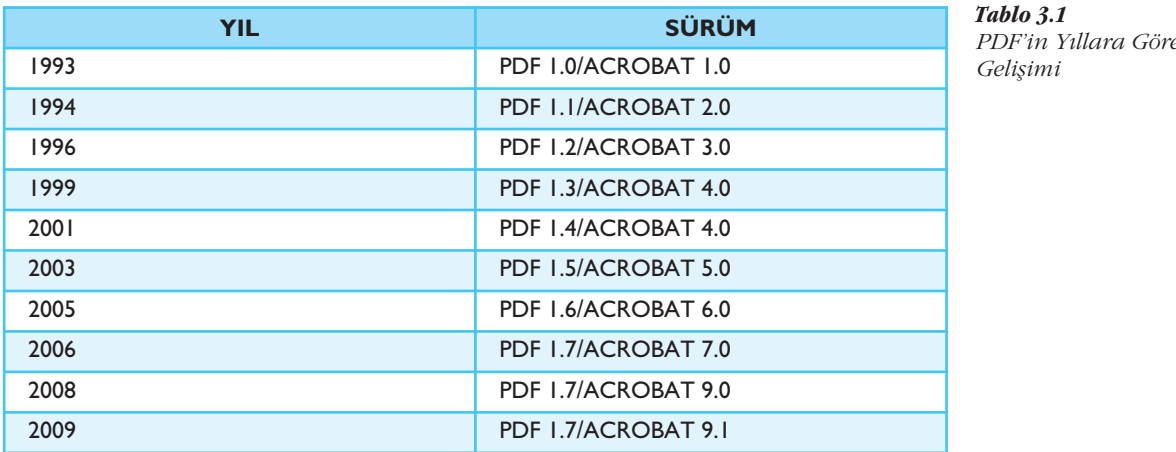

#### *Tablo 3.1 PDF'in Y›llara Göre Geliflimi*

#### **PDF Dokümanı Nasıl Hazırlanır?**

Hazırlamış olduğunuz bir dosyayı PDF formatına çevirmek için Adobe Acrobat programını kullanmanız gerekmektedir. Adobe Acrobat bir yazıcı emülasyonu olan Adobe Distiller'i bilgisayarınıza bir yazıcı olarak kurar. Hazırladığınız dosyayı yazıcıya gönderirken, yazıcı olarak Adobe Distiller seçerseniz ve çıktı olarak bilgisayarınızda dosyanın PDF formatında bir kopyası oluşturulur.

PDF formatına dönüştürülmüş olan bir dosya, Machintosh, Windows, UNIX, Linux, Mac OS, Palm OS gibi çeşitli platformlar tarafından desteklenmektedir ve PDF dosyaları bütünlüğü korur.

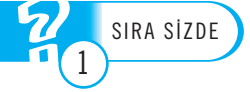

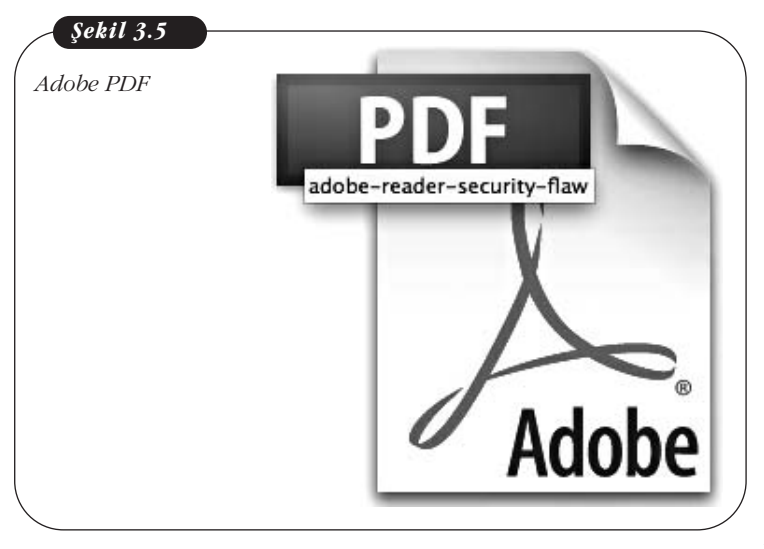

PDF formatına çevrilmiş bir dosyanın içeriğindeki 3 boyutlu grafikler, metinler, fontlar ve çizimler aynen orijinalindeki gibi gözükür.

Adobe Acrobat 7.0 ile hazırlanmıs bir dosyaya elektronik imzanızı ekleyebilir, şifre ile koruyabilirsiniz. Böylece dosyayı sadece sifreyi bilen kisiler açabilir. İsterseniz dosyanın değiştirilmesini, çıktısının alınmasını ve kopyalanmasını engelleyebilirsiniz. Bu durumda dosyanız sadece ekranda okunabilir.

PDF dosyası yaratmak için kullanılan Adobe Acrobat programı ücretli bir

programdır. Ama Adobe Acrobat ile yaratılmış PDF dosyalarını açmak için kullanılan Adobe Reader programı ücretsizdir.

#### **EndNote**

#### **EndNote Nedir?**

EndNote kişisel bilgi veri tabanlarınızı oluşturarak, bibliyografik bilgileri (örneğin makaleleri, kitapları, dergileri, katalogları, görsel verileri vb.) saklamanıza, düzenlemenize, taramanıza ve paylaşmanıza olanak sağlayan ve makale yazım sürecinizde 5000'in üzerinde farklı bibliyografya stili ile (APA, Harvard, MLA, Turabian vb.) atıf, şekil ve referanslarınızı düzenlemenize yardımcı olan özel bir veri tabanı/bibliyografya yazılımıdır. EndNote programı, üniversitemiz lisanslı yazılımlar bölümünde mevcuttur.

#### **EndNote'un Temel Özellikleri**

EndNote yazılımını üç temel özelliği ile özetlemek mümkündür;

**EndNote bir online arama aracıdır-EndNote size tek bir arayüz kullanarak** bünyesinde bulunan bağlantı dosyaları yardımıyla bilimsel içeriğe sahip online veritabanları (Web of Science, PubMed (Medline) vb.), Z39.50 uyumlu kütüphane katalogları ve sitelerde bibliyografya, makale, kitap, dergi, görsel veri vb. arama yapabilme ve bulunan bilgileri kişisel EndNote kütüphanenize aktarma imkânı sunar.

#### 3. Ünite - Özel Uygulama Yazılımları 1988 - 1988 - 1988 - 1998 - 1998 - 1998 - 1998 - 1998 - 1998 - 1998 - 19

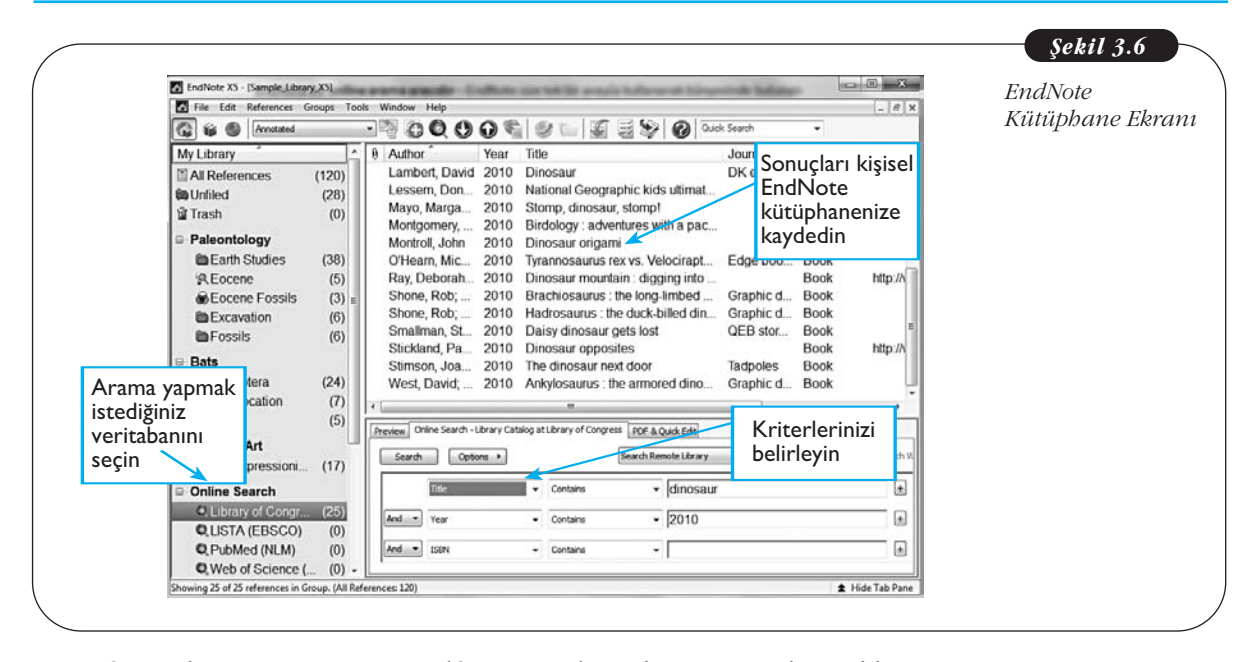

Referanslarınız, tam-metin pdf ve imaj dosyalarınız için kişisel bir veri**tabanıdır**-kişisel EndNote kütüphanelerinizde online/offline kaynaklardan edindiğiniz referanslarınıza ait bibliyografik künye için kullanılan bilgileri, tam-metin pdf dosyalarını, grafik, tablo, şekil ve formül içeriklerini veri tabanı mantığıyla düzenli bir şekilde saklayabilir, düzenleyebilir ve arama özelliği ile tekrar kolay bir şekilde erişebilirsiniz.

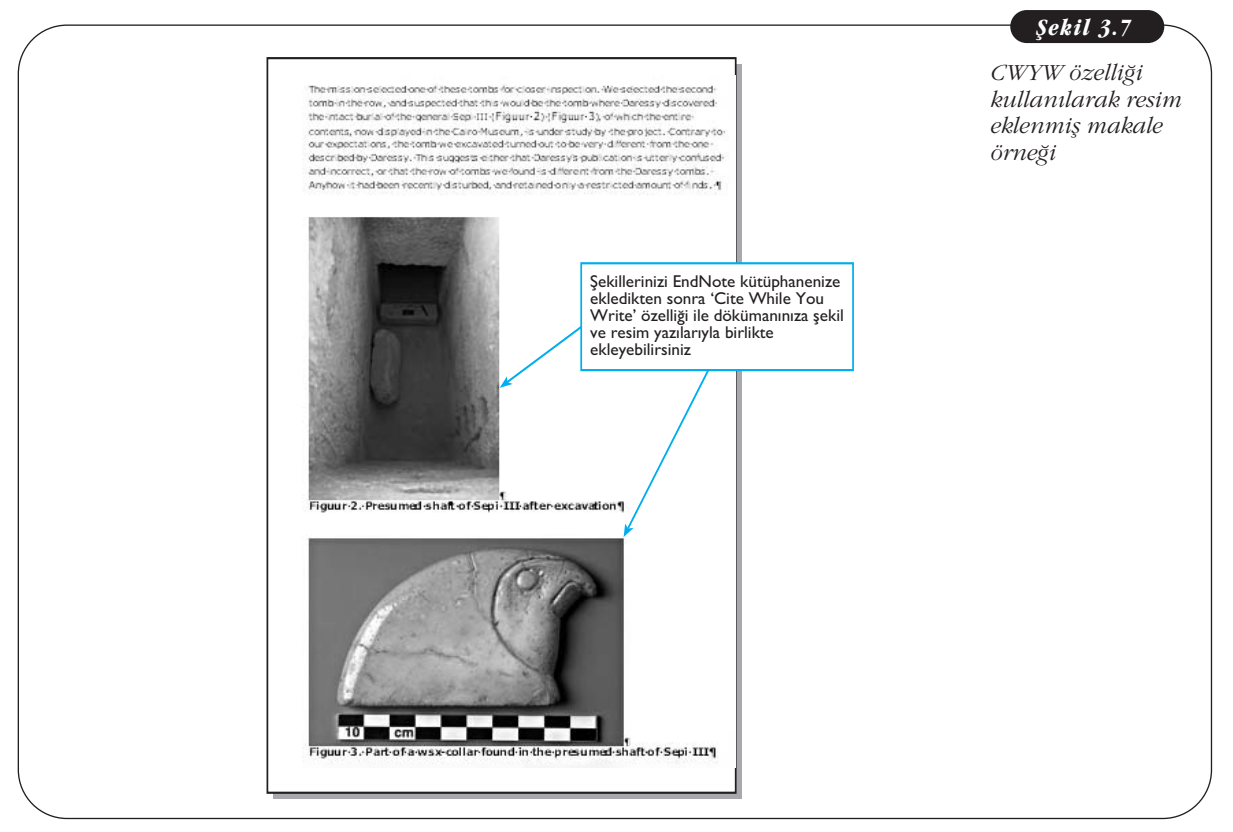

Ayrıca grafik, tablo, şekil ve formül içeriklerinizi resim yazısı (caption) ve anahtar kelimeleri (keywords) ile düzenleyebilirsiniz.

**Makale, kitap ve yay›nlar›n›z için kolay bibliyografya oluflturmaya ve düzenleme aracıdır**- Microsoft Word, Open Office ve Pages gibi kelime islemcilerle uyumlu bir sekilde kullanabileceğiniz Cite While You Write özelliği ile metin içi atıf, şekil ve tablolar ekleyebilirsiniz. Makalenize referans, şekil ve tablo eklediğinizde listeleri otomatik olarak oluşturulur ve program içeriğinde hazır olarak sunulan 5000'in üzerindeki bibliyografya/dergi formatında düzenleme imkânı sunar. Ayrıca yayıncılar tarafından istenen makale yazım kuralları (sayfa düzeni, başlıklar, fontlar, atif ve referans listeleri vb.) için yine hazır olarak sunulan dergi şablonlarını kullanmak en kolay ve hatasız çözüm olacaktır.

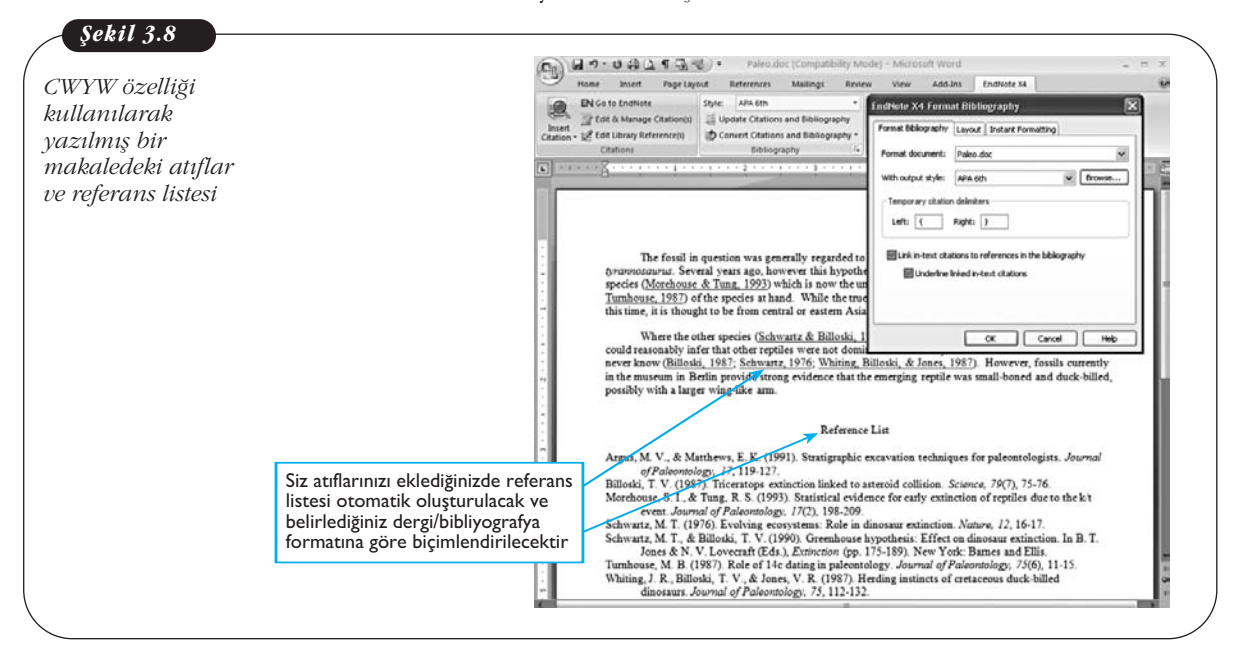

#### **EndNote Nerelerde ve Kimler Tarafından Kullanıyor?**

EndNote tanımında da bahsedilen özellikler göz önünde tutulduğunda üniversitelerde, akademik hastanelerde, arastırma merkezlerinde, teknoloji enstitülerinde ve ilaç firmalarında tabi ki başta akademisyenler olmak üzere bilimsel araştırma ve kitap, makale vb. yayın üretimi ile ilgilenen herkes (akademisyen, kütüphaneci, AR-GE personeli ve öğrenci) tarafından, bilimsel araştırma başlangıcından itibaren kitap/makalenin yayınlanmasına kadar olan süreçte ihtiyaç duyulan birçok konuda yardımcı bir yazılım olarak kullanılmaktadır.

Özet olarak EndNote ile yapabileceklerinizin bir kısmı şu şekilde sırala**nabilir;**

- Online veri tabanlarında makale arama
- Erisiminiz olan online veri tabanlarından tam metin makale indirme
- Tam metin PDF dosyaları import özelliği ile referans kaydı oluşturma
- Veri tabanlarından import olanağı
- Metin içi atıf, referans listesi oluşturma ve farklı dergi stillerine göre düzenleme
- Tek bir dokümanda birden fazla kaynakça oluşturma
- Herhangi bir alana göre (yazar, anahtar kelime vb.) konu bibliyografyası olusturma
- Tam metin PDF dosyalarını görüntüleme, not ekleme ve highlight text özelliğini kullanma
- Import edilen PDF'lerin içeriğinde ve eklediğiniz notlarda arama yapma
- Çift kayıtları görüntüleme ve karşılaştırma
- Gruplama özelliği ile kişisel, akıllı ve karma gruplar oluşturma

#### **Mathtype**

#### **MathType Nedir?**

MathType(tm) Windows ve Macintosh için kelime işlemcinizde, web sayfalarınızda, masaüstü yayımcılığınızda, sunumlarınızda aynı zamanda *'TeX', 'LaTeX'* ve '*MathML'* dokümanlarınızda matematiksel formül, denklem ve gösterim oluşturmanıza izin veren etkili interaktif bir araçtır. MathType Microsoft Office'teki *'Equation Editor'*ün profesyonel versiyonudur ve 500'ün üzerinde uygulama ve web siteleriyle çalışmaktadır.

Birçok MathType kullanıcısı, MathType'ı Microsoft Word dokümanları ve PowerPoint sunumlarında eşitlikler oluşturmak için kullanımın yanı sıra farklı birçok uygulama ve web sitesiyle birlikte de kullanmaktadır. MathType programı, üniversitemiz lisanslı yazılımlar bölümünde mevcuttur.

#### **MathType'›n Temel Özellikleri**

#### **Microsoft Office MathType Kullanımı**

MathType(tm), Microsoft Office'in Şerit (Ribbon) Kullanıcı Arayüzüyle Word ve PowerPoint'te kolay erişim ve kullanım avantajı sunmaktadır. Bu entegrasyon sayesinde eşitlik numaralandırma ve özelliklere göz atarken tüm Word eşitlik tipleriyle birlikte çalışma imkânının yanı sıra eşitlikler arasında ileri ve geri geçişler ya da Word dokümanını web sayfasına çevirmek için kullanılan komutlar için de hızlı bir erişim ve kullanım kolaylığı sunmaktadır.

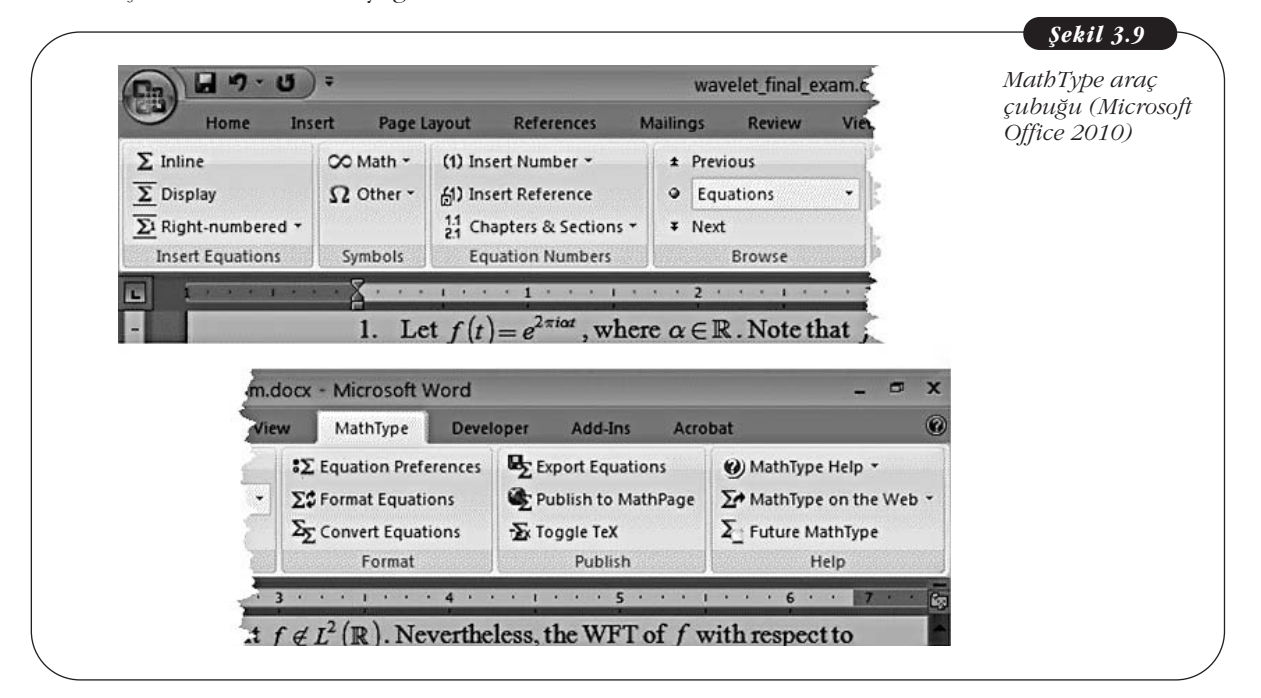

#### 500'ün Üzerinde Uygulama ve Web Sitesi Uyumluluğu

MathType, Windows platformunda 500'ün üzerinde uygulama ve web sitesi ile uyumludur. MathType'i Microsoft Word ya da Apple Pages '09 uygulamalarına entegre bir şekilde kullanılabileceğiniz gibi, pek çok uygulama ve web sitesi ile birlikte de kullanabilirsiniz.

Quark ve InDesign dokümanlarına esitlikler ekleyebilir, kendi çalışmalarınızda kullanmak üzere Wikipedia, PlanetMath vb. web sitelerinden eşitlikler kopyalayabilir ve ayrıca bu web siteleri için yeni eşitlikler oluşturabilirsiniz. Araştırmalarınız için Mathematica ya da Maple'dan eşitlikler kopyalayabilir, eşitlikleri DeltaGraph bilimsel grafiklerinde ve Excel tablolarında etiket olarak kullanabilir, TeX, LaTeX editörleri ve dokümanları ile calısabilirsiniz.

#### En çok kullanılan uygulamalar ve web siteleri

- 1. Microsoft Office
- 2. Apple iWork '09
- 3. MATLAB
- 4. Wikipedia
- 5. Mathematica
- 6. Maple
- 7. Google Docs
- 8. OpenOffice
- 9. Mathcad
- 10.Adobe InDesign

#### **Eflitli¤in Tümünü ya da Bir Bölümünü Renklendirme**

Sunum ve öğretim slaytlarında katılımcıların dikkatini eşitliğin bir bölümüne çekmek için renklendirebilirsiniz. Çoklu adım işlemlerinde değişikliğin her adımını gösterebilirsiniz. MathType, Equation Editor'e göre çok daha fazla (yüzlerce) sembol ve şablona sahiptir. MathType ile özel Euclid<sup>Tm</sup> matematik fontları dışında, bilgisayarınızda mevcut olan 1000'in üzerindeki matematik sembolünü ve İnternet'ten edinebileceğiniz yeni matematik fontlarını da kullanabilirsiniz.

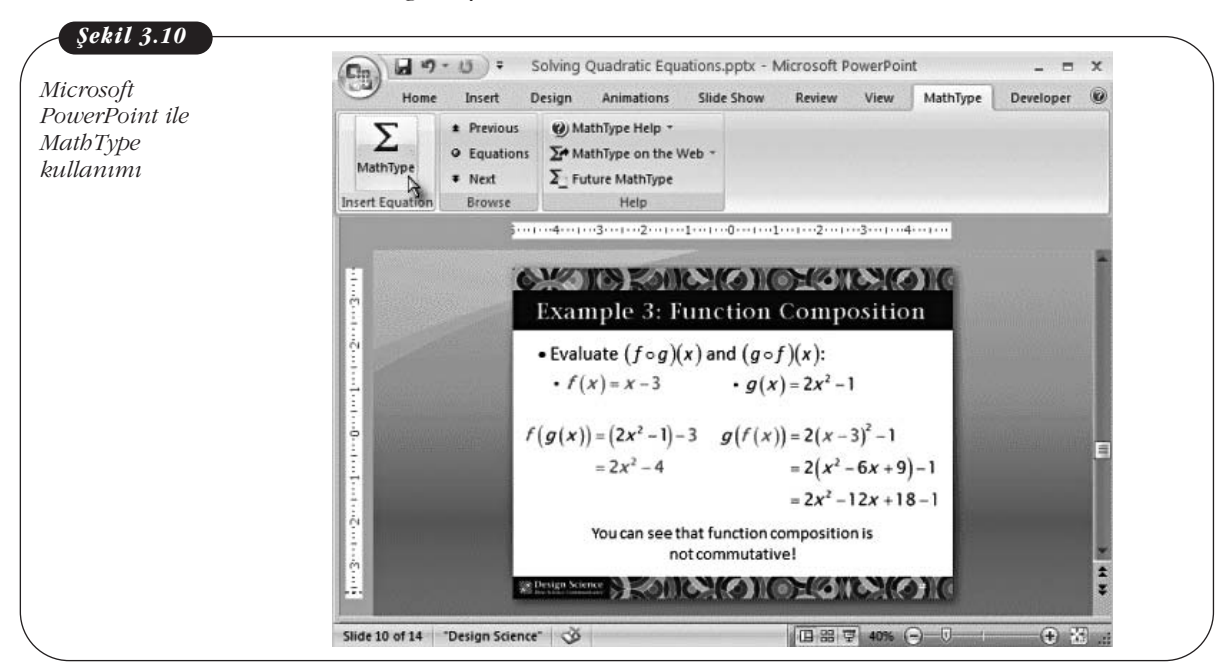

#### Sık Kullandığınız Eşitlikleri Araç Çubuğunuza Kaydedin

Sık kullanılandığınız sembolleri, kısaltmaları ve eşitlikleri sürükle-bırak ile MathType araç çubuğuna taşıyabilir ve tek bir tuş ya da tıklamayla dokümanınıza ekleyebilirsiniz. Bu sayede benzer sembol, eşitlik, şablonları aynı tabda toplayabilir, tab isimlerini (Geometry, Trigonometri vb.) değiştirebilir, kişiselleştirebilir ve kolay erişim sağlayabilirsiniz. Herhangi bir sembol, şablon ya da kısaltmayı klavye kısayollarıyla ilişkilendirerek, bu ögeleri eklemek için sadece klavyeyi kullanabilirsiniz.

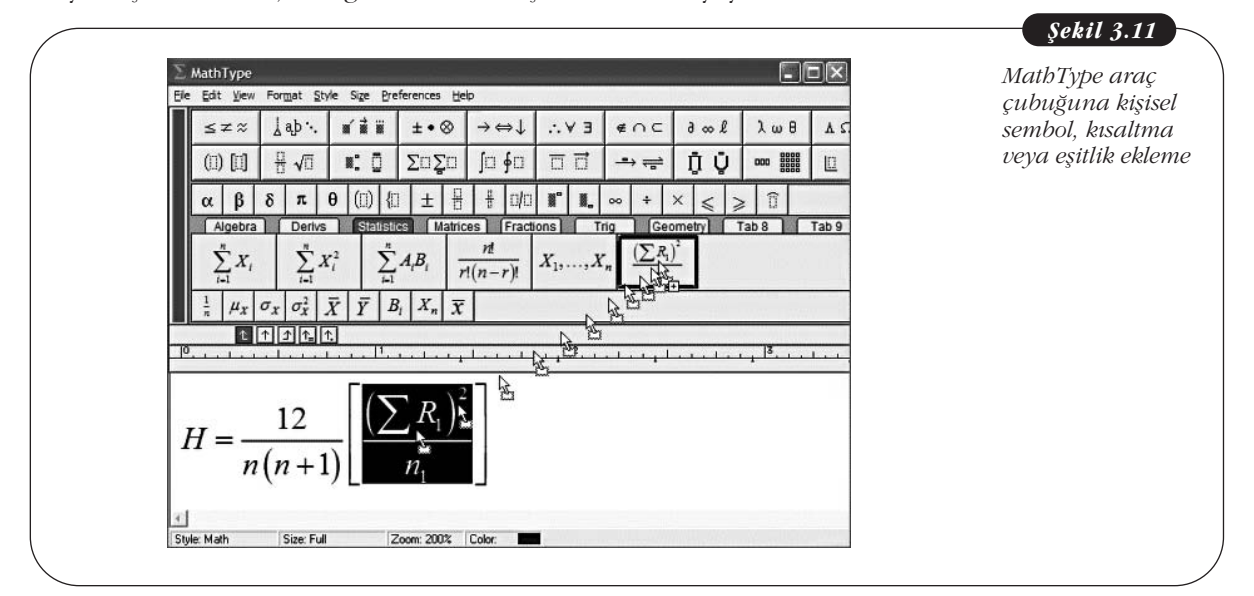

#### **El Yazısıyla Denklem Girişi**

Windows 7 kullanıyorsanız el yazısı tanıma ve denklemleri el yazısı ile girme özelliklerini de kullanabilirsiniz.

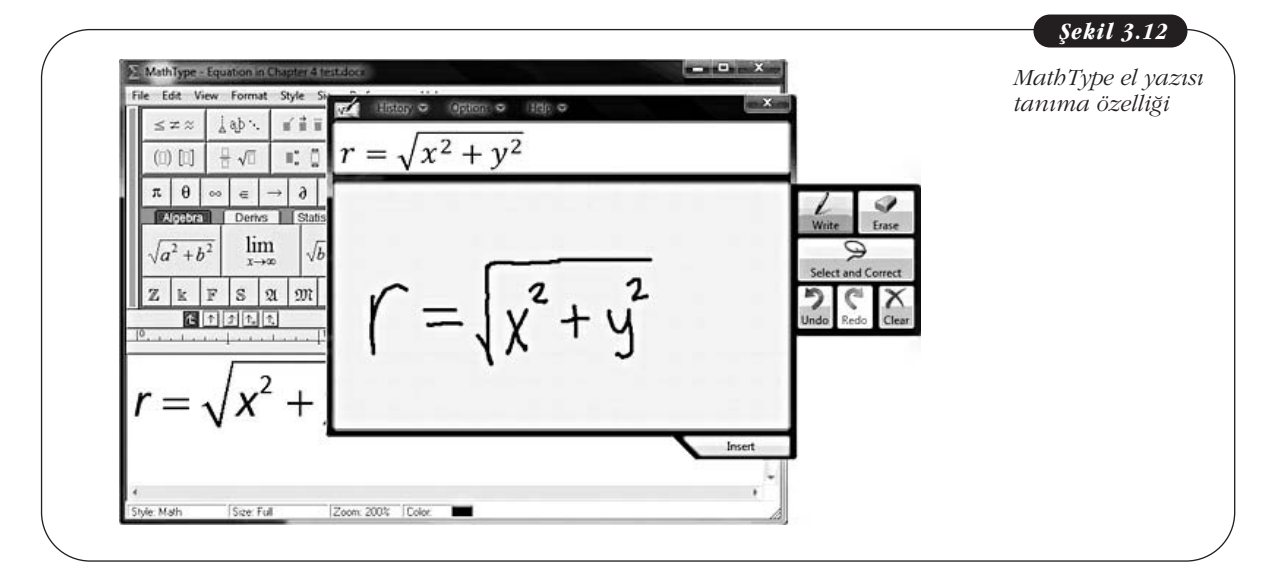

#### **MathType Nerelerde ve Kimler Tarafından Kullanıyor?**

MathType dünya çapında üniversitelerde, akademik enstitülerde, araştırma kuruluşlarında ve okullarda çalışan, genel olarak matematik ve matematiksel eşitlikler içeren konularda bilimsel araştırma, kitap, makale vb. yayın üretimi ile ilgilenen arastırmacılar ve öğrenciler tarafından kullanılmaktadır.

#### Özet olarak MathType ile yapabileceklerinizin bir kısmı su sekilde sıra**lanabilir;**

- MathType(tm) ile Windows ve Macintosh için kelime islemcinizde, web sayfalarınızda, masaüstü yayımcılığınızda ve sunumlarınızda matematiksel formül, denklem ve gösterimleri oluşturabilirsiniz.
- MathType'i Microsoft Word dokümanları ve PowerPoint sunumlarda esitlikler olusturmanın yanında bircok uygulama ve web sitesiyle birlikte kullanabilirsiniz: Quark, InDesign, Wikipedia, PlanetMath, Mathematica, Maple, DeltaGraph, Excel spreadsheets, TeX, LaTeX editörleri ve dokümanları bunlardan sadece birkacıdır.
- Esitliğin tümünü ya da bir bölümünü renklendirerek sunum, öğretim slaytları ve çoklu adım işlemlerinde değişiklerin her adımını gösterebilirsiniz.
- Erişilebilir web sayfalarında Microsoft Word dokümanlarını kolayca web sayfalarına çeviren Mathtype, Equation Editor eşitlikleriyle birlikte matematiksel sembollerin işlendiği özel MathPage<sup>Tm</sup> teknolojisini içermektedir.
- Özel Euclid<sup>Tm</sup> matematik fontları dışında bilgisayarınızda mevcut olan 1000'in üzerindeki matematik sembolünü ve İnternet'ten edinebileceğiniz yeni/farklı matematik fontlarını da kullanabilirsiniz.
- Genis Unicode-temelli karakter veri tabanı.
- Denklem görüntüleme özellikleri.
- Word'den denklem export islemi (EPS, GIF, WMF, PICT).
- Sık kullanılandığınız sembolleri, kısaltmaları ve eşitlikleri sürükle-bırak ile MathType araç çubuğuna taşıyabilir ve araç çubuğunu kişiselleştirebilirsiniz.

#### **BİLGİ YÖNETİM SİSTEMLERİ**

Bilgi, en genel tanımıyla belirli bir anlam ifade eden, bir amaç için kullanılan işlenmiş ham veridir. İşlenmemiş bilginin hiçbir anlamı ve yararı yoktur. Bilgisayar ve iletişim teknolojilerinin baş döndürücü bir şekilde gelişmesi bir bilgi patlamasına da yol açmıştır. İnternet'teki bilgi içeriği her yıl iki kat artmaktadır. Size gereken bilgiye doğru, hızlı ve zamanında nasıl ulasacaksınız? Bu bilgileri doğru ve verimli bir şekilde ilişkilendirip nasıl kullanacaksınız? Günümüz bilgi toplumunun karşılaştığı önemli bir sorundur bu.

Örne¤in bir makale sunmak için ABD'nin Sacramento kentinde düzenlenen bir konferansa katılacaksınız. Size gereken olası bilgiler şunlar olabilir: Sacramento'ya direkt uçuş var mıdır? Hangi hava yolları Sacramento'ya uçar? Bilet fiyatları nelerdir? Direkt uçus yoksa en yakın havaalanı nerededir? Oradan Sacramento'ya en ucuz ve hızlı nasıl gidilir? Bölgede hangi oteller vardır? Bunlardan hangileri konferans alanına yakındır? Bu otellerde konferans süresince bos ver var mıdır? Fiyatları nedir? Otel ile konferans alanı arasındaki ulaşımı nasıl sağlayabilirsiniz? Konferans sırasında hava durumu nasıl olacak? Bu soruları daha da detaylandırabilirsiniz. Bu bilgilere ulaşmak için ne kadar zaman harcayacağınızı tahmin edebiliyor musunuz? Peki bu bilgilere 10 dakikada ulaşmak ister miydiniz? Yanıtınız tabii ki evet olacaktır. Artık, Bilgi Yönetim Sistemi kullanan ve bu tür hizmetleri İnternet aracılığıyla on-line olarak veren birçok kuruluş var.

Bilgi ve bilgiyi işlemek artık günümüzde çok değerlidir. Son dönemde değeri en çok artan şirketler arasında bilişim şirketleri başı çekmektedir. ABD'de General Motors ciro ve taşınmaz varlıklar olarak Microsoft şirketinden daha değerli bir şir-
ket olmasına karşın Microsoft'un piyasa değeri General Motors'dan daha fazladır. Bu fark Microsoft'un bilgiyi isleme değerinden gelmektedir. Microsoft bilgiyi isleyerek Bilgi Yönetim Sistemlerinde kullanılacak sekilde kullanıcılara sunmaktadır. Bir başka çarpıcı örnek, son yıllarda baş döndürücü bir borsa değeri yakalayan Google sirketidir. Google sadece bilgiyi islemektedir. Dünya çapında yaygın sosyal bir ağ olan Facebook da diğer çarpıcı bir örnektir.

İşletmelerde bilgi yönetimi süreci çalışanların tümünün katıldığı bir olgudur. Bilgi yönetimi bilginin üretilmesiyle baslar ve bu üretilen bilginin yararlı ve verimli bir hâle dönüserek kullanılmasıyla sürer. Bilgi yönetimi öğrenmeyi, paylaşmayı ve bilgi teknolojilerini kullanmayı içerir. Üretilen bilgi paylaşılmaz ise bir anlam ifade etmez. Bilgi yönetiminde insan unsuru yanında sürecler ve teknoloji de diğer iki unsurdur. Arattırılarak bulunan veya elde edilen bilgiyi işleyip paylaştırmak için belirli yöntemler ve süreçler kullanılır. Bilginin depolanması ve gerektiği kişilere dağıtılması için bilgisayar teknolojisine gereksinim vardır.

Kurum içinde Bilgi Yönetim Sistemleri olarak kullanılan birçok bilişim sistemi vardır. Bunların en önemlileri arasında Kurumsal Kaynak Planlaması (ERP) sistemleri, Malzeme Kaynak Planlaması (MRP) sistemleri, Karar Destek Sistemleri, Veri Madenciliği ve Bilgisayar Destekli Eğitim (BDE) sayılabilir.

### **UZMAN SISTEMLER**

Teknolojinin gelişmesine koşut olarak bilgisayar tüm sektörlerin vazgeçilmez bir parçası olmuştur. Günümüz bilgi çağında bilgisayar yardımıyla birçok iş çok kısa sürede ve çok daha verimli bir şekilde yapılabilmektedir. Bilgi toplumunda bilgiye erişmek, bilgiyi organize etmek ve verimli bir şekilde gereksinimler doğrultusunda kullanmak çok önemlidir. Artık birçok işletme Yönetim Bilgi Sistemleri ve Karar Destek Sistemleri kullanmaktadır. Daha özel durumlarda ise artık Uzman Sistemler devreye girmektedir. Uzman Sistemleri Karar Destek Sistemlerinden ayıran en önemli özellik, Karar Destek Sistemleri karar vericilere karar verme asamasında yardımcı olacak bilgiyi üretirlerken Uzman Sistemler kesin kararı ve sonucu verirler. Uzman Sistemler temelde Yapay Zekâ tabanlı programlardır. Zekâ deyince problem çözme yeteneği, anlamak ve öğrenmek kavramları akla gelmektedir. Yapay Zekâ tüm bu kavramları kapsamaktadır. Fakat Yapay Zekâ alanında yapılan tüm çalışmalar bunların arasında problem çözme alanına odaklanmıştır.

Uzman Sistemler, bir problemin çözümünde bir uzman gibi davranan, salt o alanla ilgili bilgilerle donatılmış ve o alandaki uzman bir kişiymişcesine davranan bilgisayar programları olarak tanımlanabilir. Uzman Sistemlerinin çalışmasının temelinde kullanıcının gerçek verileri sisteme girmesi ve karşılığında uzman önerisi alınması vardır. Uzman Sistemleri aslında bir çesit bilgisayardan olusan danışma servisi olarak düşünebiliriz.

Uzman Sistemlere en ivi örnek satranç bilgisayarlarıdır. 1997 yılında IBM mühendislerinin geliştirmiş olduğu Deep Blue adlı satranç bilgisayarı o zamanki Dünya Satranç şampiyonu Garry Kasparov'u yenebilmişti. Ama Kasparov da Deep Blue'nun bir önceki versiyonunu 1996 yılında yenmeyi başarmıştı.

Finans sirketleri Uzman Sistemlerden geniş olarak yararlanmaktadır. Faiz oranlarının belirlenmesinde, müşteri portföy yönetiminde, bireylere veya şirketlere kredi verirken Uzman Sistemler yardımıyla hazırlanan danışman programlar kullanmaktadırlar. Sigorta şirketleri de risk hesaplamalarında, dolayısıyla da sigorta primlerinin hesaplanmasında Uzman Sistemler kullanırlar. Örneğin bireysel sağlık sigortası yaparken kişilerin detaylı olarak doldurdukları formdaki bilgiler Uzman Sistemlere girilerek kişiye özel prim hesaplanır.

### **WEB TASARIMI**

İnternet'e erişim hızlarının özellikle ADSL kullanımının yaygınlaşmasıyla web hizmetlerinin önemi de oldukça artmıştır. Artık web sitesi olmayan işletme neredeyse kalmamıştır. Web aracılığıyla bankacılık işlemlerimizi yapıyoruz. *Amazon, Idefix, ve hepsiburada* gibi sitelerden kitap, CD, elektronik eflya, beyaz eflya alabiliyoruz. Hatta ebay ve gittigidiyor gibi sitelerden açık artırmayla bir ürün alabildiğimiz gibi, satmak istediğimiz bir ürünü açık artırmaya koyabiliyoruz. Artık seyahat bileti almak için önceden gara veya terminale gitmemize gerek kalmadı. Seyahat biletlerimizi İnternet'ten alabiliyoruz. Baska kentte, hatta baska ülkede olan arkadas veya akrabalarımızla İnternet aracılığıyla yazışıyor, sesli ve/veya görüntülü görüşebiliyoruz.

Web sitelerini görüntülemek için tarayıcı programlara (web browser) gereksinimimiz vardır. En çok kullanılan tarayıcılar arasında Microsoft işletim sistemiyle birlikte gelen Explorer programını sayabiliriz. Explorer'dan sonra dünyada en çok kullanılan web tarayıcısı Mozilla'nın çıkardığı açık kaynak kodlu bir program olan Firefox'tur. Ayrıca Macintosh bilgisayarlarla birlikte web tarayıcı olarak Safari programı yüklenmiş olarak gelmektedir.

Web sayfaları HTML (Hyper Text Markup Language) adında bir işaretleme diliyle hazırlanır. HTML ile hazırlanmış bir web sitesi sadece tarayıcılarla görüntülenebilir. HTML dokümanları herhangi bir metin editöründe (notepad veya wordpad gibi) düzenlenip .htm veya .html uzantı adlarıyla kaydedilir.

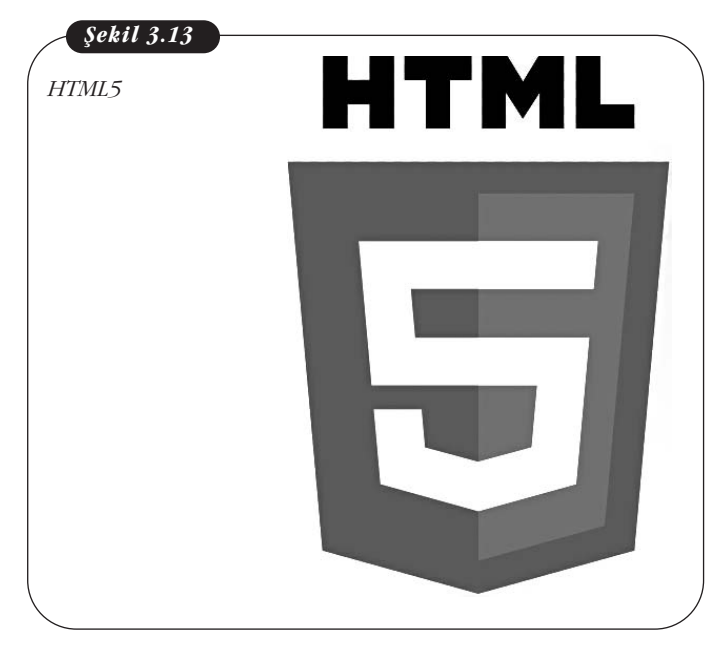

HTML ile bir web sitesi hazırlamak için HTML dilini öğrenmemiz gerekmektedir.

HTML kodlarıyla uğraşmadan web sitesi hazırlamak için geliştirilmiş programlar da mevcuttur. Microsoft Frontpage, Adobe Dreamweaver, Web Studio, Web Easy Professional 7 bunlardan bazılarıdır. HTML ile web sayfaları tasarlamak için basit bir metin editöründen başka bir şeye gereksiniminiz yokken, herhangi bir web tasarımı programı kullanacaksanız bu programların ücretli olduğunu aklınızdan çıkarmamalısınız. Bu programlarla profesyonel görünümlü web sayfaları hazırlayabilirsiniz. Bunun için de hiçbir şekilde kod bilmenize gerek yoktur.

Web sitesi hazırlamak isin sadece bir kısmıdır. Sitenizi hazırladıktan sonra bu sitenin adını tescil ettirmeniz ve ardından da adı alınmıs ve hazır olan web sitesinin bir

web sunucusuna yayınlanmak üzere yüklenmesi gerekmektedir.

Web sitesi adı alma işlemine Alan Adı alma denir. .tr uzantılı alan adlarını (anadolu.edu.tr, gunes.com.tr, alikahraman.gen.tr), bu hizmeti veren herhangi bir şirket sizin adınıza bunu gerçekleştirebilir.

Alan adını tescil ettirdikten sonra sitenizin bu adla 7/24 yayınlanacağı bir web sunucusuna yüklenmesi gerekmektedir. Bu işleme Web Hosting diyoruz. Bu işleri yapan yukarıda değindiğimiz çeşitli şirketler vardır. Bu şirketler sizin için alan adınızı tescil edip, sitenizin içeriğinin büyüklüğüne göre fiyatlandırıp size sunucularında bir yer verirler ve sizin web siteniz www.sitenizinadi.com.tr olarak yayınlanır.

### **SANAL GERCEKLİK**

Sanal Gerçeklik (İngilizcesi Virtual Reality veya kısaca VR, (Şekil 3.14) bilgisayarlar tarafından üç boyutlu olarak benzetilen ortamlara denir.

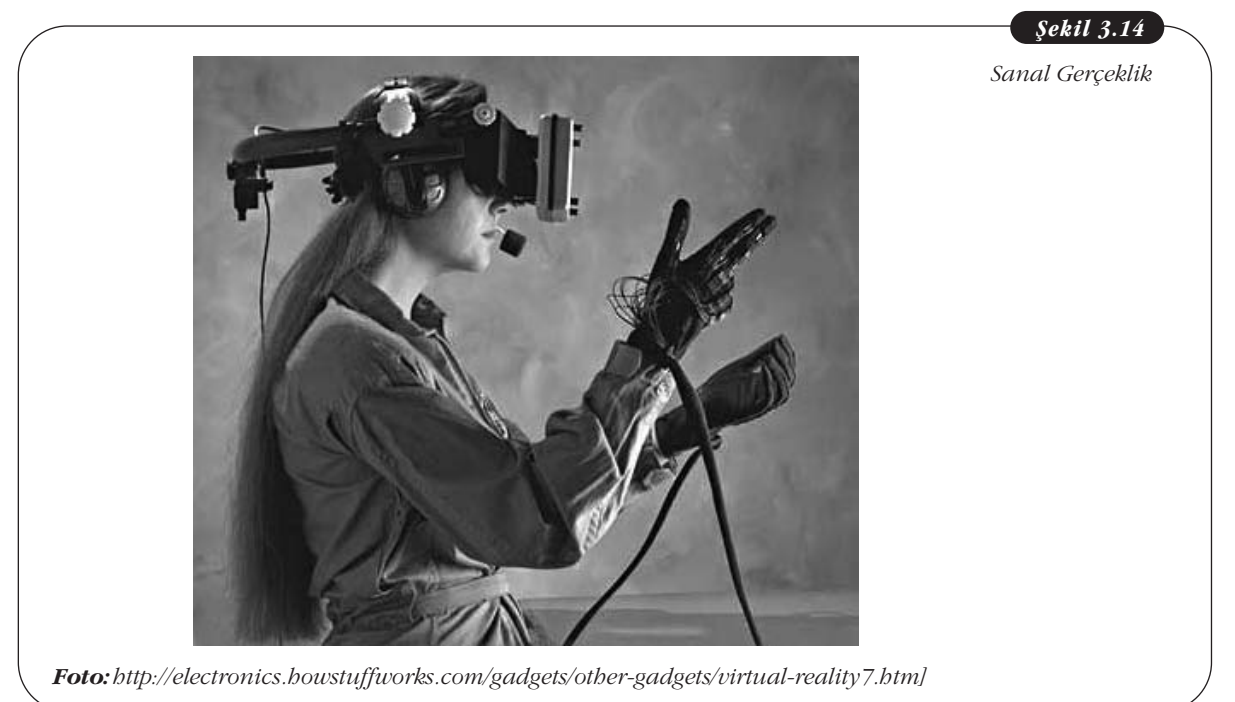

Sanal sözcüğü Latince Virtualis'den gelmektedir ve gerçekte var olmayan ama gerçekmiş gibi algılanan kavramlar için kullanılmaktadır. Sanal Gerçeklik aynı zamanda Siber Uzay (Cyber Space) olarak da adlandırılmaktadır. Siber Uzay ilk kez Kanadalı bilim-kurgu yazarı William Gibson tarafından Neuromancer adlı romanında kullanılmıştır. Kitap aynı zamanda "Sanal Gerçeklik", "Yapay Zekâ" ve "Gen Mühendisliği" kavramlarının ilk kullanılması nedeniyle de önemlidir.

Sanal Gerçeklik, birçok kişi tarafından stereo kulaklık ve gözlükten oluşan bir kask ve hareketleri algılayabilen özel eldiven veya giysiler olarak tanımlanır. Bu özel giysilerle birlikte uygun bilgisayar donanımına bağlanarak üç boyutlu olarak sanal dünyada gezebilirsiniz. Örneğin sanal gerçekliğe uyarlanmış bir müzeyi sanki gerçekten müzedeymişcesine koltuğunuzda rahatça oturarak gezebilir, New York sehir turu atabilir, sanal bir kafede sanal kahvenizi yudumlarken yine sanal insanlarla tanışıp muhabbet edebilirsiniz. Artık günümüzde sanal gerçekliği kullanan birçok oyun üretilmiş ve yaygın olarak kullanılmaktadır. Matrix filmi sanal gerçeklik kavramı üzerine, biraz abartılı olsa da çekilmiş en popüler filmdir. Matrix'de sanal gerçeklik o kadar gerçektir ki bir avuç kahraman dışında insanlar sanal dünyada yaşadıklarının bile farkında değildir! Sanal gerçekliğin en önemli kuralı olan "insanlara gerçekmiş hissi verebilme" özelliği dünüşülürse belki de Matrix'in o kadar da abartılı olmadığı sonucuna varmalıyız.

Sanal Gerceklik sistemlerinde gercek zamanlı hareketler temel sart olduğundan güçlü ve hızlı bilgisayarlara gerek duyulur. Duyu algılayıcılardan gelen komutlar ilgili programlar ve veri tabanlarından da işlenerek çıktı birimlerine gönderilir. Bu işlemlerin gerçek zamanlı olması Sanal Gerçeklik kavramındaki "Gerçeklik" kavramının algılanabilmesi adına önemlidir.

### **Sanal Gerçeklik Uygulamalar›**

Sanal gerçeklik uygulamaları geniş bir yelpazeye dağılmıştır. Bilgisayar Destekli Tasarım (CAD), pilotların eğitimi (Şekil 3.15), tıp, eğitim ve tabii ki oyun dünyası Sanal Gerçeklik uygulama alanlarından bazılarıdır.

Sanal Gerçeklik ile örneğin hiçbir tarafınızı yaralamadan ve kırmadan uygun donanımla kayak yapmayı öğrenebilirsiniz. Biraz yetenekliyseniz kısa sürede bir F16 savaş uçağını kaldırıp indirmesini öğrenebilir hatta sanal düşman uçaklarıyla İt Dalaşı yapabilirsiniz. Hem de acemiyken uçağı defalarca düşürseniz bile ölme riski tasımadan. Hava Kuvvetleri ve bircok hava yolu sirketi hâlâ pilotlarını uçus simülatörlerinde eğitmektedir. Cerrahlar deneylerini ve araştırmalarını Sanal Gerçeklik sayesinde sanal hastalar üzerinde gerçekleştirebilmektedirler. Sanal Gerçeklik sayesinde köprüler, gökdelenler inşa edebilir ve bunlar üzerinde çeşitli deprem senaryoları uygulayabilirsiniz. Karmaşık, tehlikeli ve masraflı bir deneyi Sanal Gerçeklik yardımıyla hiçbir risk almadan gerçekleştirebilirsiniz. Ayrıca öğrenciler kavramları gerçekmiscesine algılayabilirler.

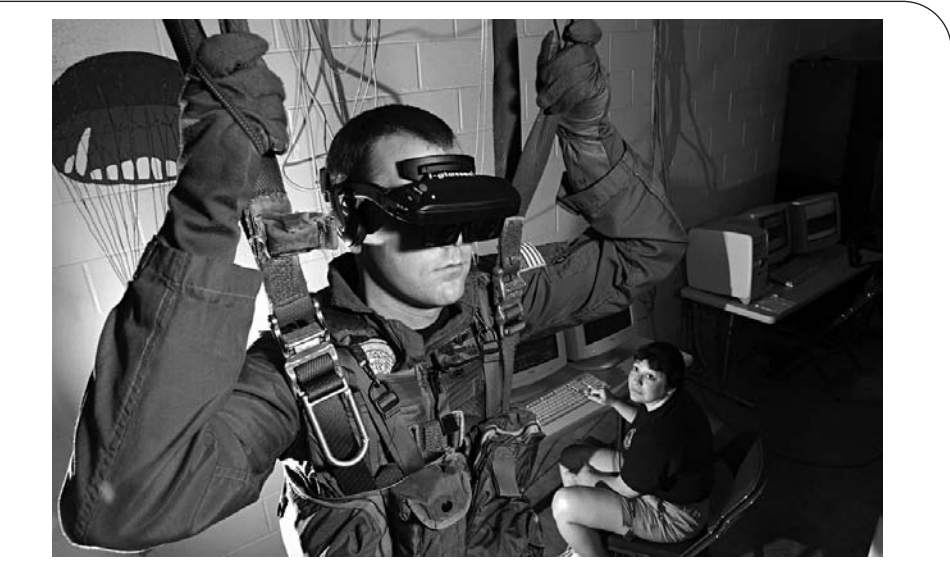

*Foto:http://en.wikipedia.org/wiki/Virtual\_reality]*

Sanal Gerçeklik hız ve maliyet açısından henüz istenen düzeylerde olmadığından İnternet uygulamaları yaygın değildir. Ama bilgisayar ve iletişim teknolojilerinin hızla geliştiğini düşünürsek yakın bir gelecekte İnternet'ten alışveriş yapmak çok daha gerçek olacak, raflar arasında dolaşarak seçtiğimiz ürünleri kolumuzdaki sepete gerçekten koyup kasada kuyruğa gireceğiz. Japonya'da bir süredir Sanal Gerçeklik televizyon çalışmaları yapılmaktadır.

### **ROBOTLAR**

Robot sözcüğü ilk kez 1921 yılında Çek yazar Karel Çapek tarafından R.U.R. adlı bir piyeste kullanılmıştır. Piyeste tüm isler daha çok günümüzdeki Android tanımına yakın yarı insan yarı makina olan robotlara yaptırılıyor.

Mutfak robotu, otomatik çamaşır makinası, Honda'nın Asimo'su, fabrikalarda kullanılan vida sıkan, perçin yapan, boya yapan robot kollar, NASA tarafından Mars'a gönderilen Pathfinder, Yıldız Savaşları filminin R2D2'si (Şekil 3.16), hatta

*fiekil 3.15*

bilgisayarlar; bunlardan hangilerine gerçekten robot diyebiliriz? Robot'un tanımı tam olarak nedir?

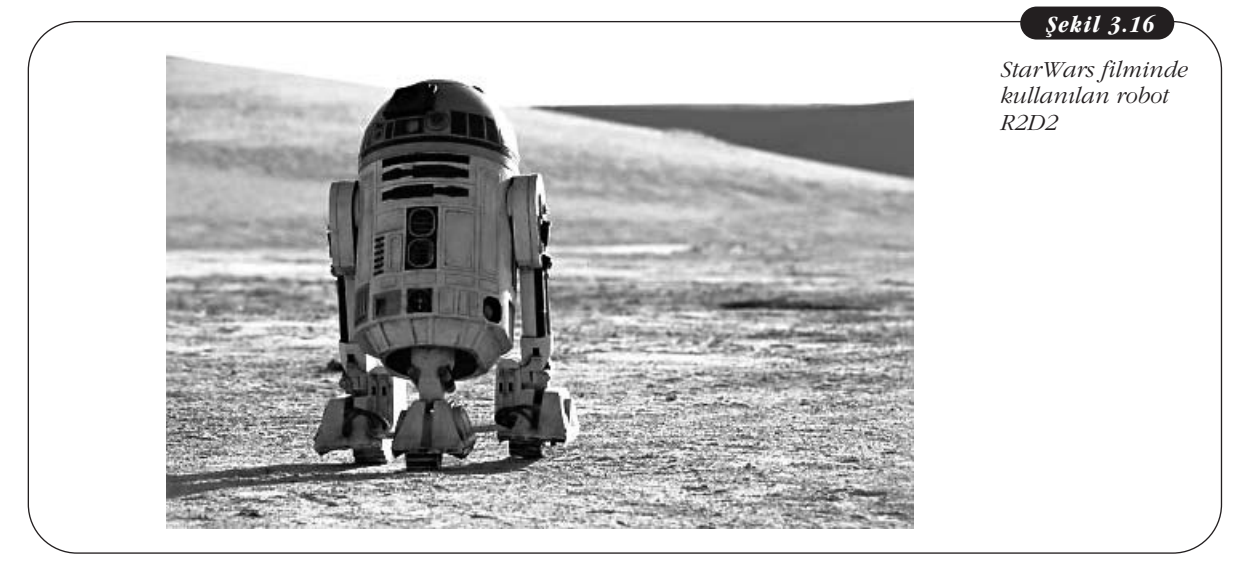

Robotun tek bir tanımı yoktur. Bazı özelliklerin bir arada olmasıyla tanımlayabiliriz robotları. Tipik bir robot aşağıda sayılan özelliklerin bazılarına, genelde hepsine sahip olmalıdır.

Bunları şöyle sıralayabiliriz:

- Yapay olarak yaratılmışlardır.
- Çevrelerinde olan biteni algılayabilir ve bunlara tepki verirler.
- Programlanabilirler.
- Insan yardımı olmadan hareket edebilirler.
- Öğrenebilirler.
- Verilmiş komutları yerine getirirler.

Ünlü bilim-kurgu yazarı Isaac Asimov romanlarında robot kavramını sıkça kullanmıştır. Asimov'un kitaplarında robotlar konusunda sözünü ettiği üç yasa "Asimov Kurallar "olarak literatüre geçmiştir. Terminatör gibi robotların veya Androidlerin ortaya çıkıp dünyayı ele geçirmemesi için bu Asimov Kuralları'na bağlı kalmakta yarar var.

Asimov Kuralları:

- 1. Bir robot insana zarar vermez ve insanın zarar görmesine göz yummaz.
- 2. Bir robot birinci kuralla çelişmediği sürece insanlar tarafından verilen tüm emirlere itaat eder.
- 3. Bir robot birinci ve ikinci kuralla çelişmediği sürece kendi varlığını korumak için elinden geleni yapar.

Günümüzde kullanılan robotların çoğu endüstride kullanılmaktadır (Şekil 3.17).

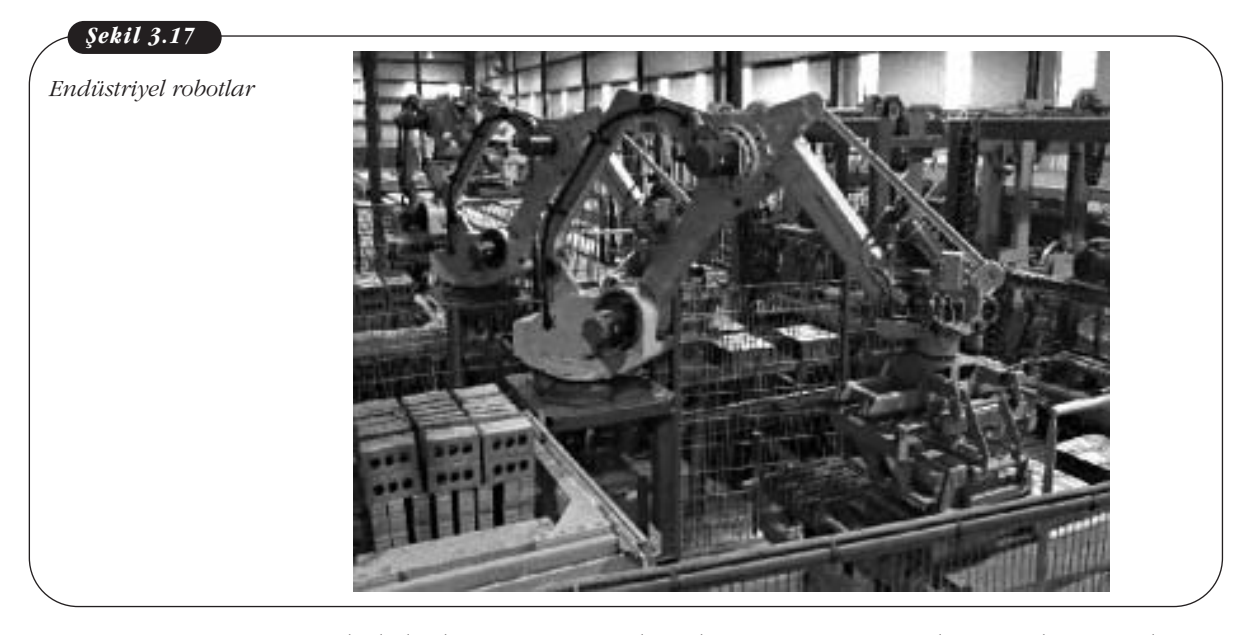

Fabrikalarda ve üretim tesislerinde iş verimini artırmak amacıyla rutin işler robot kollar tarafından yapılmaktadır. Entegre devre üretiminde insanın başaramayacağı kadar ince işçilik isteyen işler çok hızlı bir biçimde, hem de yorgunluk belirtisi göstermeden uzun bir süre robot kollar tarafından yapılmaktadır. Ayrıca yine otomotiv endüstrisinde, püskürtme tabancalarıyla araçların boyanması gibi, insan sağlığı için zararlı olan bazı işler robotlar tarafından yapılıyor. Bunun yanında rutin işler dışında insanların uzun süre dayanamayacakları, denizin derinliklerindeki işler gibi yüksek basınç isteyen veya yüksek sıcaklıklardaki çalışmalarda da robotlardan yararlanılmaktadır.

Robot araştırmalarına 60'lı yıllarda Amerika Birleşik Devletleri'ndeki Stanford ve MIT öncülük etmiş daha sonra birçok özel kuruluş ve üniversite robotik konusunda çalışmalar yapmıştır. Daha sonra Japonya başta olmak üzere uzak doğu ülkeleri robotik konusunda kayda değer gelismeler gerçeklestirmistir.

90'lı yıllarda artık insanların sağlığına zararlı ortamlarda veya rahatlıkla çalışamayacağı ortamlarda yapılması gereken işleri robotlar kusursuz denecek düzeyle yapmaya başladılar. Artık insanların inemediği derinliklerde çalışan robotlar, montaj hattında yıllarca ara vermeden çalışan robot kollar, günlük yaşamımızı kolaylaştıran ev aletleri, yapay insan uzuvları, hatta mikro cerrahide neredeyse doktorların yerini alan ameliyat robotları günümüzde robotik teknolojisinin ne kadar geliştiğini gösteren sadece birkaç örnektir.

## Özet

Çoklu ortam metin, grafik, ses, animasyon, durağan ve hareketli görüntüden oluşan ve sayısal olarak işlenen, saklanan ve gönderilen bilgisayar destekli bilgidir.

Çoklu ortam temelde iki kategoriye ayrılır lineer ve non-lineer

Herhangi bir çoklu ortam içeriğini oynatabilmemiz için bir çoklu ortam oynatıcısına gereksinim vardır.

Dosyaların kolay taşınmasını sağlamak için dosya boyutunu sıkıştırmak için çözücülere gereksinimimiz vardır. Çözücü, büyük çoklu ortam dosyalarını sıkıstırp ardından bilgisayarınızda oynatabilmeniz için tekrar çözen bir bilgisayar programıdır.

PDF sayesinde bir dosyayı tüm özellikleriyle (yazı karakterleri, görüntü detayları, vektörel nesneleri, ses özellikleri vs.) birlikte hiçbir değişikliğe uğramadan orijinal hâliyle baska bir platforma gönderebilirsiniz.

PDF dosyalarını ücretsiz dağıtılan Adobe Reader programıyla okuyabilirsiniz.

Bilgi, en genel tanımıyla belirli bir anlam ifade eden, bir amaç için kullanılan islenmis ham veridir.

Bilgi yönetimi bilginin üretilmesiyle baslar ve bu üretilen bilginin yararlı ve verimli bir hâle dönüserek kullanılmasıyla sürer.

Bilgi yönetimi öğrenmeyi, paylaşmayı ve bilgi teknolojilerini kullanmayı içerir.

Uzman Sistemleri Karar Destek Sistemlerinden ayıran en önemli özellik, Karar Destek Sistemleri karar vericilere karar veme aşamasında yardımcı olacak bilgiyi üretirlerken Uzman Sistemler kesin kararı ve sonucu verirler. Uzman Sistemler, bir problemin çözümünde bir uzman gibi davranan, salt o alanla ilgili bilgilerle donatılmış ve o alandaki uzman bir kişiymişcesine davranan bilgisayar programları olarak tanımlanabilir.

Web Tasarımı sürecini açıklayabileceğiz.

Web sitelerini görüntülemek için tarayıcı programlara (web browser) gereksiniminiz vardır.

Web sayfaları HTML (Hyper Text Markup Language) adında bir işaretleme diliyle hazırlanır.

Sanal Gerçeklik (İngilizcesi Virtual Reality veya kısaca VR) bilgisayarlar tarafından üç boyutlu olarak simüle edilen ortamlara denir.

Günümüzde kullanılan robotların çoğu endüstride kullanılmaktadır.

Fabrikalarda ve üretim tesislerinde iş verimini artırmak amacıyla rutin işler robot kollar tarafından yapılmaktadır.

### **Kendimizi Sınayalım**

1. Aşağıdakilerden hangisi Çoklu Ortam ögelerinden **de¤ildir?**

- a. Metin
- b. Ses
- c. Grafik
- d. Animasyon
- e. Makale

2. Aşağıdakilerden hangisi bir Video Çözücü değildir? a. MPEG-4 ASP

- 
- b. Dirac
- c. VC-I
- d. MP4
- e. xVid

3. Google neden General Motors sirketinden daha **de¤erlidir?**

- a. Daha çok tasınmaz mal varlığı vardır
- b. Cirosu daha yüksektir
- c. Bilgiye yatırım yapmıştır
- d. Daha fazla ülkede satış yapmaktadır
- e. Sermayesi daha büyüktür
- 4. Asağıdakilerden hangisi Bilgi Yönetim Sistemlerinden değildir?
	- a. Malzeme Kaynak Planlaması
	- b. Veri Madenciliği
	- c. Bilgisayar Şirketi Yöneticiliği
	- d. Bilgisayar Destekli Eğitim
	- e. Karar Destek Sistemleri
- 5. HTML Nedir?
	- a. Hava Trafik Mesafe Lokasyonu'nun kısaltmasıdır
	- b. Web tasarımı yapmaya yarayan bir işaretleme dilidir
	- c. Bir isletim sistemidir
	- d. Grafik sunu hazırlama programıdır
	- e. İlişkisel Veri Tabanı programıdır
- 6. MathType tanımlamalarından hangisi doğrudur?
	- a. İşletim Sistemi yazılımıdır
	- b. MathType Microsoft Office'teki 'Equation Editor'ün profesyonel versiyonudur
	- c. Bibliyografya (kaynakça) yazılımıdır
	- d. Grafik yazılımıdır
	- e. Ofis yazılımıdır
- 7. EndNote ne tür bir yazılımdır?
	- a. İşletim Sistemi yazılımıdır
	- b. Virüs yazılımıdır
	- c. Bibliyografya (kaynakça) yazılımıdır
	- d. Grafik yazılımıdır
	- e. Ofis yazılımıdır
- 8. Web tasarımı yapmak için aşağıdaki programlardan hangisini kullanabiliriz?
	- a. Microsoft FrontPage
	- b. C++
	- c. Microsoft Vista
	- d. Podcast Capture
	- e. Microsoft Excel
- 9. Sanal Gerceklik Nedir?
	- a. Hayal kurmaktır
	- b. Yapılmış bir ürünü taklit etmektir
	- c. Bilgisayarlar tarafından üç boyutlu olarak simüle edilen ortamlardır
	- d. Bilim-Kurgu roman veya filmdir
	- e. Hiçbiri

10. Aşağıdakilerden hangisi bir robotun mutlaka sahip olması gereken özelliklerden değildir?

- a. Yapay olarak yapılmışlardır
- b. Ö¤renebilirler
- c. Programlanabilirler
- d. Algılayabilr ve tepki verebilirler
- e. Konuşabilirler

### Kendimizi Sınayalım Yanıt Anahtarı Yararlanılan Kaynaklar

- 1. e Yanıtınız yanlış ise "Çoklu Ortam: Çoklu Ortam Nedir" konusunu yeniden gözden geçiriniz.
- 2. d Yanıtınız yanlış ise "Çoklu Ortam: Video Çözücüler" konusunu yeniden gözden geçiriniz.
- 3. a Yanıtınız yanlış ise "Pdf:Pdf Nedir" konusunu yeniden gözden geçiriniz.
- 4. c Yanıtınız yanlış ise "Bilgi Yönetim Sistemleri" konusunu yeniden gözden geçiriniz.
- 5. c Yanıtınız yanlış ise "Bilgi Yönetim Sistemleri" konusunu yeniden gözden geçiriniz.
- 6. b Yanıtınız yanlış ise "EndNote" konusunu yeniden gözden geçiriniz.
- 7. c Yanıtınız yanlış ise "MathType" konusunu yeniden gözden geçiriniz.
- 8. a Yanıtınız yanlış ise "Web Tasarımı" konusunu yeniden gözden geçiriniz.
- 9. c Yanıtınız yanlış ise "Sanal Gerçeklik" konusunu yeniden gözden geçiriniz.
- 10. e Yanıtınız yanlış ise "Robotlar" konusunu yeniden gözden geçiriniz.

http://en.wikipedia.org/wiki/Adobe\_Acrobat http://en.wikipedia.org/wiki/Media\_Player\_(Microsoft) http://en.wikipedia.org/wiki/Media\_Player\_Classic http://en.wikipedia.org/wiki/Codec http://en.wikipedia.org/wiki/Video\_codec http://en.wikipedia.org/wiki/Virtual\_reality http://en.wikipedia.org/wiki/Robots

### **Sıra Sizde Yanıt Anahtarı**

### **Sira Sizde 1**

PDF formatının yaygın olmasının nedenlerinde bir tanesi platform bağımsız format olmasıdır. İkinci yaygınlık nedeni ise içine gömdüğümüz bir ses ya da video görüntüsünü çözücüye gerek olmadan açabilmesidir.

# **TEMEL BİLGİ TEKNOLOJİLERİ-II**

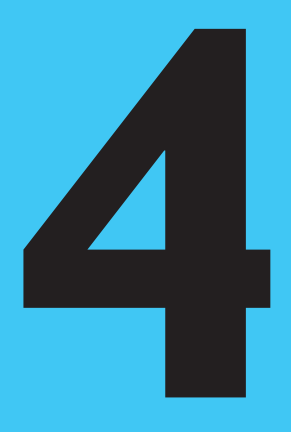

### **Amaçlarımız**

Bu üniteyi tamamladıktan sonra;

- Bilişim hukuku ve bilişim suçları ile ilgili kavramları açıklayabilecek,
- Fikrî haklar kavramı ve bilişim alanına ilişkin düzenlemeleri belirtebilecek,
- Kişilik hakları, kişisel veri ve bilişim hukuku arasındaki ilişkiyi açıklayabilecek,
- 5651 sayılı Kanun ve getirdiği düzenlemeleri açıklayabilecek,
- Bilişim etiği kavramını tanımlayabileceksiniz.

### **Anahtar Kavramlar**

- Bilisim Hukuku
- Bilişim Etiği
- Fikrî Haklar
- Kişilik Hakları
- Kisisel Veri
- İnternet Hukuku
- İçerik Sağlayıcı
- Yer Sağlayıcı

### **icindekiler**

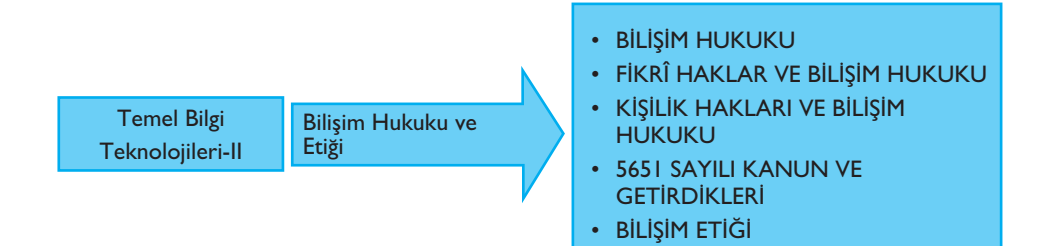

# **Bilişim Hukuku ve Etiği**

### **BİLİSİM HUKUKU**

Bilisim sözcüğü Türk Dil Kurumu Bilim ve Sanat Terimleri sözlüğüne göre "İnsanoğlunun teknik, ekonomik ve toplumsal alanlardaki iletisiminde kullandığı ve bilimin dayanağı olan bilginin, özellikle elektronik makineler aracılığıyla düzenli ve ussal biçimde işlenmesi bilimi. Bilgi olgusunu, bilgi saklama, erişim dizgeleri, bilginin islenmesi, aktarılması ve kullanılması yöntemlerini, toplum ve insanlık yararı gözeterek inceleyen uygulamalı bilim dalı. Disiplinler arası özellik taşıyan bir öğretim ve hizmet kesimi olan bilişim bilgisayar da içeride olmak üzere, bilisim ve bilgi erisim dizgelerinde kullanılan türlü araçların tasarlanması, gelistirilmesi ve üretilmesiyle ilgili konuları da kapsar. Bundan başka her türlü endüstri üretiminin özdevimli olarak düzenlenmesine iliflkin teknikleri kapsayan özdevin alanına giren birçok konu da geniş anlamda bilişimin kapsamı içerisinde yer alır" seklinde tanımlanmaktadır.

Bir başka tanıma göre "Bilişim bilgisayarlardan da faydalanmak suretiyle bilginin saklanması, iletilmesi ve islenerek kullanılır hâle gelmesini konu alan akademik ve mesleki disipline verilen addır." (Yazıcıoğlu, 1997:131).

İnternet'in bir iletişim aracı olarak ortaya çıkışından bugüne hızla gelişmesi ve değişmesi, yasal düzenlemelerde gecikme ya da kapsama dışında kalmasına da neden olmuştur. 1995 yılından sonra dünya genelinde yaygınlaşan İnternet'e ilişkin hukuki düzenlemeler, Amerika Birleşik Devletleri başta olmak üzere, tüm gelişmiş ülkelerde hızla yapılmıştır. Türkiye'de ise hukuki altyapı aradan geçen zamana karşın henüz tam anlamıyla çözümlenememiştir.

Eski Türk Ceza Kanunu'ndaki bu düzenleme yerini 1 Haziran 2005 tarihinde yürürlüğe giren yeni Türk Ceza Kanunu 10. bölümünde Bilişim Alanında Suçlar başlıklı düzenlemeye bırakmıştır. 5237 Sayılı Kanun'daki 243-245 maddelerinde bilisim sistemine girme, sistemi engelleme, bozma, verileri yok etme veya değistirme, banka ve kredi kartlarının kötüye kullanılması suçlarını düzenlemiştir. Ayrıca hırsızlık ve dolandırıcılık suçlarının bilişim sistemlerinin kullanılarak işlenmesi bu suçları nitelikli hâle dönüstürmektedir.

### **Bilişim Suçları**

Internet, inanılmaz boyutlara varan enformasyon kaynakları ile günümüzün en popüler iletişim aracını oluşturmaktadır. İnternet, hemen tüm alanlara yönelik enformasyon içeriğine kolayca erişim olanağı sağlaması yanında, bu hizmeti 7 günün 24

**Bilişim**: Bilişim kavramı Türkiye'de ilk kez 1991 yılında 3576 Sayılı Kanun'la, Türk Ceza Kanunu'nun ikinci kitabına eklenen "Bilişim Alanında Suçlar" başlıklı ve dört madde ile girmiştir.

saatinde sunması, onun iletişim gücünü daha iyi ortaya koymaktadır. İnternet'in coğrafi ve zaman kısıtlılığı olmadan enformasyona erisiminde bu enformasyonun depolanması ve sonraki erisimlere de açık olması, İnternet'in çok büyük bir kütüphane islevine sahip olmasına, buradan isteyen herkesin, herhangi bir yükümlülük üstlenmeden enformasyonu çekebilmesine yol açmaktadır. İnternet'teki bu enformasyon kaynaklarına erişimde, bunların kullanımında, bu kaynakların izinsiz şekilde alınarak kendi eseri gibi yeniden yayıma konulmasıyla erişim kısıtlılığı bulunan sitelere, teknolojik hile yolları kullanarak erismeye çalısma ve buradaki enformasyonu yasal olmayan amaçlarla kullanma gibi sorunlar nedeniyle İnternet, kendi hukuku olması gereken, her geçen gün enformasyonun ve erisim olanaklarının artmasıyla sorunlar yumağının daha karmasık hâle gelmesine neden olmaktadır.

Bilişim kavramının İnternet'le hemen hemen paralel anlamda kullanılması günümüzde sıklıkla rastladığımız bir durumdur. Bilişim kavramının Türk hukuku bakımından yeni olduğunu ve ilk kez 1991 yılında kullanıldığını ifade etmiştik. Yasada o yıl yapılan bu düzenlemede Bilişim kavramı yerine *"bilgileri otomatik olarak işleme tabi tutulmuş bir sistem*" kavramı tercih edilmiştir.

Hâlen yürürlükte olan 5237 sayılı Türk Ceza Kanunu ile "Bilişim Alanında Suçlar" başlığını taşıyan 10. Bölümdeki düzenlemelerde "bilişim sistemi" terimi yasa metnine girmiştir.

Bilişim suçları esas olarak iki şekilde karşımıza çıkmaktadır. Birincisi, bilişim sistemlerine karşı işlenen suçlar diğeri ise bilişim sistemleri aracılığı ile işlenen suçlardır. Bunun yanı sıra başka suçların işlenmesine bilgisayarlar ya da bilişim sistemi aracılık etmiş olabilir.

### **Bilişim Suçlarının Türleri**

Bilişim kavramı, teknoloji ve bilginin birlikte kullanılmasıyla üretilen sonuçlar olarak kısaca tanımlanabilir. Bilişimin birkaç yönü vardır; bilgisayar yazılımı, bilgisayar donanımı, bilgisayar kullanıcısı ve bilgi toplumu.

Bilişim suçları; bilgisayar, çevre birimleri, pos makinesi, cep telefonu gibi her türlü teknolojinin kullanılması ile işlenilen suçlardır.

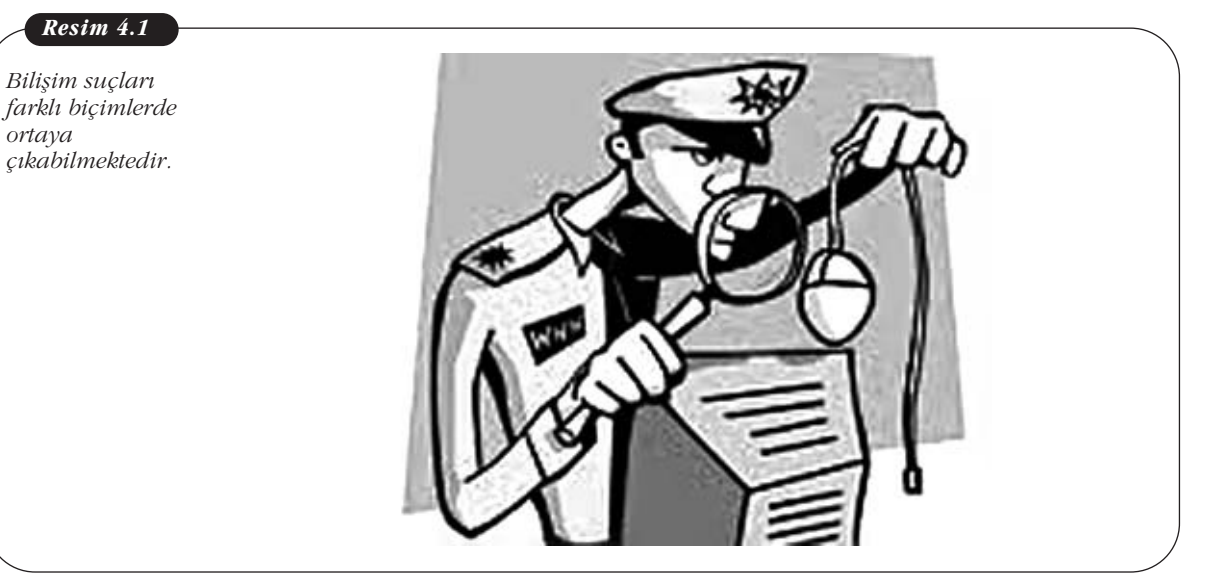

**Bilişim sistemi**: Bilişim sistemi, verileri toplayıp yerleştirdikten sonra bunları otomatik islemlere tabi tutma olana¤› veren manyetik sistemlerdir.

*Resim 4.1*

*Biliflim suçlar›*

*ortaya*

Bilişim suçları üç biçimde ortaya çıkabilmektedir. Bunlar:

- 1. Bilişim suçunda bilgisayar, suçun hedefi olarak karşımıza çıkmaktadır. Bu durumda bir bilgisayarın gizliliği, bütünlüğü ya da erişilebilirliği hedef olmaktadır. Servisler, çalınan veriler ya da kurban bilgisayarlar zarar görmektedir. "Nimda, CodeRed ve türevleri" gibi servis dışı bırakma saldırıları bu tip bilişim suçlarına örnek teşkil etmektedir.
- 2. İkinci durumda bilgisayar bir suçu işlerken kullanılan bir araç olarak karşımıza çıkar. Bu tür suçlar çocuk pornografisi, dolandırıcılık, fikrî mülkiyet hakları ihlalleri ve yasa dısı maddelerin online satısı gibi suçlardır.
- 3. Üçüncü durumda bir bilgisayar, bir suçun içinde tesadüfen bulunabilir. Ancak bu bilgisayarlar kanun uygulayıcılar için bir veridir. Örneğin, sübyancılar bilgisayarlarında çocuk pornografisi muhafaza edebilirken uyuşturucu kaçakçıları ilişkili oldukları kişilerin iletişim bilgilerini saklayabilirler (bilisimpolisi.com; 2010).

Bilişim suçları en genel olarak Tablo 4.1.'de gösterildiği şekilde sınıflandırılmaktadır:

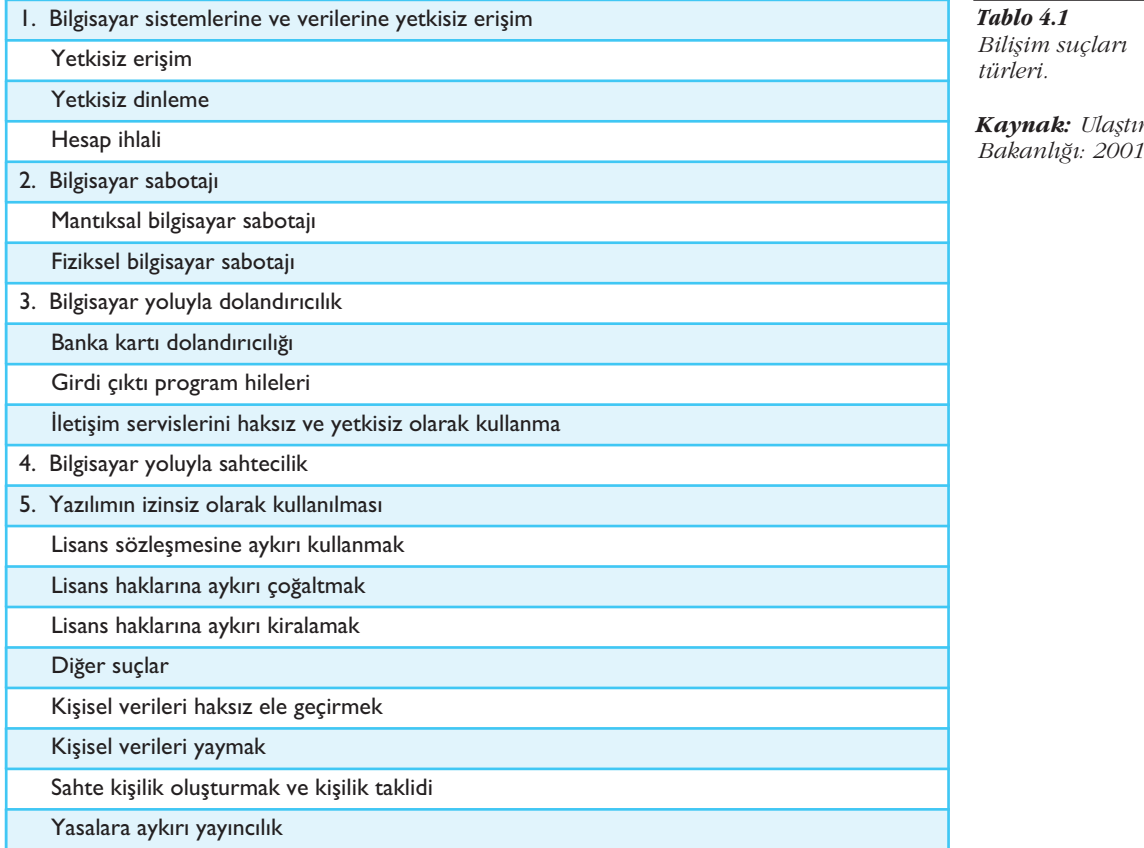

Bilişim suçlarının türleri Türk Ceza Kanunu'nda (TCK) suç teşkil edecek tüm suçları kapsayabilmekte veya bu suçlara zemin hazırlamaktadır. Bilişim suçları türleri; hakaret, küfür, kredi kartı yolsuzlukları, sahte belge basımı, bilgilerin çalınması ve buna bağlı olarak devam edebilecek suçları kapsamakla birlikte bunlarla sınırlı olmayıp günden güne değişiklikler göstermektedir.

Bilişim suçları esas itibarıyla hangi kanunda düzenlenmiştir.

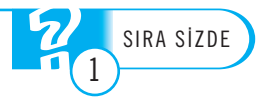

*Kaynak: Ulaflt›rma*

Bilgisayar suçları, diğer bir deyişle siber suçlar ya da bilişim suçları geniş bir yelpazeye yayılmış durumdadır. Bunlara örnek olarak aşağıdaki suç tipleri verilebilir:

- İçeridekilerin (örneğin, çalışanların) yetkisiz girişleri,
- Dışarıdakilerin (örneğin, hackerların) sistem girişleri,
- Tescilli bilgilerin çalınması (örneğin, kullanıcı adının ve şifresinin çalınması),
- Bilgisayarlar kullanılarak ekonomik dolandırıcılık,
- Bilgi veya ağların sabotajı,
- Ağ trafiğinin bozulması,
- Bilgisayar virüslerinin, truva atlarının ve diğer tip kasıtlı kodların yazımı ve dağıtılması,
- Yazılım korsanlığı,
- Fikrî haklara, marka, patent ve endüstriyel tasarımlara tecavüzler,
- Kimlik hırsızlığı,
- Ticari sırların çalınması,
- Diğer ekonomik suçlar (banka hesaplarına girilmesi, kredi kartı numaralarının çalınması),
- Cinsel taciz, hakaret, tehdit,
- Çocuk pornografisi,
- Terörizm (Özdilek; 2002).

1 Haziran 2005 tarihinde yürürlüğe giren 5237 Sayılı TCK'nin kapsamında bilisim suçları ve sistemlerine karşı işlenen suçlar şöyle ele alınmaktadır:

Tanımlar başlıklı 6. maddenin ceza kanunlarının uygulanmasındaki (g) fıkrasında; basın ve yayın yolu ile deyiminden; her türlü yazılı, görsel, işitsel ve elektronik kitle iletişim aracıyla yapılan yayınlar anlaşılır, denilmektedir.

Nitelikli hırsızlık başlıklı 142. maddenin (e) fıkrasında; bilişim sistemlerinin kullanılması suretiyle işlenmesi hâlinde, üç yıldan yedi yıla kadar hapis cezasına hükmolunur. Suçun, bu fıkranın (b) bendinde belirtilen surette, beden veya ruh bakımından kendisini savunamayacak durumda olan kimseye karşı işlenmesi hâlinde, verilecek ceza üçte biri oranına kadar artırılır, şeklinde ifade edilmektedir.

Nitelikli dolandırıcılık başlıklı 158. maddenin (f) fıkrasında; bilişim sistemlerinin, banka veya kredi kurumlarının araç olarak kullanılması suretiyle (g) fıkrasında; basın ve yayın araçlarının sağladığı kolaylıktan yararlanmak suretiyle islenmesi hâlinde, iki yıldan yedi yıla kadar hapis ve beş bin güne kadar adli para cezasına hükmolunacağı bildirilmektedir.

Madde 243-246 Bilişim Alanında Suçlar başlıklı Onuncu Bölüm'de bilişim sistemine girme, sistemi engelleme, bozma, verileri yok etme veya değiştirme, tüzel kisiler hakkında güvenlik tedbiri uygulanması, banka ve kredi kartlarının kötüye kullanılması kapsamındaki suçları tanımlayan kanun maddeleri yer almaktadır. Bunlardan ikisi; hırsızlık (madde  $142/1/e$ ) ve dolandırıcılık (madde 158/1/f) suçlarının nitelikli hâllerini düzenleyen maddelerdir. Bu maddeler nitelikli hırsızlık ve dolandırıcılık teşkil eden suçların bilişim sistemleri kullanılmasıyla nitelikli olarak gerçekleşebileceğini hüküm altına almaktadır. Ancak savcılık ve mahkemeleri doğrudan bilişim suçu olması nedeniyle meşgul eden eylemler TCK'nin 243 ve 244. maddelerinde düzenlenmiştir (Demir: 2009).

Madde 243 "Bilişim Sistemine Girme" başlığı taşımakta olup bir bilişim sisteminin bütününe veya bir kısmına, hukuka aykırı olarak giren ve orada kalmaya devam eden kişilere hapis veya adli para cezası olarak düzenlenmiştir. Bu suç nedeniyle yargılama yapmaya görevli mahkeme olarak Sulh Ceza Mahkemeleri belirlenmiştir. Aynı maddenin ikinci fıkrası bahsedilen fiillerin bedeli karşılığı yararlanılabilen sistemler hakkında işlenmesi hâlinde, verilecek cezanın yarı oranına kadar indirileceği düzenlenmiştir. Üçüncü fıkrada islenen fiiller nedeniyle sistemin içerdiği verilerin yok olması veya değişmesi hâlinde faile Sulh Ceza Mahkemesi tarafından, altı aydan iki yıla kadar hapis cezası verileceği düzenlenmiştir.

Bilisim sistemine girmede sucun olusabilmesi için öncelikle bir bilisim sisteminin bütününe veya bir kısmına hukuk dışı yollarla girmek ve orada kalmaya devam etmek gerekmektedir. Bilisim sistemine girme; bilgisayar veya dijital sistemleri kapsamaktadır. Baska bir kimsenin bilgisayarı, baska bir kimseye ait olan web sitesinin içeriğini değistirme, "hack" denilen sisteme zarar verme olayları hep bu kapsamda değerlendirilmelidir. Suçun oluşması için sistemin tamamına izinsiz girilmesi veya tüm sistemin ele geçirilmesi gerekmemektedir. Sisteme izinsiz olarak girilmesi ve bu girisin sadece bir kısmına ulaşılması suçun oluşumu için yeterlidir. Hukuk dışı ve izinsiz girme sonucu o sistemde uzun süre kalmaya gerek yoktur. Makul süre ile izinsiz kalma suç oluşumu için yeterlidir (hukuki.net, 2009).

TCK madde 244'te bilisim suçu "Sistemi engelleme, bozma, verileri yok etme veya değiştirme" başlığı ile düzenlenmiştir. Maddenin ilk fıkrasında bir bilişim sisteminin işleyişini engelleyen veya bozan kişinin Asliye Ceza Mahkemesi tarafından, bir yıldan beş yıla kadar hapis cezası ile cezalandırılabileceği düzenlenmiştir (Demir: 2009).

Sitelerin ve bilisim sistemlerinin tasarımı ve kurulması sırasında kullanılan yazılımlardaki ve teknolojideki gelişmeler, sunucu hizmeti veren firmaların sağladıkları güvenlik imkânları sayesinde, sistemlerin bozulması gittikçe nadir rastlanan olaylar hâlini almaktadır. Buna karşın en çok rastlanan suç tipi, sistemin işleyişinin engellenmesi olarak karşımıza çıkmaktadır. Birçok kullanıcı ve bilgisayarın organize bir biçimde bilişim sistemine kaldıramayacağı oranda giriş talebinde bulunması ile gerçekleştirilen bu eylemle sunucu kaynaklarının tüketilmesi ve bilişim sisteminin islevini normal kullanıcılar için yerine getirmesinin "engellenmesi" amaçlanmaktadır. Bu fiil aynı kullanıcı tarafından, sürekli sayfa gösterimi yapılarak, DOS saldırısı yapmak için yazılmış yazılımlarla saniyede yüzlerce istek yollayarak basit bir şekilde işlenebileceği gibi bu saldırı birçok kullanıcı tarafından da gerçekleştirilebilir. Hatta bilgisayarlarına virüs bulaştırılmış onbinlerce bilgisayar ve İnternet kullanıcısı bilgileri dısında, bu saldırılara alet edilebilmektedirler. Ayrıca bazı Internet sitelerinin yoğun trafiğinin bilişim sistemine yönlendirilmesi de bilişim sistemini "engelleme" fiilini oluşturacaktır. Bu tür saldırılara Google, MSN, Twitter, Yahoo, Facebook gibi büyük protal ve sosyal etkileşim siteleri de maruz kalmış, hizmetleri aksamıstır (Demir: 2009).

Fail, ister verilerin düzenini bozsun, ister verilerin bulunduğu bilişim sistemine bilisim virüsü göndererek verileri tahrip etsin, isterse tahrip edilmek istenilen verilerin bulunduğu bilişim sistemini baltayla parçalasın sonuç fark etmeyecek ve suç gerçeklesmis olacaktır (Ergün: 2009).

Çok yaygın olarak karşılaşılan bu fiil bir veya birkaç kullanıcı tarafından gerçek IP adresleriyle gerçekleştiriliyorsa tespiti ve yasal yollara başvurulması oldukça kolay olmaktadır. Ancak fiilin başka bir ülkeden gerçekleşmesi, gerçek IP'lerin proxy sunucular ile gizlenmesi gibi yöntemlerin kullanılması, saldırılarda bilgisayarına virüs bulaştırılmış kişilerin bilgisayarlarının kullanılması gibi hâllerde faillerin tespiti güçleşebilmektedir. DOS saldırılarını etkisiz kılmak için birçok teknoloji geliştirilmiştir. Bunlar yazılım modülleri ve sunuculara donanım eklemek yoluyla mümkün olmaktadır. Ancak henüz hiçbir çözüm, saldırılara karşı "tam olarak" koruma sağlayamamaktadır (Demir: 2009).

244. maddenin ikinci fıkrasında bir bilişim sistemindeki verileri bozan, yok eden, değiştiren veya erişilmez kılan, bilişim sistemine veri yerleştiren, var olan verileri başka bir yere gönderen kişinin, Asliye Ceza Mahkemesi tarafından altı aydan üç yıla kadar hapis cezası ile cezalandırılabileceği düzenlenmiştir. Üçüncü fıkrada bu fiillerin bir banka veya kredi kurumuna ya da bir kamu kurum veya kuruluşuna ait bilişim sistemi üzerinde işlenmesi hâlinde, verilecek ceza yarı oranında artırılacağı ifade edilmiştir. Dördüncü fıkra ise ilk üç fıkrada sayılan fiillerin işlenmesi suretiyle kisinin kendisinin veya baskasının yararına haksız bir çıkar sağlamasının, baska bir suç olusturmaması hâlinde, Aslive Ceza Mahkemesi tarafından iki yıldan altı yıla kadar hapis ve beşbin güne kadar adli para cezasına mahkûm edilebileceği düzenlenmistir (Demir: 2009).

Madde 245'te banka veya kredi kartlarının kötüye kullanılması düzenlenmekte olup, başkasına ait banka ya da kredi kartını ele geçiren veya kullanan ya da kullandırtarak kişiyi zarara uğratıp kendisine yarar sağlayan kişi hakkında üç yıldan altı yıla kadar mahkûm edilebileceği belirtilmektedir. İkinci fıkrada ise banka veya kredi kartının sahte şekilde hazırlanması ya da üzerinde sahtecilik yapılması hâlinde, bunun karşılığında yarar sağlayan kişiye dört yıldan yedi yıla kadar hapis cezası verilebileceği ancak bu fiilin ağır ceza gerektiren bir suç kapsamına girdiğinde verilecek cezanın daha da artırılacağı ifade edilmektedir.

İnternet bankacılığı ve İnternet üzerinden alışverişlerde başkasına ait banka veya kredi kartlarının kart sahibinin rızasına aykırı olarak kullanılması suretiyle hukuka aykırı yarar elde edilmesi hâlinde banka veya kredi kartlarının kötüye kullanılması suçu oluşmaktadır.

Banka veya kredi kartlarının otomatik para çekme makinelerinde (ATM) veya Internet'te izin verilen limitin üzerinde kullanılması hâlinde de TCK'nın 245/1. maddesi uygulanacaktır. Örneğin, aynı iş yerinde çalışan arkadaşına banka kartını ve sifresini vererek ATM'den belli miktarda para çekmesini isteyen kişinin izni dışında hesabından fazla para çekmesi ya da hesaptaki paranın bir kısmını kendisinin veya başkasının hesabına aktaran kişinin eylemi TCK'nın 245/1. maddesinde düzenlenen suçu oluşturacaktır (Ergün: 2009).

TCK'nın bilişim suçlarında tüzel kişiler hakkında güvenlik tedbiri uygulanması başlıklı madde 246'daki hükümde; bilisim suçları içerisinde belirtilen suçların islenmesiyle haksız menfaat sağlayan tüzel kişilerin hakkında da güvenlik tedbirlerine başvurulacağı açıklanmaktadır.

Banka veya kredi kartının sahte olarak üretilmesi, öncelikle veri iletim ağları, otomatik para çekme makineleri ile banka veya kredi kartlarının üzerinden kullanıcılara ait bilgilerin toplanması ve daha sonra bu bilgilerin fail adına basılmış plastik kartın manyetik şeridine "encoder" adlı bir araçla geçirilmesi yoluyla yapılmaktadır (Ergün: 2009).

Müstehcenlik baslıklı madde 226'da;

- 1. a) Bir çocuğa müstehcen görüntü, yazı veya sözleri içeren ürünleri veren ya da bunların içeriğini gösteren, okuyan, okutan veya dinleten,
	- b) Bunların içeriklerini çocukların girebileceği veya görebileceği yerlerde ya da alenen gösteren, görülebilecek şekilde sergileyen, okuyan, okutan, söyleyen, söyleten,
	- c) Bu ürünleri, içeriğine vâkıf olunabilecek şekilde satışa veya kiraya arz eden,
	- d) Bu ürünleri, bunların satışına mahsus alışveriş yerleri dışında, satış arz eden, satan veya kiraya veren,
- e) Bu ürünleri, sair mal veya hizmet satışları yanında veya dolayısıyla bedel siz olarak veren veya dağıtan,
- f) Bu ürünlerin reklamını yapan
	- Kisi, altı aydan iki yıla kadar hapis ve adli para cezası ile cezalandırılır.
- 2. Müstehcen görüntü, yazı veya sözleri basın ve yayın yolu ile yayınlayan veya yayınlanmasına aracılık eden kişi, altı aydan üç yıla kadar hapis ve beşbin güne kadar adli para cezası ile cezalandırılır.
- 3. Müstehcen görüntü, yazı veya sözleri içeren ürünlerin üretiminde çocukları kullanan kisi, bes yıldan on yıla kadar hapis ve besbin güne kadar adli para cezası ile cezalandırılır. Bu ürünleri ülkeye sokan, çoğaltan, satışa arz eden, satan, nakleden, depolayan, ihraç eden, bulunduran ya da başkalarının kullanımına sunan kişi, iki yıldan beş yıla kadar hapis ve beşbin güne kadar adli para cezası ile cezalandırılır.
- 11. süddet kullanılarak hayvanlarla, ölmüş insan bedeni üzerinde veya doğal olmayan yoldan yapılan cinsel davranışlara ilişkin yazı, ses veya görüntüleri içeren ürünleri üreten, ülkeye sokan, satışa arz eden, satan, nakleden, depolayan, başkalarının kullanımına sunan veya bulunduran kişi, bir yıldan dört yıla kadar hapis ve beşbin güne kadar adli para cezası ile cezalandırılır.
- 5. Üç ve dördüncü fıkralardaki ürünlerin içeriğini basın ve yayın yolu ile yayınlayan veya yayınlanmasına aracılık eden ya da çocukların görmesini, dinlemesini veya okumasını sağlayan kişi, altı yıldan on yıla kadar hapis ve beşbin güne kadar adli para cezası ile cezalandırılır. ve yayın yolu ile ya-<br>kların görmesini, din-<br>1 yıla kadar hapis ve<br>gü güvenlik tedbirle-
- 6. Bu suçlardan dolayı, tüzel kişiler hakkında bunlara özgü güvenlik tedbirlerine hükmolunur.

Bilişim suçları hakkında daha detaylı bilgi Şaban Cankat Taşkın'ın "Bilişim Suçları" (İstanbul: Beta, 2008) kitabında mevcuttur.

## **FIKRÎ HAKLAR VE BİLİSİM HUKUKU**

Günümüzde fikrî haklar kavramı, hem sınai hakları hem de eser sahibinin hakları ile bağlantılı hakları kapsayan geniş bir anlamda kullanılmaktadır.

Fikrî haklar, en genis tanımıyla hem eser sahipleri ve bağlantılı hak sahiplerinin haklarını örneğin film yapımcıları, icracı sanatçılar gibi hem de sınai hakları örneğin marka patent endüstriyel tasarım gibi hakları ifade etmektedir. Bu yaklaşımla fikrî hakların konusunu, "yaratıcı faaliyet sonucu oluşan fikrî emek ürünleri" oluşturmaktadır. Kısaca fikrî hakların konusunu, yaratıcı faaliyet sonucu oluşan fikrî emek ürünleri olusturmaktadır. ser sahibinin hakları<br>adır.<br>lantılı hak sahipleri-<br>n de sınai hakları ör-<br>ktedir. Bu vaklasım-

İnsanın yaratıcı nitelikte emeğini korumaya yönelik düzenlemelere eski dönemlerde dahi rastlamak mümkün olsa da bugün anladığımız anlamda "fikrî hak" kavramının kabulü ve uluslararası standartlara kavusması, bir yandan uluslararası ticaretin gelişmesi diğer yandan insan hak ve özgürlüklerindeki gelişmelere bağlı olarak 19. yüzyılda gerçekleştiğini söylemek mümkündür.

### **Fikrî Haklar ve Gelişimi**

Fikrî mülkiyet haklarını ifade etmek üzere "fikrî haklar", "telif hakları", "eser sahibinin hakları" gibi hukuksal terimler kullanıldığı görülmektedir. Söz konusu terimlerden "fikrî haklar", "telif hakları", "eser sahibinin hakları" ile her türlü bilimsel ve edebî eserler, güzel sanat eserleri ile müzik eserleri ve sinema eserleri ile bilgisayar programları üzerindeki haklar ifade edilirken "sınai haklar" ya da "sınai mülki-

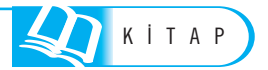

yet hakları" ile patentler, markalar, ticari sırlar, endüstriyel tasarım ve modeller üzerindeki haklar anlatılmaktadır.

Fikrî mülkiyet haklarının korunması amacıyla hukuki açıdan düzenlemelerin esas itibarıyla matbaanın icadıyla yoğunlaştığı söylenebilir. Başlangıçta hükümdar fermanları ya da emirnameleriyle tanınan imtiyazlarla hukuksal açıdan korunmaya çalışılan bu alan özellikle 18. yüzyılın başlarından itibaren ulusal düzeyde etkili yasalarla korunmaya başlanmıştır. Gelisen ekonomik, ticari ve teknolojik gelişmeler karsısında, fikrî mülkiyet sadece ulusal düzeyde düzenleme çabaları yeterli olmamıs, fikrî mülkiyet ürünlerinin diğer ürünlere göre, ülkeler ve bölgeler arasında sınırları çok rahat şekilde aşan bir niteliğe sahip olması da bu oluşumu etkilemiştir. Düşünce ürünü eserlerin ancak uluslararası düzeyde yeterli bir sekilde korunması gereği ortaya çıkmıştır. Bu çerçevede 1883 yılında Paris'te gerçekleştirilen konferansın sonunda "Paris Sözleşmesi" kabul edilmiş ardından 1886 yılında "Bern Sözleşmesi" kabul edilmiştir. 1967 yılında ise Stockholm'de yapılan konferans ve sözleşme ile hem fikrî haklara ilişkin bazı düzenlemeler yapılmış hem de Dünya Fikrî Mülkiyet Örgütü (World Intellectual Property Organization: WIPO) adı altında yeni bir kuruluşun temelleri atılmıştır. **WIPO** 1974 yılından itibaren Birleşmiş Milletler Örgütünün uzman bir kuruluşu olarak faaliyette bulunmaya başlamıştır.

DIKKAT

WIPO World Intellectual Property Organizaiton Uluslararası anlamda fikrî mülkiyet haklarını korumaya ve düzenlemeye yönelik çalışmalarda bulunmakta, aynı zamanda gelişmekte olan ülkelere bu anlamda finansal ve bilimsel destekte bulunmaktadır. Birleşmiş Milletlerin tüm üyelerine açılan anlaşmalarla, ulusların kendi içinde fikrî mülkiyet hukukunu belirginleştirmeye yönelik çalışmalarda bulunmaktadır. DIKKAT **NIPO World Intellectual**<br>
rm korumaya ve düzer<br>
te olan ülkelere bu anla<br>
lerin tüm üyelerine açı<br>
belirginleştirmeye yöne<br>
Türkiye'de Fikrî H<br>
olan Ord. Prof. Dr. E.

Türkiye'de Fikrî Hakların gelisimi ise özellikle bu alandaki kanunun hazırlayıcısı olan Ord. Prof. Dr. E. Hirsch ile birlikte anılmaktadır. 5846 sayılı Fikir ve Sanat Eserleri Kanunu 5 Aralık 1951 tarihinde kabul edilmiş ve 13 Aralık 1951 tarihli Resmî Gazete'de yayınlanarak yürürlüğe girmiştir. Bu kanun günümüze kadar yapılan değişiklikler ve ilavelerle birlikte hâlen yürürlüktedir. 5846 sayılı Fikir ve Sanat Eserlerine göre eser, sahibinin hususiyetini taşıyan ilim ve edebiyat, musiki, güzel sanatlar veya sinema eserleri olarak sayılan her nevi fikir ve sanat mahsullerini ifade etmektedir. Kanuna göre fikir ve sanat eserlerinin çeşitleri Tablo 4.2.'de gösterilmiştir. zete'de yayınlanaral<br>likler ve ilavelerle l<br>göre eser, sahibinin<br>ya sinema eserleri d<br>dir. Kanuna göre fil<br>**Tablo 4.2** 

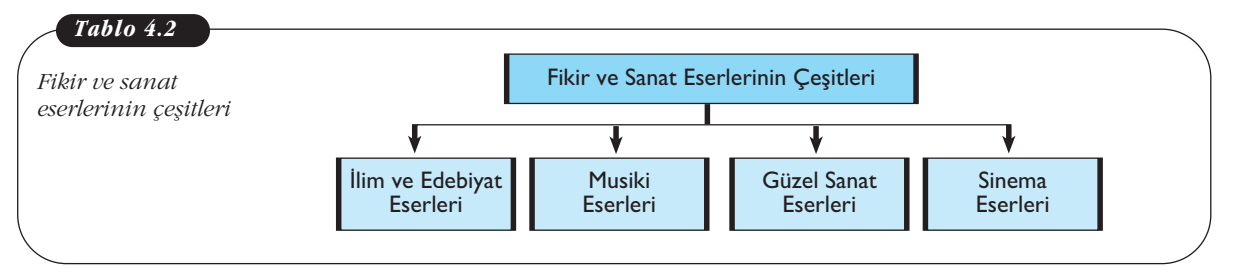

5846 sayılı Fikir ve Sanat Eserleri Kanunu'na göre herhangi bir şekilde dil ve yazi ile ifade olunan eserler ve her biçim altında ifade edilen bilgisayar programları ve bir sonraki aşamada program sonucu doğurması koşuluyla bunların hazırlık tasarımları İlim ve Edebiyat Eserleri arasında yer almaktadır.

Bir içeriğin eser sayılabilmesi için; fikrî bir emeğin ürünü olması, yaratanının özelliklerini taşıması ve eser türlerinden birinin kapsamı içinde nitelendirilmesi gereklidir. Kanunda fikir ve sanat eserleri türleri şöyle sınıflandırılmıştır:

- Dil ve yazı ile ifade edilen eserler,
- Bilgisayar programları ve bunların hazırlık tasarımları,
- Danslar ve sözsüz sahne eserleri,
- Teknik ve ilmî fotoğraflar, haritalar, planlar, krokiler, resimler, maketler, mimarlık ve şehircilik ve sahne tasarımları olan ilim ve edebiyat eserleri,
- Her nevi sözlü ve sözsüz besteler olan müzik eserleri,
- Resimler, desenler, güzel yazılar, çesitli maddelerin üzerine yapılan eserler, kaligrafi ve serigrafi,
- Heykeller, kabartma ve oymalar,
- Mimarlık eserleri,
- El isleri, tekstil ve moda tasarımları,
- Fotoğrafik eserler ve slaytlar,
- Grafik eserler,
- Karikatürler,
- Her tür tiplemeler olan güzel sanat eserleri,
- Sinema eserleri.

Diğer bir eserden yararlanılarak oluşturulan; tercümeler, roman, hikâye, şiir, piyes gibi bir eserden yararlanılarak oluşturulan bir başka eser, musiki, güzel sanat, ilim ve edebiyat eserinden filme alınma ve radyo ve televizyonla yayına müsait hâle getirilenler, müzik aranjman ve tertipleri, külliyatlar, seçme ve toplamalar bir eserin izah ve serhi ile isleyenin özelliklerini taşıyan islenmelerdir.

FSEK madde 6/11'de; "bir bilgisayar programının uyarlanması, düzenlenmesi veya herhangi bir değişim yapılması", "işlenme eser" olarak tanımlanmaktadır. Ayrıca bu maddede "belli bir maksada göre ve husûsî bir plan dâhilinde verilerin ve materyallerin seçilip derlenmesi sonucu ortaya çıkan veri tabanları -içindeki tek tek veri ve materyal hariç-" yine işlenme eser sayılır ve korumadan yararlanır (hukukcu.com; 2009b).

### **Internet ve Fikrî Hakları**

Yirminci yüzyılın ikinci yarısında, 1960'ların sonlarıyla 1970'lerin başlarında eğlence alanında meydana gelen hızlı gelişmeler sonucunda eğlence kültürünün uluslararasılaşması ve ardından kitlesel kopyalama araçlarının ortaya çıkması ile fikir ve sanat eserleri üzerindeki korumanın da şeklinde değişiklikler yapılması sonucunu doğurmuştur.

İnternet'in ortaya çıkışı ve günümüzde geldiği nokta göz önüne alındığında İnternet üzerinde fikrî hak ihlallerinin yaşandığı görülmektedir. İnternet'in baş döndürücü hızla gelişmesinin en büyük sorunlarından biri de fikrî haklar alanında yaşanan hak ihlalleri olmuştur. Bunun en önemli sebeplerini ise şu şekilde sıralamak mümkündür (Türkekul, 2003:564).

- Internet ortamında eserler son derece kolay çoğaltılabilmekte ve dağıtılabilmektedir.
- Web sayfaları ya da içeriği ile ilgili korumanın sınırı tam olarak belirlenememektedir.
- Internet, etkileşimli yapısıyla ve sanal gerçeklik uygulamaları gibi teknolojik gelişmeler ile klasik eser tanımını zorlamaktadır.
- Internet'in hiçbir hukuki kişiliğe ya da kuruma ait olmayan bir yapıda bulunması bu şekilde yapılacak düzenlemeleri zorlaştırmaktadır.
- Internet'in bir özgürlük ortamı olarak, fazladan yasal ya da teknik düzenlemelerle gelişiminin kısıtlanması istenmemektedir.
- İnternet üzerinden yapılan hak tecavüzlerinde, tecavüzü yapanın tespiti ve bu ihlalin önlenmesi son derece güç olmaktadır.
- Uygulanacak hukukun tespitine iliskin sorunlar bulunmaktadır.

### **Web Sayfas› Yaz›l›mlar ve Bilgisayar Oyunlar›**

5846 sayılı Fikir ve Sanat Eserleri Kanunu'nun (FSEK) 4630 sayılı Kanun ile değisik "Tanımlar" başlıklı 1/B maddesinin (g),(h),(1) bentlerinde "*Bilgisayar programı"*, "Arayüz" ve "Araişlerlik" kavramlarının açıklamaları yapılmış, "Fikir ve Sanat Eserlerinin Çeşitleri" başlıklı bölümde yer alan madde 2'de bilgisayar programları ve hazırlık tasarımları ilim ve edebiyat eserleri arasında sayılmıştır. Bu bağlamda bilgisayar programları 5846 sayılı Fikir ve Sanat Eserleri Kanunu'nun koruması altına alınmıştır (Özel: 2002).

Fikir ve Sanat Eserleri Kanunu'na göre bir şeyin eser olarak nitelendirebilmesi için şu şartları taşıması gerekmektedir.

- Fikrî bir çabanın ürünü olması,
- Eser sahibinin hususiyetini taşıması,
- Şekillenmiş olması,
- Kanunda tanımlanmış olan eser türlerinden birine girmesi.

Bu anlamda web sayfalarının hukuki niteliği belirlenirken bu ölçütlerin uygulanması gerekmektedir. Web sayfası bir bütün olarak incelendiğinde çeşitli resimler, grafikler ve veri tabanlarından oluşması nedeniyle eser olarak nitelendirilmesi gerekir.

Fikir ve Sanat Eserleri Kanunu'nda; bilgisayar suçları ve hukuka aykırı hareketler özel olarak düzenlendiği gibi İnternet aracılığı ile telif haklarına aykırı işler de kapsanmıştır. Kanuna göre, eserleri izinsiz olarak kullanan, çoğaltan, işleyen, bilgisayar programlarını koruyan aygıtları geçersiz kılan teknik araçları bulunduran, dağıtan ve bu tip eser ve programları çıkar sağlamak için yayınlayanlar yayın dur-<br>dağıtan ve bu tip eser ve programları çıkar sağlamak için yayınlayanlar yayın durdurma, maddi ve manevi tazminatların yanı sıra 71. 72. 73. ve 80. maddelere göre, hapis ve para cezası ile cezalandırılacağı belirtilmektedir.

DİKKAT

### Fikir ve Sanat Eserleri Kanunu, korunan eserlerin eser sahibinin haklarına tecavüz hâlinde yasal yaptırımlar öngörmektedir.

Bu kanunda sorumluluk özel olarak düzenlenmiştir. madde 66'da "Manevi ve mali hakları tecavüze uğrayan kimse tecavüz edene karşı tecavüzün ref'ini (giderimini) dava edebilir. Tecavüz, hizmetlerini ifa ettikleri sırada bir işletmenin temsilcisi veya müstahdemleri tarafından yapılmışsa işletme sahibi hakkında da dava açılabilir." Buna göre suçun islenmesine mani olamayan isletme sahibi veya müdürü ve her ne surette olursa olsun işletmeyi fiilen idare eden kimse de cezalandırılır. Bu hukuka aykırı fiillerden dolayı masraf ve para cezasından tüzel kişi de sorumludur (Hukukcu.com, 2009). DIKKAT de yasal yaptırımlar ön<br>Bu kanunda soru<br>mali hakları tecavüze<br>mini) dava edebilir.<br>cisi veya müstahdem<br>labilir." Buna göre sı

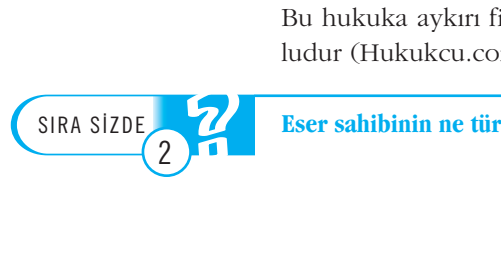

**Bilgisayar program›:** Bir bilgisayar sisteminin özel bir işlem veya görev yapmasını sağlayacak bir şekilde düzene konulmuş bilgisayar emir dizgesini ve bu emir dizgesinin oluşum ve gelişimini sağlayacak hazırlık çalışmalarını ifade etmektedir.

### **KİŞİLİK HAKLARI VE BİLİŞİM HUKUKU**

### **Kisilik Haklarının Hukuki Niteliği**

Genel anlamda kişilik hakkı kişisel varlıklar üzerinde söz konusu olan şahsa bağlı bir mutlak haktır. (Yaşam, sağlık, özgürlükler, şeref ve haysiyet, özel yaşam, isim, resim, his yaşamı gibi kişisel varlıklar üzerindeki haklar kişilik hakkını ifade eder). Kişilik hakkı kişisel varlıklar üzerindeki bir hak olduğundan bu varlıklara yönelen saldırılar kişilik hakkının ihlali sonucunu doğururlar. Kişilik hakkını, "kisinin toplum içindeki saygınlığını ve kisiliğini serbestçe geliştirmesini temin eden ögelerin tümü üzerindeki hakları" olarak tanımlamak mümkündür. Kişinin onur ve saygınlığını toplum içinde ortadan kaldıran veya zedeleyen tüm saldırılar "kişilik hakkına "saldırı" olarak kabul edilmelidir. Kişilik hakkı, kişinin tüm korunan haklarının, değerlerinin ve varlıklarının bütünüdür. Hukuken korunan ve kişiyle ilgili tüm değerler "kişilik hakkı" kavramı kapsamındadır. Kişilik haklarının temel kaynağı ise demokratik sistemler içinde bu sistemin mantığından doğan ve Anayasal birer kural durumuna gelen, kişi hak ve özgürlükleridir.

Medeni Kanunu'muzda yasa koyucu bazı kişisel varlıkları özel olarak düzenlemiş ve korumuştur. İsim hakkı (MK. md.25-26), beden tamlığı üzerindeki hak, (MK. md. 27-28) gibi. Kişisel varlıklar maddi yani vücut tamlığı, sıhhat olabileceği gibi manevi yani seref ve haysiyet, özel yaşam, resim, isim gibi değerlerde olabilir.

Kisilik hakkı kisisel varlıkların korunmasıyla ilgilidir. Kisisel varlıklar, insanın insan olmasından güç alan varlıklar ya da kişinin adı, onuru ve sır alanı gibi dolaylı varlıklar olarak iki kesimlidir.

Özel bir hakkın konusu olmayan bütün kisisel varlıklar "kisilik hakkı"nı olusturur. Genel olarak yapılan bir sınıflandırmaya göre kişisel varlıklar "iç kişisel varlıklar" / "dış kişisel varlıklar" olarak ikiye ayrılmaktadır.

**iç kişisel varlıklar;** kişinin insan olması nedeniyle sahip olduğu varlıklardır. Bunlar bedensel bütünlüğe ilişkin varlıklar (vücut, yaşam, sıhhat gibi) ve ruhsal varlıklardan (ruhsal tamlık üzerindeki hak, faaliyet özgürlüğü, kişisel iş gücü üzerindeki hak gibi) oluşur.

Dış kişisel varlıklar; sosyal ilişkide bulunma hakkı olarak adlandırılır. Bunlar birlikte yaşama sonucu olarak doğan değerler olup, kişinin toplum içindeki durumunu belirleyen varlıklardır. Şeref ve haysiyet, özel tanıtma araçları (isim, meslek, unvanları, armalar, ticari markaları, diğer ticari tanıtma araçları, hükmi şahsiyet isimleri gibi) resim ve ses gibi varlıklar da bunlar arasında sayılabilir.

Bazı hukukçular ise kişisel varlıkları üçe ayırır : Kişinin psişik alanı, fizik alanı ve sosyal kişilik alanı.

**Psişik alana;** kişinin duygu yaşamı (ölüleri karşısında saygı duyma, utanma duygularının korunması gibi) zihin ve irade yaşamının (kişinin karar ve serbest irade özgürlüğü) dokunulmazlığı girer.

Fizik alanına; kişinin bedensel dokunulmazlığı (vücut, yaşam, sıhhat gibi) üzerindeki haklar girer.

**Sosyal kişilik alanına;** kişinin toplum içindeki durumunun korunmasına ilişkin varlıkları girmektedir. Kisiyi tanıtma araçları (isim, resim, ticari marka, firma adı, arma, unvan gibi) iş ve ticari sırları, kişinin meslekî durumu, ekonomik gücü bunlar arasında yer alır. Şeref ve haysiyet ve özel yaşam sosyal kişilik alanına giren kisisel varlıklardır.

Kişilik hakkı mal varlığı değil, kişisel varlık (şahıs varlığı) üzerindeki haklardandır. Bu haklar kişiye bağlıdır. Ondan ayrı düşünülemez. Doğumla birlikte (tüzel kisilerde kuruldukları andan itibaren) herhangi bir kazandırıcı işleme gerek olmadan kendiliğinden kazanılır ve ölümle birlikte (tüzel kişilerde tüzel kişiliğin sona ermesiyle) sona ererler. Ölümle birlikte sona erdiğinden miras yoluyla başkasına gecemez. Ölümden sonra ölenin kişilik haklarından ve bunlara saldırılardan söz edilemez. Ölüye yönelen saldırılar onun hayattaki yakınlarının his yaşamları gibi kişisel varlıklarına bir saldırı teskil edebilir. Kisilik hakları kisiye bağlı haklardan olup baskasına devredilemez. Bu haklardan kural olarak vazgeçilemez. Zaman asımına uğramaz. Bir borç için rehin verilemez. İflas masasına konu olmaz. Mutlak haklardandır. Herkese karsı ileri sürülebilir.

Kişilik hakkını, "kişinin toplum içindeki saygınlığını ve kişiliğini serbestçe gelistirmesini temin eden ögelerin tümü üzerindeki hakları" olarak tanımlamak mümkündür. Kişinin onur ve saygınlığını toplum içinde ortadan kaldıran veya zedeleyen tüm saldırılar "kişilik hakkına" saldırı olarak kabul edilmelidir. Kişilik hakkı, kişinin tüm korunan haklarının, değerlerinin ve varlıklarının bütünüdür. Hukuken korunan ve kişiyle ilgili tüm değerler "kişilik hakkı" kavramı kapsamındadır. Kişilik haklarının temel kaynağı ise demokratik sistemler içinde bu sistemin mantığından doğan ve Anayasal birer kural durumuna gelen, kişi hak ve özgürlükleridir. Yani; Anayasal yapı kişilik haklarının temel kaynaklarından biri olmakta, yargıcın takdir yetkisi açısından doğrudan doğruya etkili olmaktadır. Her hakaret ve sövme fiilinin kişilik haklarına zarar verici nitelikte sayılabilmesi için fiilin mutlaka suç oluşturması zorunlu değildir. "Suçta Kanunilik" kuralı gereği, suç oluşturmadığı hâlde kişilik haklarına saldırı niteliğinde fiiller işlenebilir.

Kişilik haklarının mal varlığı değil, şahıs varlığı haklarından olması bunlara saldırı hâlinde sadece manevi bir zararın doğacağı, maddi zararın meydana gelmeyeceği anlamına gelmez. MK. 24 maddesi böyle bir saldırı hâlinde maddi tazminat istenebileceğini de açıklamaktadır. Basın yoluyla ticari ve mesleki şeref ve haysiyete saldırı hâlinde müşterilerini veya mesleğini kaybetme sonucunda doğan maddi zararlar gibi.

### **Bilisim ve Kisilik Hakları**

Kişilik hakları ve bilişim alanını incelediğimizde, karşımıza çıkabilecek en önemli sorun, kişilik haklarına İnternet aracılığıyla yapılan tecavüzlerdir. İnternet'in kullanıcılarına sağladığı özgürlük aynı zamanda kişilik haklarına yönelik tehdidin de sebebi olmuştur.

### **İnternet Aracılığıyla Kişilik Haklarının İhlal Türleri**

Bilgi toplumu olarak 20. yüzyılda bambaşka bir iletişim aracı, insanları daha önce hiç olmadığı kadar birbirlerine bağlamış ve mesafeleri ortadan kaldırmıştır. Bu durum da kişilik haklarına ihlallere başka bir boyut kazandırmıştır. Bu ihlalleri şu başlıklarda toplamak mümkündür;

- Alan adı (Domain Name) açısından kişilik hakkı ihlalleri
- Elektronik posta (E-mail) aracılığıyla kişilik haklarına tecavüz
- Spam/spamming
- Web sayfalarındaki yayınlar nedeniyle kişilik kakları ihlali
- Elektronik ticarette reklamlar aracılığıyla kişilik haklarına tecavüz
- Sosyal medya sitelerinde kişilik hakları ihlalleri
- Kişisel verilerin gizliliği ve korunması

Alan adı 123.435.243.4 gibi birtakım sayılardan oluşan IP adresi olarak bilinen serverların İnternet üzerinde birbirlerini tanımaya yarayan adresin, kisilerin daha rahat anlayabileceği alternatif bir sekildir. Bir başka deyişle İnternet ortamında web sitelerine ulaşmada ve birbirlerini ayırmada kullanılan elektronik bir adrestir. Iste bu elektronik adresler gerçek ya da tüzel kisilerin kisilik hakkı kavramı içerisinde yer almaktadır. Pop şarkıcısı Tarkan'ın isminin kendisinden habersiz olarak alınması ve kendisine astronomik fiyatla satışının teklif edilmesi bu alandaki kişilik hakkı ihlaline örnek teskil etmektedir.

Kisilik hakkı ihlallerinin yasandığı bir başka alan ise hemen hemen herkesin kullandığı elektronik posta yoluyla, gönderilen kişinin kişiliğine yönelik, özellikle seref ve haysiyetini, özel hayatını veya sırlarını, resmî veya isim üzerindeki kisilik hakkını ihlal edici yazıyla veya resimle ya da her ikisi birlikte kullanılarak tecavüzde bulunabilir. Kişilerin e-postalarına ürkütücü, saldırgan, pornografik içerikli mesajlar ve fotoğraflar gönderilmesi de böyle bir ihlali doğurmaktadır. Bazı hâllerde ise bu mesajlar hiç tanımadığınız kişilerden gelebilmektedir. İstem dışı alınan emailler spam ya da spamming olarak karşımıza çıkmaktadır.

Kişilik hakkı ihlallerinin bir başka görünümü ise İnternet ortamındaki yayınlar nedeniyle kişilik hakkı ihlalleridir. Özellikle İnternet gazeteciliği kavramının yaygınlaştığı günümüzde, haber sitelerinde ya da ticari amaçlı web sitelerinde sesli veya görüntülü olarak gerçek dışı haberler, asılsız suçlama ve iftiralara, sövme ya da hakaret içeren yayınların yapıldığı görülmektedir. Bu tür haberler verilirken yargı kararlarına da yansımış olan dört ilke göz önüne alınmalıdır. Bunlar ;

- a. Haberde (eleştiri ve yorumda) gerçeklik,
- b. Haberde (eleştiri ve yorumda) güncellik,
- c. Kamu yararı ve toplumsal ilgi,
- d. Konu ile anlatım arasında düşünsel bir bağlılık ve amaca uygun araç kullanma kosulları birlikte bulunmalıdır.

Bir başka hak ihlali ise elektronik ticarette reklamlar aracılığıyla olmaktadır. Son zamanlarda ise en fazla hak ihlali sosyal medya sitelerinde yaşanmaktadır.

İnternet bir yandan bilgiye doğrudan kolay, hızlı ve ucuz bir yolla erişim olanağı sunarken diğer yandan kişisel verilerin izin alınmadan elde edilmesi ve yayılması gibi sorunları da ortaya çıkarmaktadır.

Türkiye'de kişisel verilerin korunmasına ilişkin henüz herhangi bir özel kanuni düzenleme bulunmamakla birlikte Anayasa, Türk Medeni Kanunu ve Türk Ceza Kanunu, kişilik haklarının korunması ve kişiye ait sırlara ilişkin hükümler içermektedir.

Kişilik hakları ihlal edilen kişinin başvuracağı yasal yollar neler olabilir?

### **5651 SAYILI KANUN VE GETİRDİKLERİ**

### **Kanun'un Amac›**

4 Mayıs 2007 tarihinde kabul edilen 5651 sayılı "İnternet Ortamında Yapılan Yayınların Düzenlenmesi ve Bu Yayınlar Yoluyla İşlenen Suçlarla Mücadele Edilmesi Hakkında Kanun"un amaç ve kapsamı; içerik sağlayıcı, yer sağlayıcı, erişim sağlayıcı ve toplu kullanım sağlayıcıların yükümlülük ve sorumlulukları ile İnternet ortamında işlenen belirli suçlarla içerik, yer ve erişim sağlayıcıları üzerinden mücadeleye ilişkin esas ve usulleri düzenlemektir. lukları ile İnternet or-<br>Iları üzerinden müca-

**Spam:** Ingilizce "Sending Personally Annoying Mail" ifadesinin baş harflerinin bir araya getirilmesi ile olusan istenmeyen elektronik posta olarak ifade edilir.

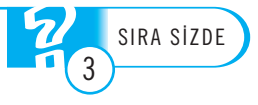

İsminin uzun olması sebebiyle kamuoyunda 5651 sayılı Kanun olarak bilinen kanun 23 Mayıs 2007 tarihinde 26530 sayılı Resmî Gazete'de yayımlanmıştır.

5651 sayılı Kanun'un üçüncü maddesinin başlığı "Bilgilendirme Yükümlülüğü"dür. Buna göre içerik, yer ve erişim sağlayıcıları, yönetmelikle belirlenen esas ve usuller cercevesinde tanıtıcı bilgilerini kendilerine ait İnternet ortamında kullanıcıların ulaşabileceği şekilde ve güncel olarak bulundurmakla yükümlüdür. Bu yükümlülüğü yerine getirmeyen içerik, yer veya erişim sağlayıcısına Telekomünikasyon İletisim Baskanlığı tarafından iki bin Türk lirasından on bin Türk lirasına kadar idari para cezası verileceği hükme bağlanmıştır.

### **‹nternet Sujeleri ve Sorumluluklar›**

5651 sayılı Kanun'un amacının **içerik sağlayıcı, yer sağlayıcı, erişim sağlayıcı** ve **toplu kullanım sağlayıcıların** yükümlülük ve sorumlulukları ile İnternet ortamında işlenen belirli suçlarla içerik, yer ve erişim sağlayıcıları üzerinden mücadeleye ilişkin esas ve usulleri düzenlemek olduğunu belirtmiştik.

İnternet'in sunduğu hizmetlerin yerine getirilmesini sağlayan ve İnternet sektöründe faaliyet gösterenlere "İnternet sujeleri" adı verilmektedir.

### **İçerik Sağlayıcının Sorumluluğu**

5651 sayılı Kanun'a göre içerik sağlayıcı, İnternet ortamında kullanıma sunduğu her türlü içerikten sorumludur. İçerik sağlayıcı, bağlantı sağladığı başkasına ait içerikten sorumlu değildir. Ancak sunuş biçiminden, bağlantı sağladığı içeriği benimsediği ve kullanıcının söz konusu içeriğe ulaşmasını amaçladığı açıkça belli ise genel hükümlere göre sorumludur.

### **Yer Sa¤lay›c›n›n Yükümlülükleri**

Yer sağlayıcı, yer sağladığı içeriği kontrol etmek veya hukuka aykırı bir faaliyetin söz konusu olup olmadığını araştırmakla yükümlü değildir. Yer sağlayıcı, yer sağladığı hukuka aykırı içerikten, ceza sorumluluğu ile ilgili hükümler saklı kalmak kaydıyla bu 5651 sayılı Kanun'un 8 inci ve 9 uncu maddelerine göre haberdar edilmesi hâlinde ve teknik olarak imkân bulunduğu ölçüde hukuka aykırı içeriği yayından kaldırmakla yükümlüdür.

### **Erişim Sağlayıcının Yükümlülükleri**

Erişim sağlayıcı;

- a. Herhangi bir kullanıcısının yayınladığı hukuka aykırı içerikten, bu Kanun hükümlerine uygun olarak haberdar edilmesi hâlinde ve teknik olarak engelleme imkânı bulunduğu ölçüde erisimi engellemekle yükümlüdür.
- b. Sağladığı hizmetlere ilişkin, yönetmelikte belirtilen trafik bilgilerini altı aydan az ve iki yıldan fazla olmamak üzere yönetmelikte belirlenecek süre kadar saklamakla ve bu bilgilerin doğruluğunu, bütünlüğünü ve gizliliğini sağlamakla yükümlüdür. Bu yükümlülük yerine getirilmezse başkanlık tarafından on bin Türk lirasından elli bin Türk lirasına kadar idari para cezası verilir.
- c. Faaliyetine son vereceği tarihten en az üç ay önce durumu kuruma, içerik sağlayıcılarına ve müşterilerine bildirmek ve trafik bilgilerine ilişkin kayıtları yönetmelikte belirtilen esas ve usullere uygun olarak kuruma teslim etmekle yükümlüdür. Bu yükümlülük yerine getirilmezse başkanlık tarafından on bin Türk lirasından elli bin Türk lirasına kadar idari para cezası verilir.

**İçerik Sağlayıcı:** İnternet ortamı üzerinden kullanıcılara sunulan her türlü bilgi veya veriyi üreten, değiştiren ve sağlayan gerçek veya tüzel kişilerdir.

Yer Sağlayıcı: Hizmet ve içerikleri barındıran sistemleri sağlayan veya işleten gerçek veya tüzel kişilerdir.

### Erişim Sağlayıcı:

Kullanıcılarına İnternet ortamına erişim olanağı sağlayan her türlü gerçek veya tüzel kişilerdir.

### **Toplu Kullanım Sağlayıcılar:** Kisilere belli bir verde ve

belli bir süre İnternet ortamı kullanım olanağı sağlayan gerçek veya tüzel kişilerdir.

Erişim sağlayıcı, kendisi aracılığıyla erişilen bilgilerin içeriklerinin hukuka aykırı olup olmadıklarını ve sorumluluğu gerektirip gerektirmediğini kontrol etmekle yükümlü değildir.

### **Erişimin Engellenmesi ve İçeriğin Yayından Çıkarılması**

İnternet ortamında yapılan ve içeriği aşağıdaki suçları oluşturduğu hususunda yeterli süphe sebebi bulunan yayınlarla ilgili olarak erisimin engellenmesine karar verilebilmektedir.

İnternet ortamındaki yapılan yayınların içeriği

- 5237 sayılı Türk Ceza Kanunu'nda yer alan;
- 1. Intihara yönlendirme (madde 84),
- 2. Çocukların cinsel istismarı (madde 103, birinci fıkra),
- 3. Uyusturucu veya uyarıcı madde kullanılmasını kolaylaştırma (madde 190),
- 4. Sağlık için tehlikeli madde temini (madde 194),
- 5. Müstehcenlik (madde 226),
- 6. Fuhus (madde  $227$ ),
- 7. Kumar oynanması için yer ve imkân sağlama (madde 228) suçları,
- 8. 5816 sayılı Atatürk Aleyhine İşlenen Suçlar Hakkında Kanun'da yer alan suçları oluşturduğu konusunda yeterli şüphe olması hâlinde bu yayınlar hakkında erişimin engellenmesi kararı verilebilecektir.

Eriflimin engellenmesi karar›, **soruflturma** evresinde hâkim, **kovuflturma** evresinde ise mahkeme tarafından verilir. Soruşturma evresinde, gecikmesinde sakinca bulunan hâllerde Cumhuriyet savcısı tarafından da erisimin engellenmesine karar verilebilir. Bu durumda Cumhuriyet savcısı kararını yirmi dört saat içinde hâkimin onayına sunar ve hâkim, kararını en geç yirmi dört saat içinde verir.

### **İçeriğin Yayından Çıkarılması**

Internet ortamında yer alan içerik nedeniyle hakları ihlal edildiğini iddia eden kişi, içerik sağlayıcısına, buna ulaşamaması hâlinde yer sağlayıcısına başvurarak kendisine ilişkin içeriğin yayından çıkarılmasını isteyebilir. İçerik veya yer sağlayıcı kendisine ulaştığı tarihten itibaren iki gün içinde talebi yerine getirir. Bu süre zarfında talep yerine getirilmediği takdirde reddedilmiş sayılır.

Talebin reddedilmiş sayılması hâlinde, kişi on beş gün içinde yerleşim yeri sulh ceza mahkemesine başvurarak içeriğin yayından çıkarılmasına karar verilmesini isteyebilir. Sulh ceza hâkimi bu talebi üç gün içinde duruşma yapmaksızın karara bağlar. Sulh ceza hâkiminin kararına karşı Ceza Muhakemesi Kanunu hükümlerine göre itiraz yoluna gidilebilir.

Sulh ceza hâkiminin kararını bu maddede belirtilen şartlara uygun olarak ve süresinde yerine getirmeyen sorumlu kişi, altı aydan iki yıla kadar hapis cezası ile cezalandırılır. İçerik veya yer sağlayıcının tüzel kişi olması hâlinde, bu fıkra hükmü yayın sorumlusu hakkında uygulanır.

İnternet ortamındaki bir yayın nedeniyle düzeltme ve cevap hakkı kullanmak için kime **ba**şvurulmalıdır?

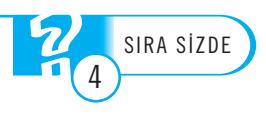

Sorusturma: Ceza Muhakemesi Kanunu'na göre yetkili mercilerce suç şüphesinin öğrenilmesinden iddianamenin kabulüne kadar geçen evredir.

**Kovuşturma:** İddianamenin kabulüyle başlayıp hükmün kesinleşmesine kadar geçen evredir.

### **BİLİSİM ETİĞİ**

### **Internet'te İletişim Kuralları**

Etik iyi ve doğru, mutlak iyi mutlak doğru olup olmadığı varsa buna ulaşılıp ulaşılamayacağını araştıran zihinsel çabadır. Etik, istenen bir yaşamın anlaşılması, araştırılması, neyin yapılıp neyin yapılamayacağının, neyin istenilip neyin istenilemeyeceğinin belirlenmeye çalışılmasıdır (Goksu ve Bilgiç).

Yaşam boyunca olumlu ve olumsuz yönleri ile karşımıza çıkan her olayı düşünürüz ve yeniden değerlendiririz. Benzer olayları yaşayan ve değerlendiren kişiler, eğer benzer sonuçlara varabiliyor ise o zaman söz konusu süreci denetleyecek ve yönlendirecek bazı kuralların sağlıklı temelleri atılmış oluyor demektir.

Internet ve elektronik ortamında uyulması gereken kuralları tanımlayan normlar ve kodlar kısaca bilişim etiğini ifade eder. Bu norm ve kodların temel amacı Internet ortamındaki kullanıcıların minimum zarar ve maksimum fayda ile elektronik ortamı kullanmasını güvence altına almaktır.

Kısaca "Bilişim" bilginin elektronik ortamda işlenmesi olarak tanımlanmaktadır. Bu bağlamda Bilişim Etiği'ne, bilişim alanında uyulması gereken yazılı ve yazılı olmayan kurallar diyebiliriz. Bilişim Etiği genel bir ifadeyle tüm İnternet ve network ağlarının kullanıcılarının uyması gereken kuralları kapsadığı gibi, bireylerin kişisel bilgisayarlarını kullanırken dahi uyması gereken kuralları düzenler.

Temeli 1985'e dek uzanan Computer Ethics Institude (Bilgisayar Etik Enstitüsü)'e dayandırılan aşağıdaki on emir belki de netiquette'in temelini oluşturur niteliktedir. Bunlar;

- 1. Bilgisayarı başka insanlara zarar vermek için kullanmamalıyız.
- 2. Başka insanların bilgisayar çalışmalarını karıştırmamalıyız.
- 3. Baska insanların dosyalarını karıştırmamalıyız.
- 4. Bilgisayarı hırsızlık yapmak için kullanmamalıyız.
- 5. Bilgisayarı yalan bilgiyi yaymak için kullanılmamalıyız.
- 6. Bedelini ödemediğimiz yazılımı kopyalamamalı ya da kullanmamalıyız.
- 7. Başka insanların bilgisayar kaynaklarını izin almadan kullanmamalıyız.
- 8. Başka insanların entelektüel bilgilerini kendimize mal etmemeliyiz.
- 9. Yazılan programın sosyal hayata etkilerine dikkat etmeliyiz.

10. Bilgisayarı saygı duyulacak, hakkında bahsedilecek şeyler için kullanmalıyız.

Türkiye Bilişim Vakfı tarafından İnternet'te iletişim kuralları yayınlanmıştır. Burada söz konusu edilen kuralların amacı İnternet gibi sınırsız ortak bir iletişim ve etkilesim ortamını kullanırken birey olarak rahatsız olmamak ve kimseyi de rahatsız etmemek için bireylere dönük sezgisel anımsatıcı uyarılarda bulunmaktır. Düzensizliklere düşülmeden İnternet ortamının etkin ve yararlı kullanımının bu uyarılara uyulması oranında artacağı inancını hepimizin paylaşacağını umuyoruz. Bu uyarıların ya da kuralların ezberlenmesi gerekmez, özenli bir okunuş ile elde edilecek izlenim uygun davranışların sergilenmesini sağlayacaktır. Akılda yer etmeyen ezberlenerek uygulanacak kurallar koymanın İnternet kullanımında bir yararı olmayacağı çok açıktır.

Pek çok kişinin katkıları ile derlenip sunulan aşağıdaki görüşlerin daha etkileyici başka biçimlerde dile getirilmesi her zaman olanaklıdır. Web sitesinde yayınlanan kurallar ise söyledir;

### **Baskalarına Karsı Saygı**

Toplum karşısında kendinize yakıştırdığınız tavrı İnternet'in sanal ortamında da sürdürünüz, kimliğinizi saklayabileceğinizi umarak gerçek yaşamınızda benimsemediğiniz davranısları sergilemeyiniz.

Baskalarına karsı saygılı olunuz, bunun kendinize olan saygınızın ve size baskalarının göstereceği saygının ön koşulu olduğunu unutmayınız.

Düşüncelerinizi dile getirirken olumlu yaklaşmanın ve nazik bir ifade kullanmanın sağ duyunun gereği olduğunu hatırlayınız.

Tartışmaların özelleşmesine ve kişiselleşmesine yol açmayınız.

İnsanları duygusal yönden zedeleyici ve rahatsız edici iletilerin yayılmasına olanak vermeyiniz (örneğin amansız bir hastalığı olanların son isteği gibi sonuc alınması olasılığı çok kuşkulu iletilerin yayılmasına aracılık etmek ya da inançlar üzerinde yorumlar yapmak gibi).

Istenmeden yapılan yanlışları hosgörü ile karşılayıp anlayısla yardımcı olmaya çalışınız.

Kisilerin istemleri dısında iletiler alarak rahatsız olmalarını elinizden geldiğince önleyiniz, buna neden olmayınız.

Size gelen bir iletiyi, başkasına aktarmak istediğinizde, bu iletiyi size gönderenin bunu isteyip istemediğinden emin olunuz.

### **Biçimsel Özen**

Açık kimliğinizi geçerli bir gerekçeniz olmadıkça gizlemeyiniz, her iletinizde açık kimliğinizin net olarak belli olduğundan emin olunuz.

Kimliğin önem taşımadığı durumlarda görüş ve düşüncelerinizi anonim olarak açıklamayı uygun buluyorsanız bunu kötüye kullanmadan özenli yapınız.

Konu kısmı yeterince açık olan (iletinin içeriğini göz atıldığında belli eden açıklıkta),dili anlaşılır, özlü kısa iletiler ile iletişim kurmaya ve etkileşmeye özen gösteriniz.

Eğer herkesi değil de bir kişiyi ilgilendirdiğini düşündüğünüz bir ileti var ise genele hiç duyurmadan doğrudan ilgili kişiye iletilerinizi yönlendiriniz.

Her zaman yanıtladığınız iletinin konu başlığını koruyarak yanıt veriniz.

### **İçerikle İlgili Özen**

Ne demek istiyorsanız ona karşılık olan yanlış anlaşılmalara yol açmayacak düz ve yalın deyişlerle düşüncelerinizi aktarmaya çalışınız.

İletilerinizin yalnızca eleştirici olmasından kaçınarak her zaman yapıcı ve ufuk açıcı olmasını gözetiniz.

İletileri yanıtlamadan önce bir kere daha özenle okuyunuz, verdiğiniz yanıtı da göndermeden önce aynı özenle bir kere daha gözden geçiriniz.

Özellikle tartısma listelerinde daha önce değinilmis konuları ek bir katkıya yol açmayacaksa üstelemeyiniz, ortaya çıkmış bir sonucu görmemezliğe gelerek kendi düşüncenizi kabul ettirmede ısrarcı olmayınız.

Gereksiz yere büyük harfler ile yazışmaktan, sık sık özel simgeler kullanmaktan, esprili ya da alaycı anlatımlardan kaçınınız, jargon sayılacak farklı bir söylesi biçimi ile herkese açık ortamlarda iletişimde bulunmayınız.

Olanaklı olduğunca uzun alıntılar yapmaktan ve ek göndermekten kaçınınız, gönderdiğiniz eklerin çok yer kaplamamasına, virüs gibi alıcısının bilgisayar ortamını bozucu içerik taşımamasına özen gösteriniz.

Virüslü iletiler ile karşılaştığınızda en kısa zamanda kaynağını ve geçikmeden etkileneceğini umduğunuz kişileri uyarınız.

### **Öteki Konular**

İyelik haklarını zedelememeye özen gösteriniz, başkasının veri kaynaklarını, düşüncelerini ve yazılımlarını kendinizinmiş gibi sahiplenmeye kalkışmayınız.

Başkalarının kişilik haklarına ve özel yaşamına saygılı olarak kişilerle ilgili karalayıcı yorumlarda bulunmayınız.

İnternet ortamının sağladığı olanakların yasa dısı biçimde insanlara zarar verme, başkalarının işlerini engelleme, gizli ve kişisel bilgilerini ele geçirip yararlanma, her türlü sahtekârlık, yolsuzluk, dolandırıcılık ya da hırsızlık gibi kötü amaçlı kullanımına yol açmayınız ve göz yummayınız.

Uygunsuz davranışlar sergilemekte ısrarlı olanları ölçülü bir tepki içinde el birliği ile uyarmaya çalışınız.

Size gelen bir iletiyi başkalarına aktarırken ileti üzerindeki e-posta adres bilgilerinin gerekmiyorsa aktardığınız kişinin eline geçmemesine özen gösteriniz.

Kendinizin ya da temsilcisi olduğunuz ürün ve hizmetlerin reklamını yapmayınız.

Güvenlik zedeleyici ve bozucu girişimlere karşı alınması gereken önlemlere uymaya özen gösteriniz, bu konuda bir kuşku duyduğunuzda doğrudan İnternet servis sağlayıcınıza ya da kurum sorumlunuza durumu bildirerek önlem alınmasına yardımcı olunuz. Size gelen bir ilet:<br>lerinin gerekmiyorsa<br>Kendinizin ya da t<br>Güvenlik zedeley<br>uymaya özen gösteri<br>servis sağlayıcınıza ya<br>na yardımcı olunuz.

Internet üzerinde denetim ve düzenleme yetkisi olanların konumlarını kötüye kullanmalarına karşı duyarlı olunuz ancak gerektiğinde de işlerini kolaylaştırıcı her türlü desteği veriniz.

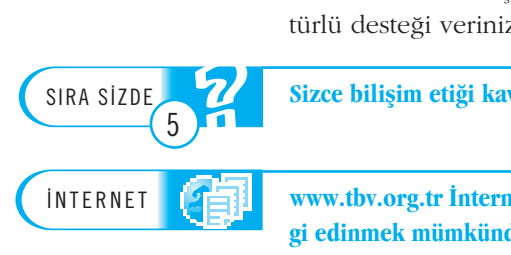

Sizce bilişim etiği kavramının geliştirilmesi için neler yapılabilir?

www.tbv.org.tr İnternet adresinde Bilişim Etiği ve diğer konular hakkında daha detaylı bil**gi edinmek mümkündür.**

Bilişim suçları; bilgisayar, çevre birimleri, pos makinesi, cep telefonu gibi her türlü teknolojinin kullanılması ile işlenilen suçları ifade etmektedir. Bilişim suçları, hedef olarak, araç olarak ve tesadüfen ortaya çıkabilmektedir. Hedef olarak oluşan suçlarda, bilgisayarın gizliliği ve bütünlüğü ya da erişilebilirliği hedef olmaktadır. Araç olarak oluşan suçlarda, ortaya çıkan suçun bilgisayar ve sistemleri aracılığıyla oluştuğundan bahsedilmekte olup İnternet'ten dolandırıcılık, çocuk pornografisi gibi suçlar bilgisayar ve ortamları aracılığıyla oluşmaktadır. Bilişim suçunun tesadüfen oluşmasında, bir suçla ilgili verilerin tesadüfi olarak bilgisayarda bulunması şeklinde olup, uyuşturucu çetesinin bilgilerinin ya da çocuk pornografisinin zanlının bilgisayarında ele geçirilmesi şeklindedir.

Bilişim suçlarının türleri Türk Ceza Kanunu'nda (TCK) suç teşkil edecek tüm suçları kapsayabilmekte veya bu suçlara zemin hazırlamaktadır. Bilişim suçları türleri; hakaret, küfür, kredi kartı yolsuzlukları, sahte belge basımı, bilgilerin çalınması ve buna bağlı olarak devam edebilecek suçları kapsamaktadır.

Fikir ve Sanat Eserleri Kanunu'nda; bilgisayar suçları ve hukuka aykırı hareketler özel olarak düzenlenmiş, ayrıca İnternet aracılığı ile telif haklarına aykırı eylemler de kapsanmıştır. Kanun'a göre, eserleri izinsiz olarak kullanan, çoğaltan, işleyen, bilgisayar programlarını koruyan aygıtları geçersiz kılan teknik araçları bulunduran, dağıtan ve bu tip eser ve programları çıkar sağlamak için yayınlayanlar, yayın durdurma, maddi ve manevi tazminatların yanında, hapis ve para cezası ile cezalandırılacağı belirtilmektedir.

Kanun, İnternet'teki içeriklerin her birinin ayrı olarak eser sahipliği kapsamında bulunduğunu ifade etmekte olup bunların mali ve manevi haklarının olduğunu belirtmektedir. Manevi haklar kapsamında; kişinin rızası ile yayımlanması, isminin bulunması, rızası dâhilinde içerikte değişik yapılması ve eserinin bütünlüğünün korunması hakları anlatılmaktadır. Mali haklar ise eserin yayımlandığı biçim ya da dönüştürüldüğü başka bir biçimde elde edilecek geliri ifade etmektedir.

Kişilik hakları, kişilerin çeşitli gereksinim ve arzularını gerçekleştirebilecekleri sınırları belirleyerek fırsat eşitliği sağlayan haklardır. İnsanlar, toplumsal olarak farklı yapılarda yaşam koşullarına sahip olduklarından, güçlü ve zayıflıkları bulunduğundan, kişilik hakları ile zayıf yanlar, güçlülere karşı hukuki olarak güvence altına alınmış bulunmaktadır.

Kişi hakları, maddi ve manevi haklar olarak ayrılmaktadır. Maddi kişilik hakları; bedensel ve mülkiyet haklarından oluşmaktadır. Bedensel hak olarak kişinin bedensel bütünlüğü olduğunu ve buna yönelik kişiye eziyet yapılamayacağı, özgürlüğüne ve güvenliğine dokunulmayacağı anlatılmaktadır. Mülkiyet hakları ise ev, arazi gibi gayrimenkul ve televizyon, elbise ve araba gibi menkul mal varlığı haklarımız, ayrıca geçim, para ve mal varlığı sağlayan ticari işletmemiz, markamız ve mesleğimiz de hukuki koruma altındadır.

Manevi kisilik hakları, Anayasa'da; manevi varlığını geliştirme özgürlüğü, din ve vicdan özgürlüğü, haberleşme özgürlüğü, özel yaşamın gizliliği olarak ifade edilmektedir. Bu haklara yayın araçlarıyla gelen saldırılar ise çoğunlukla isim, resim, onur ve saygınlık ile özel hayatın gizliliğine karşı yapılmaktadır. Kişinin özel yaşamı da kamuya açık ve sır alanı olarak ikiye ayrılmaktadır. Kamuya açık alandaki bilgiler, yayın yoluyla ele alınabilirken, sır alanı içindeki bilgilerin kamuya arzı kisilik haklarına saldırıdır.

5651 sayılı Kanun, "İnternet ortamında yapılan yayınların düzenlenmesi ve bu yayınlar yoluyla işlenen suçlarla mücadele edilmesi hakkında kanun" olup, içerik sağlayıcı, yer sağlayıcı, erişim sağlayıcı ve toplu kullanım sağlayıcıların yükümlülük ve sorumlulukları ile İnternet ortamında işlenen belirli suçlarla içerik, yer ve erişim sağlayıcıları üzerinden mücadeleye ilişkin kuralları düzenlemektedir.

5651 Sayılı kanunun 8. maddesi, erişimi engelleme koşullarını düzenlemekte olup içeriğin belli bazı suçları oluşturması durumunda sitelere erişimin engelleneceği belirtilmektedir. 8. maddede belirtilen suçlar; Türk Ceza Kanunu'nda yer alan intihara yönlendirme, çocukların cinsel istismarı, uyuşturucu veya uyarıcı madde kullanılmasını kolaylaştırma, sağlık için tehlikeli madde temini, müstehcenlik, fuhuş, kumar oynanması için yer ve imkân sağlama ve 5816 sayılı Atatürk Aleyhine İşlenen Suçlar Hakkında Kanun'da yer alan suçlardır. Ayrıca, futbol ve diğer spor dallarıyla ilgili "müşterek bahis" sitelerine ve İnternet üzerinden şans oyunları oynatan web sitelerine de erişimi engelleme uygulanmaktadır.

İnternet ve elektronik ortamında uyulması gereken kuralları tanımlayan normlar ve kodlar kısaca bilişim etiğini ifade eder. Bu norm ve kodların temel amacı İnternet ortamındaki kullanıcıların minimum zarar ve maksimum fayda ile elektronik ortamı kullanmasını güvence altına almaktır.

Kısaca "Bilişim", bilginin elektronik ortamda işlenmesi olarak tanımlanmaktadır. Bu bağlamda Bilişim Etiği'ne, bilişim alanında uyulması gereken yazılı ve yazılı olmayan kurallar diyebiliriz. Bilişim Etiği genel bir ifadeyle tüm İnternet ve network ağlarının kullanıcılarının uyması gereken kuralları kapsadığı gibi, bireylerin kişisel bilgisayarlarını kullanırken dahi uyması gereken kuralları düzenler.

### **Kendimizi Sınavalım**

1. Bilgisayarlardan da faydalanmak suretiyle bilginin saklanması, iletilmesi ve işlenerek kullanılır hâle gelmesini konu alan akademik ve mesleki disipline ne ad verilir?

- a. Bilgisayar
- b. Bilisim
- c. Bilişim sistemi
- d. Bilgi teknolojsi
- e. Teknoloji

2. Bilişim kavramı ilk kez Türk Ceza Kanunu'na hangi yıl girmiştir?

- a. 1989
- b. 1990
- c. 1991
- d. 1992
- e. 1993

3. Verileri toplayıp yerleştirdikten sonra bunları otomatik işlemlere tabi tutma olanağı veren manyetik sistemlere ne ad verilir?

- a. Teknoloji sistemi
- b. Internet
- c. Network sistemi
- d. Bilişim sistemi
- e. Donan›m

4. Aşağıdakilerden hangisi bilişim suçları arasında yer **almaz?**

- a. Yetkisiz erişim
- b. Banka kartı dolandırıcılığı
- c. Lisanssız yazılım kullanma
- d. E-posta gönderme
- e. Kişisel verileri ele geçirme

5. Bir bilişim sisteminin bütününe veya bir kısmına hukuka aykırı olarak girme ve orada kalmaya devam etme aşağıdaki suçlardan hangisini oluşturur?

- a. Bilişim sistemini bozma
- b. Kişisel verileri ele geçirme
- c. Kişisel verileri yayma
- d. Sabotaj
- e. Bilişim sistemine girme

6. Asağıdakilerden hangisinin konusu yaratıcı faaliyet sonucu oluşan emek ürünleridir?

- a. Fikrî haklar
- b. Marka
- c. Patent
- d. Yazılım
- e. Endüstriyel tasarım

7. Türkiye'de Fikrî haklar hangi kanunla korunmaktadır?

- a. Borçlar Kanunu
- b. Ticaret Kanunu
- c. Fikir ve Sanat Eserleri Kanunu
- d. Türk Ceza Kanunu
- e. Medeni Kanun

8. Aşağıdakilerden hangisi kişilik hakkı kavramı içeri-

### sinde **yer almaz?**

- a. Yaşam hakkı
- b. Sağlık hakkı
- c. Özel yaşam
- d. Resim
- e. İfade özgürlüğü

9. 5651 sayılı İnternet ortamında yapılan yayınların düzenlenmesi ve bu yayınlar yoluyla işlenen suçlarla mücadele edilmesi hakkında kanun kaç yılında kabul edilmistir?

- a. 1998
- b. 2001
- c. 2005 d. 2007
- 
- e. 2010

10. Internet ortamı üzerinden kullanıcılara sunulan her türlü bilgi veya veriyi üreten, değiştiren ve sağlayan gerçek ya da tüzel kişiye ne ad verilir?

- a. Yer sağlayıcı
- b. Toplu kullanım sağlayıcı
- c. Erişim sağlayıcı
- d. Servis sağlayıcı
- e. İçerik sağlayıcı

**"**

**Bilisim Hukuku Kurultayı Fikret İLKİZ** 

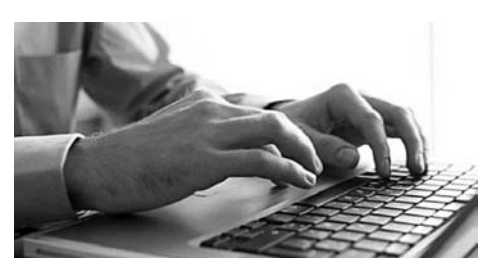

İzmir yeniden ve çok önemli uluslararası bir kurultaya ev sahipliği yaptı... Kurultay'ın sloganı "Hukuk için bi*liflim, biliflim için hukuk..."*

9-11 Haziran 2010 tarihleri arasında İzmir'de yapılan **"Uluslararas› Biliflim Hukuku Kurultay› 2010"** çok önemli bir kilometre tasıdır. Önemi yıllar sonra çok daha iyi anlaşılacak. Türkiye Bilişim Derneği, İzmir Büyükşehir Belediye Başkanlığı ve İzmir Fuarı İzfaş, Kurultay düzenleyicileri olarak "bilişim ve hukuka" kazandırdıkları ile övgüyü ziyadesiyle hak etmişlerdir... Katkısı olan herkesi kutlamak gerekiyor. Özellikle bu Kurultay'ın mimarı olan meslektasım Av. Mehmet Ali Köksal'ın basarısını ve bu alanda el birliği ile yarattıkları "farkındalığı" kutluyorum. Ev sahibi yakınlığını esirgemeyen *TBD İzmir Subesi* ve Başkanı Fikret Kavzak'a teşekkür ediyorum.

Türkiye Bilişim Derneği Başkanı Turhan Menteş'in Kurultay açış konuşmasındaki sözleri içinde bulundu-¤umuz durumun en net özetidir: Hukuktan anlayan bilişimci, bilişimden anlayan hukukçu...

O hâlde bilişimde nasıl bir hukuk? Nasıl bir suç ve ceza? Kurultay'da siyaseten söylenmiş sözleri, var olduğu söylenen başarıları veya eksiklikler üzerinden yapılan politik söylemleri geçiyorum. "Arzedilen" görüşlere bağlı olarak yapılan, daha doğrusu yapılamayan görüş açıklamalarını tartışmak bile istemem.

Galiba Türkiye Siber Suç Sözleşmesini imzalamaya ve ardından onaylamaya hazırlanıyor.

Neden siber suç sözleşmesi?

Avrupa Suç Sorunları Komitesi içinde çalışmalarını tamamlayan "Siber Suç Uzmanları Komitesi" tarafından hazırlanan Nihai Faaliyet Raporu Komitenin 18-22 Haziran 2001 tarihleri arasında yapılan 50. Genel Kurulunda onaylanmıstı.

Böylece (*Convention On Cybercrime*) Siber Suç Sözleşmesinin ilk adımı atılmıs oldu.

Bu nihai raporda bilgi teknolojilerinin nasıl geliştiğine değinilirken değişimin hayatımıza etkileri anlatılıyor. Artık günümüzde bilgi teknolojisinin hayatımızda yer almadığı bir alan kalmamış gibi...

Nihai Rapor, en önemli tespiti şöyle yapıyor: "İnsan se*sinin iletilmesine yönelik klasik telefon teknolojisinin yerini ses, metin, müzik, hareketsiz ve hareketli resim fleklindeki çok büyük miktarlarda verinin al›flveriflini* mümkün kılan sistemler almıstır. Bu alısveris artık sa*dece insanlar aras›nda de¤il, ayn› zamanda insanlar ve bilgisayarlar ya da bilgisayarlar›n kendi aralar›nda da olabilmektedir."*

Her yerde e-posta kullanımının yaygınlaşması, bilgilere ulaşım, bilgi alışverişinin birkaç saniye içinde gerçekleşmesi ve İnternet üzerinden çok sayıda web sitesine ulaşılabilmesi kimsenin yadırgamadığı değişim ve gelismelerdir.

Ulusal sınırları ortadan kaldıran İnternet yoluyla elde bulunan tüm bilgiler çoğalarak akıl almaz boyutlara ulaşan veri tabanlarına dönüşüyor. Artık kimse bu değişime sasırmıyor. Bütün bu gelişmeler de toplumları ve hepimizin yaşamını köklü bir değişime uğrattı.

Nihai Rapor bu gelismenin, benzeri görülmemis ekonomik ve toplumsal değişimlere yol açtığına değiniyor. Ortaya çıkan bu değişim aslında yeni suç türlerinin ortaya çıkmasına da neden oldu. Artık geleneksel "eski **suçlar**" bile yeni gelişmiş teknolojiler aracılığıyla işleniyor. Ulusal sınırlar ortadan kalktığı için yaygınlaşan suç türleri sınır aşan özellikleri ile ulusları tehdit eden ve dünyanın her yanına süratle yayılan boyutlara ulaştı. Bilgi teknolojileri ile işlenen suçlar her toplumda "bilin*meyenleri"* çoğaltmakla kalmadı ve ayrıca hukukla teknoloji arasında "karanlık bir bölge" yarattı.

Siber suçlar çoğaldıkça geleneksel hukuki kavramlar geçerliliğini yitirdi ve eskidi. Ulusların siber suçlara karşı kendi ulusal sınırları içinde buldukları çözümler artık çaresizlik örneği ve demodedir. Dünyanın bir ucunda islenmeye başlanan siber suç, dünyanın öbür uçunda tamamlanmaktadır. İnternet ve teknoloji sınırları ortadan kaldırdı. Hukuk, bu gücün varlığını tanımadan ve yapabileceklerini bilmeden almaya çalıştığı önlemler, yarattığı tanımlar ve yeni suç tipleri birkaç saniye içinde hızla işe yaramaz ve anlamsız hâle gelebilmektedir. Gelisen ve çoğalan teknolojinin yarattığı *"karanlık böl*ge" hukuki kavramları tehdit etmektedir. Bu tehdidin önlenmesi gerekir. Hukukun çözemeyeceği bir alan

olarak karşımıza çıkarılmaya çalışılan bu "karanlık bölge" somut bilgi ve hukuk yoluyla aşılır. Bilişimin insanlığa hizmet eden araca dönüşmesi sadece hukuk yoluyla mümkündür.

Öncelikle uluslararası hukukta siber suç ve yarattığı sorunlar, hukukla çözülür. Çözümde uluslararası tüm hukuki araçların benimsenmesi gereklidir ve yaşamımızı sarmalayan bilgi ve teknoloji toplumunda insan haklarına gerekli önem verilerek ortaya çıkan zorlukların asılması hedeflenmelidir.

Bu yüzden Budapeşte'de 23 Kasım 2001 tarihinde imzalanan *Siber Suclar Konvansiyonunun* amacı siber suçlar alanında ülkelerin maddi ceza hukuku unsurlarını ve bağlantılı hükümlerini uyumlu hâle getirmektir. Bu sucların sorusturulması ve kovusturulması ve delillerinin elde edilmesi için gerekli olan yerel ceza usul sistemlerini, her yerde birbirinin aynı olabileceği şekilde kurabilmektir. Ulusal düzeyde alınan önlemler ile usulleri uluslar arası aynı yapabilmek için devletler arasında işbirliğini kurmak zorunluluktur.

Ceza hukuku cezalandırma hukuku değildir. İnternet ortamında yapılan yayınlar için ceza hukuku son çaredir, son çare olmalıdır. Ceza hukukunu artık insan haklarını koruyan hukuk olarak görmeliyiz.

İnternet'te hukuk, özgürlükleri ve temel insan haklarını koruyorsa hukuktur. Avrupa Konseyi Bakanlar Komitesi'nin 28.05.2003 tarihli İnternet Üzerinde İletisim Özgürlüğü Üzerine Deklarasyonu esas alınarak hukuk yoluyla İnternet'in özgürlüğü sağlanabilir, korunabilir.

Deklarasyonda; üye devletlere ifade ve bilgi özgürlü ğünü koruma konusundaki taahhütleri ile İnternet üzerinde bilginin özgür dolaşımı ve ifade özgürlüğü hatırlatılmaktadır.

İnternet'te esas olan özgürlüktür ve bu özgürlüğün sınırlandırılması hakkındaki "sınırlar" istisnadır. Özgürlük ile sınırlandırma arasındaki ölçülülük ve denge ise demokrasinin ve hukuk devleti olma ilkesinin ölçütüdür. Türkiye'de hukuk terazisinin "sansür" kefesi ağır basmaya devam ediyor ve hukuk yoluyla İnternet'te kurulamayan "özgürlüğün" ve "hakların" dengesini kötü bir biçimde bozuyor.

Kaynak: Fikret İLKİZ, http://bianet.org/bianet/bianet/122712-bilisim-hukuku-kurultayi **"**

### Kendimizi Sınavalım Yanıt Anahtarı

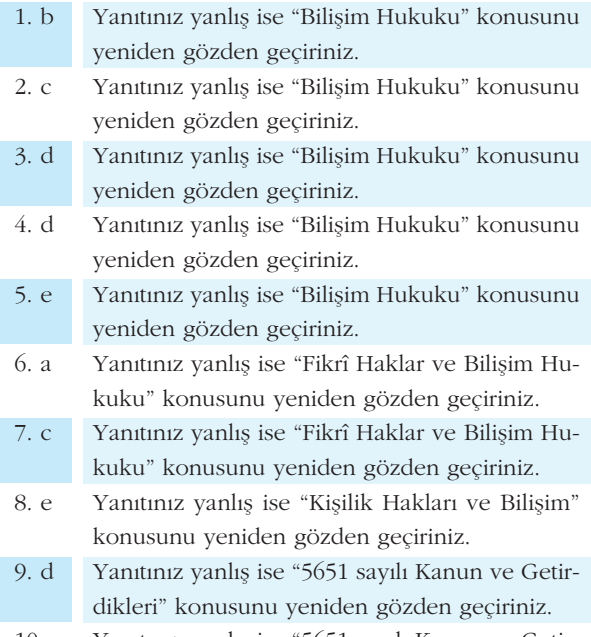

10. e Yanıtınız yanlış ise "5651 sayılı Kanun ve Getirdikleri" konusunu yeniden gözden geçiriniz.

### Sıra Sizde Yanıt Anahtarı **Yararlanılan Kaynaklar**

### **S**tra Sizde 1

5237 sayılı Türk Ceza Kanunu'nun 10. bölümünde yer alan " Bilişim Alanında Suçlar" başlığı altında bilişim suçlarına yer verilmiştir. Bunun yanı sıra farklı kanunlarda da bilisim alanına iliskin düzenlemeler mevcuttur.

### **Sira Sizde 2**

Eser sahibinin mali ve manevi hakları mevcuttur. Eser sahibinin manevi hakları arasında kamuya sunma yetkisi, İsminin belirtilmesi hakkı, eserde değişiklik yapılmasını önlemek sayılabilir. Mali hakları ise isleme, çoğaltma, yayma ve temsil hakkıdır.

### **S›ra Sizde 3**

Kisilik haklarının ihlal edilmesi hâlinde, kisilik hakları ihlale uğrayan kişilerin manevi tazminat davası açma hakki bulunmaktadır.

### **Sira Sizde 4**

İnternet ortamında yer alan içerik nedeniyle hakları ihlal edildiğini iddia eden kisi, içerik sağlayıcısına, buna ulaşamaması hâlinde yer sağlayıcısına başvurarak kendisine iliskin içeriğin yayından çıkarılmasını isteyebilir. İçerik veya yer sağlayıcı kendisine ulaştığı tarihten itibaren iki gün içinde, talebi yerine getirir. Bu süre zarfında talep yerine getirilmediği takdirde reddedilmiş sayılır.

### **Sira Sizde 5**

Bilişim etiğinin geliştirilmesi için bu alanda faaliyet gösteren herkesin bilişim alanının gelişmesi için etik ilkelere uymaya ve bu konuda bilinçli biçimde diğer kişileri etik davranmaları konusuda uyarmaları gerekmektedir.

Atamer Y. M. (2003). *Internet ve Hukuk*, (Istanbul). Günaydın B. (2010). *İnternet Yayıncılığı ve İfade Öz*gürlüğü, Ankara.

Sırabaşı V. (2007). **İnternet ve Radyo-Televizyon Aracılığıyla Kişilik Haklarına Tecavüz, Ankara.** 

Ören T. Üney T. Çölkesen R. (2006). Türkiye Bilişim Ansiklopedisi, İstanbul.

Taşkın Ş. C. (2008). **Bilişim Suçları**, Bursa.

Bilisimpolisi.com (2010) http://www.bilisimpolisi.com

Hukukcu.com (2009) http://www.hukukcu.com

Özel. C. (2002) Bilisim-İnternet sucları

Ulaştırma Bakanlığı (2001) Ulaştırma Bakanlığı İnternet Kurulu "Bilişim Suçu Raporu"

# **TEMEL BİLGİ TEKNOLOJİLERİ-II**

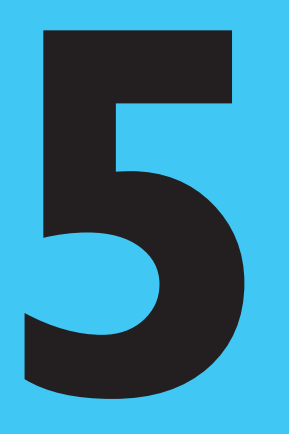

### **Amaçlarımız**

Bu üniteyi tamamladıktan sonra;

- O Öğrenmede elektronik teknoloji kullanımının gelişimini açıklayabilecek,
- **•** İçerik, etkileşim ve değerlendirme bileşenlerine örnek verebilecek,
- Öğrenme yönetim sistemi ve sanal öğrenme ortamlarını tanımlayabilecek,
- $\bullet$  Açık kaynak hareketini açıklayabilecek,
- Kişisel öğrenme ortamlarını ve sosyal öğrenmeyi tartışabileceksiniz.

### **Anahtar Kavramlar**

- e-Öğrenme
- Mobil Öğrenme
- Öğrenme Yönetim Sistemi
- Sanal Öğrenme Ortamı
- $\bullet$  Etkilesim
- Eş Zamanlı İletişim
- Es Zamansız İletisim
- Açık Kaynak
- Sosyal Öğrenme
- Kişisel Öğrenme Ortamı

### **icindekiler**

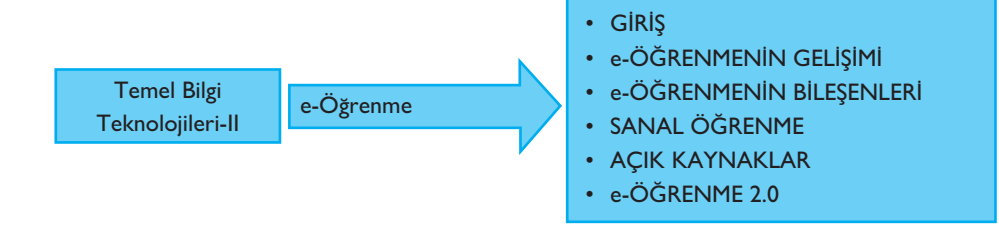

# **e-Ö¤renme**

### **GIRIS**

e-Öğrenme öğretme ve öğrenme süreçlerinde elektronik teknolojilerin kullanımının genel adıdır. 20. yüzyıl başlarından itibaren sinema filmleri, gramofon, ses plakları, radyo, televizyon, manyetik ses bantları gibi sesli ve görüntüye dayalı bilginin kaydedildiği ve iletildiği ortamlara ait bilgi ve iletişim teknolojileri sınıf içi eğitimde ve uzaktan eğitimde sıklıkla kullanılmıştır. Kişisel bilgisayarların yaygınlaşmasıyla birlikte "bilgisayar destekli eğitim" terimi, İnternet'in yayginlaşmasıyla birlikte "İnternet'e dayalı eğitim" terimi yaygın olarak kullanılmış olmakla birlikte günümüzde öğrenme ve öğretmede bilgi ve iletisim teknolojilerinin her türlü kullanımı "elektronik öğrenme" ya da kısaca "e-Öğrenme" ile tanımlanmaktadır.

Eğitim ve öğretimin temel amacı bilgi, beceri ve tutumların bireylere kazandırılmasıdır. Bilgi bu süreçte özel bir öneme sahiptir. Toplumda biriken ve bir sonraki nesle aktarılması öngörülen bilgi sadece yazılı bilgi biçiminde değil, sesli ve görüntülü bilgi biçiminde de bulunmaktadır. Bilgi ve iletişim teknolojilerinin bilgi teknolojileriyle ilgili bölümü eğitsel bilginin çeşitli formlarda üretilmesi, düzenlenmesi, saklanması, erişilmesi ve aktarılmasına olanak sağlarken iletişim teknolojileriyle ilgili bölümü ise öğrenenler ve öğreticiler arasındaki eğitsel iletişime olanak sağlamaktadır.

e-Öğrenme sınıf içinde yapılan eğitim, uzaktan eğitim, yüz yüze ve uzaktan eğitimin birlikte yapıldığı harmanlanmış eğitim gibi değişik eğitim türlerinin tümünde kullanılmaktadır. Ayrıca öğretici eşliğinde çalışma, kendi kendine çalışma, yaşam boyu öğrenme, diploma ve sertifikaya yönelik formel eğitim ya da herhangi bir belgenin amaçlanmadığı kişisel eğitim amacıyla da e-Öğrenme etkin bir biçimde kullanılabilir.

### **e-ÖĞRENMENİN GELİSİMİ**

"e-Öğrenme" kelimesi ilk kez 1999 yılında eğitimde İnternet'in, etkileşimli ve elektronik ortamların kullanılmasını ifade etmek amacıyla kullanılmıştır. Kelimenin kullanımı yeni olmasına rağmen eğitimde elektronik teknolojilerin kullanımı çok daha eskilere gitmektedir. e-Öğrenmenin gelişimi kitle iletişim teknolojilerine dayalı dönem, bilgisayara dayalı dönem, İnternet'e dayalı dönem ve mobil teknolojiler dönemi olmak üzere dört asamada ele alınabilir.

SIRA S‹ZDE

### **Kitle İletisim Teknolojilerine Dayalı Dönem**

Eğitimde elektronik teknolojilerin kullanımı 20. yüzyılda iletişimde gerçekleşen teknolojik gelişmelerle öncelikle sınıf için eğitimde başlamıştır. 20. yüzyılın ikinci yarısından itibaren uzaktan eğitimde de artan oranda iletişim teknolojileri kullanılmaya başlanmıştır.

Sınıf içi eğitimde öğreticinin ders anlatırken görsel işitsel ortamları kullanması öğrenmeyi kolaylaştırmakta ve öğrencilerin derse olan ilgisini artırmaktadır. Bu amaçla okullardaki e-Öğrenme uygulamalarında sinema filmleri, kapalı devre televizyon yayınları, ses kayıt ve oynatma sistemleri ile video kayıt ve oynatma sistemleri kullanılagelmiştir.

Açık ve uzaktan eğitim, radyo ve televizyon gibi kitle iletişim araçlarına eğitim ve öğretim süreçlerinde en fazla yer veren eğitim sistemidir. 1969 yılında kurulan Ingiltere Açık Üniversitesi'nin BBC ile ortak gerçekleştirdikleri eğitsel televizyon programları bu alandaki en başarılı uygulamalar arasındadır. Ülkemizde 1982 yılında kurulan Açıköğretim Fakültesi'nde temel eğitim malzemesi olarak ders kitaplarının yanı sıra televizyon programlarına da yer verilmiştir. Önceleri TRT 4 kanalında yayınlanan Açıköğretim televizyon programları günümüzde TRT ve Anadolu Üniversitesi tarafından ortak işletilen TRT Okul kanalında yayınlanmaktadır. Anadolu Üniversitesi televizyonun yanı sıra radyo üzerinden de eğitim programları yayınlayarak yabancı dil dersleri için uzaktan öğrenenlere destek sağlamıştır. amaçla okullardaki e<br>vizyon yayınları, ses<br>leri kullanılagelmiştir<br>Açık ve uzaktan e<br>ve öğretim süreçlerir<br>Ingiltere Açık Üniver<br>programları bu aland da yayınlanan Açık<br>Üniversitesi tarafınd<br>dolu Üniversitesi te<br>yınlayarak yabancı<br>NTERNET **(CHA)**<br>TRT Okul Kanalına h

**TRT Okul Kanalina http://trtokul.anadolu.edu.tr adresinden erisebilirsiniz.** 

Televizyon yayınlarında karasal yayın, uydu yayınları, ücretli dijital platformlar, istek üzerine video, WebTV ve IPTV gibi çeşitli yayın teknolojileri kullanılmaktadır ve bu teknolojilerin her birisi uzaktan eğitimde farklı olanaklar sağlamaktadır. Günümüzde televizyonlar birer akıllı televizyona dönüşmeye başlamışlar ve kişisel video kaydetme, Internet erişimi, üç boyutlu gösterim, el hareketleriyle kontrol gibi özelliklere kavuşarak etkileşimli öğrenme ortamı haline gelmişlerdir.

60'lardan günümüze eğitim televizyonu yayıncılığı yapılıyor olsa da uzaktan eğitimde giderek artan oranda eğitsel katkı bilgisayar destekli eğitim, İnternet tabanlı eğitim ve mobil öğrenme ile sağlanmaktadır.

### **Bilgisayar Destekli E¤itim Dönemi**

Apple marka mikrobilgisayar 1970'lerin ikinci yarısından itibaren ilk ve ortaöğretim kurumlarında eğitim amacıyla yaygın olarak kullanılan ilk bilgisayardır. Ucuz ve kolay kullanılır olmaları nedeniyle ABD'de ilk ve orta dereceli okulların büyük bölümünde o dönemde en az bir bilgisayar laboratuvarı kurulmuştur. 1980'lerde IBM PC ile kişisel bilgisayarların ortaya çıkışı ile bu yaygınlık artmıştır ve bilgisayarların öğretme ve öğrenmede kullanımı konusunda Bilgisayar Destekli Eğitim (BDE) adı verilen bir yaklaşım geliştirilmiştir.

BDE uygulamaları sınıf içerisinde öğretmen gözetiminde kullanılacak yazılımlar şeklinde tasarlanabildiği gibi, öğrencilerin evlerinde kendi kendilerine kullanabilecekleri yazılımlar şeklinde de tasarlanabilmektedir. Yaygın olarak geliştirilen BDE uygulama türleri arasında testler, alıştırmalar, öğretici yazılımlar, başvuru yazılımları, benzetimler ve eğitsel oyunlar bulunmaktadır.

Test yazılımları öğrenme sürecinde öğrenmenin ne düzeyde gerçekleştiğini ölçmek ve öğrenenin bir konudaki eksik yönlerini keşfederek tamamlamasını sağlamak amacıyla geliştirilirler.
Alıştırma yazılımları öğrencilerin sınıf içinde ya da uzaktan eğitimde öğrendikleri konuları pekiştirmeleri, kalıcı hâle getirmeleri ve edindikleri bilgi ve becerileri o alandaki problemleri çözme amacıyla kullanabilmelerini sağlamak amacıyla kullanılırlar. 5. Ünite - e-Öğrenme<br>
eğitimde öğrendikleri<br>
eğitimde öğrendikleri

Başvuru yazılımları ders çalışırken öğrenenin yararlanabileceği atlas, ansiklopedi, sözlük vb. araclardır. Bilgisayar destekli eğitimde 90'lı yıllarda çoğunlukla CD-ROM ortamında kullanılan başvuru yazılımlarının yerine günümüzde Google Earth, Wikipedia, Google Translate gibi siteler almıştır. eği atlas, ansiklope-<br>rda çoğunlukla CD-<br>üzde Google Earth,<br>**, Google çeviri sitesi- (CHR)** INTERNET

Wikipedia online ansiklopedisine http://tr.wikipedia.org adresinden, Google ceviri sitesine http://translate.google.com.tr adresinden erisebilirsiniz.

Benzetim yazılımları öğrencinin gerçek dünyada yapabileceği etkinliklerin bir benzerini bilgisayar tarafından sanal olarak oluşturulmuş bir ortamda gerçeğe yakın gerçekleştirebilmesini sağlayan araçlardır.

Eğitsel oyunlar öğrenenin eğlenerek öğrenmesinin ve keşfetmesini sağlamak amacıyla tasarlanmış yazılımlardır. Basit bulmacalardan üç boyutlu sanal dünyalarda oynanan oyunlara kadar çok çeşitlilik göstermektedirler.

Öğretici ders yazılımları öğrencilerin bir öğretmene ihtiyaç duymadan bilgisayarla etkileşim kurarak bir konuyu öğrenmelerine olanak sağlayan ve genellikle metin, ses, görüntü, video, canlandırma, sanal gerçeklik ve artırılmış gerçeklik gibi ögeleri içeren etkileşimli ders içerikleridir. Gelişmiş öğretici yazılımlar kendi içlerinde test, alıştırma, başvuru, benzetim ve oyun gibi diğer ögeleri de barındırabilirler.

Bilgisayar destekli eğitimin bir başka uygulama biçimi de öğrencilere temel bilgisayar becerilerinin kazandırılmasına yönelik eğitimdir. Temel bilgisayar becerileri arasında bilgisayar donanımının bileşenleri, çevre aygıtları, işletim sistemi, kelime islemciler, islem tabloları, sunum yazılımları, grafik programları, web tasarımı ve veri tabanı yazılımları gibi konulara yer verilir. indirabilirler.<br>Öğrencilere temel bil-<br>el bilgisayar becerile-<br>, işletim sistemi, keli-<br>ramları, web tasarımı<br>arın akıllı sınıf hâline

Günümüzde ülkemizde ilk ve orta öğretimde bütün sınıfların akıllı sınıf hâline getirilmesini amaçlayan Fatih Projesi başlatılmıştır. Proje kapsamında her öğrenciye bir tablet bilgisayar verilecek ve her sınıfa bir etkileşimli tahta kurulacaktır. Etkileşimli tahtalar içlerinde bir bilgisayarın bulunduğu büyük dokunmatik ekranlardır. Öğretmenler bu ekranı tahta gibi kullanabildiği gibi, resim göstermek, video oynatabilmek ve İnternet'e girerek MEB Eğitim Bilişim Ağı sitesindeki zengin ders içeriklerine erişebilmek için de kullanabilmektedir. ‹NTERNET ‹NTERNET

MEB Eğitim Bilişim Ağına http://www.eba.gov.tr adresinden erişebilirsiniz.

#### **Internet Tabanlı Eğitim Dönemi**

Internet'in gelistirilmesinde ABD'deki üniversitelerin öncülük yapması ve ilk kullanıcılarının akademisyenler olması, İnternet'in eğitim alanında sağladığı sınırsız olanağın başlangıçtan itibaren farkına varılmasını ve üniversitelerde bu konuda oldukça deneyim birikmesini sağlamıştır. İnternet'in 1993 yılında halka açılmasıyla birlikte eğitim amacıyla kullanılmaya başlanması aynı anda gerçekleşmiştir.

İnternet'in yaygınlık kazanmasında Tim Berners-Lee tarafından geliştirilen World Wide Web sisteminin çok büyük etkisi olmuştur. Bu sistemde tarayıcı adı verilen bir yazılımla HTML ile hazırlanmış web sayfaları arasında İnternet'te sörf yapılabilmektedir. HTML sayfaları metin, görüntü, ses ve video barındırabildiği için her türlü eğitim içeriği HTML sayfası biçiminde tasarlanabilmektedir. Öğrenciler sayfalardaki bağlantılar yardımıyla değişik sayfalar arasında geçiş yapabilmekte ve

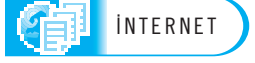

böylece bir giriş sayfasından başlayarak dallanmalı bir şekilde ders boyunca ilerleyebilmekte ve bitis sayfasına gelebilmekteler.

Internet çağının ilk iletişim ve paylaşım araçları olan dosya aktarım protokolü (ftp), e-Posta, tartışma listeleri, mesaj panoları, haber grupları, canlı sohbet odalari (irc), Internet forumlari, anlık mesajlaşma gibi yazılımlar ile HTML ve Flash gibi içerik geliştirme ortamları kullanılarak İnternet destekli eğitimde hem çok ortamlı ve etkileşimli eğitsel içerik sunumu gerçekleştirilebilmiş, hem de öğreticiler ve öğrenciler arasında eğitsel iletişim sağlanabilmiştir. 90'lı yıllardaki çevirmeli bağlantı döneminde yavaş gelişen e-Öğrenme, etkisini ADSL bağlantısının yaygınlaşmasıyla artırmıştır.

2004 yılına gelindiğinde birlikte çalışmaya izin veren ve İnternet'te içeriğin kullanıcılar tarafından oluşturulduğu web siteleri yaygınlaşmaya başlamış ve kullanıcıların sadece bir okuyucu olmaktan çıkıp, katılımcı ve yaratıcı kimliğine bürünmelerine yol açan bu olguyu ifade etmek amacıyla Web 2.0 kavramı kullanılmaya başlanmıştır.

Web 2.0 araçlarının ortaya çıkışı İnternet destekli eğitime etkisi büyük olmuş; wiki ve blog siteleri, RSS okuyucuları, sosyal ağlar, video paylaşım siteleri, yer imi paylaşımı siteleri, 3 boyutlu ortamlar, bulut bilişim gibi uygulamaların kullanıldığı bu eğitim türüne e-Öğrenme 2.0 adı verilmiştir. İnternet'e dayalı geleneksel eğitim uygulamaları genellikle uzmanlar tarafından hazırlanmış web içeriklerinin tek yönlü olarak yayınlanması şeklinde gerçekleşirken, e-Öğrenme 2.0'da ise içerik kullanıcılar tarafından oluşturulmakta, sosyal iletişimin ön planda olduğu birlikte çalışma ve paylaşma ağırlıklı öğrenme süreçleri tasarlanabilmektedir.

# **Mobil Ö¤renme Dönemi**

Mobil öğrenme, öğrenenlerin öğrenme süreci boyunca belirli bir mekânda bulunma zorunluluğunun olmadığı, tasınabilir cihazlarla gerceklestirilebilen bir e-Öğrenme bicimidir. Dizüstü, notebook, netbook vb. boyutlardaki tasınabilir bilgisayarlar ile 3G modem, ya da WiFi aracılığıyla İnternet'e bağlanarak, masaüstü bilgisayarlar için tasarlanan e-Öğrenme uygulamalarına erismek ve ders çalışmak mümkün olmakta ve öğrenenler için masaüstü bilgisayarlarda yaşadıklarından farklı bir e-Öğrenme deneyimi gerektirmemektedir.

Fakat 2000'lerin başında ortaya çıkan el bilgisayarlarından e-Öğrenme uygulamalarına erişilmeye çalışıldığında, büyük bilgisayar ekranları ve bant genişlikleri öngörülerek yapılan tasarımların yetersiz kaldığı görülmüş ve 3-7 inç arası küçük ekranlar için farklı e-Öğrenme uygulamaları tasarlanmaya başlanmıştır. İlk uygulamalar genellikle test yazılımları gibi basit uygulamalar olmuştur.

Taşınabilir bilgisayarların ve el bilgisayarlarının uzun süredir kullanımda olmasına rağmen mobil öğrenmede asıl gelişme 2000'li yılların ikinci yarısından itibaren Apple IPhone ve Apple IPad'in pazardaki üstünlüğü ile birlikte yaşanmaya başlanmıştır. Ardından Android işletim sistemiyle çalışan akıllı telefonlar ve tablet bilgisayarlar bu kullanımı daha da yaygınlaştırmışlardır.

Akıllı telefonlar daha önceki el bilgisayarlarından farklı olarak daha büyük ekranlara sahip, daha hızlı, bant genişliği yüksek ve disk kapasitesi büyük aygıtlardır. Bu nedenle akıllı telefonlar için daha karmaşık e-Öğrenme uygulamaları tasarlanabilmektedir. Yine de 7 inçten daha büyük ekranları olan tablet bilgisayarlar için tasarlanan e-Öğrenme uygulamaları öğrenciye daha konforlu bir çalışma ortamı sunmaktadır.

Mobil öğrenme amacıyla yaygın olarak kullanılan diğer taşınabilir aygıtların başında e-kitap okuyucuları gelmektedir. 2010'dan itibaren fiyatları düşen, renkli, İnternet'e bağlanabilen e-kitap okuyucuları özellikle edebî ve akademik içeriğin taşınmasında büyük kolaylık sağlamaktadır.

RSS, RDF (Resource Description Framework) Site Summary, ya da "Really Simple Syndication" kısaltması.

Android, Google firmasının öncülüğünde taşınabilir cihazlar için geliştirilen Linux tabanlı açık kaynak kodlu bir isletim sistemi.

Mobil öğrenmeyi destekleyen bir diğer gelişme ise bulut bilişimdir. Bulut bilişim uygulamaların, hizmetlerin ya da saklama alanlarının İnternet'te tutulmasını sağlayan teknolojiler kümesidir. Bulut bilişim ile öğrenciler bulutta bulundurdukları kendilerine ait içeriklere, hizmetlere ya da uygulamalara İnternet'e bağlı diğer aygıtlardan da erişebilmekte ve mobil öğrenmeyi aygıttan bağımsız hâle getirebilaygaan aan aa engeemmente ve meen egrenmeyr aygaaan eaganem nac gemeen<br>mektedirler. Bu amaçla yaygın olarak kullanılan saklama hizmetlerinin başında Microsoft SkyDrive, Google Drive ve Dropbox gelmektedir.  $\frac{103}{200}$ <br>
bilişimdir. Bulut bili-<br>
bilişimdir. Bulut bili-<br>
bilişimiz sananım altyapısı, nternet'e bağlı diğer<br>
imsız hâle getirebil-<br>
izerinden bu altyapı,<br>
zmetlerinin başında platform ve uygulamalara<br>
erişmesine olanak ağlayar<br>
teknolojiler kümesi.<br> **DINTERNET**<br> **ETREMENTERNET** 

**Microsoft SkyDrive bulut depolama hizmetine https://skydrive.live.com adresinden, Google Drive bulut depolama hizmetine http://drive.google.com adresinden, Dropbox bulut de**polama hizmetine http://www.dropbox.com adresinden erişebilirsiniz.

Gelecekte öğrenme, e-Öğrenme ya da mobil öğrenme kavramları arasındaki farkın ortadan kalkacağı ve öğrenmenin her zaman ve her yerde gerçekleştirilebileceği bir dünyanın ortaya çıkacağı öngörülmektedir.

**Milli Eğitim Bakanlığı Fatih projesinin temel bileşenleri nelerdir?** 

# **e-ÖĞRENMENİN BİLEŞENLERİ**

e-Öğrenmenin bilgi ve iletişim teknolojilerine dayalı olarak geliştiği ve bu alandaki her yeni teknolojik gelişmenin e-Öğrenme için yeni bir fırsat sağladığı görülmektedir. e-Öğrenmenin uygulandığı süreçler ele alındığında kullanılan teknolojiler içerik, etkileşim ve değerlendirme olmak üzere üç temel ögeye yönelik olarak gruplandırılabilmektedir.

## **‹çerik**

د<br>İçerik her türlü öğrenme sürecinin temel ögelerinden birisidir. Öğrenciye kazandırılacak bilgi, beceri ve tutumların kapsamını içerik belirler. Ders içeriği, ders programı, eğitsel etkinlikler, ders notları, öğretici ders yazılımı, podcast, benzetim yazılımları, eğitsel oyunlar, sözlük, harita, ansiklopedi gibi başyuru kaynakları ve açık eğitsel kaynaklar gibi öğrenme malzemelerinden oluşur. r. Öğrenciye kazandı-<br>
ers içeriği, ders prog-<br>
dcast, benzetim yazı-<br>
<sup>kelimelerinden türetilmiş ve<br>
abone olunan medya<br>
ru kaynakları ve açık<br>
dosyalarının taşınabilir<br>
cihazlara indirilerek<br>
oynatılmasını ifade eden</sup>

#### **Ders Program›**

Bir e-Öğrenme sisteminde dersin kapsamını belirlemek amacıyla ders programı yayımlanmalıdır. Öğrenciler ders programı ile ders süresince her hafta hangi konuları çalışacaklarını, hangi haftalar ödev yapacaklarını ve sınav olacaklarını, dersi tamamlamak için gerekli başarı ölçütlerini, dersin ön koşullarını, derste kullanılacak olan öğrenme araçlarını ve öğrenme malzemelerini, dersteki etkinlikleri kavrarlar. oynatılmasını itade eden<br>
kelime.<br>
acıyla ders programı<br>
ner hafta hangi konu-<br>
olacaklarını, dersi ta-<br>
u, derste kullanılacak<br>
etkinlikleri kavrarlar. cıyla ders programı<br>er hafta hangi konu-<br>blacaklarını, dersi ta-<br>, derste kullanılacak<br>:tkinlikleri kavrarlar.<br>...

#### **Ders Notlar›**

Ders notları genellikle dersin özeti seklinde olup etkilesimli ögeler içermezler. Coğu durumda metin dosyası seklinde hazırlanabileceği gibi, öğreticinin dersi anlaen kullandığı sunu dosyalarından da oluşabilir. Öğreticiler ders notlarını ve sunularını SlideShare, Scribd gibi paylaşım sitelerinde yayınlayabilirler. reticinin dersi anla-<br>preticinin dersi anla-<br>ders notlarını ve su-<br>ilirler.<br>**nden, Scribd kitap ve (CHR)** INTERNET<br>siniz.

Slideshare sunu paylaşım sitesine http://www.slideshare.net adresinden, Scribd kitap ve belge paylaşım sitesine http://www.scribd.com adresinden erişebilirsiniz.

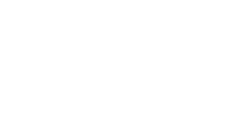

Bulut, donanım altyapısı, isletim sistemi ve sunucular ile uygulamaların İnternet ortamında tutulduğu, kullanıcıların kendi bilgisayarları ile İnternet üzerinden bu altyapı, uzermuen ou artyapi,<br>platform ve uygulamalara erişmesine olanak sağlayan teknolojiler kümesi.

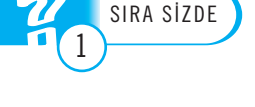

Podcast, Ipod ve Broadcast kelimelerinden türetilmiş ve abone olunan medya dosyalarının tasınabilir cihazlara indirilerek oynatılmasını ifade eden kelime.

### Öğretici Ders Yazılımı

Öğrencilerin bilgisayar ortamında kendi kendilerine ders çalışabilecekleri, etkileşimli ögeler içeren, çok ortamlı yazılımlara öğretici ders yazılımı adı verilir. Öğretici ders yazılımları üniteler ya da modüller şeklinde düzenlenmiştir ve her ünite kendi öğrenme amaçlarına, etkileşimli ve çoklu ortam şeklinde hazırlanmış konu anlatımına, ara sınama ve ünite sonu sınama araçlarına ve ek bilgi kaynaklarına gönderme yapan bağlantılara sahiptir.

Bir öğrenme amacını gerçekleştirmek amacıyla hazırlanmış, taşınabilir, tekrar kullanılabilir, diğerleriyle birleştirilebilir, içerik, alıştırma ve değerlendirme araçlarını içeren ve kapsamını tanımlayan gerekli açıklamalara sahip dijital yapılara öğrenme nesnesi adı verilmektedir. Öğretici ders yazılımları öğrenme nesneleri koleksiyonlarından oluşturulmaktadır.

Öğretici ders yazılımı hazırlamak için çoğu zaman profesyonel bir yapım ekibine gereksinim duyulur. Bu ekipte konu uzmanlarının yanı sıra öğretim tasarımcıları, yazılım uzmanları, görüntü sesi, video ve canlandırma uzmanları gibi uzmanlar görev alır. Bu ekipler genellikle uzaktan eğitim yapan üniversitelerin e-Öğrenme üretim merkezlerinde ya da e-Öğrenme içeriği üretiminde uzmanlaşmış firmalarda bulunurlar.

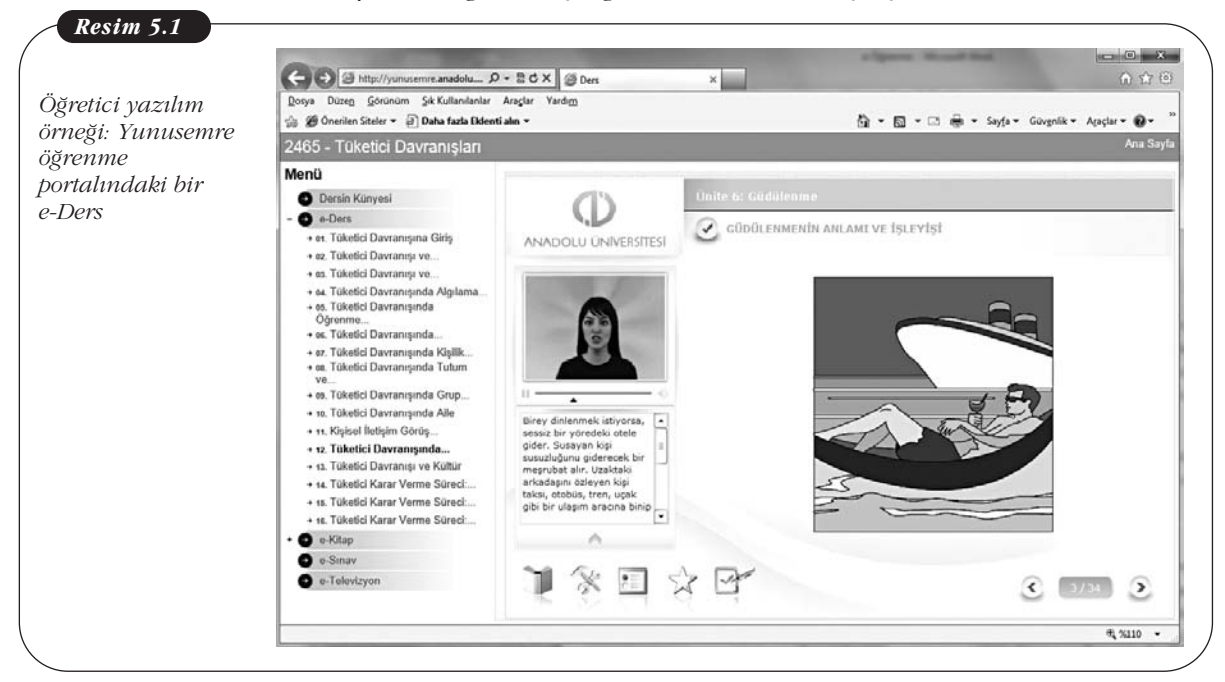

Günümüzde e-Öğrenme içeriğini hızlı geliştirmek için hazırlanmış bazı yazılımlar da bulunmaktadır. Bu yazılımlar aracılığı ile öğreticiler kısa bir eğitim sürecinden sonra kendi ders içeriklerini hazırlayabilir duruma gelebilmektedirler. Hızlı e-Öğrenme üretimi yazılımlarının başında Microsoft PowerPoint, Adobe Presenter, Articulate, Lectora ve Raptivity gibi programlar gelmektedir. Hazırlanan öğretici ders yazılımları genellikle Adobe Flash ya da HTML5 formatlarında yayınlanmaktadır.

#### **Podcast**

Podcast bir sunucu tarafından yayınlanan ses ya da video içeriğinin abone olan kullanıcıların bilgisayarlarında ya da taşınabilir cihazlarında canlı olarak oynatılması ya da indirilerek çevrimdışı olarak oynatılması yoluyla dinlenmesi, izlenmesidir.

Abonelik sistemiyle çalışan dijital medya yayıncılarının başında iTunes Store hizmeti ile Apple gelmektedir. Apple'ın iTunes isimli pod yakalayıcı yazılımı ile kullanıcılar podcast sitelerine bağlanıp içeriğe abone olmakta ve ses-video yayınlarını dinleyip-izleyebilmektedirler. Apple 2007 yılında iTunesU ile üniversite derslerini de bu sistemle yayınlamaya başlamıştır. 5. Ünite - e-Öğrenme<br>
2005 - 105<br>
2005 - Jagyarda iTunes Store<br>
30 akalayıcı yazılımı ile<br>
2015 - Jagyarda ve ses-video yayın-<br>
2015 - ile üniversite ders-

Günümüzde informel öğrenme ortamlarında web videoları ve video paylaşım sitelerinin kullanımı öne geçmiştir. Öğreticiler ders videolarını YouTube ve Vimeo gibi video paylasım sitelerinde yayınlayarak öğrencilerine kolayca sunabilmektedirler. Benzer şekilde üniversiteler de YouTube Edu üzerinde kendilerine ait bir kanal açarak derslerini yayınlayabilmektedirler. YouTube ve Vime-<br>colayca sunabilmek-<br>e kendilerine ait bir<br>**den, Vimeo video pay-** (Contract in TERNET

You Tube eğitim sitesine http://www.youtube.com/education adresinden, Vimeo video paylasim sitesine http://www.vimeo.com adresinden erisebilirsiniz.

#### **Benzetim Yazılımları**

Öğrencilerin gerçek-dünya problemlerini fiziksel dünya yerine sanal olarak oluşturulmuş benzetimleri üzerinde deneme yanılma yaparak öğrenmeleri daha denetimli, tehlikesiz ve ekonomik olabilmektedir. Benzetim yazılımları askerî benzetim, uçak, gemi, otomobil benzetimi, fabrika benzetimi, fizik-kimya laboratuvarı benzetimleri, yazılım benzetimleri, sanal gerçeklik gibi değişik düzeylerde olabilmektedir.

Karmaşık benzetim yazılımlarının yapımcı firmalardan temin edilmesi gerekmektedir. Fakat yazılım kullanımı öğretimine yönelik benzetimler Camtasia ya da Adobe Captivate gibi ekran yakalama yazılımları kullanılarak öğreticiler tarafından hazırlanabilmektedir.

#### **Eğitsel Oyunlar**

Eğitimde oyun kullanımı eğlenerek öğrenmeyi amaçlamaktadır. Eğitsel oyunlar basit bulmaca ve eslestirme oyunlarından başlayarak, 3 boyutlu çok kullanıcılı rol oynama oyunlarına kadar değişik düzeylerde olabilmektedir. Eğitsel oyunlar özellikle okul öncesi, ilk ve ortaöğretim düzeyindeki öğrenciler için çekici olmakta ve öğrencilerin öğrenme ortamında daha uzun süreyle vakit geçirmelerini sağlamaktadır. adır. Eğitsel oyunlar<br>tlu çok kullanıcılı rol<br>ğitsel oyunlar özellik-<br>çekici olmakta ve öğ-<br>elerini sağlamaktadır.

#### **Sözlük, Ansiklopedi, Harita ve Görüntü Kaynaklar›**

Öğreticiler Wikipedia gibi İnternet ansiklopedilerini, Türk Dil Kurumuna ait Büyük Türkçe Sözlük gibi online sözlükleri, Google Çeviri gibi bir çok dil arasında çeviri yapabilen araçları, Google Maps, Bing Maps gibi online haritaları, Flickr gibi resim paylaşım sitelerini yardımcı ders malzemeleri olarak kullanabilmektedirler. Curumuna ait Büyük<br>k dil arasında çeviri<br>arı, Flickr gibi resim<br>nektedirler.<br>**Maps harita sitesine (Computer Computer School** MTERNET)

**Büyük Türkçe Sözlük'e http://tdkterim.gov.tr/bts adresinden, Google Maps harita sitesine http://maps.google.com adresinden, Bing Maps harita sitesine http://maps.bing.com adre**sinden, Flickr resim paylasım sitesine http://www.flickr.com adresinden erisebilirsiniz.

#### **Açık Eğitsel Kaynaklar**

Açık eğitsel kaynaklar öğretme, öğrenme ve araştırma gibi amaçlarla kullanılmak üzere bir açık lisans ile lisanslanmış, yayın hakları ile kısıtlanmamış kamuya açık dijital malzemelerdir. Massachusetts Institute of Technology (MIT) kurumuna ait Open CourseWare ve TÜBA Ulusal Açık Ders Malzemeleri açık eğitsel kaynaklara örnek verilebilir. Öğreticiler açık eğitsel kaynaklardan yararlanarak ders programlarını hazırlayabilir ve derslerinde bu kaynakları kullanabilirler. Öğrenciler bu malzemelerden yararlanarak bilgilerini pekiştirebilir ve derinleştirebilirler.

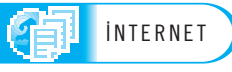

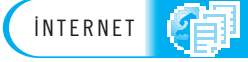

**MIT OpenCourseWare sitesine http://ocw.mit.edu adresinden, TÜBA açık ders malzemeleri sitesine http://www.acikders.org.tr adresinden erişebilirsiniz.** Temel Bilgi Teknolojileri<br>
INTERNET **CHANGE MIT OpenCourseWare**<br>
sitesine http://www.a

Ayrıca öğreticiler derslerinde Google Scholar, Microsoft Academic Search, Google Books gibi akademik içerik barındıran sitelere gönderme yaparak öğrencilerin ödev ve proje yapmalarına olanak sağlayabilmektedirler. Ayrıca öğreticile<br>
ogle Books gibi ak<br>
rin ödev ve proje y<br>
INTERNET Google akademik yay<br>
arama sitesine http://

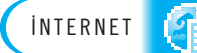

**Google akademik yay›n arama sitesine http://scholar.google.com adresinden, Google kitap arama sitesine http://books.google.com adresinden, Microsoft akademik yay›n arama site**sine http://academic.research.microsoft.com adresinden erisebilirsiniz.

#### **Etkilesim**

Etkileşim bir kullanıcı ile bir sistem arasındaki mesaj alışverişinin özel bir türüdür. Eğer bir sistemin ürettiği bir mesaj kullanıcının daha önceki mesajlarıyla ilgili değilse sistem etkileşimsiz, eğer sistemin ürettiği bir mesaj kullanıcının sadece bir önceki mesajla ilgiliyse sistem reaktif, eğer sistemin ürettiği bir mesaj kullanıcının daha önceki çeşitli mesajlarıyla ve bunların arasındaki ilişkilerle ilgiliyse sistem etkileşimlidir. e-Öğrenmede etkileşim; öğrenen ile bilgisayar, öğrenen ile öğretici ve öğrenen ile diğer öğrenenler arasında içeriğe ait mesajların ve karşı mesajların aktarılması ile gerçekleşir.

Etkileşim birebir, bire-çok ya da bire karşı bilgisayar biçiminde oluşabilir. e-Öğrenmede birebir etkileşim öğrenen ile öğretmen ya da öğrenen ya da bir öğrenci arasında diğer kişilerin katılımına kapalı olarak gerçekleşir. Bire - çok etkileşim öğrenen ile diğer öğrenenler, ya da öğretici ile öğrenenler arasında birden fazla kişinin katılımına açık kanallar üzerinde oluşur. Bire karşı bilgisayar etkileşimi ise öğrenenlerin ya da öğreticinin bilgisayarla bireysel olarak gerçekleştirdiği etkileşim şeklinde gerçekleşir. e-Öğrenme ortamlarında kullanıcıların bilgisayarla olan etkileşimi öğretici ders yazılımlarında yoğun olarak kullanılır. Kullanıcıların kendi aralarındaki etkileşimleri ise ağırlıklı olarak iletişim teknolojilerinin kullanımıyla gerçekleşmektedir.

e-Öğrenmede kullanılan iletisim teknolojilerinin bir bölümü ile kullanıcılar arasında aynı anda iletişim kurulabilirken, iletişim teknolojilerinin bir bölümü ile sadece farklı anlarda iletişim gerçekleşebilmektedir. Aynı anda iletişim kurmaya izin veren teknolojilere eş zamanlı iletişim araçları, aynı anda iletişim kurmaya izin vermeyen iletişim teknolojilerine ise eş zamansız iletişim araçları adı verilir.

#### **Es Zamanlı İletişim Araçları**

e-Öğrenmede sık kullanılan es zamanlı iletişim araçları sohbet odaları ve anlık mesajlaşma yazılımları, video konferans ve web konferans sistemleri ve 3 boyutlu sanal uzaylardır.

Sohbet odaları ve anlık mesajlaşma yazılımları: Sohbet odaları 90'lı yıllarda kullanıcıların eş zamanlı olarak sadece metin yazarak haberleşebildikleri IRC protokolü ile yaygınlaşmıştır. 2000'li yıllarda sohbet odalarının kullanımının yanı sıra anlık mesajlaşma yazılımları da yaygınlaşmıştır. Günümüzde sadece metin yazarak değil, sesli ve görüntülü iletişim kurma olanağı da sağlayan anlık mesajlaşma yazılımlarına örnek olarak Microsoft Live Messenger ve Google Talk, Yahoo Messenger verilebilir. e-Öğrenme uygulamalarında öğreticiler ve öğrenenlerin birebir anlık iletişim kurmaları amacıyla kullanılmaktadırlar.

**Video konferans:** Video konferans sistemleri iki nokta arasında sesli ve görüntülü iletisim sağlamak amacıyla gelistirilmis sistemlerdir. Uzaktan toplantı yapmak ya da uzaktan eğitim gerçekleştirmek amacıyla kullanılırlar. Video konferans sistemleri iki noktada da sabit bir donanım altyapısı ve iki nokta arasında özel iletisim hattı ya da uydu bağlantısı gerektirdiğinden dolayı maliyeti yüksek sistemlerdir. Günümüzde İnternet altyapısını kullanmaya başlayan video konferans sistemleri birden fazla nokta arasında bağlantı kurabilmesi ve iletişim maliyetlerinin düşmesi nedeniyle tercih edilmektedirler.

**Web konferans sistemleri:** İnternet üzerinde ses, görüntü ve metin aktarımı sağlayan, kullanıcılarının kendi bilgisayarlarından bağlanabildikleri ve bir öğretici esliğinde aynı anda bütün kullanıcıların canlı olarak katılabildiği eszamanlı iletisim sistemleridir. e-Öğrenme uygulamalarında canlı sanal sınıf dersleri vermek amacıyla kullanılırlar. Günümüzde en tanınmış olanları Adobe Connect ve Microsoft Live Meeting yazılımlarıdır. eo konterans sistem-<br>m maliyetlerinin düş-<br>tü ve metin aktarımı<br>dikleri ve bir öğretici<br>liği eşzamanlı iletişim<br>rsleri vermek amacıy-

3B Sanal uzaylar: Üç boyutlu sanal uzaylar kullanıcıların bütünüyle bilgisayar tarafından oluşturulmuş sanal gerçeklik ortamında "avatar" adı verilen bir kimliğe bürünerek, aynı sanal gerçeklik ortamına katılan diğer kullanıcılarla eş zamanlı olarak iletişim kurabildikleri sistemlerdir. En tanınmışları Second Life yazılımıdır. puttinüyle bilgisayar<br>1 verilen bir kimliğe<br>nıcılarla eş zamanlı<br>nd Life yazılımıdır.<br><mark>inden erişebilirsiniz.</mark> (CHR) İNTERNET

Second Life sanal dünyalar sitesine http://www.secondlife.com adresinden erisebilirsiniz.

#### **Eş Zamansız İletişim Araçları**

e-Öğrenmede kullanılan eş zamansız iletişim araçları arasında forumlar (tartışma panoları), blog siteleri, microbloglar, wiki siteleri, sosyal yer imleri ve RSS okuyucuları bulunmaktadır.

**Forumlar (tartısma panoları):** İnternet'te belirli bir konuyla ilgilenen kisilerin bir araya gelerek o konu hakkında bilgi alışverişinde bulunmalarını sağlayan ilk araçlar haber grupları, mektup listeleri ve bülten tahtası uygulamalarıdır. Bu sistemlerin daha pratik kullanımı olarak İnternet forumları (tartışma panoları) geliştirilmiştir. İnternet forumlarında kullanıcılar bir tartışma başlatabilirler, diğer kullanıcılar bu tartışmaya katılabilir ve tartışmayı dallandırabilirler. İnternet forumları e-Öğrenme uygulamalarında öğretici ve öğrenen ile öğrenen-öğrenen arasında bir konuyu tartışma, geri bildirim alma, bilgi paylaşımı gibi değişik amaçlarla kullanılmaktadır. Öğreticiler İnternet forumları ile eş zamansız sanal sınıflar oluşturarak sınıf için etkinlikler yapabilmektedirler. Forumlarda biriken bilgiler uzun süre kalıcı olduğundan dolayı önemli bir eğitsel bilgi kaynağı durumuna gelmektedirler.

**Blog siteleri:** Bloglar bireyler tarafından oluşturulan, yönetilen ve bireyler tarafından yüklenilen içeriği barındıran web sayfalarıdır. Bireyler blog sitelerine düzenli olarak not, düşünce, haber, yorum, olay, görüntü, ses, video, bağlantı vb. içerikleri yüklerler. Girilen bilgilerin başlıkları en son tarih en üstte olacak sekilde ekranın kenarında listelenir. Bir blog sitesinde konuyla ilgili diğer blog sitelerinin listelenebileceği bir bağlantı köşesi, girdiler üzerinde arama yapma olanağı, diğer kişileri üye yapmak için gerekli yönetim araçları bulunur. Blog siteleri girilen blogları yıllara ve aylara göre arşivleyebilirler. Okuyucular bir RSS okuyucusu ile blog sitesine üye olabilirler ve yeni blog yüklendiğinde siteye uğramaya gerek kalmadan haberdar olabilirler. Blog siteleri ile her birey bir köşe yazarı hâline gelebilmekte ve yazılarını İnternet ortamında yayınlayabileceği online bir dergiye sahip olabilmektedir.

Blog sitesi oluşturmak için en kolay yol Blogger ve WordPress gibi ücretsiz blog sitesi oluşturma hizmeti veren sitelere erişerek, hazır şablonlardan birisini se-

IRC (Internet Relay Chat) protokolü, İnternet üzerinde canlı sohbet yapmayı sağlayan teknoloji.

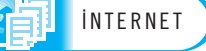

<u>Düffelt in der Sta</u>

çerek bir blog sitesi açmaktır. Daha profesyonel blog siteleri hazırlamak için ücretli ya da ücretsiz blog sitesi oluşturma yazılımları kullanmak ve siteleri bir web sitesi yayınlama hizmeti veren bir firma üzerinde yayınlamak gerekir. **Example 18 Accept** Sir blog sitesi<br>
i ya da ücretsiz blo<br>
tesi yayınlama hizn<br> **Example 18 Accept** Sir blog hazırlar<br>
Till Blogger blog hazırlar<br>
Till Blogger blog hazırlar

DÜfiÜNEL‹M

Blogger blog hazırlama sitesine http://www.blogger.com adresinden, WordPress blog hazırlama sitesine http://www.blogger.com adresinden eri<mark>şebilirsiniz</mark>.

Öğreticiler derslerine ait bir blog sitesi açarak ders içeriklerini, ders konularıyla ilgili gelişmeleri ve haberleri, ders takvimini, dersle ilgili ek kaynaklara ait bağlantıları paylaşabilirler, tartışma başlatarak öğrencileri ile yorumlar aracılığı ile iletişim kurabilirler, öğrencilerin bireysel projelerini teslim etmelerini ve grup projeleri hazırlamalarını sağlayabilirler. Diğer resmî web sitelerine göre kullanıcıların blog sitelerinde günlük konuşma dilini kullanarak daha informel bir iletişim kurabildikleri gözlenmektedir. la ilgili gelişmeleri ve<br>lantıları paylaşabilirle<br>tişim kurabilirler, öğr<br>leri hazırlamalarını s.<br>blog sitelerinde günlü<br>bildikleri gözlenmekt<br>**Microbloglar:** Ki

**Microbloglar:** Kisilerin genellikle en fazla 140 karakter uzunluğunda kısa ve özet metinlerden oluşan içerikleri herkesin ya da seçili kişilerin görebileceği şekilde yayınlamalarına mikroblog işlemi adı verilir. Bu amaçla hizmet veren sitelerin başında Twitter gelmektedir. Bir mikroblog sitesinde diğer kişilere abone olunduğunda o kişilerin "tweet" adı verilen mesajları izlenebilir. Benzer şekilde kullanıcı-Iar abone olmak isteyenler diğer kullanıcılara onay vererek kendi "tweet"lerini başkalarının izlemesini sağlayabilirler. başında Twitter gel<br>
ğunda o kişilerin "t<br>
lar abone olmak is<br>
başkalarının izleme<br>
NTERNET Twitter mikroblog sit

**internet** 

#### **Twitter mikroblog sitesine http://www.twitter.com adresinden erişebilirsiniz.**

Twitter sitesine cep telefonları ve akıllı telefonlarla kolayca erişilebildiği ve twitter mesajı göndermek bir SMS göndermek kadar kolay olduğu için günün her anında düşünceleri, haberleri, olayları ve bağlantıları paylaşmak mümkün olmaktadır. Aynı şekilde, konu uzmanları izlenerek en yeni haber ve bilgilere erişmek mümkün olmaktadır. Trendler izlenerek sosyal medyada o anda önem kazanan tartışmalardan haberdar olunabilir. Öğreticiler ve öğrenenler twitter mesajları aracılığı ile öğretim sürecine ait anlık mesaj dağıtımını gerçekleştirebilirler. twitter mesajı gönder<br>anında düşünceleri, l<br>tadır. Aynı şekilde, k<br>mümkün olmaktadır<br>tartışmalardan habere<br>cılığı ile öğretim süre<br>**Wiki siteleri:** Wi

**Wiki siteleri:** Wiki siteleri birden fazla kisinin birlikte calısması ile olusturulan ve yönetilen online ansiklopedilerdir. Wiki sitelerinde bir sayfa üzerinde birden fazla kişi aynı anda çalışabilir, başkalarının yazdıklarını tekrar düzenleyebilir ve güncelleyebilir. Birlikte öğrenmek, içerik geliştirmek, grup projeleri hazırlamak, bilgi paylaşmak, grup iletişimi ve katılımı amacıyla kullanılırlar. qüncelleyebilir. Bir<br>
bilgi paylaşmak, gr<br>
En tanınmış wik<br>
kiSpaces gibi siteler<br>
NTERNET WikiSpaces wiki site

yı 1990'lu yer<br>En tanınmış wiki sitesi Wikipedia ansiklopedisidir. Öğreticiler ve öğrenenler WikiSpaces gibi siteler aracılığı ile kendi derslerine ait bir wiki sitesi olusturabilirler.

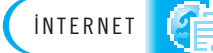

WikiSpaces wiki sitesi olusturma sitesine http://www.wikispaces.com adresinden erisebi**lirsiniz.**

Sosyal yer imleri: Kişiler İnternet üzerinde sörf yaparken yüzlerce siteye erişirler ve bu sitelerdeki belge, görüntü, video vb. çok sayıdaki içeriğe ait bağlantıya tıklarlar. Daha sonra bu sayfalara ya da içeriklere erişebilmek için bu adresleri web tarayıcısının sık kullanılanlar listesine eklemek zorundadırlar. Sık kullanılan listesi gibi bir listeyi web ortamında oluşturabilmek ve İnternet üzerinden bu listeye erişebilmek amacıyla sosyal yer imleri hizmeti geliştirilmiştir. Sosyal yer imi yöntemi ile İnternet kullanıcıları İnternet'teki web sayfalarına ait yer imlerini hatırlatıcı üst bilgiler ve yorumlar ekleyerek İnternet üzerinde saklayabilirler, düzenleyebilirler, erişebilirler ve başkalarıyla paylaşabilirler. Delicious sitesi sosyal yer imi hizmeti veren sitelerin basında gelmektedir. ayabilirler, düzenle-<br>sitesi sosyal yer imi<br>**inden erişebilirsiniz.** (CHR) INTERNET

#### **Delicious sosyal yer hizmeti sitesine http://www.delicious.com adresinden erişebilirsiniz. [2006]** INTERNET

RSS okuyucuları: Kişilerin İnternet üzerinde takip etmek istedikleri yüzlerce siteyi düzenli olarak tarayarak yeni eklenen web sayfalarını, blogları, podcastları, haberleri ve wiki maddelerini bulmaları çok zaman almakta ve yorucu olmaktadır. Bu problemi çözmek için RSS beslemesi adı verilen bir belge türü geliştirilmiştir. kişiler takip etmek istedikleri sayfalardaki RSS hizmetine abone olduklarında bu sayfalarda oluşan yeni ekleme ve değişikliklere ait bilgileri içeren RSS beslemeleri kişinin RSS okuyucusu tarafından taranarak kişinin bilgisayarına getirilir. Böylece kişiler sitelere erişmeye gerek kalmadan yeni bilgiyi el etmiş olurlar. Sık kullanılan web tabanlı RSS okuyucuları arasında Google Reader bulunmaktadır. Esinden erişebilirsiniz.<br>A istedikleri yüzlerce<br>blogları, podcastları,<br>ve yorucu olmaktadır. ren RSS beslemeleri<br>na getirilir. Böylece<br>lurlar. Sık kullanılan<br>aktadır.<br>sinden erişebilirsiniz.

Google Reader RSS okuyucusuna http://www.google.com/reader adresinden erisebilirsiniz.

#### Öğrenen - İçerik Etkileşimi

e-Öğrenme uygulamalarında etkileşimin bir diğer biçimi de öğrenen ile içerik arasında oluşan etkileşimdir. e-Öğrenme içerikleri öğrenen ile içerik arasında etkileşim düzeyine göre etkileşimli içerik ve etkileşimsiz içerik olarak iki gruba ayrılırlar.

Etkileşimli ders içeriği öğrenenden bilgisayarın giriş/çıkış araçları yardımıyla mesajlar alabilen almış olduğu mesajları değerlendirerek bir çıkarsama yapabilen ve öğrenene elde ettiği çıkarımla ilgili karşı mesaj ya da mesajları iletebilen içeriklerdir.

İçerikle etkileşim kurmak için sık kullanılan araçlar klavye, fare ve dokunmatik ekrandır. Daha gelişmiş etkileşimli içeriklerde öğrenen ses yardımıyla tablet bilgisayarlarındaki hareket algılayıcıları yardımıyla oyun konsollarındaki uzaktan kumandalarla ve beden hareketi algılayıcılarıyla da etkileşim kurabilmektedir.

Etkilesimli içeriklere örnek olarak öğretici ders yazılımları, alıstırma ve test yazılımları, eğitsel oyunlar, benzetim yazılımları, sanal gerçeklik ve artırılmış gerçeklikle desteklenmiş içerikler verilebilir.

Etkileşimsiz içerik ise kullanıcıdan mesajlar alma, yorumlama ve buna göre tepki verme yeteneğine sahip olmayan içeriktir. HTML sayfaları, PDF dosyaları, resim, ses ve video dosyaları bu gruba girer. Kendi programlama dilleriyle özel amaçlı uygulama gelistirilmediği sürece Word, Excel, Powerpoint ile üretilen belgeler de etkilesimsiz içeriklerdir.

Etkilesimsiz içeriklere örnek olarak ders programı, ders notları, ses ve video dosyaları ve podcast yayınları verilebilir.

#### Değerlendirme

e-Öğrenme süreci sonucunda öğrenme amaçlarına ulaşılıp ulaşılmadığını belirlemek için gerçekleştirilen etkinliklere değerlendirme adı verilir. Değerlendirme ile öğrencinin sahip olduğu bilgi, beceri ve tutumlar ölçülebilir biçimde raporlanır, başlangıçta belirlenmiş öğrenme amaçları ile karşılaştırılarak öğrencinin öğrenme sürecindeki performansı saptanır.

PDF (portable document format) Adobe firması tarafından geliştirilen ve isletim sistemi ile uvgulamalardan bağımsız bir belge formatı.

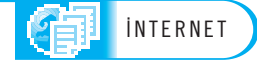

#### **Online Sinavlar**

Sinavlar genellikle kısa sınav ile ara ve dönem sonu sınavları olarak gerçekleştirilirler. e-Öğrenme uygulamalarında kısa sınav uygulaması genellikle ünite sonlarında öğrenenin o üniteyi öğrenme düzeyini ölçmek amacıyla online olarak çoktan seçmeli sınav biçiminde uygulanır. Eğitim dönemi ortasında ve sonunda düzenlenen ara sınav ve dönem sonu sınavları ise öğrenenin başarı notuna katkısı yüksek olan sınavlardır ve ülkemizde sadece Açıköğretim fakültesine bağlı uzaktan eğitim programlarında tüm illerde aynı anda ve gözetimli online sınavlar olarak gerçeklestirilmektedir.

Diplomaya yönelik eğitim yapan kurumlarda sınavların gözetimli olmasına önem verilirken, başarı belgesi yerine katılım belgesi verilen hizmet içi eğitim ya da informel eğitim ortamlarında gözetimsiz ve online sınavlara daha çok yer verilmektedir.

#### **e-Portfolyo**

Öğrenenlerin ders kapsamında hazırladıkları projelere ait içerikleri yayınladıkları ve öğreticilerin bu içerikleri değerlendirebildikleri içerik yönetim sistemlerine eportfolyo sistemi adı verilir. e-Portfolyo sistemleri genellikle öğrenenlerin kendileri tarafından kurulurlar ve yönetilirler. Bu amaçla profesyonel web tasarımı araçları kullanılabileceği basit bir blog sitesini kullanmak da yeterli olabilir. e-Portfolyo siteleri e-Öğrenme dışında, kişilerin online çalışma ortamları olarak ya da eserlerini yayınladıkları ortamlar olarak da kullanılırlar.

#### **e-Ödev**

Öğrenenlerin ders kapsamındaki belirli konulardaki elde ettikleri bilgi ve becerilerini uygulayabilme ve problem çözebilmelerini sağlamak amacıyla ödev verilir. e-Öğrenme ortamlarında ödevler öğrenenlere ders sayfalarından duyurulabileceği gibi, her öğrenenin özel olarak oturum açabileceği, kendine ait bir alanda da yayınlanabilir. Ödevlerin öğrenene özel olarak yayınlandığı ve öğrenenin verilen süre boyunca ödevini gerçekleştirmesi ve yine aynı araç yardımıyla dijital bir belge biçiminde öğreticiye teslim edebildiği sistemlere e-Ödev sistemleri adı verilmektedir. e-Ödev sisteminin e-Portfolyo sisteminden farkı, öğretim kurumu tarafından oluşturulması ve yönetilmesidir.

#### **Grup Çalışması**

İnternet ortamındaki birlikte çalışma araçlarıyla e-Öğrenme uygulamalarında öğrenenlerin grup çalışması yapmaları ve ekip ödevleri gerçekleştirmeleri mümkün olabilmektedir. Bu yöntemle öğrenenler sanal ortamda farklı mekânlardaki kişilerle bir problem üzerinde tartışma ve birlikte çözüm geliştirme deneyimi kazanırlar. Bu amaçla diğer gruplardan izole ekip siteleri oluşturmaya izin verecek birlikte çalışma yazılımlarına gereksinim duyulur.

#### **Online Sözlü S›navlar**

Katılımcı sayısının az olduğu e-Öğrenme uygulamalarında online sözlü sınavlar düzenlenebilmektedir. Bu sınavlarda öğretici belirli bir gün ve saatte öğrenciyle es zamanlı bir iletişim aracı kullanarak bir araya gelmekte ve öğrenciye sözlü sınav yapmaktadır. Örneğin, Anadolu Üniversitesi Türkçe Sertifika Programlarında yabancılara Türkçe öğretilmekte ve Türkçeyi öğrenme düzeyleri Adobe Connect web konferansı yazılımı kullanılarak uzaktan yüz yüze sınavlarla ölçülebilmektedir.

#### **Tartışmalara Katılım**

Öğrenenleri değerlendirmenin bir başka yöntemi de öğrenenlerin dönem boyunca tartışmalara katılımının ölçülmesi ve puanlanmasıdır. Bu amaçla öğrenenlerin tartışma panolarına kaç yorum yazdıkları sayılır. Diğer yöntemlere göre gerçekçi ölçüm olanağı zayıf olsa da öğrencilerin dersleri izleme ve katılma düzeyleri hakkında bilgi verebilmektedir.

Yunusemre öğrenme portalında yayınlanan "2463 - Perakende Müşteri İlişkileri ve Pazarlama" dersini inceleyiniz ve hangi bileşenleri içerdiğini belirleyiniz.

# **SANAL ÖĞRENME**

e-Öğrenme uygulamalarında içeriğin sunulması, etkileşimin gerçekleştirilmesi ve değerlendirmenin yapılabilmesi için kullanılan web araçlarının öğrenenler ve öğreticilere sınırları belirli ve denetimli bir web ortamında sağlanması amacıyla öğrenme yönetim sistemleri (ÖYS) adı verilen tümleşik yazılımlar geliştirilmiştir.

## **Ö¤renme Yönetim Sistemleri**

Ö¤renme yönetimi, ö¤renmenin planlanmas›, tasarlanmas›, gelifltirilmesi, uygulan-SIRA S‹ZDE SIRA S‹ZDE ması, değerlendirilmesi ve denetlenmesi gibi faaliyetleri kapsar. ÖYS'ler e-Öğrenme uygulamaları için bu faaliyetleri bütünleşik olarak yerine getiren web tabanlı yazılım sistemleridir. Eğer bir ÖYS bünyesinde içerik oluşturma ve yönetme araçlarına da sahipse genellikle "öğrenme ve içerik yönetim sistemi" olarak adlandırılır. eliştirilmesi, uygulan-<br>r. ÖYS'ler e-Öğrenme<br>ren web tabanlı yazı-<br>ve yönetme araçlarına<br>ırak adlandırılır.

ÖYS kullanıcıları, yöneticiler, öğreticiler, öğrenenler gibi değişik rollerde tanımlanırlar. ÖYS yöneticisi ÖYS'nin veri tabanında bir eğitim programı tanımlayabilir, bu programa ait dersleri belirleyebilir, her ders için bir ya da daha fazla sınıf oluşturarak, bu sınıflara öğreticileri ve öğrenenleri atayabilir.

ÖYS'de tanımlı öğreticiler belirli bir sınıfına atanmış oldukları derse ait ders programı oluşturabilir, e-Öğrenme içeriklerini yükleyebilir, ders dönemi süresince kullanılacak olan es zamanlı ve es zamansız öğrenme araçlarını seçebilir; sınav, ödev, tartışma ve grup çalışması gibi etkinlikleri tanımlayabilir; öğrencilerin derslere katılımını ve başarı gelişimini takip edebilir ve bu araçları eğitim dönemi boyunca kullanarak öğretme işlevinin yerine gelmesini sağlayabilir. a da daha fazla sınıf<br>Ikları derse ait ders<br>rs dönemi süresince<br>rını seçebilir; sınav,<br>r; öğrencilerin ders-

Öğrenenler ÖYS'de belirli bir derse ait bir sınıfa dahil olurlar. Bu sınıftaki etkinliklere katılırlar, e-Öğrenme içeriklerini okuyabilir, dinleyebilir ve izleyebilir; öğretici ve diğer öğrenenlerle es zamanlı ve eş zamansız öğrenme araçlarını kullanarak biraraya gelebilir; kendi gelişimlerini takip edebilir, ödev, uygulama, sınav, tartışma gibi değerlendirme araçlarıyla öğrenme düzeyini ölçebilir.

ÖYS yöneticileri ÖYS'de dönem boyunca gerçekleşen bütün etkinlikleri izleyebilir ve raporlayabilir. ÖYS'ler ile bütün öğrenme sistemi merkezi olarak yönetilebilmekte ve rutin sürecler otomatiklestirilebilmektedir. ÖYS'deki araçlar kılavuzlar ve etkileşimli yol göstericilerle iyi belgelendirildiğinde kullanıcılar ayrı bir eğitim görmelerine gerek kalmadan kendi kendilerine hizmet edebilirler ve kendilerini yönlendirebilirler.

Öğrenme yönetim sistemlerine yüklenecek e-Öğrenme içeriğinin SCORM standardına uygun olması gerekmektedir. İçeriği oluşturan öğrenme nesneleri bu standartlara göre hazırlandığında SCORM uyumlu her ÖYS'ye yüklenebilirler ve çalıştırılabilirler. Yaygın olarak kullanılan ÖYS'ler arasında Blackboard, Moodle ve Sakai yer almaktadır.

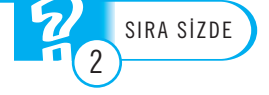

SCORM (Sharable Content Object Reference Model), Paylasılabilir İçerik Nesne Referans Modeli, web tabanlı e-Öğrenme standartları ve özelliklerini tanımlayan bir standart sistemi.

ÖYS'lerde öğreticilerin değişik katılım düzeylerine göre değişik iletişim yoğunluğuna sahip e-Öğrenme uygulamaları tasarlanabilir:

**Öğreticinin bulunmadığı e-Öğrenme uygulamaları:** Bir öğreticiye gereksinim duyulmadan, yaygın kitlelerin kendi kendilerine öğrenmelerine olanak sağlayacak e-Öğrenme uygulamaları tasarlanabilir. Bu uygulamalara örnek olarak kisisel gelişim eğitimleri, şirket içi uyum eğitimleri, sertifika programları ve Açıköğretim programları verilebilir. Bu örneklerde ÖYS'deki öğrenme ortamları ve içeriği bir konu uzmanı ve öğretim tasarımcısı tarafından bir kez tasarlanmış ve geliştirilmiş; yaygin öğrenci grupları üzerinde uygulamaya açılmıştır. Bu yöntemde ÖYS öğreticinin yerini almıştır ve binlerce öğrenci aynı anda eğitimden geçirilebilmektedir.

**Öğreticinin sınırlı katıldığı e-Öğrenme uygulamaları:** Bir öğreticinin gözetiminde sürdürülen, öğrencilerle öğreticinin es zamanlı iletişiminin bulunmadığı e-Öğrenme uygulamalarıdır. Bu uygulamalara örnek olarak ülkemizdeki uzaktan eğitimle yürütülen Ön lisans programları verilebilir. Öğreticilerin öğrencilerin sorularına bir iki gün içinde yanıt verdiği, öğrencilerin gönderdiği ödevleri değerlendirdiği, sınav soruları hazırladıkları ve sınavları değerlendirdikleri bu programlarda sınıflarda en fazla birkaç yüz öğrenci bulunabilmektedir.

Öğreticinin yoğun olarak katıldığı uygulamalar: Bir ya da daha fazla öğretici ile küçük gruplar arasında yoğun ve eş zamanlı iletişim içeren üst düzey akademik öğrenmenin amaçlandığı uygulamalardır. Bu uygulamalara örnek olarak ülkemizdeki uzaktan eğitimle yürütülen lisans ve yüksek lisans programları verilebilir. Bu programlarda 25-50 öğrenci bulunmakta ve öğreticiler ile öğrenciler arasında sesli-görüntülü eş zamanlı dersler yapılabilmektedir.

Diğer bir uygulama biçimi de e-Öğrenme ve yüz yüze öğrenmenin bir arada kullanıldığı harmanlanmış öğrenmedir. Bu durumda etkileşim gereksiniminin az olduğu öğrenme içeriğini öğrenci ÖYS üzerinden alır, zaman zaman ya da kurs sonunda, sınıf ortamında öğreticiyle bir araya gelerek yüz yüze eğitim gerçekleştirir.

# Sanal Öğrenme Ortamları

İşletmelerde öğreticinin bulunmadığı ya da kısıtlı olarak yer aldığı e-Öğrenme uygulamalarında, öğretme-Öğrenme süreci öğrenme yönetim sistemi yazılımı tarafından yönlendirilir ve denetlenirken; üniversiteler ve diğer öğretim kurumlarının öğrenme yönetim sistemleri üzerindeki e-Öğrenme uygulamalarında süreçler ağırlıklı olarak öğreticiler tarafından yönlendirilmekte ve denetlenmektedir.

Sınıf içinde öğretici ve öğrenenlerin yüz yüze gerçekleştirdikleri geleneksel eğitimin bilgisayar ve İnternet ortamında aynı işlevsellikle oluşturulabilmesine olanak sağlamak amacıyla geliştirilmiş öğrenme ortamlarına sanal öğrenme ortamları adı verilir. Sanal öğrenme ortamlarında fiziksel öğrenme ortamlarından farklı olarak eğitimin içinde gerçekleştiği fiziksel mekânlar bulunmaz. Öğretmen ve öğrenenler birbirleriyle yüz yüze değil, iletişim araçları yardımıyla uzaktan eş zamanlı ya da eş zamansız iletişim kurarlar.

Sanal öğrenme ortamı oluşturmak için yaygın olarak yararlanılan yöntem öğreticinin bir ÖYS üzerinde bir derse ait sınıf oluşturarak bu sanal sınıfa öğrencilerini kaydetmesi ve öğretme-öğrenme etkinliklerini bu ortamda yürütmesidir.

Sanal öğrenme ortamları yüz yüze verilen dersleri desteklemek için yüz yüze verilen derslerin bir bölümünü uzaktan gerçekleştirmek için ya da bütünüyle uzaktan verilen derslerin yürütülmesini sağlamak amacıyla oluşturulabilir.

Bir eğitim kurumu kendi bünyesindeki programların derslerine ait sanal öğrenme ortamları oluşturabileceği gibi, birden fazla eğitim kurumu bir araya gelerek program ve ders havuzlarına ait sanal öğrenme ortamlarını içeren sanal kampüsler olusturabilir. Bütün derslerin sanal öğrenme ortamlarında gerceklestirildiği ve yurt dısında çok sayıda örneği bulunan bu üniversitelere sanal üniversite adı verilmektedir.

Sanal sınıf yazılımları ya da web konferansı yazılımları öğreticilerin öğrencilerle canlı olarak yazılı, sesli ve görüntülü olarak iletisim kurabilmesine olanak sağlayan yazılımlardır. Sanal sınıf yazılımları ayrıca, beyaz tahta paylaşımı, ekran paylasimi, oy verme, el kaldırma, dersi kaydetme, slayt sunumu, dosya paylaşımı gibi olanaklar da sunar. Yaygın olarak kullanılan sanal sınıf yazılımları arasında Adobe Connect ve Microsoft Live Meeting bulunmaktadır.

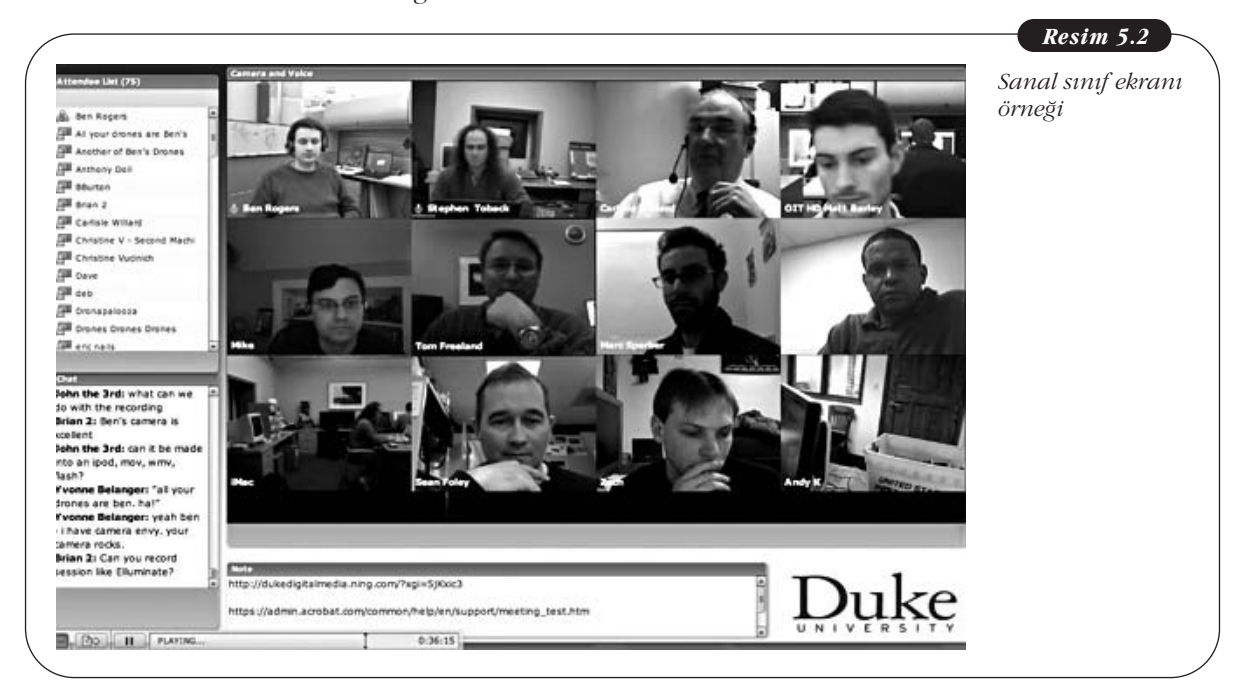

Eğitimde kullanılan sanal ortamlardan bir diğeri de sanal dünyalardır. Sanal dünyalar kişilerin sanal olarak üretilen dijital bir dünyada var olmalarını ve bu dünyadaki dijital nesneler ve diğer kisilerle etkilesim kurmalarına olanak sağlarlar. En tanınmış sanal dünya yazılımı Second Life'dır. Second Life'da sanal sınıflar oluşturularak eğitim amacıyla kişilerin sanal olarak bir araya gelmelerine izin verilir.

2011-ÖSYS Yükseköğretim Programları ve Kontenjanları Kılavuzunu inceleyerek Açıköğretim dışında en fazla uzaktan eğitim ön lisans ve lisans programı olan üniversiteyi be**lirleyiniz.**

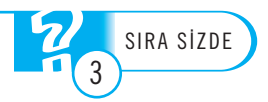

# **AÇIK KAYNAKLAR**

Yazılım dünyasında açık kaynak kodlu yazılımlar hareketi 70'li yıllarda başlamıştır ve günümüze giderek gelişmektedir. Benzer bir şekilde eğitim içeriklerinin de herkese açık ve erişilebilir olması için 2000'lerin başında MIT'de başlatılan açık eğitsel kaynaklar eylemi de giderek yayılmış ve günümüzde kendi kendine öğrenenler ve öz-düzenleyici öğrenme için önemli bir eğitim kaynağı durumuna gelmiştir. Aynı dönemde akademik içeriklere serbest erişim olanağını yaygınlaştırmak amacıyla açık erişim hareketi başlatılmıştır. ndi kendine öğrenen-<br>Adurumuna gelmiştir.<br>1999-yaygınlaştırmak ama

## **Özgür ve Aç›k Kaynak Yaz›l›mlar›**

1983'de Richard Stallman özgür yazılım hareketini başlatmış ve halkın kısıtlama olmadan kullanabileceği, yeniden düzenleyebileceği ve kısıtsız ya da düşük kısıtla tekrar dağıtabileceği yazılımları özgür yazılım olarak tanımlamıştır. Copyright kavramının karşısına copyleft kavramını yerleştiren bu hareket yazılımların kodlarının herkese açık olmasını, diğer programcıların da bu kodları kullanarak yeni yazılımlar geliştirebilmesini ve başkalarının kullanımına sunabilmesini amaçlamaktadır. Bu hareket gönüllü programcıların birlikte çalışarak çoğu Unix ve Linux türevi olan yeni isletim sistemleri, sistem yazılımları, uygulama yazılımları gelistirmelerine ve bu yazılımları ücretsiz kullanıma açmalarına olanak sağlamıştır.

1998 yılında Netscape firmasının öncülüğünde açık kaynak inisiyatifi başlatılmış ve açık kaynak kodlu yazılım geliştirme sürecinde fikrî mülkiyet haklarını düzenleyen yeni lisans modellerini ortaya atarak, açık kaynak kodlu yazılımın ticarileşmesi ve firmalar nezdinde kabul görmesini sağlamıştır.

Günümüzde kullanıcılara herhangi bir ücret ödemeden kopyalama, kullanma, değiştirme ve dağıtma hakkını veren yüzbinlerce açık kaynak kodlu yazılım bulunmaktadır. Bir indirme sitesi olan SourceForge.net 300.000'den fazla özgür ve açık kaynak kodlu yazılım projesi içermektedir.

#### **Aç›k E¤itsel Kaynaklar**

Acık kaynak hareketi sadece yazılım dünyasında kalmayarak, toplumun ve ekonominin her alanına yayılmaya başlamıştır. Bunların başında eğitim dünyası gelmektedir. Bir açık lisans altında yayınlanan ve öğrenme, öğretme ve araştırma gibi etkinliklerde ücretsiz olarak kullanılabilen dijital eğitsel kaynaklara açık eğitsel kaynaklar (AEK) adı verilmektedir.

AEK arasında dersler, ders malzemeleri, içerik modülleri, öğrenme nesneleri, koleksiyonlar ve dergiler gibi öğrenme içeriği; açık öğrenme içeriği oluşturmak, dağıtmak, kullanmak ve geliştirmek için kullanılan yazılım araçları, içeriği taramak ve organize etmek için kullanılan yazılımlar, içerik ve öğrenme yönetim sistemleri ve online öğrenme toplulukları yer almaktadır.

Bu alandaki ilk çalışmalardan birisi 1998 yılında David Wiley tarafından ortaya atılan açık içerik kavramıdır. 2000 yılında MIT'te OpenCourseWare Project başlatılmış ve MIT 2000'e yakın ders malzemesini İnternet üzerinde tüm dünyaya açmıştır. İngiliz Açık Üniversitesi benzer bir çalışmayla Açık Öğrenme sitesini yayınlamaya başlamıştır. Daha sonra bazı özel vakıflar, UNESCO ve OECD'nin destekleriyle AEK hareketi tüm dünyaya yayılmıştır. ve online öğrenme to<br>Bu alandaki ilk ça<br>atılan açık içerik kavı<br>mış ve MIT 2000'e ya<br>tır. İngiliz Açık Ünive<br>ya başlamıştır. Daha<br>AEK hareketi tüm dü

Ülkemizde de AEK'nin uzantısı olarak 2007 yılında Türkiye Bilimler Akademisi tarafından 24 üniversitenin katılımıyla Açık Ders Malzemeleri Konsorsiyumu oluşturulmuş ve açık ders malzemeleri üretimine başlanmıştır. Anadolu Üniversitesi 2008 yılında açıköğretim ders malzemelerini Yunusemre Yeni Nesil Öğrenme Portalı adı altında herhangi bir üyelik gerektirmeyecek biçimde toplumun kullanımına acmıstır. turulmuş ve açık d<br>
2008 yılında açıköğ<br>
talı adı altında herl<br>
na açmıştır.<br>
NTERNET **Yunusemre öğrenme** 

Yunusemre öğrenme portalına http://yunusemre.anadolu.edu.tr adresinden erişebilirsiniz.

Açık ders malzemeleri Creative Commons (CC) adı verilen bir fikrî mülkiyet lisansı ile dağıtılmaktadır. Creative Commons 2001 yılında telif hakları alanında esneklik ve paylaşımı yaygınlaştırmak amacıyla kurulmuş, gönüllü bir düşünce ve sivil toplum hareketidir. Bireylerin İnternet üzerinde bilgiye erişme ve bilgiden yararlanma olanaklarının, telif yasalarıyla kısıtlanmakta olduğunu dikkate alan Creative Commons; sanatçıların ve tüm diğer telif hakkı sahiplerinin yasanın kendilerine tanıdığı kimi haklardan kamu lehine feragatini sağlayan, özel telif lisansı sözlesmeleri hazırlamıstır. Böylelikle, bireylerin özgürce yararlanabilecekleri kamusal bilgi alanının korunması ve geliştirilmesi amaçlanmaktadır.

Creative Commons lisansları dört temel koşuldan oluşmaktadır (Tablo 5.1). Bu kosullar bir araya getirilerek CC'ye ait altı farklı ana lisans olusturulmustur. CC ile lisanslanmıs bir eser ne sekilde kullanılırsa kullanılsın mutlaka eser sahibine atıfta bulunulmalıdır.

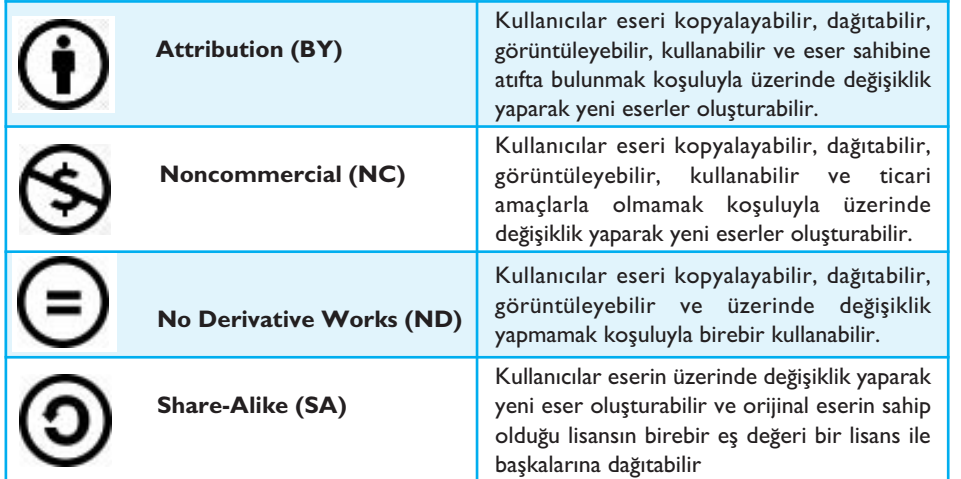

*Tablo 5.1 Creative Commons lisanslar›ndaki*

 $k$ ullanım koşulları

Günümüzde Flickr, Yahoo, Google, Wikipedia, Wikiversity gibi sitelerde CC ile etiketlenerek dağıtılan milyonlarca resim, yayın, video ve eğitsel içerik bulunmaktadır.

**TÜBA Açık ders malzemeleri sitesinde "Algoritmalara Giriş" dersini inceleyerek bileşenlerini belirleyiniz.** 

# **Acık Erisim Hareketi**

Açık erişim hareketi hakemli akademik dergi makalelerine İnternet üzerinden kısıtlanmadan erişim sağlamayı amaçlayan bir harekettir. Zamanla akademik tezleri ve akademik kitapları da kapsayacak şekilde genişletilmiştir. Yüksek bedelli akademik dergilerin varlığına karşı çıkan kütüphaneciler tarafından başlatılan açık erisim hareketinin etkisiyle üniversitelerin kendi yayınları ve tezlerini içeren arşivlerini İnternet üzerinde herkesin erisimine açmaları, çok sayıda akademik derginin açık erişim dergisi" olarak İnternet'te yayınlanmaya başlanması gibi sonuçları ortaya çıkmıştır. Anadolu Üniversitesi tarafından İnternet'te yayınlanan "TOJDE - The Turkish Online Journal of Distance Education" dergisi bu alanın ilk örneklerindendir. ezlerini içeren arşivle-<br>da akademik derginin<br>nası gibi sonuçları or-<br>nlanan "TOJDE - The<br>n ilk örneklerindendir.<br>**iniz.** Allen Markel The MERNET i inceleyerek bileşenle-<br>AMAŞIRARIMIZ SIRARIZDE<br>AMAŞIRARIMIZ NETIRDE<br>AMAŞIRARIMIZ NAMAŞIRARI<br>AMAŞIRARIMIZ NAMAŞIRARI<br>AMAŞIRARIMIZ NAMAŞIRARI akademik derginin<br>Isi gibi sonuçları or-<br>Ianan "TOJDE - The<br>Ilk örneklerindendir.<br>Iz.

TOJDE dergisine http://tojde.anadolu.edu.tr adresinden erişebilirsiniz.

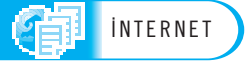

# **e-Ö⁄RENME 2.0**

Web 2.0 araçlarının ortaya çıkışıyla içeriğin kullanıcı tarafından oluşturulması ve yayınlanması, kişilerin günlük yaşamlarında giderek artan süreyi sosyal ağlarda geçirmeleri, İnternet'teki bilgi miktarındaki artışın olağanüstü düzeye çıkması, açık eğitsel kaynakların yaygınlaşması, İnternet'te gerçek ve doğru bilgiyi elde etmenin önem oluşturulması ve ya-<br>sosyal ağlarda geçir-<br>• çıkması, açık eğitsel<br>elde etmenin önem

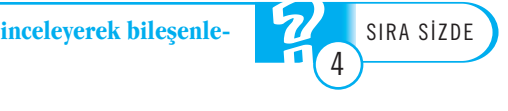

kazanması, mobil aygıtlardaki yaygınlık nedeniyle kişilerin sürekli İnternet'e bağlı olabilmesi, birlikte çalışma araçlarının gelişmesi ve öğrenmenin belirli bir zaman diliminde gerçekleşecek bir olgu olmaktan çıkarak süreklilik kazanması yönündeki değişiklikler e-Öğrenme dünyasında da önemli gelişmelere yol açtı. Bu gelişmelerin birincisi sosyal öğrenme, diğer ise kişisel öğrenme alanında yaşanmaktadır.

#### Sosyal Öğrenme

Formel öğrenme, dersler, sınıflar ve okullarda gerceklesen, öğrenenlere derece, diploma ya da sertifika vermeyi amaçlayan, yüksek ölçüde yapılandırılmış ve kurumsal bir kimliği olan bir öğrenme biçimidir. İnformel öğrenme ise büyük ölçüde öğrenenin kendi elinde olan ve gözlem, deneme-yanılma, baskalarına sorma, baskalarıyla bilgi alışverişinde bulunma, başkalarının deneyimlerini ve öykülerini paylaşma ile gerçekleşen, günlük olaylarla etkileşim içinde olan ya da kişinin genel ilgi alanları tarafından yönlendirilen bir öğrenme biçimidir.

Sosyal öğrenme, geleneksel yüz yüze ya da uzaktan öğrenmenin etkisinin sınırlı olduğunu, öğrenenlerin gerçekte farkına varmadan okuyarak, dinleyerek, seyrederek ya da başkalarıyla konuşarak daha fazla öğrendiğini varsayar. Bu görüşe göre kişilerin öğrendikleri bilgi ve becerilerin büyük bir bölümü informel öğrenme ile gerçekleşir. Princeton Üniversitesi'nde yapılan bir çalışma öğrenmenin %70'inin deneyimlerden, %20'sinin diğer kişilerden, sadece %10'unun formel öğrenme ile gerçekleştiğini göstermiştir. Diğer bir deyişle öğrenme %90 oranında informel yollardan gerçekleşmektedir.

Öğretim kurumları informel öğrenmenin etkisini fark etmeye başladıklarından itibaren öğrencilerin formel eğitimlerine daha fazla destek verecek informel öğrenme olanaklarını sağlamaya çalışmaktadırlar. Bu amaçla formel eğitimde kullanılan ÖYS'lere sosyal medya araçları eklenerek öğrencilerin bilgiyi aramalarına, bilgiye erismelerine, kendi içeriklerini oluşturmalarına ve saklamalarına, başkalarıyla iletişim kurarak fikirlerini, kaynaklarını ve deneyimlerini paylaşmalarına, başkalarıyla birlikte çalışmak amacıyla biraraya gelerek birlikte içerik üretmelerine ve öğrenmelerine olanak sağlamaya çalışılmaktadır. Blackboard ve benzeri ÖYS'ler kendi bünyelerine sosyal medyayı entegre etmelerine rağmen bütünüyle bu amaçla gelistirilen sosyal öğrenme platformlarına örnek olarak ücretsiz ve açık kaynak kodlu Elgg yazılımı verilebilir.

Sosyal öğrenme ortamları için kurumsal altyapı desteği bulunmayan öğreticiler ise sınıflarındaki öğrencileri dışarıya kapalı bir Facebook grubuna kaydederek öğrencilerinin ders kapsamında sosyal medya ile etkilesim içerisinde olmalarını sağlayarak sosyal öğrenme yaklaşımından yararlanırlar.

#### **Kiflisel Ö¤renme Ortamlar›**

Kisisel öğrenme ortamları kisilerin kendi öğrenme süreclerini kendilerinin yönetmelerine olanak sağlayan sistemlerdir. Kişisel öğrenme ortamlarında kişiler kendi öğrenme amaçlarını kendileri belirlerler, öğrenme sürecini ve eğitsel içeriği kendileri yönetirler ve öğrenme amacıyla başkalarıyla iletişim kurarlar.

Bir kişisel öğrenme ortamı teknik olarak öğrenenin kullanageldiği Twitter, Facebokk, blog sitesi, wiki sitesi, RSS okuyucu gibi Web 2.0 araçlarıyla öğrenenin kendisi tarafından zenginliği, oluşturacağı kişisel öğrenme ortamını niteliğini çok yakından etkileyecektir.

Kendi kendine öğrenme ve öz-düzenleyici öğrenme süreçleri için kişisel öğrenme ortamları daha önce bulunmayan önemli olanaklar sağlamaktadır. Bu nedenle yaşam

boyu öğrenme ve informel öğrenme süreçlerinde kişisel öğrenme ortamlarının geleneksel öğrenme yönetim sistemlerinin yerini alacağı öngörülmektedir.

Kişilerin 21. yüzyılda sahip olması gereken temel becerilerin eleştirel düşünme, problem çözme, yaratıcılık, yenilikçilik, iletişim ve birlikte çalışma olduğu ileri sürülmektedir. Kişisel öğrenme ortamları bu becerilerin gelişmesi ve uygulanabilmesi için gerekli kişisel bilgi yönetimi altyapısını sağlayacaktır. Kişisel öğrenme sürecinde genellikle Tablo 5.2'deki kişisel bilgi yönetimine yönelik etkinliklere yer verilir.

#### *Tablo 5.2*

*Kiflisel ö¤renme sürecindeki etkinlikler*

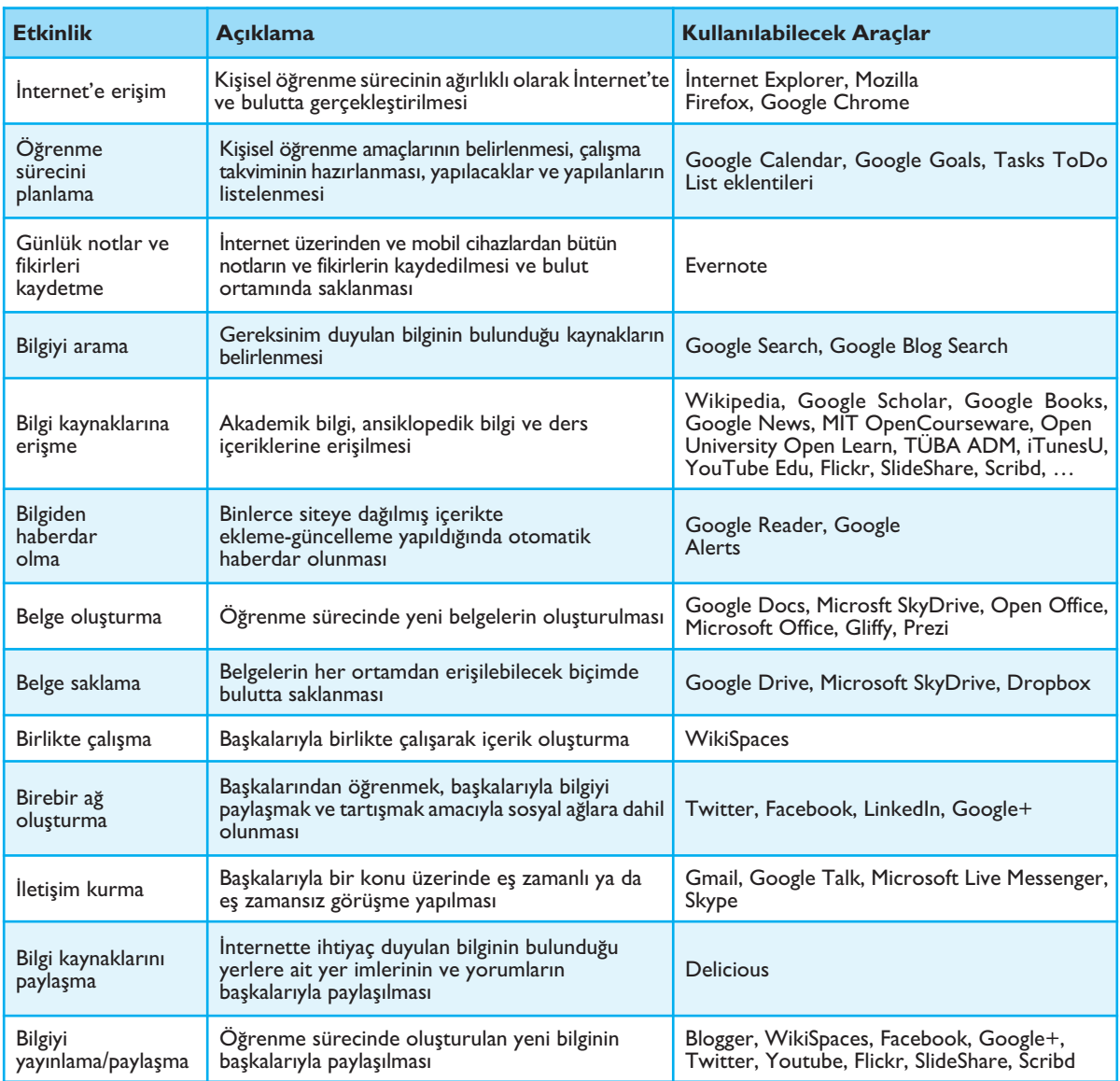

Öğrenenlerin kişisel öğrenme ortamlarını İnternet üzerinde her zaman ve her yerden erişilebilir biçimde tasarlamaları belirli bir mekâna ve bilgisayara bağlı kalmadan ders çalışabilmelerine olanak sağlar. Bu nedenle öğrenenler öğrenme sürecindeki etkinlikleri bulut bilişim olanaklarından yararlanarak mümkün olduğunca İnternet ortamında yerine getirmeye çalışmalıdırlar.

Yukarıda listelenmiş etkinlikleri gerçekleştirebilecek çok sayıda alternatif Web 2.0 aracı bulunmaktadır. Büyük bir bölümü ücretsiz ya da açık kaynak kodlu olan bu araçların Tablo 5.2'de verilenden daha geniş bir listesine www.go2web20.net sitesindeki Web 2.0 araçları rehberinden erişilebilir. Kişiler kendi Web 2.0 alışkanlıklarına bağlı olarak değişik araçlardan oluşan bir kişisel öğrenme ortamı oluşturabilirler.

Öğrenme süreci boyunca kişisel web araçlarını kullanan öğrenenler bilgi bombardımanına tutulurlar. Çok sayıda araçtan akan bilgi yığını altında kaybolabilirler, araçları ve zamanlarını etkin kullanmakta zorluk çekmeye başlarlar. Bu nedenle öğrenme sürecinin bir merkezde tasarlanması ve yürütülmesi öğrenenin öğrenme süreci üzerindeki denetimini artıracaktır. Böyle bir öğrenme merkezi oluşturmak için basitçe bir blog sayfası kullanılabileceği gibi iGoogle gibi daha gelişmiş bir başlangıç sayfası oluşturma hizmetinden de yararlanılabilir.

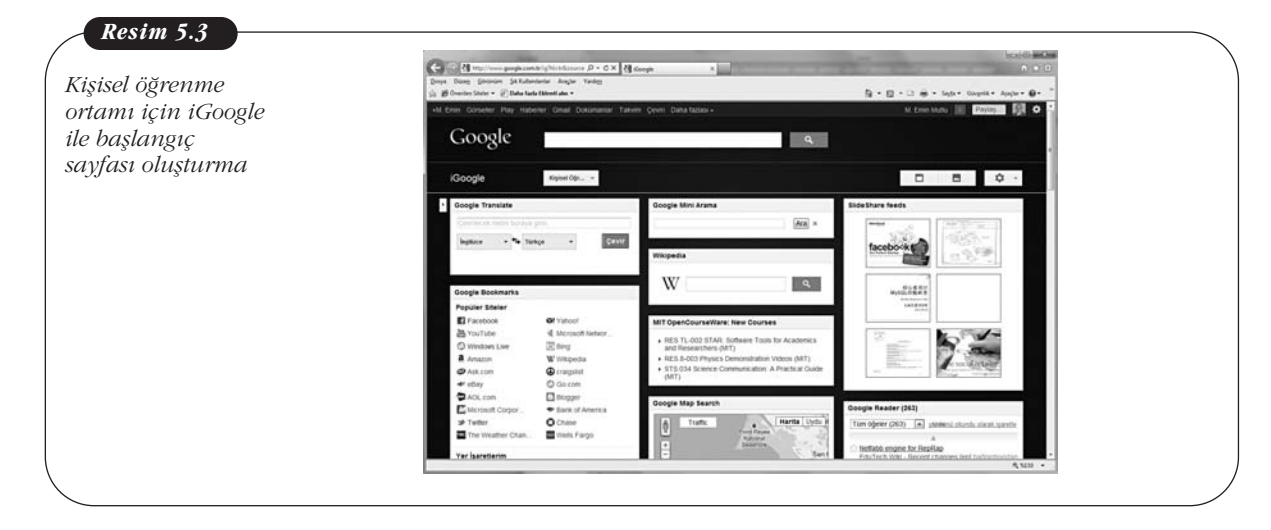

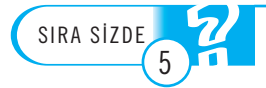

Arama, sık kullanılan bağlantılar, İngilizceden Türkçeye çeviri, online ansiklopedi, sunum paylaşım sitesi, belge ve kitap paylaşım sitesi, video paylaşım sitesi, RSS okuyucu, hedef listesi, görev listesi, yapılacaklar listesi, kitap arama ve akademik içerik arama araçlarını içeren bir kişisel öğrenme ortamı oluşturunuz ve bu araçları bir başlangıç sayfasında bir **araya getiriniz.**

# Özet

e-Öğrenmenin gelişiminde kitle iletişim teknolojileri, bilgisayar, İnternet ve mobil teknolojilerin öne çıktığı dönemler bulunmaktadır. Bilgisayar destekli eğitim uygulamaları arasında testler, alıştırmalar, öğreticiler, basvurular, benzetimler ve eğitsel oyunlar bulunmaktadır. İnternet'e dayalı e-Öğrenmede Web 2.0 ile önemli gelişmeler yaşanmıştır. Mobil öğrenme akıllı telefonlar ve tablet bilgisayarların e-Öğrenme amacıyla kullanımı ile yaygınlaşmaktadır. Mobil öğrenmeyi destekleyen bir diğer gelişme ise bulut bilişimdir.

e-Öğrenmede içerik, etkileşim ve değerlendirme olmak üzere üç bileşen bulunmaktadır. Ders içeriği, ders programı, etkinlikler, ders notları, öğretici ders yazılımı, podcast, benzetim yazılımları, eğitsel oyunlar, sözlük, harita, ansiklopedi gibi başvuru kaynakları ve açık eğitsel kaynaklar gibi öğrenme malzemelerinden olusur. Etkileşim, öğrenen ve öğretici, öğrenen ve öğrenen, öğrenen ve bilgisayar arasında gerçekleşir. e-Öğrenmede öğrenme süreci es zamanlı ve es zamansız öğrenme araçları ile gerçekleştirilir. Başlıca değerlendirme araçları online sınavlar, e-portfolyo, e-ödev, grup çalışması, online sözlü sınavlar ve tartısmalara katılımdır.

Öğrenme yönetim sistemleri e-Öğrenme uygulamaları için öğrenmenin planlanması, tasarlanması, geliştirilmesi, uygulanması, değerlendirilmesi ve denetlenmesi gibi faaliyetleri bütünleşik olarak yerine getiren web tabanlı yazılım sistemleridir. Sanal öğrenme ortamları ÖYS'ler üzerinde olusturulur. Sanal sınıflar ve sanal dünyalar da diğer sanal öğrenme ortamları arasında bulunur.

Açık kaynak hareketi özgür ve açık yazılım hareketiyle başlamış, açık eğitsel kaynaklar ve açık erişim hareketleriyle genişlemiştir. Açık eğitsel kaynakların arasından açık ders malzemeleri ve açık kaynak kodlu eğitsel yazılımlar bulunmaktadır. Açık eğitsel kaynaklar Creative Commons lisans modeliyle yayınlanmaktadır.

Öğrenmenin büyük bir bölümü informel öğrenme ile gerçekleşmektedir. Öğretim kurumları öğrencilerin formel eğitimlerine daha fazla destek verecek informel öğrenme olanaklarını sunmaya çalışmaktadırlar. Web 2.0 araçlarıyla kişisel öğrenme ortamları oluşturulabilmektedir. Kişisel öğrenme etkinliklerinin yerine getirilmesinde her etkinlik için çok sayıda Web 2.0 aracı bulunabilmektedir.

# **Kendimizi Sınayalım**

1. Radyo ve televizyona hangi dönemde ağırlık verilmistir?

- a. Kitle iletişim teknolojilerine dayalı dönem
- b. Bilgisayar destekli eğitim dönemi
- c. İnternet tabanlı eğitim dönemi
- d. Mobil ö¤renme dönemi
- e. Çoklu ortam dönemi

2. Aşağıdakilerden hangisi bir Bilgisayar Destekli Eğitim uygulaması **değildir?** 

- a. Test yazılımı
- b. Alıstırma yazılımı
- c. Öğretici ders yazılımı
- d. Kelime işlemci yazılımı
- e. Eğitsel oyun
- 3. Asağıdakilerden hangisi bir e-Öğrenme içeriğidir?
	- a. Sosyal yer imi
	- b. Forumlar
	- c. Podcast
	- d. Videokonferans
	- e. RSS okuyucusu

4. Aşağıdakilerden hangisi birden fazla kişinin birlikte çalışması ile oluşturulan ve yönetilen online ansiklopedidir?

- a. Blog sitesi
- b. Wiki sitesi
- c. Microblog
- d. Sosyal yer imi
- e. Forum

5. Asağıdakilerden hangisi Öğrenme Yönetim Sisteminde ö¤renene sa¤lanan olanaklardan birisi **de¤ildir?**

- a. ÖYS'nin veritabanında bir eğitim programı tan›mlamak
- b. ÖYS'de belirli bir derse ait bir sınıfa dahil olmak
- c. e-Öğrenme içeriklerini okuyabilmek, dinleyebilmek ve izleyebilmek
- d. Kendi gelişimlerini takip edebilmek
- e. Es zamanlı ve eş zamansız öğrenme araçlarını kullanarak diğerleriyle biraraya gelebilmek

6. Sınıf içinde öğretici ve öğrenenlerin yüz yüze gerçekleştirdikleri geleneksel eğitimin bilgisayar ve İnternet ortamında aynı işlevsellikle oluşturulabilmesine olanak sağlamak amacıyla geliştirilmiş öğrenme ortamlarına ne ad verilir?

- a. Eş zamanlı öğrenme ortamları
- b. Eş zamansız öğrenme ortamları
- c. Sanal öğrenme ortamları
- d. Kisisel öğrenme ortamları
- e. Sosyal öğrenme ortamları

7. Aşağıdakilerden hangisi bir açık kaynak hareketi **de¤ildir?**

- a. Özgür yazılım hareketi
- b. Açık erisim hareketi
- c. Acık eğitsel kaynaklar hareketi
- d. Açık kaynak yazılımı hareketi
- e. Acık toplum hareketi

8. "Kullanıcılar eseri kopyalayabilir, dağıtabilir, görüntüleyebilir ve üzerinde değisiklik yapmamak kosuluyla birebir kullanabilir" şeklinde tanımlanan Creative Commons kullanım koşulu aşağıdakilerden hangisidir?

- a. Attribution (BY)
- b. Noncommercial (NC)
- c. No Derivative Works (ND)
- d. Share-Alike (SA)
- e. Open Educational Resource (OER)

9. Aşağıdakilerden hangisi dersler, sınıflar ve okullarda gerçekleşen, öğrenenlere derece, diploma ya da sertifika vermeyi amaçlayan, yüksek ölçüde yapılandırılmış ve kurumsal bir kimliği olan bir öğrenme biçimidir?

- a. Kurumsal öğrenme
- b. Sanal öğrenme
- c. İnformel öğrenme
- d. Formel öğrenme
- e. Sosyal öğrenme

10. Asağıdaki Web 2.0 araç kümelerinden hangisi bir Kişisel Öğrenme Ortamında "Bilgiden haberdar olma" etkinliğinde kullanılmaktadır?

- a. WikiSpaces
- b. Delicious
- c. Google Drive, Microsoft SkyDrive, Dropbox
- d. Google Reader, Google Alerts
- e. Google Search, Google Blog Search

# Kendimizi Sınayalım Yanıt Anahtarı Sıra Sizde Yanıt Anahtarı

- 1. a Yanıtınız yanlış ise "e-Öğrenmenin Gelişimi" konusunu yeniden gözden geçiriniz.
- 2. d Yanıtınız yanlış ise "e-Öğrenmenin Gelişimi" konusunu yeniden gözden geçiriniz.
- 3. c Yanıtınız yanlıs ise "e-Öğrenmenin Bilesenleri" konusunu yeniden gözden geçiriniz.
- 4. b Yanıtınız yanlış ise "e-Öğrenmenin Bileşenleri" konusunu yeniden gözden geçiriniz.
- 5. a Yanıtınız yanlış ise "Sanal Öğrenme" konusunu yeniden gözden geçiriniz.
- 6. c Yanıtınız yanlış ise "Sanal Öğrenme" konusunu yeniden gözden geçiriniz.
- 7. e Yanıtınız yanlış ise "Açık Kaynaklar" konusunu yeniden gözden geçiriniz.
- 8. c Yanıtınız yanlış ise "Açık Kaynaklar" konusunu yeniden gözden geçiriniz.
- 9. d Yanıtınız yanlıs ise "e-Öğrenme 2.0" konusunu yeniden gözden geçiriniz.
- 10. d Yanıtınız yanlış ise "e-Öğrenme 2.0" konusunu yeniden gözden geçiriniz.

#### **Sira Sizde 1**

MEB Fatih projesiyle ilgili ayrıntılı bilgi http://fatihprojesi.meb.gov.tr sitesinde yayınlanmaktadır. Fatih projesi (1) Donanım ve Yazılım Altyapısı Bileşeni, (2) e-İçeriğin Sağlanması ve Yönetilmesi, (3) Öğretim programlarında Etkin BT Kullanımı, (4) Derslerde BT Kullanımı İçin Öğretmenlere Hizmetiçi Eğitim ve (5) Bilinçli, Güvenli, Yönetilebilir ve Ölçülebilir BT ve İnternet Kullanımının Sağlanması bilesenlerinden oluşmaktadır.

#### **Sira Sizde 2**

http://yunusemre.anadolu.edu.tr sitesinde yayınlanan Yunusemre yeni nesil öğrenme portalında "Pazarlama/Perakendecilik" kategorisindeki "2463 - Perakende Müsteri İliskileri ve Pazarlama" dersinde Dersin künyesi, e-Ders, e-Kitap, e-Sınav ve e-Televizyon bileşenleri bulunmaktadır.

#### **Sira Sizde 3**

2011-ÖSYS Yükseköğretim Programları ve Kontenjanları Kılavuzu göre en fazla uzaktan eğitim programı 3 Ön Lisans, 10 Lisans olmak üzere toplam 13 programla İstanbul Üniversitesi'nde bulunmaktadır.

#### **Sira Sizde 4**

www.acikders.org.tr sitesinde Mühendislik Bilimleri kategorisindeki Algoritmalara Giriş dersinde Ders Ana Sayfası, Ders İzlencesi, Takvim, Okumalar, Ödevler, Sınavlar, Video Dersleri bileşenleri bulunmaktadır.

#### **Sira Sizde 5**

Google üzerinde bir sayfa açılır ve iGoogle'da bulunan Google Arama, Google Bookmarks, Google Çeviri, Wikipedia, SlideShare, Scribd, YouTube, Gmail, Google Hedeflerim, Google Görevler, Google Yapılacaklar Listesi, Google Reader, Google Book Search, Google Academic Search araçları (gadget) bu sayfaya eklenir.

- Lever-Dufy, J. and McDonald, J.B. (2011). **Teaching and Learning with Technology,** Boston: Pearson.
- Maloy, R.W., Verock-O'Loughlin, R, Edwards, S., Woolf, B.P., (2011). **Transforming Learning with New Technologies,** Boston: Pearson.
- Mutlu, M.E., Kip, B. ve Kayabaş, İ., "**Açıköğretim e-**Öğrenme Sisteminde Öğrenci - İçerik Etkileşimi", 6. Uluslararası Eğitim Teknolojileri Konferansı, Do¤u Akdeniz Üniversitesi, 19-21 Nisan 2006.
- Mutlu, M. E., Özöğüt, Ö. ve Çetinöz, N., "**Açıköğretim**de İnternet'e Dayalı Alıstırma Yazılımları Tasa $r$ ımı - Genel Matematik Dersi Örneği", The Turkish Online Journal of Educational Technology (TO-JET), Volume 2, Issue 4, Article 9, October 2003.
- C.H. Aydın, M.E. Mutlu, M. McIsaac S. M. (2006), "In**tegrating Computer-Supported Learning into Traditional Distance Courses"**, In Francisco Milton Mendes Neto & Francisco Vilar Brasileiro (eds.), Advances in Computer-Supported Learning (pp. 97- 120), Information Science Publishing, London.
- D. Altunay, R. Okur, S. Uğur, C. Güler, B.K. Kayabaş, N. Çetinöz, S. Gümüş, Ö. Özöğüt Erorta, G.D. Dinçer, R. Yılmaz, İ. Kayabaş; Mutlu, M. E. (Editör), (2011), Yeni İletişim Teknolojileri, Açıköğretim Fakültesi Ders Kitabı, 205 pp., Anadolu Üniversitesi Yayınları, Eskisehir.
- M.E. Mutlu, S. Gümüş, IInd International Congress of European Turks konferansı dahilinde "IInd International Congress of European Turks Volume 1" bildiri kitapçığındaki "The Use Of Virtual Classroom **Technologies In The Native Language Education of Turks Living in Europe"**, 157-164 pp., Antwerp, Belgium, May 14-16, 2009.
- Cross, J. (2007). **Informal learning: Rediscovering the natural pathways that inspire innovation and performance.** San Francisco, CA: Pfeiffer.
- Niall sclater, **Web 2.0, Personal Learning Environments and the Future of Learning Management Systems,** EDUCAUSE Reserch Bulletin, Vol 2008, No. 12, Open University.

# Yararlanılan Kaynaklar **Yararlanılan İnternet Adresleri**

http://www.slideshare.net/adriano/1-grass-root-history http://www.ehow.co.uk/about\_6697762\_history-elearning.html)

- http://twt.wikispaces.com/Components+of+eLearning
- http://en.wikipedia.org/wiki/Educational\_simulation
- http://en.wikipedia.org/wiki/Open\_Source\_Initiative
- http://en.wikipedia.org/wiki/Open\_source\_movement http://en.wikipedia.org/wiki/Open\_educational\_reso-
- http://en.wikipedia.org/wiki/Open\_access
- http://en.wikipedia.org/wiki/Social\_software
- 

urces

- http://en.wikipedia.org/wiki/E-learning
- http://en.wikipedia.org/wiki/Personal\_learning\_environments
- http://www.slideshare.net/TribalCafe/social-learning-6244151
- http://www.slideshare.net/janehart/using-social-media2
- http://www.princeton.edu/hr/learning/philosophy
- http://c4lpt.co.uk/janes-articles-and-presentations/25 tools-a-toolbox-for-learning-professionals-2009/

# **TEMEL BİLGİ TEKNOLOJİLERİ-II**

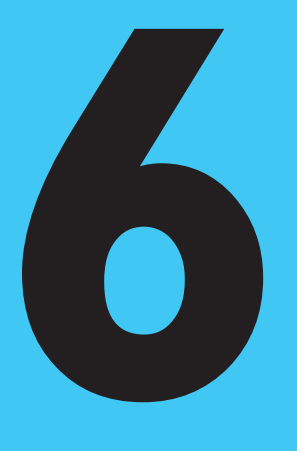

# **Amaçlarımız**

Bu üniteyi tamamladıktan sonra;

- E-Devleti ve ilgili kavramları tanımlayabilecek,
- E-Devletin ülkemizde ve dünyadaki tarihsel gelişimi hakkında bilgi sahibi olabilecek,
- E-Devlet ile ilgili güncel konular ile ilgili bilgi ve fikir sahibi olabilecek, N
- E-Devletin ilerleme yönleri ve bu yönlerdeki engeller hakkında değerlendirmelerde bulunabileceksiniz.

# **Anahtar Kavramlar**

- E-Devlet
- Bilgi Toplumu
- Devlette/Kamuda Dönüsüm E-Dönüşüm
- E-Devlet Kapısı
- Vatandaş Odaklılık
- Güven / Güvenlilik
- Kisisellestirme
- Büyük Veri
- Mobil Devlet
- Kurumlar Arası İş Birliği ve Eş Güdüm/Koordinasyon

#### **icindekiler** Temel Bilgi Teknolojileri-II E-Devlet Uygulamaları • E-DEVLETİN TANIMI, TARİHSEL VE KAVRAMSAL ÇERÇEVESİ • KAMU KURUMLARININ E-DÖNÜŞÜMÜ İLE KAMUSAL DÖNÜŞÜMDE İLERLENEN YÖNLER VE BUNLARIN ÖNÜNDEKİ ENGELLER • İLERİYE DÖNÜK SONUÇ **DEĞERLENDİRMELERİ**

# **E-Devlet Uygulamalar›**

# **E-DEVLETIN TANIMI, TARIHSEL VE KAVRAMSAL ÇERÇEVES‹**

# **Tan›mlar**

Günümüzde elektronik devlet (e-Devlet) kavramı birçok yönden günlük hayatımız içerisine girmiş durumdadır. Bu yönlerden e-Devlet kavramını anlamak için e-Devletin hem dünyadaki hem de ülkemizdeki çeşitli otoriteler tarafından aşağıda belirtilen çeşitli tanımlarına yakından bakmak faydalı olacaktır. (Balci & Kırılmaz 2010):

- Daha etkin, verimli ve kaliteli kamu hizmeti için bilgi ve iletişim teknolojilerinin kullanılmasıdır (Heeks, 2007).
- Devletin kendi iç işleyişinde ve sunduğu hizmetlerde bilişim teknolojilerinin kullanılmasıdır (Özcivelek, 2004).
- Kamu yönetiminde her türlü faaliyetin; vatandaşlar, özel sektör, kamu görevlileri ve devletin diğer fonksiyonlarıyla ilgili etkileşimlerin elektronik ortam üzerine taşınması, birebir ve aracısız olarak kullanılabilmesidir (Erdal, 2002, s.165).
- Çağdaş toplumlarda devlet ve birey ilişkilerinde, devletin vatandaşa karşı yerine getirmekle yükümlü olduğu görev ve hizmetler ile vatandaşların devlete karşı olan görev ve hizmetlerinin karşılıklı olarak elektronik iletişim ve işlem ortamlarında kesintisiz ve güvenli olarak yürütülmesidir (Arifoğlu vd. 2002, s.12).

Diğer yandan daha uygulamadan gelen bakış açısını yansıtmak üzere, Bilgi Ve İletişim Teknolojilerinde Stratejik Öncelikler (BITSÖ) ana raporu tanımından yararlanılabilir: "Devletin vatandaşlarına karşı yerine getirmekle yükümlü olduğu görev ve hizmetler ile vatandaşların devlete karşı olan hak ve yükümlülüklerini karşılıklı olarak elektronik iletişim ve işlem ortamlarında kesintisiz, şeffaf, vatandafl merkezli ve güvenli olarak yürütülmesidir." (BITSÖ ana raporu 2007). DPT'nin hazırladığı 2011 yılı Bilgi Toplumu İstatistikleri raporunda ise elektronik Devlet (e-Devlet):

- Kamu hizmetlerinin sunumunda Bilgi ve İletişim Teknolojileri (BİT)'nin kullanımı
- Daha etkin ve etkili kamu yönetimine ulaşma konusunda en önemli araçlardan biri

olarak tanımlanmaktadır. Buna göre e-Devlet, kullanıcıların elektronik ortamda sunulacak kamu hizmetlerine farklı platformlardan, güvenilir sekilde (ve tek noktadan) erisebilecekleri; vatandas ve is dünyasının ihtiyaçlarına odaklanmıs, birlikte isler ve bütünleşik hizmetlerin sunulacağı; katılımcı, şeffaf ve hesap verebilir bir devlet yapısının olusturulmasına imkân tanımaktadır (Devlet Planlama Teskilatı, DPT 2011 sf 73).

Burada e-Devletin karşılığının İngilizce'de e-hükûmet (e-government) olarak ifade edildiğine dikkati çekmek uygun olacaktır. Buna göre, e-Devlet ile ilgili bazı kavramlar daha özel ve kısa vadeli hükûmet islevisine yönelik bir algı ve anlama karsılık gelirken bazı kavramlar ise daha genel ve uzun vadeli devlet is ve iliskilerine vönelik algılanmalı ve anlaşılmalıdır. Daha da genel bir çerçeveye oturtulacak olunursa e-Devlet; e-Eğitim ve e-İs gibi (elektronik) toplumsal hayatın bir parçası olarak da ele alınarak bilgi toplumu gibi daha geniş bir kavram ile de ilişkilendirilebilir.

Ülkemizde de Bilgi Toplumu Stratejisine göre (DPT 2006), özellikle "Vatandas Odaklı Hizmet Dönüşümü" ve "Kamu Yönetiminde Modernizasyon" e-Devlet ile doğrudan ilişkilidir. Bilgi Toplumu Stratejisinde e-Devlet proje ve uygulamalarının hayata geçirilmesi sürecinde;

- mükerrerlikler ve kaynak israfına yol açan münferit kurumsal proje ve uygulamaların önlenmesi,
- öngörülen projelerin proje gerekleri çerçevesinde bütçe ve zaman tanımları içerisinde gerçekleştirilmesi,
- önemli ölçüde kaynak tasarrufu sağlayacak olan elektronik kamu satın alma altyapısının oluşturulması,
- kurum içi ve kurumlar arasında elektronik ortamda güvenli ve güvenilir bilgi ve belge paylaşımının sağlanması,
- hizmet süreçlerinin yeniden yapılandırılması ön ve arka ofis süreçlerinin birlikte dönüsümü

gibi konulara öncelik verilmiştir (DPT 2011, sf 74). Esas olarak e-Devlet uygulamaları ve hizmetleri kamu kurumlarının yaptığı BİT yatırımları ile hayata geçmektedir. Ülkemizde de kamu BİT yatırım ödenekleri 2010 yılında  $\text{t}1.147$  milyar, 2011 yılında *t*2.061 milyar olmuştur.

Bilgi Toplumu Stratejisi ülkemizde (o zamanki adıyla) hangi kurum tarafından hazırlanmıştır, e-Devlet ile ilgili hangi temel konuları kapsamaktadır?

## **Tarihsel Gelişim**

Genel olarak; 1993 - 1998 yılında İnternet'in kullanılması, 1990'lı yılların sonunda ve 2000'lı yılların başında yerel ve merkezî kamu İnternet sitelerinin ortaya çıkmasi, 2001'den günümüze İnternet sitelerinin bütünleşmesi için gerekli entegrasyon ve bilgi paylaşımı çalışmaları e-Devletin tarihsel gelişim yönünü ortaya koymaktaor saag, payangana <sub>yang</sub>anana ve servent manave gengan yerdine semya teryenini.<br>dır (Türksat içi doküman, 2012). Örneğin ABD'deki kamu (e-Devlet) sitesi USA.gov 2000 yılında hizmete sunulmuştur. Özellikle ABD'de Bill Clinton yönetimi tarafından BİT kullanımı ile kamu kurumlarının işleyişi ile işletmelerin işleyişi arasında yakınlık kurulması ve işletme yönetimi tarzı kamu idaresi anlayışı, e-Devletin yerleflmesinde önemli etkenlerden biri olarak görülmektedir (Cheol 2012). 1980 ve 1990'larda, yine dünyada çeşitli bölgeler, özellikle Avrupa; telekomünikasyon alanında rekabeti artırmak için piyasa temelli yaklaşımlar üzerinde odaklanmıştır. Bu gelişme ve yaklaşımlardan Türkiye'de oldukça etkilenmiştir. dır (Türksat içi dokün<br>2000 yılında hizmete<br>dan BİT kullanımı ile<br>yakınlık kurulması ve<br>leşmesinde önemli e<br>1990'larda, yine düny<br>nında rekabeti artırmı

Bir yandan ülkemiz telekomünikasyon alanında rekabeti artırma önceliğini paylaşırken e-Devlete geçiş sürecinin başlangıcı yani e-dönüşüm de 1980'li yıllar bir yandan dike

**Bilgi Toplumu Stratejisi:** Bilgi Toplumu Stratejisi, ülkemizin son dönemdeki e-Devlet calışmalarının sekillendirilmesinde önemli bir rol oynamıştır.

SIRA SİZDE

1

ile birlikte yaşanmaya başlanmıştır. 1990 ve 2000 yılları arasında dünyada bilgi ve teknoloji eksenli büyük dönüşüm Türkiye'yi de çok yoğun biçimde etkilemiştir. Bu çerçevede önemsenmesi gereken ilk büyük projelerden birisi Dünya Bankas› nın desteği ile 1993 yılında geliştirilen "Türkiye Bilişim ve Ekonomik Modernizasyon" projesidir. 12 Nisan 1993 tarihinde ODTÜ'den Ankara - Washington arasında kiralık hat kurularak bağlantı sağlanmıştır. 1997 yılına gelindiğinde ise Türkiye'de bilim ve teknoloji politikalarının oluşturulduğu en üst düzeydeki karar alma mekanizması olan "Bilim ve Teknoloji Yüksek Kurulu" (BTYK) tarafından; Ulusal enformasyon altyapısı ana planının (TUENA) hazırlanması, ulusal akademik ağ ve bilgi merkezinin (ULAKBİM) kurulması; Elektronik Ticaret ağının kurulması gibi bazı kararlar alınmıstır (OECD 2007).

BTYK TUENA'nın amacları asağıda sıralanabilir:

- Sürdürülebilir kalkınma perspektifi içinde ulusal bilgi altyapısındaki iyileştirmelerin sosyo-ekonomik faydalarının azamiye çıkartılması,
- BİT ürünlerinde yerli katma değer payının artırılması,
- Küresel bilişim pazarında Türk şirketlerinin payını artırmak ve bu alanda bölgesel bir lider olmak (OECD 2007).

1998 yılına gelindiğinde ise Başbakanlık genelgesiyle oluşturulan "Kamu Net Teknik Kurulu" gerek e-Avrupa gerekse e-Türkiye çalışmaları doğrultusunda e-Devlete geçiş süreci ve vizyonunun oluşturulmasında önemli bir yer tutmaktadır. Kamu Net çerçevesinde "Başbakanlık Yönetim Bilişim Sistemi" yardımıyla kamu birimleri arasındaki iletişim ve kamu birimleri arasındaki iletişim ve yazışmaların elektronik posta ile yapılması öngörülmektedir. 2000 yılında ise düzenleyici çerçeve geliştirmek ve özelleştirmeyi kolaylaştıracak mevzuatı hazırlamak amacıyla Telekomünikasyon Kurumu kurulmuştur.

E-Devlet çalısmalarının gelisiminde, Avrupa Birliği üyesi olma yolunda ilerleyen ülkemiz üzerindeki AB etkisine özel olarak değinmek de uygun olacaktır. Özellikle Avrupa Birliği Lizbon Zirvesinde Avrupa'yı "dünyanın en rekabetçi ve dinamik bilgi tabanlı ekonomisi" yapmak amacıyla yeni bir politika girişimi başlatmıştır. Yenilikçilik ve istihdamın vurgulanan konular olduğu girişimde amaçlar şunlardır:

- Bilgi toplumu ve Ar-Ge için daha iyi politikalar oluşturarak, rekabetçilik ve yenilikçilik için yapısal reform sürecini hızlandırarak ve iç pazarı tamamlayarak bilgi tabanlı bir ekonomi ve topluma geçişin hazırlanması,
- Insana yatırım yaparak ve sosyal dışlanma ile mücadele ederek Avrupa sosyal modelini modernleştirmek,
- Uygun makroekonomik politikalarla sağlıklı bir ekonomik perspektif ve elverisli büyüme hedeflerini sürdürmek.

AB ülkeleri Mart 2000'de "E-Avrupa eylem planını" hazırlamış ve kabul etmislerdir. Türkiye'de bu politik girişim ve plandan önemli ölçüde etkilenmiştir. Türkiye'nin 15-16 Haziran 2001'de gerçeklestirilen Avrupa Birliği liderler zirvesinde "E-Avrupa+Projesine" imza atması ve bu süreç içinde yer alması ile e-Avrupa+Girişiminin Türkiye'deki uygulamasına e-Türkiye Girişimi adı verilmiştir. (OECD 2007) "e-Türkiye" ile bilgi toplumunun temeli oluşturulmuştur.

Bu temele bağlı olarak kamusal dönüşüme öncelik veren ülkemizde e-Dönüşüm Türkiye projesi özelikle önem taşımaktadır. Kamu yönetiminin e-Devlet yoluyla modernizasyonu olarak değerlendirilebilecek bu kapsamlı projeye uygun olarak Kasım 2002'de Acil Eylem Planı ilan edilmiş ve yine (Acil Eylem Planına uygun olarak) 2003-2004 için bir Kısa Dönem Eylem Planı ve daha sonra da 2005 Eylem Planı hazırlanmıştır. Bu arada e-Devlet İcra Kurulu e-Devletin uygulanması ile görevlendirilerek e-Devlet vizyonu ve stratejileri oluşturulmuştur. Temsil ettiği üst düzey siyasi liderlik ve katılım profili açısından icra kurulu önem tasımaktadır. Üyeleri: Devlet Bakanı ve Basbakan Yardımcısı, Ulastırma Bakanı, Sanayi ve Ticaret Bakanı, DPT Müsteşarı ve Başbakanlık Başmüşaviri; ayrıca dört kamu kesimi ve dört Sivil Toplum Kurumu temsilcisidir. Kurulun sekreterya hizmetlerini, e-Devlet girişimlerinde yatırımları inceleyerek e-Devlet stratejisini uygulayan Devlet Planlama Teskilatı (DPT) üstlenmiştir. Bunun da ötesinde DPT projenin asıl sorumluluğunu üstlenmistir. Proje icra kurulunun yanında 41 üyeli bir e-Dönüsüm Danısma Kurulu da olusturulmustur (OECD 2007).

E-Dönüşüm Türkiye Projesi Sorumlusu olarak DPT'nin yaklaşımının burada altının cizilmesi de önemlidir. DPT, strateji olarak sınırlı sayıda büyük girisim üzerinde yoğunlaşmıştır. Bu bağlamda ortak veritabanları, yüksek hacimli/yüksek değerli e-hizmetler (esas olarak vergi tahsilatı ve sosyal güvenlik ödemeleri ile sosyal güvenlik, sağlık ve emeklilik yardımlarının dağıtımı gibi büyük nakit akımlarını kontrole yönelik hizmetler), sektörel projeler (örneğin e-adalet ve e-sağlık), ortak hizmetler (e-ihale), sektörel dönüşüm (e-öğrenim) ve sınır geçişleri (gümrük ve ticaret) gibi uygulamalar dikkat çekicidir.

Sonuç olarak hazırlanan planlar ve yapılan çalışmalar; teknik ve hukuki altyapı oluşturmak, BİT becerilerini geliştirmek, e-hizmetleri uygulamak ve e-öğrenim, esağlık ve e-ticaret gibi sektörel faaliyetleri ele almak için bir dizi ulusal düzeyde girisimi içermiştir. Planlanan veya uygulamaya konulan birçok proje olsa da bunların içerisinde en önemlisinin "E-Dönüşüm Türkiye Projesi" olduğunun altı birkez daha çizilmelidir.

Öte yandan, ilgili çalışmaların önceliklerinden birisi de kullanıcısı sayısının ve İnternet kullanımının artırılmasıdır. Bu süreç içerisinde örneğin 2002 yılında KamuNet Teknik Kurulunun örgüt yapısında da önemli değişiklikler yapılmıştır. Bilgi ve iletişim teknolojilerinin kullanılmasını kolaylaştırmak ve devlet-vatandaş arasındaki ilişkiyi elektronik ortama taşımak amacıyla bir devlet portalının oluşturuloplumsal değişimler masına karar verilmiştir. 2006-2011 yılları arasında DPT tarafından ortaya konulan Bilgi Toplumu Stratejisi ve Eylem Planın kapsamında sürdürülen e-Devlet çalışmalarına bağlı olarak, 2008 yılında E-Devlet Kapısı hizmete sokulmuştur.

> 10.08.2006 tarih ve 26255 sayılı Resmî Gazete'de yayımlanan, 2006/22 sayılı Başbakanlık Genelgesi e-Devlet çalışmalarında önemli bir dönüm noktasına işaret etmektedir. Genelgeye göre; kamu hizmetlerinin elektronik ortamda, ortak bir platformda ve vatandaş odaklı sunumu için iş süreçlerinin gözden geçirilmesi, içerik yönetimi, entegrasyon ile ilgili standartlar ve gerekli hukuki düzenlemeler konusundaki çalışmalar, Ulaştırma Bakanlığı koordinasyonunda ve ilgili kamu kurum ve kuruluşlarının etkin katılımıyla hâlen Türksat Uydu Haberleşme Kablo TV ve İşletme A.Ş. tarafından yürütülmektedir.

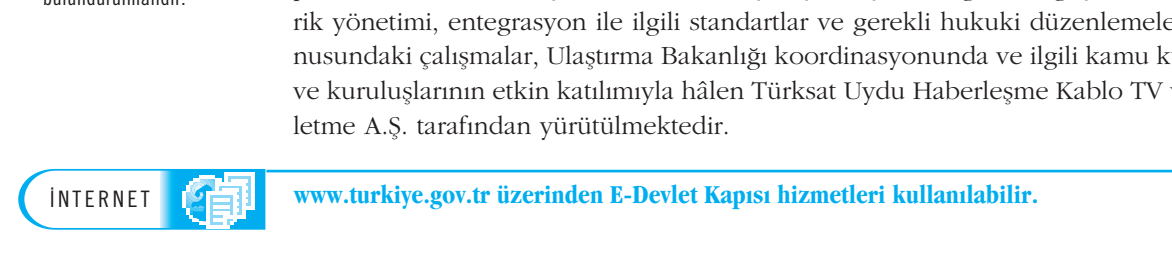

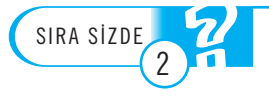

Türksat'ın e-Devlet ile ilgili görev ve sorumluluklarını açıklayınız?

#### **Günümüzdeki Durum**

Son dönemde DPT tarafından yürütülen Bilgi Toplumu Stratejisi ve Eylem Planı çalışmaları yanında, Başbakanlık bünyesinde yapılan çalışmalar (Önceliklendirilen projeler, Mevzuat ve Yapısal iyileştirme ve düzenleme çalışmaları, G.Kore gibi ortaklar-

E-Dönüşüm: E-Devlet esasen bir kamusal dönüşüm projesidir. Sadece yeni teknolojilerin kullanımı , om comolojnom kunammi<br>ile ilgili olarak görülmemeli, yönetimsel boyutlar ile de birlikte ele alınmalı. toplumsal değişimler (kurumlar arası esgüdüm için birlikte çalışabilirlik kültürünün geliştirilmesi, bireylerdeki zihinsel algının, farkındalığın ve kabul edilebilirliğin artırılması gibi) ile ilgili etkilesim de göz önünde bulundurulmalıdır. ile ilgili olarak görülmemeli, give iletişim teknolo<br>
yönetimsel boyutlar ile de<br>
birlikte ele alınmalı,<br>
toplumsal değişimler masına karar verilmiş<br>
(kurumlar arası eşgüdüm Bilgi Toplumu Stratej<br>
için birlikte çalışabilir la sürdürülen uluslararası çalışmalar gibi) da önem taşımaktadır. Son olarak 2012 yılında DPT'nin Kalkınma Bakanlığına dönüsmesi, Ulastırma Bakanlığının Ulastırma, Denizcilik, Haberlesme Bakanlığı olması; Bakanlığın ilgili birimlerinin (Haberlesme Genel Müdürlük) faaliyet alanı ve kurumsal yapısının Bilişim ve e-Devlet faaliyetlerini de kapsamına alacak sekilde yeniden düzenlenmesi; e-Devlet ve dönüsüm çalısmalarının yönünü de yeniden şekillendirmektedir. 2012 Nisan ayına gelindiğinde e-Devlet kanunu ve buna bağlı yönetmelik ile ilgili çalışmalar sürdürülmektedir.

E-Dönüsüme uygun olarak, dönüsümcü/dönüstürümcü devlet (transformational government) kavramına da burada yer verilmesi uygun olacaktır. D-Devlet: e-Devletin en yüksek olgunluk seviyesi olarak, e-Devlet hizmetleri sayesinde en etkin, demokratik ve kamu güvenini yükseltici nitelikte kamudaki dönüsümün gerceklesmesini, bu esnada e-katılımın da gelisimini vurgulamaktadır. Sahraoui vd (2008) d-Devletin gerçekleşmesi için aşağıdaki ana etkenlerin gerçekleşmesi gereğini vurgulamışlardır:

- e-katılımcılık anlamında vatandaş odaklı kamu hizmeti sunumu,
- kurumsal müşterilere katılan değerin en üst seviyede gerçekleşmesi için paylaşımcı/ortak hizmet kültürü,
- profesyonellik anlamında hükûmet içi kaynak ve kabiliyetlerin etkin sunumu ve yönetimi.

Bu etkenlerle beraber değisim yönetimi ve dönüşüm için bir stratejik yönetisim modeli önerisinin de önemi vurgulanmıştır.

Dönüşümcü/dönüştürümcü devlet (transformational government) son dönemde e-Devlet ile ilgili en önemli kavramlardan biri olarak ön plana çıkmaktadır.

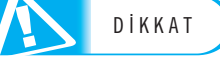

2007-2011 gelişmeleri, ilerleyen bölümlerde değerlendirilecek olmakla birlikte bu gelismelere temel teskil eden 2007 öncesi gelismeleri bir kez daha özetlemek faydalı olacaktır. Yurt dışındaki otoritelerin ülkemize yönelik çalışmaları içerisinde yer alan bir çalışma olarak 2007 yılına kadar ki durumu değerlendiren OECD (2007: 7) raporuna göre, Türkiye e-Devlet uygulamasında büyük çaplı ilerlemeler kaydetmektedir. Türkiye e-Devlet alanında devleti daha etkin, etkili, şeffaf ve hesap verebilir kılmaya yönelik önemli kazanımlar elde etmis bulunmaktadır. Türkiye, bu amaca yönelik olarak bir yandan "mümkün olduğu kadar çok e-hizmet gerçekleştirmek yerine, elektronik ihale, sosyal güvenlik ve sağlık ödemelerinin elektronik ortamda yapılması, gümrük ve vergi tahsilatı gibi yüksek hacimli/yüksek getirisi olan hizmetlerin elektronik ortama tasınması"na, diğer yandan da "Vergi daireleri, Maliye Bakanlığı muhasebe birimleri, ulusal yargı ağı ve ulusal polis ağı gibi BİT ağları ile e-Devletin altyapısının kurulması"na odaklanmıs durumdadır. Kimlik bilgilerinin yetkili kamu kurumlarınca paylaşılmasını sağlayacak, her gerçek ve tüzel kisiye tek bir kimlik numarası tahsisi yapılmasına dayanan vatandas ve vergi numarası veri tabanının hazırlanması gibi projeler e-Devletin gelişmesinde önemli kolaylaştırıcı faktörlerden birisi olmuştur. AMARÇI<br>AMARÇI CHARIMIZ OSTALARI<br>AMARÇI CHARIMIZ NEVERTISINDE CHARIMIZ QUE CHARIMIZ NEVERTISINDE CHARIMIZ NEVERTISINDE CHARIMIZ CHARIMIZ CHARIMIZ OF THE CHARIMIZ OF THE CHARIMIZ OF THE CHARIMIZ OF THE CHARIMIZ OF THE CHARIM Art çok e-hizmet ger-<br>
s ödemelerinin elek-<br>
s hacimli/yüksek ge-<br>
andan da "Vergi da-<br> **E-Devlet Kapısı: E-Devlet Lanmis durumdadır.**<br>
Sağlayaçak ber ger-

Yukarıda belirtilen temel yaklaşımları ortaya koyan bir örnek e-Devlet projesi olarak E-Devlet Kapısı, 2007 OECD raporunda belirtildiği hâliyle "mümkün olduğu kadar çok e-hizmetin" 2008 yılından itibaren tek bir noktadan sunulmasına olanak sağlamıştır. E-Devlet Kapısı, sayıları 2008'de 20.000'e yaklaşıp 2010'da 23.000'i geçen Kamu İnternet Sitelerinde sunulan içerik ve hizmetleri tek bir noktada toplamak ve farklı kanallardan entegre sunmak üzere 18 Aralık 2008 tarihinde faaliyete geçmiştir. Böylelikle kurumların yatırımlarında mükerrerliğinin engellenmesi,

**E-Devlet Kap›s›:** E-Devlet Kapısı, Kamu İnternet Sitelerinde sunulan içerik ve hizmetleri tek bir noktada toplamak ve farklı kanallardan entegre sunmak üzere 2008 tarihinde faaliyete geçmiştir. Böylece, kurum yatırımlarında mükerrerliğinin engellenmesi, kullanıcıların farklı farklı sitelerdeki içerik ve hizmetlere ulasmalarının kolaylaştırılması, öte yandan birlikte çalışabilirlik, bilgi paylasımı ve güvenliği gibi konulara gereken önemin verilmesi sağlanmıştır.

kullanıcıların farklı farklı sitelerdeki içerik ve hizmetlere ulaşmalarının kolaylaştırılması, öte yandan birlikte çalışabilirlik, bilgi paylaşımı ve güvenliği gibi konulara gereken önemin verilmesi daha olanaklı hâle gelmiştir.

Esas olarak; E-Devlet Kapısı ile birlikte sınırlı sayıda elektronik devlet hizmet sunumu anlayışı yerini e-Devleti yaygınlaştırmaya yönelik çok sayıda hizmet sunumu anlayışına bırakmıştır. Ayrıca, d-Devlet yaklaşımına uygun olarak vatandaş odaklı, ortak hizmet sunumunu geliştirmeye yönelik profesyonel bir yaklaşım benimsenmistir. Ülkemizdeki e-Devlet Kapısı'nın bu yaklasımı dünyadaki gelismelerin yönü ile de uyumludur.

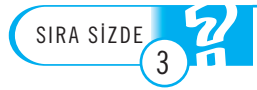

#### <mark>E-Devlet Kapısı'nın açılması ile e-Devlet politikalarının uygulanmasında ne gibi önemli</mark> **de¤ifliklikler olmufltur?**

E-Devlet hizmetlerinin gelişimi çeşitli olgunlaşma modelleri oluşturularak belirli kavramsal çerçeveler içerisinde oturtulmaya çalışılmaktadır. Örneğin, dünyada e-Devlet uygulamalarının gelişimi, Vinnova (2009) tarafından 2020 e-Devlet vizyonu çerçevesinde merkezî entegrasyon seviyesi (MES) ve merkezî koordinasyon seviyesi (MKS) kıstaslarına göre bir analize tabii tutulmuştur. Buna göre Türkiye'deki e-Devlet hizmetlerinin, E-Devlet Kapısı gibi yapılanmaların etrafında, merkezi entegrasyon ve koordinasyon seviyeleri yüksek olarak "Tek Noktadan Hizmet" yaklaşımını ortaya koyduğu söylenebilir. Bu yaklaşım aşağıdaki şekilde görüldüğü gibi merkezî entegrasyon ve koordinasyon seviyeleri farklı Rehberlik ve Kümeler gibi diğer yaklaşımlardan ayrılmaktadır (Şekil 6.1). e-Devlet hizmetlerini:<br>
tegrasyon ve koordin<br>
laşımını ortaya koydu<br>
bi merkezî entegrasyo<br>
bi diğer yaklaşımlard:<br> **Sekil 6.1**<br>
E-Devlet 2020 Vizvonu

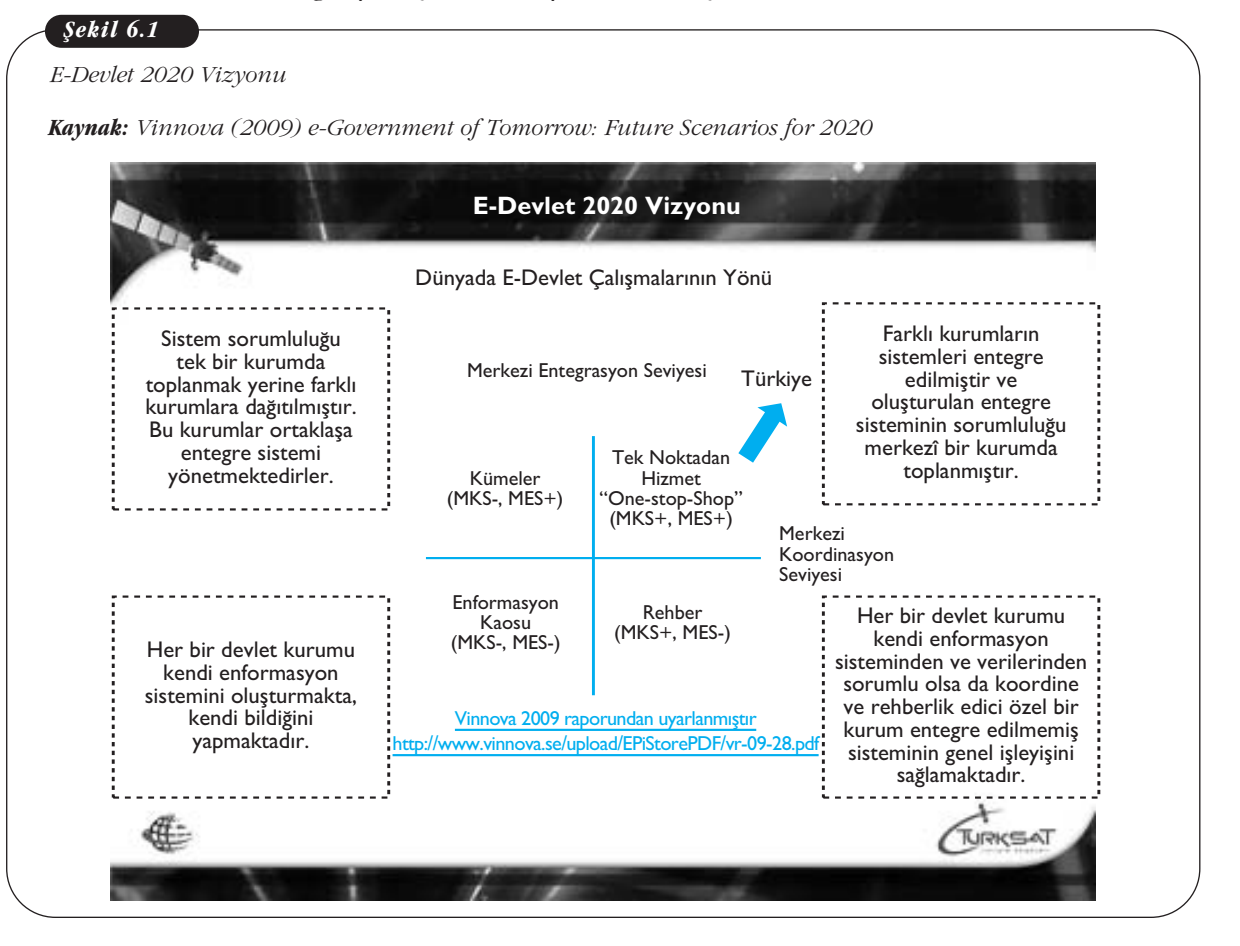

# **KAMU KURUMLARININ E-DÖNÜŞÜMÜ İLE KAMUSAL** DÖNÜSÜMDE İLERLENEN YÖNLER VE BUNLARIN **ÖNÜNDEK‹ ENGELLER**

Yukarıda ele alındığı üzere, ülkemizde e-Devlet ile kamusal dönüşüm anlamında günümüzde önemli uygulamalar gerçekleştirilmektedir. Diğer yandan çeşitli alanlarda yapılan iyileştirme ve geliştirmeler önem taşımaktadır. Ancak, kamusal dönüşüme yönelik bu çalışmaların önünde çeşitli engeller de bulunmaktadır.

Örneğin, mevcut durumda, çeşitli hizmetler hakkında var olan kanun, yönetmelik veya ilgili mevzuat bu hizmetlerin elektronik ortamdan, İnternet üzerinden veya diğer iletişim kanalları ile sunulmasına engel olabilmektedir. Mesela, kişinin "sahsen" basvurusunu gerektiren hizmetler, A kurumundan alınan belgeyi B kurumuna taşımayı gerektiren hizmetler, P belgesi "elden verilir" gibi ifadeler yer almaktadır. Ayrıca kimi devlet süreçlerinin güncel projeler kapsamında sahipliği mevcut mevzuat içerisinde yer almamaktadır. Ayrıca kurumlar arası işbirliğinin eksikliği sonuç alınmasını engellemektedir (Türksat iç dökümanı 2007).

Bunlara örnek olarak Tüzel Kişilik Veri Tabanı yanında Adli Sicil Kaydı da verilebilir. Adli Sicil Kaydı için E-Devlet Kapısı'ndan sadece başvuru dilekçesi örneği indirilebilmektedir. Hâlen dilekcenin ıslak imzalı olması gereklidir. En azından eimza ile erişilebilen bir hizmet olması değerlendirilmektedir.

Sonuç olarak adli hizmet kaydı alınması e-Devlet hizmeti olarak sunulamamaktadır. Diğer yandan e-Devlet hizmeti olarak sunulmakla birlikte e-Devlet Kapisi'na entegre edilmemiş çeşitli hizmetler de bulunmaktadır. Bu ve benzeri örnekler birlikte değerlendirildiğinde, E-Devlet Kapısı kullanılarak tek noktadan vatandaş odaklı hizmet sunumu ve kamusal dönüşü gerçekleştirme hedefine ulaşmada çeşitli aksaklıklar yaşanmaktadır. Temmuz 2012 itibarıyla 42 kurumun 340 adet hizmeti E-Devlet Kapısı üzerinden sunulurken hâlen hiçbir hizmeti E-Devlet Kapısı üzerinden sunulmayan kamu kurumları da bulunmaktadır (Türksat dokümanı 2012).

Kamusal dönüşüm ile ilgili örnekler çoğaltılabilir. Merkezî ve yerel seviyedeki hizmet sistemleri ile ilgili bu somut verilerin ve örneklerin yanında, elimizde yönetim ve bunun önayak olduğu veya önlediği kamusal dönüşüm ile ilgili çeşitli veri ve analizler de bulunmaktadır. Örneğin, Bilgi Toplumu Stratejisi'nin uygulanmasında karşılaşılan sorunların bir analizi Şekil 6.2'de bulunabilir. Buna göre kurum içi koordinasyon sorunları göreceli olarak azalırken kurumlar arası koordinasyon ve mevzuat sorunlarında göreceli artışlar tespit edilmektedir. Bunun yanında Türkiye Bilişim Derneğinin çalışmaları gibi kurumsal yapı ile ilgili karşılaştırmalı çeşitli değerlendirmelere ulaşmak da mümkündür.

Bilgi Toplumu Stratejisi'nin uygulanmasında karşılaşılan sorunların bir analizi olarak; kurum içi koordinasyon sorunları göreceli olarak azalırken kurumlar arası koordinasyon ve mevzuat sorunlarında göreceli artışlar tespit edilmektedir. Kurumsal kapasite gelişimi belirli bir seviyeye varmakla birlikte, kurumlar arası iş birliği ve entegrasyonda sıkıntılar artarak devam etmektedir.

Bir diğer önemli konu da Bilgi Toplumu Stratejisi'nin ve ilgili kurumsal yapılanmalarıın devamının veya sürekliliğinin nasıl sağlanacağının hâlen netlik kazanmamış olmasıdır. Yine de Strateji kapsamında ortaya konulan örneğin vatandaşlar tarafından kullanım ve memnuniyet oranları gibi esasların hâlen kullanılabileceği düsünülmektedir.

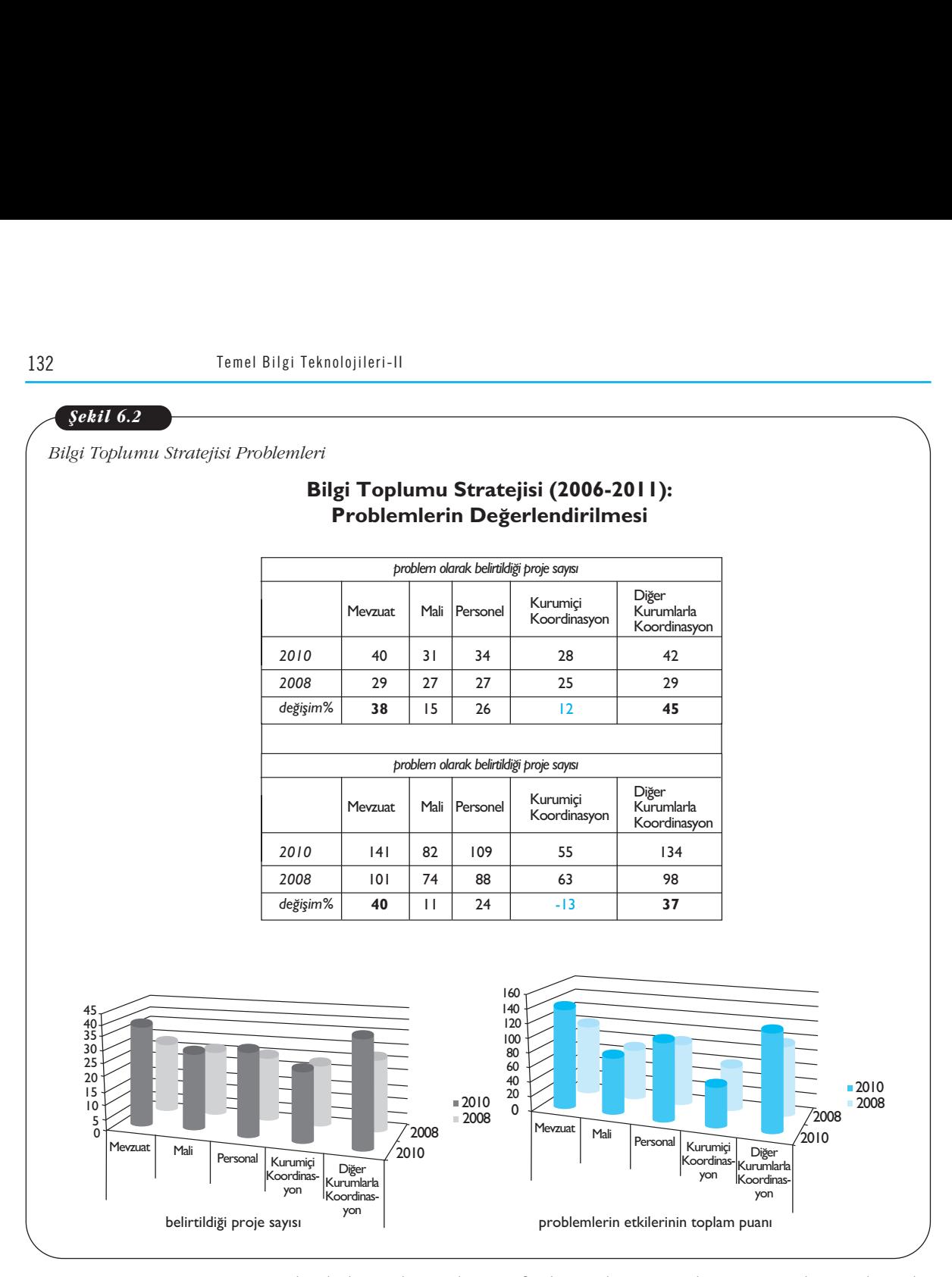

Son olarak, kamu kurumları tarafında yapılan yatırımlar neticesinde sunulan teknolojik sistemlerin vatandaşlar tarafından yeterince kullanılmaması genel olarak e-Devlet çalışmaları ile ilgili sıkça rastlanan bir konudur. Örneğin, vatandaşların doğrudan e-Devlet hizmetleri ile ilgili veya genel olarak devlet ile etkilesimlerinde yasadıkları güvensizlikler, e-Devlet hizmetlerinin kullanımını olumsuz etkilemektedir. Yapılan bazı araştırmalara göre e-Devletin diğer hizmet kanallarının kullanımını azaltmayıp arttırdığı tespit edilmistir (İnternet'ten basvurusunu yapan vatandasın islem yapılmasından emin olamayıp ofisi telefonla araması gibi). Yine buna bağlı olarak Avrupa Birliği ülkelerince kullanılmayıp atıl durumda kalan hizmetlerin ne yapılacağı önemli bir sorun hâline gelmiştir (t-government workshop 2011). Güvenliği ve güvenilirliği gelişmiş, zamandan ve mekândan bağımsız olarak mobil cihazlar üzerinden sunulan hizmetler, ayrıca bunların vasıtasıyla vatandaşların kendi günlük hayatlarını ilgilendiren konularda kamu yönetim süreçlerine katılım olanağının sunulması gibi öneriler geliştirilip yeni teknolojiler üretilerek bu konunun çözülmesine çalışılmaktadır. Yine yalnızca hizmet kanallarının çeşitlendirilmesi ve sadece vatandaşların devlete ulaşmasını sağlamakla yetinilmeyerek devlet kurumlarının önceden harekete geçip vatandaşlara ulaşıp onların ihtiyaçları doğrultusunda hizmet gelistirme ve sunumunda bulunmaları tesvik edilmektedir.

Sadece e-Devlet hizmetlerinin sunumu/arzı değil sunulan bu hizmetlerin kullanıcılar tara<mark>-</mark> fından talebi ve kullanımı ile bu arz ve talebin birlikte dengeli bir biçimde değerlendirilmesi teknik, ekonomik ve sosyal yönleri ile önem taşımaktadır.

<mark>E-Devletin gelişimi ve e-dönüşümün önünde engel olarak gördüğünüz en önemli üç husu-</mark> su sıralayınız?

# İLERİYE DÖNÜK SONUÇ DEĞERLENDİRMELERİ

**Türkiye Yaklaşım** 

Farklı ülkelerde kullanıcı sayısını ve memnuniyetini arttırmaya yönelik çalışmalar değerlendirildiğinde, kurumsal ve idari basitleştirme çalışmalarının yanında; duruma bağlı, katılımcı ve kapsayıcı yaklaşımlar, pazarlama ve kanal yönetimleri dikkat çekmektedir. Türkiye'nin bu farklı yaklaşım ve yönetimler açısından değerlendirildiğinde "Tek Kapıdan Giriş" örneğinde olduğu gibi kurumsal ve idari basitleş-<br>dirildiğinde "Tek Kapıdan Giriş" örneğinde olduğu gibi kurumsal ve idari basitleştirmelere odaklandığı görülmektedir (Şekil 6.3). Thini yanında, duru-<br>
nal yönetimleri dik-<br>
açısından değerlen-<br>
sal ve idari basitleş-<br> **Sekil 6.3**<br>
Dünyada Kullanıcı

**Türü Odak**

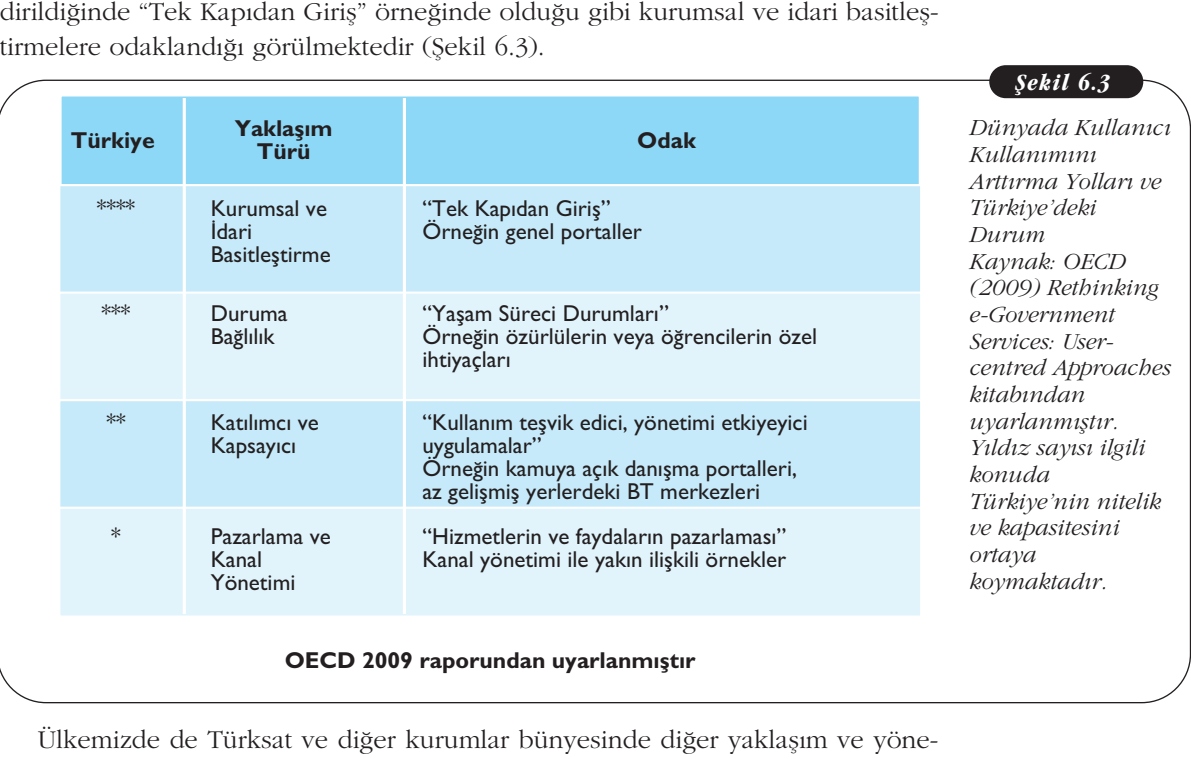

tim odakları ile ilgili çalışmalarda bulunulmaktadır (Düzenlenen konferanslar, yapılan kurum toplantıları, hazırlanan posterler gibi). Bu çalışmalara daha fazla önem verilmesi e-Devlet hizmetlerinin kullanımını da arttıracaktır.

Diğer yandan, E-Devlet Kapısı'ndaki hizmet kullanımının illere göre dağılımından da çeşitli sonuçlar çıkartılabilir. Örneğin, Tablo 6.1'de 2011 yılı içerisinde yapılan bir ölçüm neticesinde en çok e-Devlet hizmetinden yararlanan iller sıralaması görülmektedir (ilk 12 il). Bu sonuçlara göre nüfus ve merkezî devlet teşkilatının kuvvetli olduğu yerlerde e-Devlet kullanımının da yüksek olduğu zaten beklenen bir sonuçtur. Öte yanda sadece merkezî ölçekte değil yerel ölçekte de e-Devlet hizmetlerinin sunumunun geliştirilmesi önem taşımaktadır. Yine yalnızca nüfusun büyük kısmının kullanabileceği hizmetlerin yanında küçük kısmını temsil eden dezavantajlı grupların da kullanımına yönelik hizmet sunumu ihmal edilmemelidir.

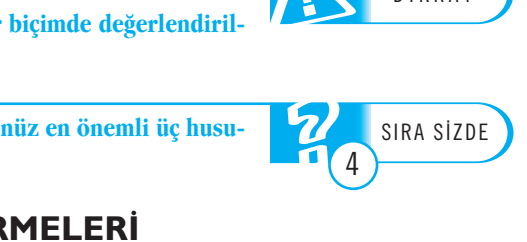

 $\int$ *Sekil* 6.3

 $DECD$ TELEV‹ZYON *centred Approaches Dünyada Kullan›c› Kullan›m›n› Artt›rma Yollar› ve Kaynak: OECD (2009) Rethinking Y›ld›z say›s› ilgili Türkiye'nin nitelik*

*Tablo 6.1 ‹llere Göre E-Devlet Kullan›c› Say›lar›* 

#### *Kaynak: Türksat içi doküman 2011.*

Ülkemizde Türksat e-Devlet ve bilişim ile ilgili bahsi geçen konularda başı çeken, öncü bir kurum olarak ön plana çıkmakta sadece E-Devlet Kapısı üzerinden verilen hizmetler değil, kamu kurumlarına sunulan bilişim hizmetleri ile de Türksat e-Devlet çalışmalarına önemli katkı sağlamaktadır. Yine Türksat bünyesinde sürdürülen T-VOHSU ve CEES gibi projeler ile vatandaşlardan gelen geri beslemeler do¤rultusunda hizmet iyileştirmeleri ve yeni hizmet geliştirmeleri gerçeklenmeye çalışılmaktadır. UbiPOL projesi ile, E-Devlet Kapısı kullanıcılarının en yoğunlukta bulunduğu Ankara, İstanbul ve İzmir gibi büyük şehirler çerçevesinde, e-Devlet çalışmalarının yerel yönetim ve vönetisim avağının da değerlendirilmeye alınmasına çalışılmaktadır. Keza, e-kimlik çalışmaları kapsamında Avrupa içerisinde başı çeken STORK 2.0 projesi içerisinde yer almak üzere, E-Devlet Kapısı kullanılarak yurtdışına çıkan bir vatandasımızın ihtiyac duyduğunda kullanmakta olduğu ilaç ve geçirdiği operasyon bilgilerine erişmesini sağlamak ya da yabancı bir ülke vatandasının ülkemizde akademik pozisyonlarda çalışmasını kolaylaştırmak üzere çalışma izni almasını sağlamaya yönelik iki hizmet önerisi getirilmiştir. Ayrıca GEN6 projesi ile AB ülkeleri içerisinde e-Devlet altyapısının IPv6'yı destekler nitelikte olmasına vönelik çalışmalar yapılmaktadır. Yine, bulut bilişim kansamında değerlendirilmek üzere yerel yönetim seviyesinde özürlülere günlük yaşamlarını kolaylaştırıcı hizmet çözümleri geliştirmeye yönelik proje fikirleri ortaya konulmuştur.

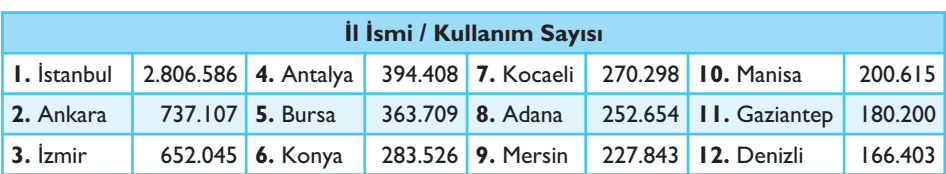

Vatandaşların açık olarak yararlanabildikleri hizmetler dışında, kendi kimliklerini doğrulatarak kişisel bilgilerine erişip kullanabildikleri hizmetler için Türkiye Posta Telgraf Teşkilatı (PTT) şubelerinden şifre alıp sisteme kayıt olmaları gerekmektedir. Buna göre 2011'de kayıtlı kullanıcı sayısı yaklaşık 10 milyonu aşmıştır. 2011 yılında aynı dönemdeki ölçümlerde mobil imza kullanıcısının 19.000'e yakın e-imza kullanıcısının 30.500 üstü ve e-kimlik kartı kullanıcısının 150 civarı olduğu tespit edilmiştir. Türkiye Bilimsel ve Teknolojik Araştırma Kurumu (TÜBİTAK) tarafından çalışmaları sürdürülen ve her vatandaşımıza dağıtılması planlanan "vatandaşlık kartı"nın kullanıma girmesi ile birlikte bu kullanım rakamlarının da değişeceği beklenmelidir.

Bu bağlamda önemli olan konulardan biri de hizmetlerin kisisellestirilmesidir. Gün geçtikçe artan kişisel bilgi ve hizmet sunumu, sunulan hizmetlerin kişiye özel hâle getirilmesini, yani kisisellestirmeyi de beraberinde getirmektedir. E-Devlet Kapısı portalinin günümüzdeki durumu değerlendirildiğinde kisisellestirme alanında önemli asamalar kaydedildiği düşünülmektedir. Örneğin, benim sayfam uygulamaları gibi özellikler bireysel kullanıcıların standart e-Devlet hizmetlerini kendilerine göre özellestirmelerine olanak vermektedir.

Öte yandan, her vatandaşa kişisel e-posta adresi tanınması hatta resmî bildirimlerin kayıtlı e-posta ile gerçekleştirilebilir kılınması gibi geliştirilen uygulamalar vatandaş ve devlet arasındaki etkileşimlerin niteliğinin ne yöne doğru ilerlemekte olduğunun ipuçlarını taşımaktadır. Bu etkileşim anlamında, vatandaşların kamu yönetim süreçlerine katılımını teşvik edecek mobil sistemler gibi bilişim ve yönetişim sistemlerinin gelistirilmesi de gittikçe daha fazla önem kazanmaktadır.

Küresellesen bilgi toplumu içerisinde yerel ve özel bilginin önemli bir stratejik güç olduğuna dair farkındalığın artması ve teknolojideki gelişmelerin de yardımıyla bilginin daha sistematik yönetilmesi, bunun için de elektronik ortamın daha fazla kullanılması bir zorunluluk hâline gelmiştir. Bilgi hiyerarşisinin en alt basamağını oluşturan ve temel olarak "yapısal (structured)" "yapısal olmayan (non-structured)" olmak üzere ikiye ayrılan veri, günümüzde daha çok elektronik ortamlarda depolanır olmuştur. Bir organizasyonun verilerinin %70'den fazlasını yapısal olmayan yani e-posta, MicroSoft (MS) Word, MS Excel, MS PowerPoint ve PDF gibi dokümanlar teşkil etmektedir (Dolgun vd., 2009: 49; Barengi, 2010; Informatica, 2008; Goel vd., 2009: 801). Dolayısıyla bir organizasyonun verilerinin önemli bir bölümünü teşkil eden yapısal olmayan verilerin etkin bir şekilde yönetilmesi, organizasyondaki bilgi yönetiminin başarılı bir şekilde gerçekleştirilebilmesi için önem teşkil etmektedir. Benzer şekilde, bilgi toplumu kurumları nezdinde, e-Devlet hizmetlerinde ve e-dönüşüm için toplanan yapısal ve yapısal olmayan verilerin de doğru ve etkin yönetilmesi önem taşımaktadır. Buna bağlı olarak "büyük veri" kavramına uygun olarak sunulan çözümler gün geçtikçe ön plana çıkmaktadır. Ancak toplanan verilerin bilgi güvenliğine ve mahremiyetine uygun olarak bireysel, kurumsal, bölgesel ve toplumsal etkileri ile birlikte değerlendirilmesi konusu, mevcut firsatları ve tehditleri nezdinde belirsizliğini sürdürmektedir (Önaçan & Medeni 2012).

Sonuç olarak vatandaş odaklılık kavramının ortaya konulmasında da fayda vardır. *Vatandaş odaklılık:* Sunulan bilişim teknolojisinin veya e-Devlet hizmetinin temel olarak vatandaş talep ve ihtiyaçlarını karşılamaya yönelik olarak geliştirilip gerçekleştirilmesidir. Bu kapsamda kullanıcı vatandaşların kullanabilirliği, erişebilirliği, mahremiyeti ve memnuniyeti gibi kavramlar da ön plana çıkmaktadır; yine tek değil çeşitli kullanıcı profillerinin ve kesimlerinin olduğu hesaba katılmaktadır. Buna göre sunulan hizmetlerin kisisellestirilmesi ile dezavantajlı kesimlerin (yaşlılar, özürlüler, yabancılar gibi) hizmet kullanımının desteklenmesi ve teşvik edilmesi gibi uygulamalar da önem taşımaktadır. Böylece bilgi toplumunda daha katılımcı, kapsayıcı ve sayısal uçurumları azaltıcı teknoloji geliştirmeleri ve hizmet sunumlar amaçlanmaktadır. Bu hizmetler yasam süreçlerine uygun olarak gerekli durumlar da yasal olarak reşit olmayan kişileri de (örneğin eğitim hizmetleri ile ilgili olarak 18 yaşından küçük öğrenciler için) kapsayabilmelidir.

E-devlet hizmetlerinin vatandaş odaklı olması büyük önem taşımaktadır.

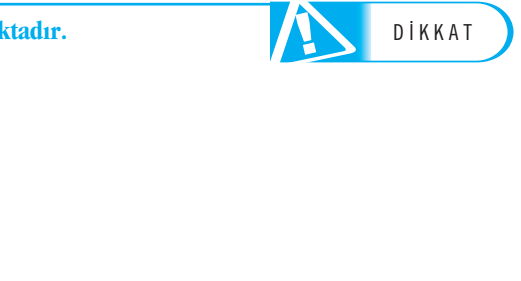

# Özet

E-Devletin; daha etkin, verimli ve kaliteli kamu hizmeti için bilgi ve iletişim teknolojilerinin kullanılması veya kamu yönetiminde her türlü faaliyetin; vatandaşlar, özel sektör, kamu görevlileri ve devletin diğer fonksiyonlarıyla ilgili etkileşimlerin elektronik ortam üzerine taşınması, birebir ve aracısız olarak kullanılabilmesi gibi çeşitli tanımları mevcuttur. Bunun yanında; bilgi toplumu ve kamusal dönüşüm gibi temel kavramlar ile de ilişkili olarak değerlendirilmelidir.

Genel olarak; 1993 - 1998 yılında İnternet'in kullanılması, 1990'lı yılların sonunda ve 2000'li yılların başında yerel ve merkezî kamu İnternet sitelerinin ortaya çıkması, 2001'den günümüze İnternet sitelerinin bütünleşmesi için gerekli entegrasyon ve bilgi paylaşımı çalışmaları dünyada e-Devletin tarihsel gelişim yönünü ortaya koymaktadır. Yine dünyada çeşitli bölgeler, özellikle Avrupa; telekomünikasyon alanında rekabeti artırmak için piyasa temelli yaklaşımlar üzerinde odaklanmıştır.

Bu gelisme ve yaklasımlardan Türkiye'de oldukça etkilenmistir. Bir yandan ülkemiz telekomünikasyon alanında rekabeti artırma önceliğini paylaşırken, e-Devlete geçis sürecinin başlangıcı yani e-Dönüşüm de 1980'li yıllar ile birlikte yaşanmaya başlanmıştır. 1990 ve 2000 vılları arasında dünyada bilgi ve teknoloji eksenli büyük dönüşüm Türkiye'yi de çok yoğun biçimde etkilemiştir. Yine e-Devlet çalışmalarının gelişiminde, Avrupa Birliği üyesi olma yolunda ilerleyen ülkemiz üzerindeki AB etkisine özel olarak değinmek de uygun olacaktır. Özellikle Avrupa Birliği Lizbon Zirvesinde Avrupa'yı "dünyanın en rekabetçi ve dinamik bilgi tabanlı ekonomisi" yapmak amacıyla yeni bir politika girişimi başlatmıştır.

Planlanan veya uygulamaya konulan birçok proje olsa da bunların içerisinde en önemlisinin "E-Dönüşüm Türkiye Projesi" olduğunun altı bir kez daha çizilmelidir. Son olarak 2006-2011 yılları arasında DPT tarafından ortaya konulan Bilgi Toplumu Stratejisi ve Eylem Planı kapsamında sürdürülen e-Devlet çalışmalarına bağlı olarak, 2008 yılında E-Devlet Kapısı hizmete sokulmustur.

E-Devlet calısmalarında, günümüzde kurumlar arası entegrasyonu mümkün kılan, kamuda dönüşümü tamamlayıcı, vatandaş odaklı ve vatandaşların kişiselleştirmesi ile katılımcılığını destekleyici üst seviye e-Devlet çalışmalarına ağırlık verilmesi önem kazanmıştır. Özellikle e-Dönüşüm için kurumlar arası bilgi paylaşımı ve koordinasyon son derece önemlidir.

E-Devlet hizmetleri gün geçtikçe daha fazla vatandaş ve devlet iliskisini etkilemektedir. E-Devlet hizmetlerinin büyük verilerin de değerlendirilmesini ve katılımcılığı sağlayacak şekilde kişiseleştirilmesi ile zaman ve mekândan bağımsız hâle getirilmesi gibi yönlerde ilerlemeler hız kazanmıştır.

Öte yandan ülkemizde kurumlar arası eş güdüm sorunları, Bilgi Toplumu Stratejisi'nin de sona ermesi ile de birlikte hâlen politika seviyesinde doğan boşluğun doldurulamaması ve organizasyon yapısının nasıl yürütüleceğinin belirlenmemis olması gibi hususlar ilerlemelerin önünde önemli engeller olarak görülebilir. Yine dünyada genel olarak vatandaşların istek ve ihtiyaçlarına yeterince önem verilmediği için yapılan yatırımlar neticesinde sunulan hizmetlerin yeterince talep görmemesi ve kullanımın kısıtlı kalması henüz tam olarak çözümlenememiş bir sorun olarak değerlendirilmektedir.
# **Kendimizi Sınayalım**

1. Aşağıdakilerden hangisi e-Devletin tanımları arasında **ver almamaktadır?** 

- a. Daha etkin, verimli ve kaliteli kamu hizmeti için bilgi ve iletişim teknolojilerinin kullanılmasıdır
- b. Devletin kendi iç işleyişinde ve sunduğu kamu hizmetlerinde bilişim teknolojilerinin kullanılması
- c. Kamu yönetiminde her türlü faaliyetin; vatandaşlar, özel sektör, kamu görevlileri ve devletin diğer fonksiyonlarıyla ilgili etkilesimlerin elektronik ortam üzerine taşınması, birebir ve aracısız olarak kullanılabilmesidir
- d. Devletin vatandaşlarına karşı yerine getirmekle yükümlü olduğu görev ve hizmetler ile vatandaşların devlete karşı olan hak ve yükümlülüklerini karşılıklı olarak elektronik iletisim ve islem ortamlarında kesintisiz, seffaf, vatandas merkezli ve güvenli olarak yürütülmesidir
- e. Hepsi e-Devleti tanımlamaktadır
- 2. Asağıdakilerden hangisi e-Devlet kavramı ile **ilişkilendirilemez?**
	- a. e-Hükümet
	- b. e-Toplum
	- c. e-Sağlık
	- d. Bilgi Toplumu
	- e. Hepsi e-Devlet kavramı ile ilişkilendirilebilir

3. Asağıdakilerden hangisi doğrudan 2006 yılında ortaya konulan Bilgi Toplumu Stratejisi kapsamında **yer almaz?** 

- a. Vatandaş Odaklı Hizmet Dönüşümü
- b. Kamu Yönetiminde Modernizasyon
- c. e-Devlet hizmetlerinin gelişimi
- d. Ulusal enformasyon altyapısı ana planının (TUE-NA) hazırlanması
- e. Hiçbiri

4. Asağıdakilerden hangisi e-Devlet İcra Kurulu Üyeleri arasında **yer almamıştır?** 

- a. Ulastırma Bakanı
- b. Sanayi ve Ticaret Bakanı
- c. Sağlık Bakanı
- d. Sivil Toplum Temsilcisi
- e. DPT Müsteşarı

5. Aşağıdakilerden hangisi D-devlet (dönüşümcü/dönüştürümcü devlet (transformational government)) kavramını açıklamaktadır?

- a. E-katılımcılık
- b. Ortak hizmet kültürü
- c. Profesyonellik
- d. Hepsi
- e. Hiçbiri

6. E-Devlet ve E-Devlet Kapısı ile ilgili aşağıdaki hangi ifade do¤ru **de¤ildir?**

- a. E-Devlet hizmetlerinde kurumlar arası eşgüdüm ve isbirliği önemlidir.
- b. Vatandaş odaklılık ve kamusal dönüşüm sunulan hizmetlerin kavramsal çerçevesini açıklamaktadır.
- c. E-Devlet Kapısı'ndan sunulan hizmetler tek bir kamu kurumunun sorumluluğu ve basarısıdır.
- d. Tek noktadan, güvenli ve kesintisiz hizmet E-Devlet Kapısı'nın çalışma prensibini ortaya koymaktadır.
- e. Hiçbiri

7. Asağıdakilerden hangisi e-Devlet hizmet sunumu ile ilgili mevzuat engellerini en iyi ifade eder?

- a. Kişinin "şahsen" başvurusunu gerektiren hizmetlerin bulunması
- b. A kurumundan alınan belgeyi B kurumuna taşımayı gerektiren hizmetler bulunması
- c. X belgesi "elden verilir" gibi ifadelerin yer alması
- d. Kimi devlet süreçlerinin güncel projeler kapsamında sahipliğinin mevcut mevzuat içerisinde ver almaması
- e. Hepsi
- 8. Hangisi e-Devletin önünde yer alan sorunlar içerisinde **yer almaz?**

#### a. Mevzuat sorunları

- b. Mali ve Personel sorunları
- c. Kurumlar arası koordinasyon sorunları
- d. Kurum içi koordinasyon sorunları
- e. Hepsi yer alır

9. Asağıdakilerden hangisi gelecek için önem taşıyan bir konu **değildir?** 

- a. Yerel ve merkezî kamu İnternet sitelerinin ortaya çıkması
- b. Kişiselleştirme
- c. Büyük veri
- d. Dönüsüm
- e. Mobil devlet
- 10. Vatandaş odaklılık ile ilgili hangi kavram **yanlıştır?** 
	- a. Vatandaş beklenti ve taleplerine öncelik verilmesi
	- b. Yalnızca nüfusunun büyük çoğunluğunun ihtiyaçlarına hitap eden hizmet sunumu
	- c. Vatandasların devlet süreçlerine katılımının sağlanması
	- d. Kişisel bilgilerin mahremiyetine özen gösterilmesi
	- e. Hepsi doğrudur

# Kendimizi Sınayalım Yanıt Anahtarı Sıra Sizde Yanıt Anahtarı

- 1. e Yanıtınız yanlış ise "Tanımlar" konusunu yeniden gözden geçiriniz.
- 2. e Yanıtınız yanlış ise "Tanımlar" konusunu yeniden gözden geçiriniz.
- 3. d Yanıtınız yanlıs ise "Tarihsel Gelisim" konusunu yeniden gözden geçiriniz.
- 4. c Yanıtınız yanlış ise "Tarihsel Gelişim" konusunu yeniden gözden geçiriniz.
- 5. d Yanıtınız yanlıs ise "Günümüzdeki Durum" konusunu yeniden gözden geçiriniz.
- 6. c Yanıtınız yanlıs ise "E-Devletin Tanımı, Tarihsel ve Kavramsal Çerçevesi" konusunu yeniden gözden geçiriniz.
- 7. e Yanıtınız yanlış ise "Kamu Kurumlarının E-Dönüsümü ile Kamusal Dönüsümde İlerlenen Yönler ve Bunların Önündeki Engeller" konusunu yeniden gözden geçiriniz.
- 8. e Yanıtınız yanlıs ise "Kamu Kurumlarının E-Dönüşümü ile Kamusal Dönüşümde İlerlenen Yönler ve Bunların Önündeki Engeller" konusunu yeniden gözden geçiriniz.
- 9. a Yanıtınız yanlış ise "İleriye Dönük Sonuç De-¤erlendirmeleri" konusunu yeniden gözden geçiriniz.
- 10. b Yanıtınız yanlış ise "İleriye Dönük Sonuç De-¤erlendirmeleri" konusunu yeniden gözden geçiriniz.

#### **S›ra Sizde 1**

Bilgi Toplumu Stratejisi 2006 yılında DPT tarafından hazırlanmıştır. 5 yıllık bir dönem için e-Devleti de kapsar nitelikte proje ve uygulamaların hayata geçirilmesi ile ilgili genel çerçeveyi ve eylem planını ortaya koyarken özellikle "Vatandaş Odaklı Hizmet Dönüşümü" ve "Kamu Yönetiminde Modernizasyon" gibi konulara odaklanılmıştır.

#### **Sira Sizde 2**

Bilgi Toplumu Stratejisi ve Eylem Planın kapsamında sürdürülen e-Devlet çalışmalarına bağlı olarak 2008 yılında E-Devlet Kapısı Türksat tarafından hizmete sokulmustur. Kamu hizmetlerinin elektronik ortamda, ortak bir platformda ve vatandas odaklı sunumu için is süreçlerinin gözden geçirilmesi, içerik yönetimi, entegrasyon ile ilgili standartlar ve gerekli hukuki düzenlemeler konusundaki çalışmalar,Ulaştırma Bakanlığı (eski adıyla) koordinasyonunda ve ilgili kamu kurum ve kuruluşlarının etkin katılımıyla hâlen Türksat Uydu Haberlesme Kablo TV ve İsletme A.S. tarafından yürütülmektedir.

#### **Sira Sizde 3**

E-Devlet Kapısı ile birlikte sınırlı sayıda elektronik devlet hizmet sunumu anlayışı yerini e-Devleti yaygınlaştırmaya yönelik çok sayıda hizmet sunumu anlayışına bırakmıştır. Ayrıca, E-Devlet yaklaşımına uygun olarak vatandaş odaklı, ortak hizmet sunumunu geliştirmeye yönelik profesyonel bir yaklaşım benimsenmiştir. Ülkemizdeki E-Devlet Kapısı'nın bu yaklaşımı dünyadaki gelişmelerin yönü ile de uyumludur.

#### **Sira Sizde 4**

Soruya kendi önem sıralamanıza göre farklı yanıtlar verebilirsiniz. Bir örnek yanıt; 1. Kurumlar arası eşgüdüm sorunları, 2) Bilgi Toplumu Stratejisi'nin de sona ermesi ile de birlikte hâlen politika seviyesinde doğan boşluğun doldurulamaması ve organizasyon yapısının nasıl yürütüleceğinin belirlenmemis olması, 3) Vatandasların istek ve ihtiyaçlarına yeterince önem verilmediği için yapılan yatırımlar neticesinde sunulan hizmetlerin yeterince talep görmemesi ve kullanımın kısıtlı kalması olabilir.

# Yararlanılan Kaynaklar

- Arifoğlu, A., Körnes, A., Yazıcı, A., Akgül, M. K. ve Ayvalı, A. (2002). **E-Devlet Yolunda Türkiye,** Türkiye Bilişim Derneği, Ankara.
- Balcı A, Kırılmaz A. (2010) Kamu Yönetiminde Yeniden Yapılanma Kapsamında E-Devlet Uygulamaları. **Türk İdare Dergisi** Yıl : 81 Haziran/Eylül 2009 İçişleri Bakanlığı ISSN 1300-3216 SAYI: 463-464.
- Barengi, Ruhver, **Unstructured Data Analysis,** (2010) Erişim Tarihi: 17.12.2010, http://www.ruhver.com/ 2010/08/unstructured-data-analysis.
- Bilgi Ve İletisim Teknolojilerinde Stratejik Öncelikler (BITSÖ) Ana Raporu (2007).
- Cheol H. Oh. (2012) **E-Government of Korea.** 2012 Global e-Government Leadership Program (NIA)
- Dolgun, Özgür, T.Güzel Özdemir, Doruk O¤uz (2009) Veri Madenciliğinde Yapısal Olmayan Verinin **Analizi: Metin ve Web Madencili¤i,** istatistikçiler Dergisi, 2, ss.48-58.
- DPT (2011) **Bilgi Toplumu İstatistikleri Raporu**
- DPT (2006) **Bilgi Toplumu Stratejisi ve Eylem Plan›**
- Erdal, M. (2002). **Elektronik Bilgi Çağında Kamu Yönetimi ve Bir Yerel Yönetim Uygulamas›: İstanbul Büyüksehir Belediyesi, 1. Bilgi ve** Ekonomi Kongresi, Bildiriler Kitabı, 165-180, 10-11 Mayıs 2002, Kocaeli Üniversitesi, Hereke-Kocaeli.

GEN6 projesi sitesi. http://www.gen6.eu/home

Goel, Amit Kumar, Ritu Sindhu, Monica Mehrotra, G.N.Purohit, (2009). **Managing Unstructured Data**

#### **Using Agent Technology.**

- Heeks, R. (2007). **"What is eGovernment?",** http://www.egov4dev.org/egovdefn.htm
- Informatica, **Informatica PowerCenter Unstructured** Data Option, 08.11.2008, Erişim Tarihi: 23.04.2011, http://www.informatica.com/INFA Resources/ds unstructured data 6668.pdf.
- OECD (2009) **Rethinking e-Government Services: User-centred Approaches**
- OECD (2007) **e-Devlet Calısmaları TÜRKİYE**
- Önaçan Mehmet Bilge Ka¤an, Medeni T. (2012) **Elektronik Belge Yönetim Sistemi (EBYS)'Nin Faydalar› Ve Kurum Bünyesinde EDYS** Yapılandırmaya Yönelik Bir Yol Haritası.

Özcivelek, R. H. (2004). **Dünya'da ve Türkiye'de** Elektronik Devlet Tartışmaları: Kavram Üzerine **Bir Sorgulama,** www.eksenotomasyon.com, 18.11.2004'ten aktaran Nohutçu, A. ve Demirel, D., e-Devlet: Genel Bir Cerceve ve Teorik Bir Yaklasım, http://www.nvi.gov.tr/attached/NVI/makale/ makale\_doc/e-Devletgenel\_cerceve.doc

http://www.nvi.gov.tr/11,Ana\_Sayfa\_Kps\_Index.html,

- http://www.nvi.gov.tr/11,Ana\_Sayfa\_Adres1,2.html
- Sahraoui, S., Ghoneim, A., Irani, Z. and Özkan, S. (2008) "t-Government for benefit realization: A research agenda". Zahir Irani and Peter Love (Eds.) **Evaluating Information Systems.** Elsevier: London
- STORK 2.0 projesi http://www.eid-stork2.eu/
- t-government workshop 2011, http://www.iseing.org/ tgovwebsite/tGovWorkshop2011/tGovHomePage2 011.html
- UBİPOL projesi sitesi. http://www.ubipol.eu/
- Vinnova (2009) **eGovernment of Tomorrow: Future Scenarios for 2020,** http://www.vinnova.se/ upload/EPIStorePDF/vr-09-28.pdf

# **TEMEL BİLGİ TEKNOLOJİLERİ-II**

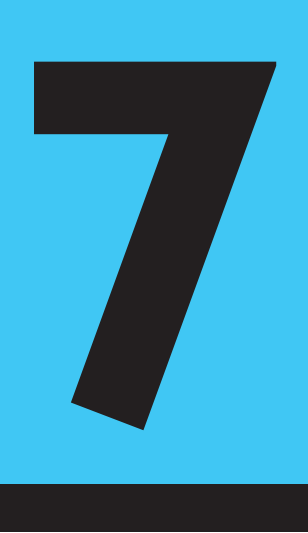

# **Amaçlarımız**

Bu üniteyi tamamladıktan sonra;

- Bilgisayar güvenliği hakkında bilgi sahibi olabilecek,
- Kötü niyetli yazılımları ve bunlara karşı alınabilecek önlemleri sıralayabilecek,
- Antivirüs yazılımının görevini ve fonksiyonunu tanımlayarak güvenlik duvarı ile ilgili ayarları yapabilecek,
- akıllı telefonların güvenliğine ilişkin alınması gereken önlemleri sıralayabilecek,
- Güvenli bir kablosuz ağ bağlantısı için ayarlamaları yaparak güvenli İnternet konusunda bilgi sahibi olabilecek,
- Sosyal ağlarda karşılaşılan olumsuzlukları tanımlayarak alınması gereken önlemleri sıralayabilecek,
- Sosyal paylaşım sitelerinde gizlilik ayarlarını yaparak çocukların güvenliği<br>hanevende kilei akibi akibi akibacılı konusunda bilgi sahibi olabilecek,
- Siber zorbalık ve sanal dolandırıcılık gibi kavramları tanımlayabilecek<br>hildi ve haqeriları erkir alandanın tanımlayabilecek bilgi ve becerilere sahip olacaksınız.

#### **Anahtar Kavramlar**

- Bilgisayar Güvenliği
- Casus Yazılım
- Virüs
- Bilgisayar Kurdu
- Truva Atı
- Çöp E-posta
- Bilgisayar Korsanı
- Ağ Güvenliği
- Kablosuz Ağ Güvenliği
- Akıllı Telefon Güvenliği
- Güvenli İnternet
- Güvenli Alışveriş
- Sosyal A¤larda Güvenlik
- Siber Zorbalık
- Sanal Dolandırıcılık

# **i**çindekiler

Temel Bilgi Teknolojileri-II Bilgisayar ve Ağ **Güvenliği** • BİLGİSAYAR VE AĞ GÜVENLİĞİ

# **Bilgisayar ve Ağ Güvenliği**

# **BİLGİSAYAR VE AĞ GÜVENLİĞİ**

Bilgisayar güvenliği temel anlamıyla bilgisayarları ve onların içindeki bilgileri yetkisiz erişime karşı koruma anlamına gelir. Bilgisayar güvenliği uygulamaları bu korumaları gerçekleştirebilmek için gerekli politikaları, prosedürleri, donanım ve yazılım araçlarını içerirler. Bilgisayar güvenliği uygulaması ayrıca bilgisayarlar tarafından işlenmiş ve saklanan bilgilerin **gizlilik, bütünlük** ve **kullanılabilirliğini** sa¤lamak için gerekli önlem ve kontrolleri içerir. Bu üç kavram etkili bir bilgisayar güvenliği için büyük önem arz etmektedir.

**Gizlilik:** Gizlilik, bilgilere sadece o bilgilere erisme ve kullanma hakkına sahip olan kişilerce sahip olunmasıdır. Gizliliğin etkili bir şekilde sağlanması için sıkı kontroller gerekir. Bu sıkı kontrollerden en yaygın bilineni şifrelerin kullanılmasıdır. Şifreler veya tek kullanımlık şifre cihazları yetkisiz kişilerin kendilerine ait olmayan bilgilere erişimini sınırlayan ilk adım olarak kabul edilir. Bu nedenle güçlü şifre kullanılması ve şifrelerin gizli tutulması bilgisayar güvenliği için en temel ilkedir.

Bütünlük: Bütünlük, bilgilerin beklenmedik olaylar sonucunda değiştirilememesini sağlar. Bütünlük kaybına insan hatası veya kasıtlı tahrifat gibi çeşitli olaylar sebep olabilir. Doğru olmayan bilgilerin kullanılması çeşitli olumsuz sonuçlar doğurabilir. Bu nedenle verilerin doğruluğunu ve bütünlüğünü sağlamak amacıyla her zaman bir çaba gösterilmesi gerekir.

Kullanılabilirlik: Kullanılabilirlik, bilgi ve kaynakların silinmesini veya herhangi bir nedenle erişilemez duruma gelmelerini engeller. Bu kavram sadece bilgi ve kaynaklar için değil aynı zamanda ağdaki diğer bilgisayarlar ve teknoloji alt yapısının diğer bileşenleri için de kullanılabilir.

Bundan sonraki kısımda bilgisayar güvenliğini tehdit eden kötü niyetli yazılımlar konusu islenecektir.

#### **Kötü Niyetli Yaz›l›mlar**

Kullanıcılar genellikle İnternet'te karşılaştıkları çeşitli dosyaları (ekran koruyucular, oyunlar, uygulamalar, vb.) açma eyleminde bulunurlar. Bu dosyaların açılması sırasında kullanıcılar uygulamaların hata vermesi veya donanımsal bazı parçaların performansında düşme gibi çeşitli alışılmadık sorunlarla karşılaşırlar. İşte bu sorunlar bazen kullanılan dosyayla birlikte bilgisayarınıza bulaşan kötü niyetli yazılımlardan kaynaklanır. Bu yazılımlar genellikle virüs, bilgisayar kurdu, truva atı ve casus yazılım gibi isimlerle adlandırılırlar.

#### **Virüs**

Virüsler bulaştığı bilgisayarda kendisini hızlı bir şekilde kopyalayabilen ve hızlı bir sekilde yayılan kötü niyetli yazılımlardır. Virüsler, kullanıcı herhangi bir virüslü uygulamayı çalıştırdığında, virüslü bir belgeyi açtığında ya da virüslü bir e-postayı okuduğunda bulaşabilir. Virüsler bilgisayarlara karşı yapılan açık saldırılar olabileceği gibi bazıları daha sinsi olabilir. Kendilerini bir arka kapı ya da uzaktan erişim yazılımı olarak kullanıcının bilgisayarına yerleştirip, saldırganların bilgisayarı ele geçirmesine neden olabilir. Örneğin, **bilgisayar korsanları (ing. hacker)** virüsler aracılığıyla kullanıcının sifrelerini veya kredi kart numarasını ele geçirmek için klavye, mikrofon ve webcam hareketlerini izleyebilir veya İnternet bağlantısını kullanabilir. Virüslerin yayılma yöntemlerinden en fazla bilineni e-posta aracılığıyla olanıdır. Virüsler e-posta adres defterinde kayıtlı olan tüm kişilere e-posta atar ve yayılmasını gerceklestirir.

#### **Bilgisayar Kurdu**

Bilgisayar kurdu, veri isleme programlarına sızmak, verileri değistirmek veya yok etmek amacıyla hazırlanmış kötü niyetli programlardır. Virüs ve bilgisayar kurdu terimleri benzer anlamlarda kullanılmasına karsın aralarında farklılık vardır. Virüsler çoğunlukla kendi kendini kopyalayabilen dosyalar olarak adlandırılmaktayken bilgisayar kurdu herhangi bir insan müdahalesi olmaksızın kendini bilgisayara bulastırabilen programlar olarak tanımlanmaktadır. Bilgisayar kurdu bir bilgisayardan diğerine yayılmak için çoğunlukla ağ bağlantısını kullanır. Örneğin, bilgisayar kurdu ağ içi e-posta sistemi veya ağ içi bağlantı sistemlerini kullanarak kendisini ağdaki başka bilgisayarlara kolaylıkla bulaştırabilir.

#### **Truva At›**

Truva atı terimi, iyi huylu görünen fakat aslında kötü niyetli bir amaca sahip olan programlar için kullanılır. Bu programlar bilgisayara e-posta aracılığıyla veya İnternet'ten indirilen ücretsiz programlar aracılığıyla bulaşır. Truva atı bilgisayara bulaştığında, virüsler gibi diğer kötü niyetli yazılımların bilgisayar sistemine bulaşmalarına imkân hazırlarlar. Ayrıca, yetkisiz kişilerin bilgisayarda kayıtlı olan bilgilere erisimlerini de kolaylaştırırlar.

İnternet'ten indirilen bir programı çalıştırdığınızda veya e-posta ile gönderilmiş olan bir dosyayı açtığınızda truva atı bilgisayarınıza farklı şekillerde zarar verir. Bu zararlar:

- Bir web sitesinden zararlı bir programı indirme,
- Bilgisayarınıza casus yazılımları yükleme,
- Bilgisayarda kayıtlı olan dosyaları silme,
- Hacker'lara karşı bilgisayarı güvensiz duruma getirme şeklinde olabilir.

#### **Casus Yaz›l›m**

Casus yazılımlar, İnternet'ten indirilen diğer yazılımlara kendisini ekleyip daha sonra bilgisayara kendilerini yüklerler. Casus yazılımlar kullanıcının bilgisi olmaksızın bilgisayarın kontrolünü ele geçirirler. Örneğin, çasus yazlımlar kisisel bilgilerinizi toplayabilir, web tarayıcınız aracılığıyla sizi başka sitelere yönlendirebilir veya farklı yazılımları siz istemeden ve farkında olmadan bilgisayarınıza yükleyebilir.

**Bilgisayar korsanı (hacker):** Bilgisayar korsanı, web sitelerindeki veya bilgisayar sistemlerindeki güvenlik açıklarını kullanarak yetkisiz ve izinsiz erişim sağlamaya çalışan kişilere denir. Yetkisiz ve izinsiz erisimin yanı sıra hırsızlık, virüs vayma ve kullanıcıların verilerini silme ve yok etme de bilgisayar korsanının eylemleri arasında yer alır.

# **Çöp E-posta (Spam)**

Spam birden fazla kişiye gönderilen ve istenmeyen e-postalara verilen genel addır. Spamlar çoğunlukla reklam amaçlı olarak kullanılmalarına karsın, daha kötü niyetli amaçlar için kullanılanları da vardır. Örneğin, spam bir virüs ya da bilgisayar kurdunun yayılması için en fazla kullanılan yöntemlerden birisidir. Spamlar ayrıca kullanıcılara cezbedici e-postalar göndererek onları e-dolandırıcılık web sitelerine yönlendirip kişisel bilgilerini çalabilirler. Sonuç olarak spam virüslere, casus yazılımlarına, bilgisayar kurtlarına ve dolandırıcılık saldırılarının gerçekleşmesine aracılık eden kötü niyetli e-postalardır.

### Virüs ve Diğer Kötü Niyetli Yazılımlara Karşı Korunma

Bilgisayarın virüs ve diğer kötü niyetli yazılımlara karsı etkili bir sekilde korunabilmesi için çeşitli yollar izlenmelidir. Bu yollar detaylı olarak bu bölümde incelenecektir.

### **Antivirüs Yaz›l›m›n›n Kullan›lmas›**

Antivirüs yazılımları bilgisayardaki hard diski ve hafızayı virüslere karşı tarayarak bulduğu virüsleri bilgisayardan silmeye çalışan yazılımlardır. Virüs tarayıcısı olarak antivirüs yazılımları iki şekilde çalışır. İlk olarak yazılım bilgisayar sistemini tarar ve bilinen bir virüs ile eslesen bir yapı olup olmadığını kontrol eder. Bu nedenle antivirüs yazılımının güncel olup olmaması büyük önem arz eder. Çoğu antivirüs yazılımı otomatik güncelle özelliği sayesinde en yeni virüs tanımlarını indirir ve en kısa zamanda sistemi bu yeni virüslere karşı tarar. Antivirüs yazılımının diğer bir çalışma yöntemi de çalıştırılabilir programları kontrol etmesidir. Yazılım bu programları şu 3 duruma göre kontrol edebilir:

- Programın kendini kopyalamaya çalışması
- Programın sistemdeki e-posta programına erişmeye çalışması
- Programın Windows'daki Registry ayarlarını değiştirmeye çalışması

Eğer antivirüs yazılımı bu üç durumdan birini tespit ederse o programı virüs olarak işaretler ve çalışmasını durdurur. Aşağıdaki şekilde bir antivirüs yazılımının ekran görüntüsü verilmektedir.

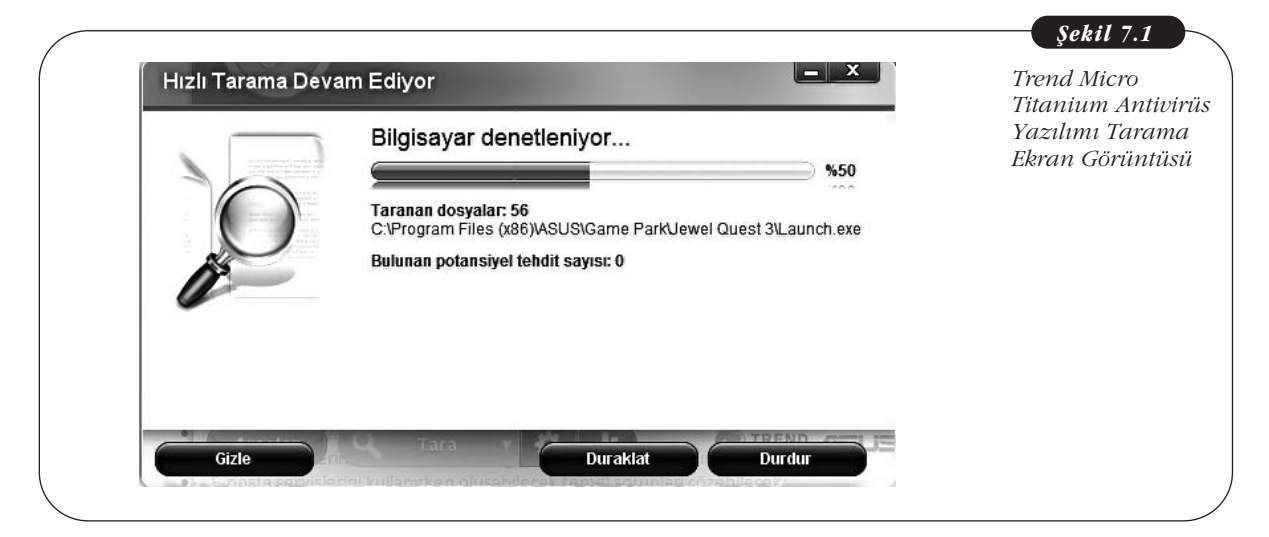

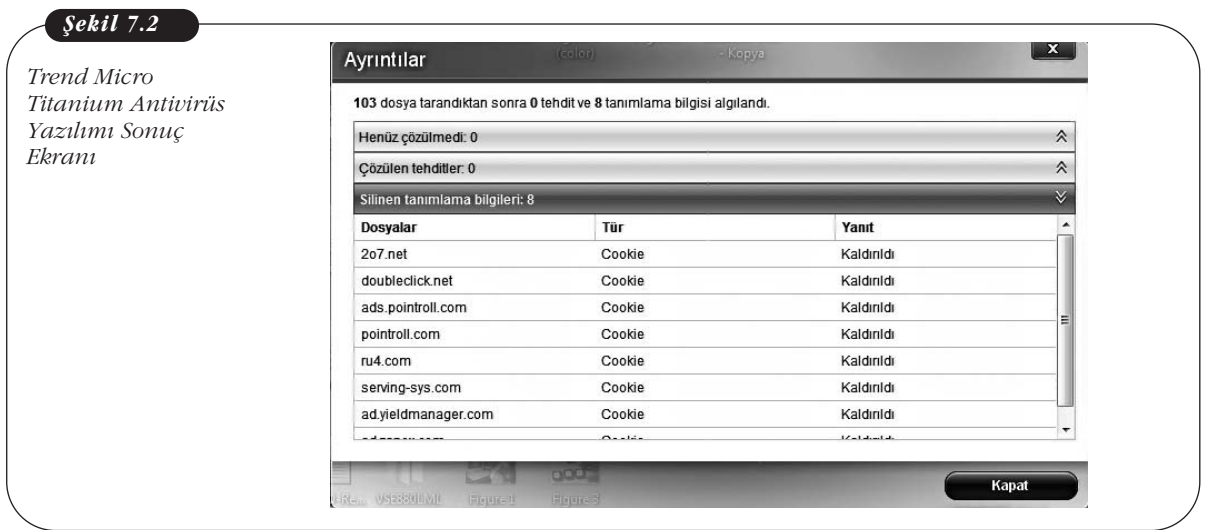

#### **Virüs Tarama Teknikleri**

Genel olarak antivirüs yazılımları virüs tarama teknikleri olarak 5 yöntem kullanırlar.

**E-posta ve eklerinin taranması:** Virüslerin birincil yayılma yollarından birisi e-postalar olduğundan e-posta ve eklerinin taranması virüs tarama programlarının en önemli görevlerinden birisidir. Bazı virüs tarayıcıları, e-postaları bilgisayara indirmeden e-posta sunucusu üzerinde tararlar. Diğer virüs tarayıcıları ise bilgisayarınızdaki e-postaları ve e-posta ile birlikte gelen ekleri Microsoft Outlook gibi eposta program›na geçmeden tararlar. Her iki durum için de e-posta ve ekleri okunmadan ve virüsler bilgisayara bulaşmadan taranmalıdır.

**Indirilenleri tarama:** Internet'ten dosya ve programların indirilmesi, bilgisayar ve İnternet kullanıcılarının sık gerçekleştirdiği eylemlerden birisi olduğundan indirilen dosya veya programlarda virüs bulunma ihtimali yüksek olabilmektedir. Indirilenleri tarama e-posta ve eklerinin taranması ile benzerlik göstermesine karşın, temel olarak kullanıcının indirmek için seçtiği dosya ve programları tarar.

**Dosya taraması:** Dosya taraması, bilgisayarda bulunan dosyaların taranmasını ve bu esnada herhangi bilinen bir virüs ile eşleşme olup olmadığının kontrolünü ifade eder. Dosya taraması sürmekte olan (on-going basis) yerine talep edilen (ondemand basis) temelinde yapılır. Virüs tarayıcısının bütün sistemi bir bütün olarak taraması amacıyla belirli saate programlanması genelde tavsiye edilir. Haftalık tarama özellikle tercih edilen tarama sıklığıdır.

**Bulussal tarama:** Bulussal tarama, virüs tarama tekniklerinden en gelismis olanıdır. Bu tür bir tarama herhangi bir dosya ya da programın bir virüs gibi davrandığını ortaya çıkarmak amacıyla kullanılır. Bulussal tarama ayrıca virüs veri tabanında kayıtlı olmayan bir virüsü tespit etmek için de kullanılan bir tekniktir.

**Sandbox:** Virüs tarama tekniklerinden bir diğeri de sandbox'dır. Sandbox, içinde indirilen programların ya da dosyaların çalıştırıldığı işletim sisteminden izole edilmis bir alanı ifade eder. Bu sekilde, virüs tasıyan dosyalar bu ortam içinde çalıştırıldığında virüsün işletim sistemine bulaşması engellenmiş olacaktır. Bunu gerçekleştirmenin bir yolu, şüpheli dosyayı açmak ve davranışını izlemek amacıyla bir bellek koruma alanı oluşturmaktır. Bu tamamen etkili bir yöntem olmasa da dosyaları sistem üzerinde açıp virüslerin sisteme bulaşmasını engelleme açısından kullanılabilir bir yöntemdir.

Sürmekte olan temelli (ongoing basis) tarama, arka planda çalışan ve sürekli olarak herhangi bir virüs bulaşma olasılığına karşı bilgisayarı kontrol etmeyi ifade eder. Talep edilen temelli (on-demand basis) tarama ise kullanıcının isteği ve talebi doğrultusundaki taramayı ifade eder.

#### **Güvenlik Duvar›**

Güvenlik duvarı (ing. firewall), İnternet üzerinden kullanıcının bilgisayarına aktarılan belirli verilerin durdurulmasını sağlayan bir güvenlik yazılımıdır. Diğer bir ifadeyle güvenlik duvarı, dış dünya olarak ifade edilen İnternet ortamı ile bilgisayarınız arasında bariyer görevi yapar. Güvenlik duvarı istenmeyen verilerin bilgisayarınıza girmesini engellemeye yardımcı olur. Güvenlik duvarının bu denli önemli olmasının iki temel nedeni vardır. Birincisi, güvenlik duvarı kullanıcıyı bilgisayarından İnternet'e izinsiz ve yetkisiz giden trafiğe karşı korur. Örneğin, bilgisayarda kullanıcıdan habersiz olarak bulunan bir yazılım İnternet aracılığıyla kötü niyetli site ile iletişim kurmaya çalışabilir. Bu yazılım hızla yayılmaya çalışan virüs ve bilgisayar kurdu olabileceği gibi kullanıcının kişisel bilgilerini ele geçirmeye çalışan casus yazılım da olabilir. İyi bir güvenlik duvarı bu tehditi algılar ve iletişimi durdurur. İkinci olarak güvenlik duvarı İnternet'ten kullanıcının bilgisayarına gelen izinsiz ve yetkisiz erişimleri durdurur. Örneğin, bilgisayar korsanları kullanıcının bilgisayarına saldırmak amacıyla sistemdeki bazı programlarda veya isletim sistemi uygulamalarında açık olup olmadığını taramaya çalışır. İyi bir güvenlik duvarı bu taramaları durdurur ve bilgisayara erişimini engeller.

Güvenlik duvarı, İnternet güvenliği için kullanılması gerekli bir yazılımdır. Microsoft Windows'un tüm sürümleri güvenlik duvarını desteklemekte ve güvenlik duvarı açık olarak kullanıcıya sunulmaktadır. Windows 7 işletim sisteminde güvenlik duvarını etkin hâle getirmek için su basamaklar izlenebilir:

#### **Bafllat > Denetim Masas› > Sistem ve Güvenlik > Windows Güvenlik Duvar›**

Yukarıdaki basamakları izleyerek Windows 7 Güvenlik Duvarı sayfasına erişebilirsiniz. Bu sayfadan hangi ağa bağlı olduğunuzu ve güvenlik duvarının açık olup olmadığını denetleyebilirsiniz.

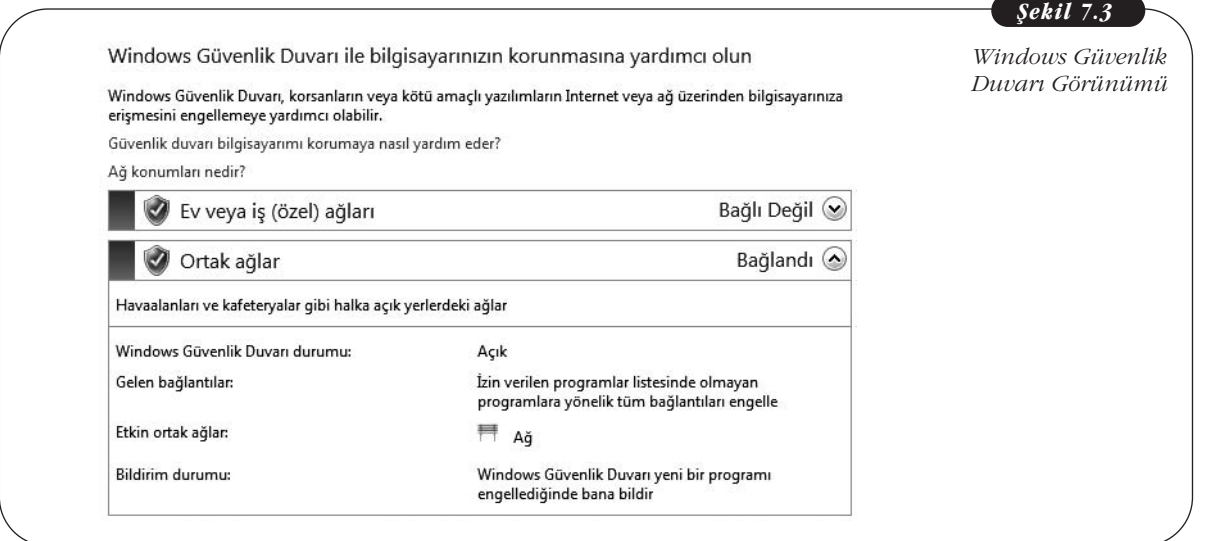

Farklı ağ konumları için Windows güvenlik duvarı ayarlarını değiştirmek için *Ayarları Özellestir* sekmesini kullanabilirsiniz. Alttaki sekilde bu ayarların farklı ağ konumlarına göre değiştirilme sayfası görüntülenmektedir.

146 Temel Bilgi Teknolojileri-II

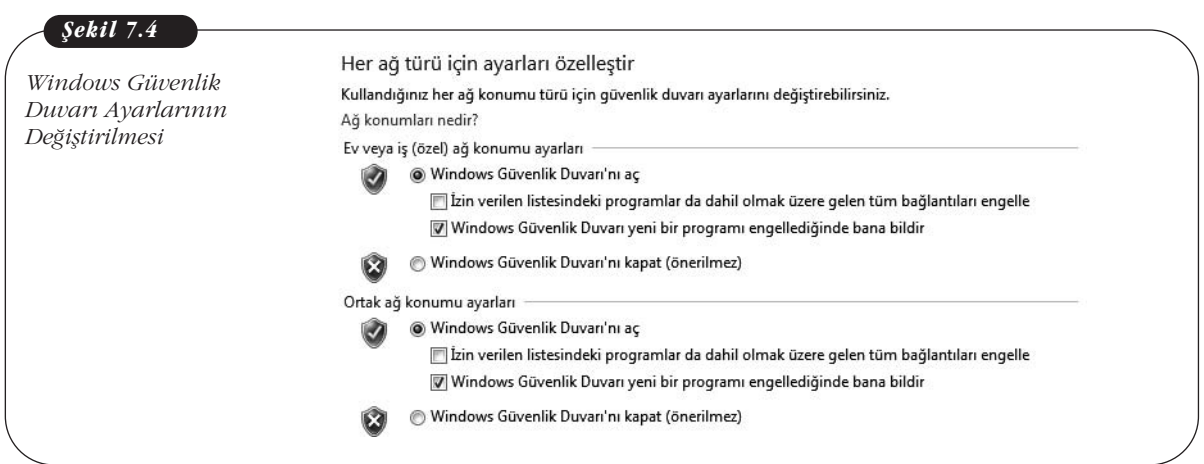

# **Antispyware Yazılımının Kullanılması**

Antispyware yazılımı, bilgisayarınızda casus yazılım olup olmadığını kontrol eden bir güvenlik yazılımıdır. Çoğu antispyware yazılımı, kullanıcının bilgisayar sistemini bilinen casus yazılım dosyalarının var olup olmamasına göre kontrol eder. Her bir tarama sadece bilinen casus yazılım dosya listesine göre yapılır. Bu nedenle kullanıcının antispyware yazılımına ilişkin son güncellemeleri yaparak son casus yazılım listesine sahip olması önemlidir. Bu sayede güvenlik yazılımı bilgisayarı tararken en yeni casus yazılımları da tanıyabilecek ve bilgisayardan kaldırılmasını sağlayabilecektir. Aşağıdaki resimlerde Spyware Doctor adlı bir antispyware yazılımının tarama anı ve tarama sonrası sonuç ekranlarının görüntüsü verilmektedir.

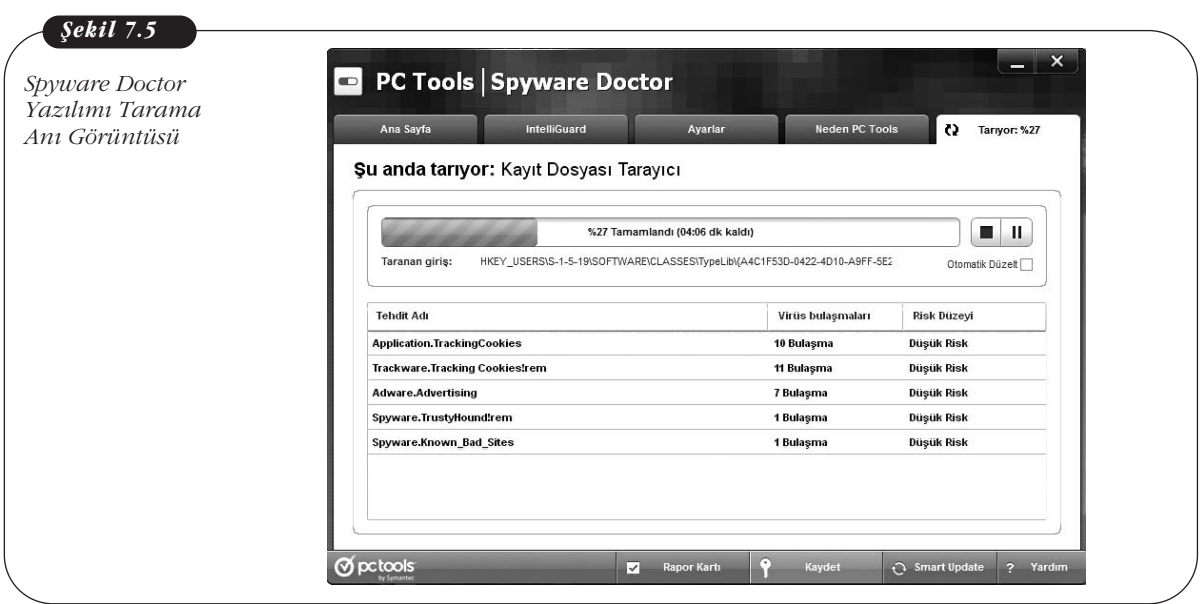

#### 7. Ünite - Bilgisayar ve Ağ Güvenliği (147

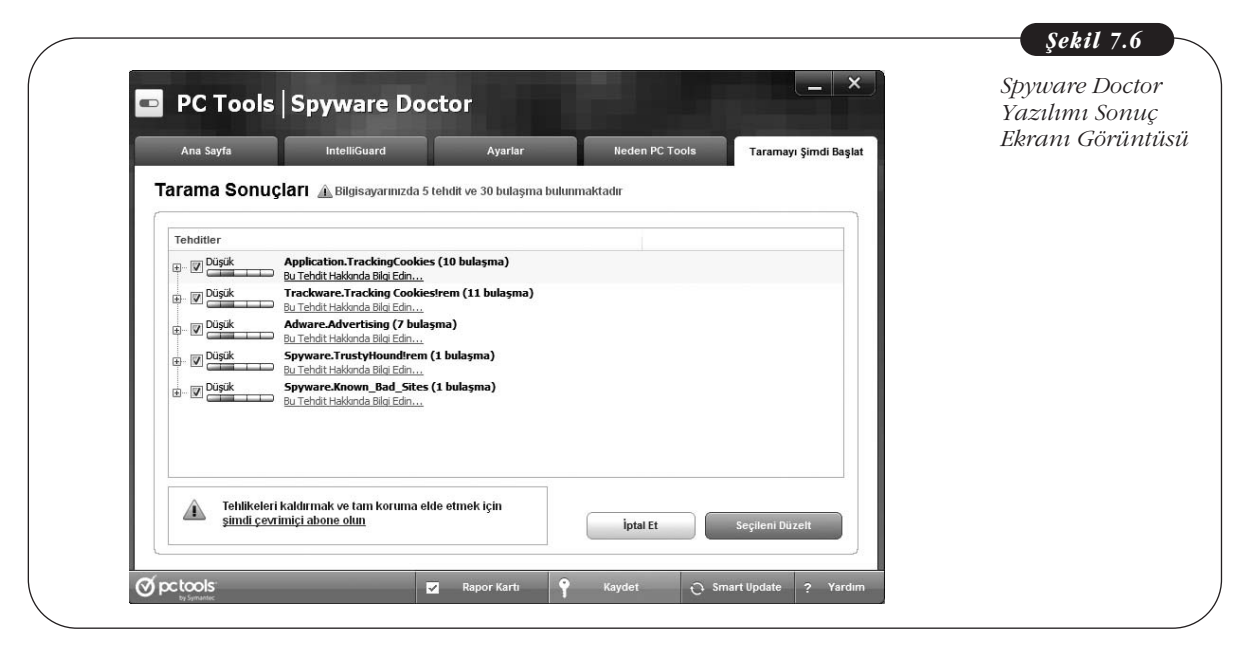

# **A¤ Güvenlik Uygulamalar›**

Bu bölümde kablosuz ağ (wi-fi) bağlantı noktaları, bluetooth ve akıllı telefonlar için güvenlik önerileri açıklanacaktır.

# **Halka Açık Wi-fi Bağlantı Noktalarının Kullanılması**

Güvenilir olmayan ağ bağlantı noktalarını kullanmak her zaman risk taşır. Eğer güvenilir olmayan bir ağ bağlantı noktası üzerinden İnternet'e bağlanmanız gerekiyorsa, bankacılık şifreleriniz gibi önemli şifrelerinizi kesinlikle yazmamanız gerekmektedir. Aksi durumda şifreleriniz korsanlar tarafından çalınabilir.

Halka açık wi-fi bağlantı noktalarının kullanılmasında diğer bir önemli husus, bilgisayarınızın wi-fi özelliğinin sürekli açık olmaması ve her görünen wi-fi bağlantı noktasını kullanarak ağa bağlanmamasıdır. Bunu engellemek için bilgisayarınızda uygulamanız gereken adımlar aşağıda verilmektedir:

Başlat > Denetim Masası > Ağ ve İnternet > Ağ ve Paylaşım Merkezi > **Kablosuz A¤lar› Yönet**

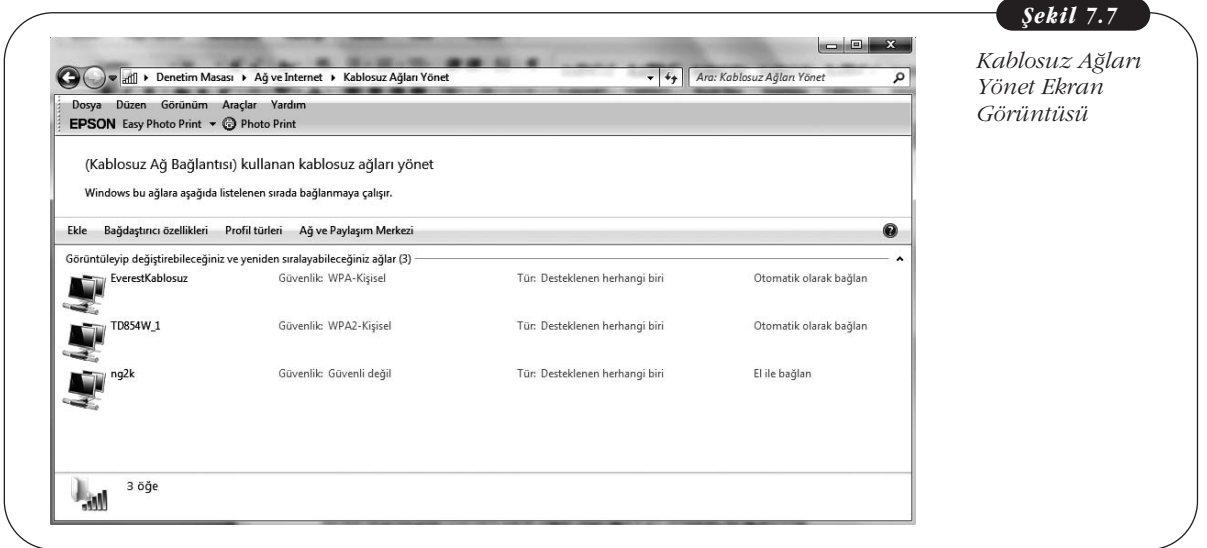

Burada karşınıza çıkan Otomatik olarak bağlan seçili ağlara çift tıklayarak, bu ağ çevrimiçi olduğunda otomatik olarak bağlan ifadesini deaktif duruma getirmeniz önerilir.

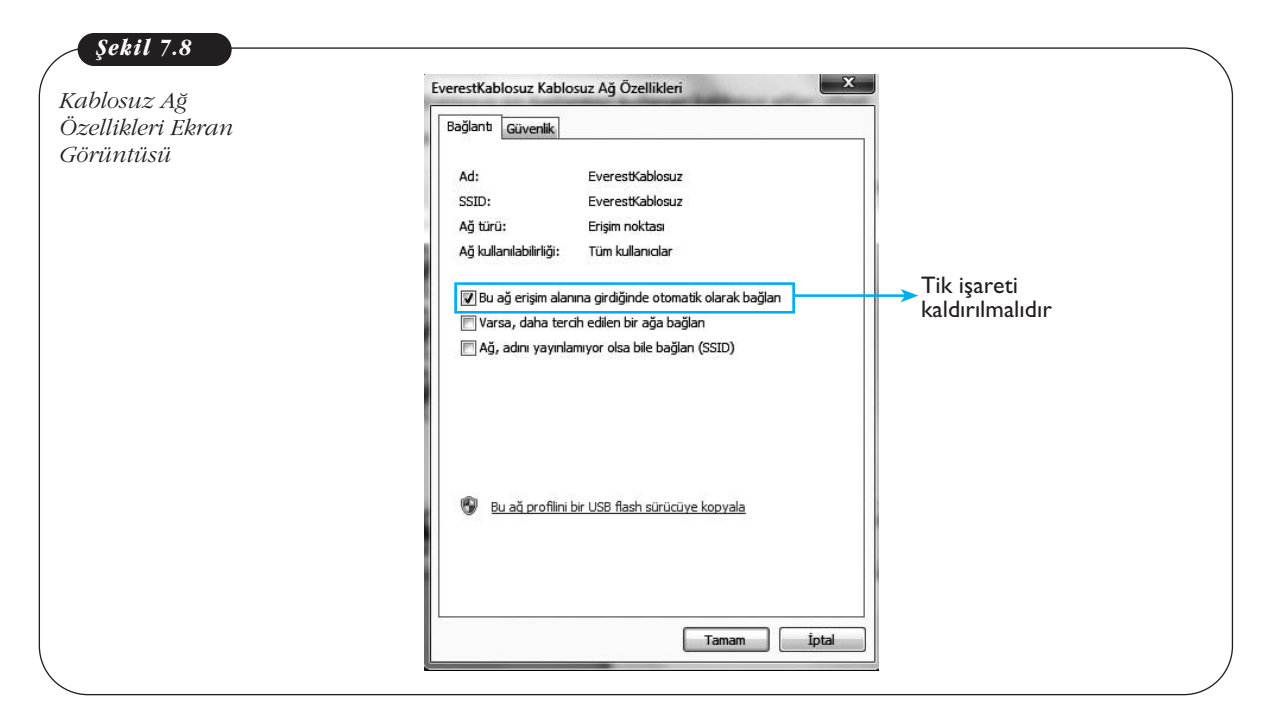

Bu güvenlik önerileri wi-fi ağ bağlantı noktasına sahip tüm istasyon veya cafelerden İnternet'e bağlanmak istediğinizde geçerlidir.

#### **Bluetooth**

Eğer bilgisayarınız bluetooth bağlantısına sahipse bu bağlantıyı kullanmadığınız zamanlarda bluetooth'un kapalı olması güvenliğiniz için önemlidir. Aksi durumda bluetooth bağlantısı virüslerin yayılması veya verilerinizin çalınması amacıyla korsanlar tarafından kullanılabilir.

#### **Akıllı Telefon Güvenliği**

Internet erişimine sahip akıllı telefonların kullanımı günümüzde giderek yaygınlaşmaktadır. Bu nedenle akıllı telefonlar için de güvenlik önlemlerinin alınması büyük önem taşımaktadır. Akıllı telefonların bu denli önemli olmalarının nedenleri arasında su maddeler sayılabilir:

- Akıllı telefonlar önemli dosyalarınızı veya verileri içerebilir,
- Akıllı telefonlar kredi kartı veya pin gibi sifrelerinizi içerebilir,
- Mobil ortamdan İnternet'e bağlanmak için sıklıkla kullanılırlar.

Telefonların taşınabilir özelliğinden dolayı karşılaşılabilecek en büyük risklerden birisi, çalınma veya telefonun kaybedilmesidir. Bu nedenle ilk ve öncelikli olarak alınması gereken güvenlik önlemi telefonun bir Pin koduna sahip olmasıdır. Eğer telefonunuzu kaybeder veya çaldırırsanız ilk olarak akıllı telefonun hattının şirketini bilgilendirmeniz gerekmektedir. Daha sonra akıllı telefondan eriştiğiniz web adreslerindeki şifreleri değiştirmelisiniz. Bununla birlikte eğer akıllı telefonunuzla evinizdeki wi-fi bağlantısı üzerinden İnternet'e giriyorsanız telefonunuzu kaybettikten sonra evdeki wi-fi bağlantısının şifresinin de değiştirilmesi gerekmektedir.

Günümüzde akıllı telefonlara telefonunuzu kaybettiğinizde bir text mesajı aracılığıyla uzaktan telefondaki tüm verileri silme gibi yeni özellikler eklenmektedir. Bu ve benzeri önlemler de akıllı telefonunuzun güvenliğini sağlamada önemli rol oynayabilir. Güvenlik önlemleri ve ürünleri farklı akıllı telefonlar için değiskenlik gösterebilse de akıllı telefonlara sahip olan kullanıcıların karşı karşıya kaldığı riskler bilgisayar kullanıcılarınınkilerle benzerlik göstermekte ve alınabilecek önlemler su sekilde sıralanabilmektedir:

- Yasal olmayan indirmelerden kaçının. Akıllı telefonunuz için yeni uygulamalar (zil sesleri, duvar kağıtları, oyunlar vb.) yüklemek isterseniz, uygulamaları indirdiğiniz sitelerin güvenilir olduğundan emin olun.
- **Antivirüs yazılımları kullanın.** Akıllı telefonunuza virüs bulasırsa telefonunuz bilgisayar ile eşleyip bilgisarınızdaki antivirüs yazılımı aracılığıyla virüsleri temizleyebilirsiniz. Yakın zamanda akıllı telefonlar için de antivirüs yazılımlarının yaygınlaşması beklenmektedir.
- **Bluetooth ve Wi-fi yi kapatın.** Akıllı telefonunuzdaki bluetooth bağlantısını kullanmıyorken bluetoothun kapatılması gerekmektedir. Aksi takdirde bluetooth aracılığıyla telefonunuza virüs bulasma riski yüksektir. Daha önceden virüs bulaşmış bir telefon, bluethoothu açık olan çevrimiçindeki diğer telefonları bulup bağlanarak virüsü bulastırabilir. Telefondaki wi-fi bağlantı noktasının özellikle halka açık alanlarda kapatılması da önemli bir güvenlik önlemidir. Akıllı telefonlar tipik olarak bağlanabilecekleri bir wi-fi noktasının olup olmadığını tarar ve açık olan wi-fi noktalarına bağlanabilir. Korsanlar sahte bir erişim noktası oluşturarak akıllı telefonun wi-fi bağlantısı üzerinden bu erişim noktasına bağlanmasını ve bu yolla telefona virüs bulaştırmayı hedefleyebilir.
- **Güncel yazılım kullanın.** Akıllı telefona bulaşan bir virüs istenmedik sonuçlar doğurabilir. Örneğin, bir numarayı sürekli arama, kullanıcının sesli postalarını farklı adreslere yönlendirme ve verilerinize zarar verme bu sonuçlardan bazılarıdır. Akıllı telefondaki yazılımın ve uygulamaların güncellenmiş son sürümlerinin kullanılması, telefonun güvenlik açısından hassas duruma gelmesinin önüne geçmede etkili yollardan biridir.

#### **Evdeki Wi-fi Ba¤lant›s›n›n Kullan›lmas›**

Evdeki kablosuz ağ bağlantısı (wi-fi) evden İnternet'e bağlanmanın en yaygın kullanılan yollarından birisidir. Pek çok kullanıcı evdeki wi-fi bağlantısı ile odadan, bahçeden veya diğer ortamlardan İnternet'e girebilmektedir. Evdeki wi-fi bağlantısı geniş bant yönlendirici (router) ile sağlanmaktadır. Bu geniş bant yönlendiricisi, kablosuz bir bağlantı üzerinden iletilen IP ağ trafiğini telefon hattı veya kablo üzerinden gönderilen ve yüksek hızda alınan sinyallere dönüştürür. Wi-fi kurulumu kolay olmakla birlikte günümüzde pek çok bilgisayar kablosuz ağ bağlantısı özelliği ile kullanıcıya sunulmaktadır.

Güvenlik açısından bakıldığında kullanıcının evdeki wi-fi bağlantısını yapılandırması ve güvenliği arttırması önemli görülmektedir. Güvenli olmayan wi-fi bağlantıları, kullanıcıların İnternet trafiğini arttırabilir, bağlantının başkaları tarafından kullanılmasına zemin hazırlayabilir ve evdeki bilgisayarların korsanlar tarafından ele geçirilmesine sebep olabilir. Evdeki wi-fi bağlantısının güvenliğini arttırmada (router) yönlendiricinin türü de önemli görülmektedir. Bu bölümde anlatılacak güvenlik önlemleri hemen hemen bütün modemler için benzer olsa da modemlerin

ara yüzü ve menü seçenekler gibi özellikleri açısından farklılık gösterebilir. Bu nedenle modemin kullanım kılavuzunun da kullanıcı tarafından gözden geçirilmesi önemli görülmektedir.

#### **Güvenilir Bir Yönetici fiifresi Atamak**

Genis bant yönlendiricileri çeşitli ayarları yapmak için standart olarak bir şifre kullanırlar. Bu yönlendiricilerin sahip olduğu şifreler zayıf olabileceği gibi benzer türdeki tüm yönlendiriciler için de aynı şifreler kullanılıyor olabilir. Bu nedenle yönlendiricinin ayarları kullanılarak yönetici sifresinin değiştirilmesi gerekmektedir. Sifrelerin güvenilir olması büyük öneme sahiptir. İyi bir sifre en az 8 karakter uzunluğunda olmalı, rakam ve özel simgeler içermelidir. Sifreler ayrıca ad, soyad, doğum tarihi gibi bilgilerden oluşmamalıdır. İyi ve kötü şifre örnekler aşağıdaki tabloda gösterilmektedir:

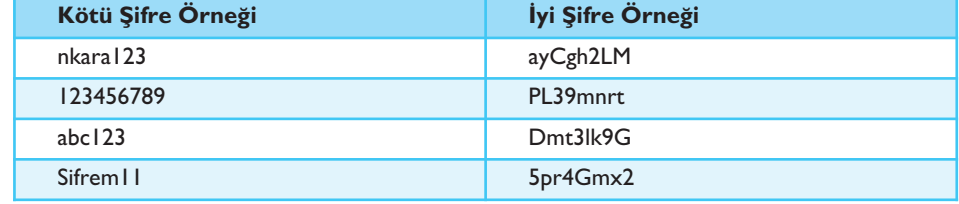

Tabloda gösterildiği gibi iyi şifre örneklerinin bir başkası tarafından tahmin edilmesi ya da şifre kırma programları tarafından ele geçirilmesi çok zor olsa da aynı zamanda şifrenin sahibi tarafından da akılda tutulması güç olabilmektedir. Bu nedenle daha anlamlı fakat daha uzun ve karmaşık şifrelerin kullanılması önerilmektedir. Örneğin, *Benim telefon numaram # 555-555-1234* kullanılabilecek bir sifre örneği olarak tanımlanabilir. Dikkat edilirse şifre büyük harf, küçük harf, numara ve özel sembol gibi çeşitli türleri içermekte ve kullanıcı için anlam ifade etmektedir.

Şifrelere ilişkin kullanıcıların uyması gereken öneriler şöyle sıralanabilir:

- Şifreler kesinlikle başka insanların kolaylıkla erişebileceği yerlere not edilmemelidir.
- Sifreler hiçbir durumda ve hiçbir neden gözetilmeksizin bir başkasıyla paylasılmamalıdır.
- Eğer kullanıcı sifresinin çalındığından ya da ele geçirildiğinden süpheleniyorsa en kısa zamanda şifresini değiştirmelidir.

#### **fiifreleme Yöntemini Kullanmak**

Kablosuz ağ bağlantısında **sifreleme (ingilizce encryption)** metodunu kullanmak çok önemlidir. Şifreleme, sadece gönderen ve alıcının okuyabilmesi amacıyla mesajları ve sinyalleri karıştırma işlemidir. Wi-fi şifreleme türlerinden en fazla bilineni **WEP (Wired Equivalent Privacy)** olarak kabul edilir fakat bu yöntem güvenlik açısından çok zayıf olarak görülür. Alternatif şifreleme türü ise WPA (Wi-fi **Protected Access)** dir ve bunun kullanılması önerilmektedir. Kullanılan sifreleme anahtar bir şifreye bağlıdır. Bu anahtar şifre daha önceki bölümde bahsedilen yönetici şifresiyle karıştırılmamalıdır. Anahtar şifre iyi bir şifreleme oluşturmak için çok önemlidir. Anahtar şifrenin karmaşık ve uzun olması önemlidir. Örneğin, bir modem için harflerin ve numaraların karışık olarak kullanıldığı bir şifre WPA şifre-

*Tablo 7.1 ‹yi ve Kötü fiifre Örnekleri*

leme türünde yeterli güvenlik sa¤lar. Bunu kontrol etmek için ilk olarak yönetici şifresi kullanılarak yönlendirici ayarlarına girilmeli buradan da Yapılandırma > Gelismis > Kablosuz Bağlantı menüleri seçilerek WPA seçeneklerinden birisi aktif hâle getirilmelidir. Eğer WEP güvenliği seçiliyse ya da hiçbir güvenlik seçeneği aktif değilse servis sağlayıcıyla irtibata geçilip sorunun düzeltilmesi gerekmektedir. Unutulmamalıdır ki eğer kullanıcı şifreleme türünü veya anahtar şifreyi değiştirirse kablosuz ağ erişimine sahip olan bilgisayarlar o an itibarıyla bağlantı kuramayacaklardır. Bunun için yeni sifrenin ilgili bilgisayarlara girilmesi gerekmektedir.

#### Varsayılan SSID'nin Değiştirilmesi

SSID (The Service Set Identifier), bağlanmak için kullanılabilir kablosuz ağları ararken gördüğünüz bir yönlendirici adıdır. Kendi yönlendiricinizin ismini değiştirmek için ilk olarak yönetici sifresi kullanılarak yönlendirici ayarları açılmalı daha sonra Yapılandırma > Gelişmiş > Kablosuz Bağlantı menüleri seçilmelidir. Karşınıza yönlendiricinin varsayılan isminin yer aldığı bir kutucuk gelecektir. Bu varsayılan ismi kullanıcı yeni bir isimle değiştirmelidir. Bu ismin şifre benzeri karmaşık olması önerilmektedir. Unutulmamalıdır ki kablosuz ağa bağlantı kuran araçların bu yeni isimle tekrar yönlendiriciye bağlanması gerekmektedir.

#### **‹nternet'te Güvenlik**

Internet'e bağlı olmayan bir bilgisayara korsanlar tarafından saldırı gerçekleştirilmesi daha zor olmakla birlikte, güvenlik kontrolünün sağlanması da daha kolay olabilmektedir. Buna karşın İnternet bağlantısına sahip bilgisayarlar potansiyel olarak riskli konumda bulunmakla birlikte çeşitli önlemlerin alınması gerekmektedir. Bu bölümde İnternet'te güvenli sörf ve güvenli e-ticaret uygulamaları ve alınması gereken önlemler aktarılacaktır.

#### **‹nternet'te Güvenli Sörf**

Milyonlarca insan her gün İnternet'te saatlerce herhangi bir güvenlik problemiyle karşılaşmadan gezinmektedir (sörf yapmaktadır). Fakat bu güvenli gözüken gezinme esnasında pek çok kullanıcı var olan potansiyel risklerin farkına varmamaktadır. İnternet'te gezinmenin potansiyel risklerini en aza indirmek için alınması gereken teknik ve teknik olmayan bazı önlemler bulunmaktadır.

#### **Korumal› Mod**

Microsoft ®Internet Explorer® (versiyonlar 7, 8 ve 9) varsayılan olarak korumalı mod aktif olarak kulanıcıya sunulmaktadır. Korumalı modun açık olduğundan emin olmak için tarayıcı penceresinin sağ alt tarafında güvenli mod: açık ibaresi yer almalıdır. Korumalı modda İnternet Explorer® dosyaları işletim sisteminin geri kalanına gönderememektedir. Bu sınırlama tarayıcının verileri silme ve değistirme veya kötü niyetli yazılımları yükleme amaçlı olarak kullanılması girişimlerini zorlaştırmaktadır. Korumalı modu etkinleştirmek için uygulanması gereken adımlar asağıda verilmektedir:

Başlat > Denetim masası >Ağ ve İnternet > İnternet seçenekleri > Güvenlik > Korumalı modu etkinleştir (seçili)

152 Temel Bilgi Teknolojileri-II

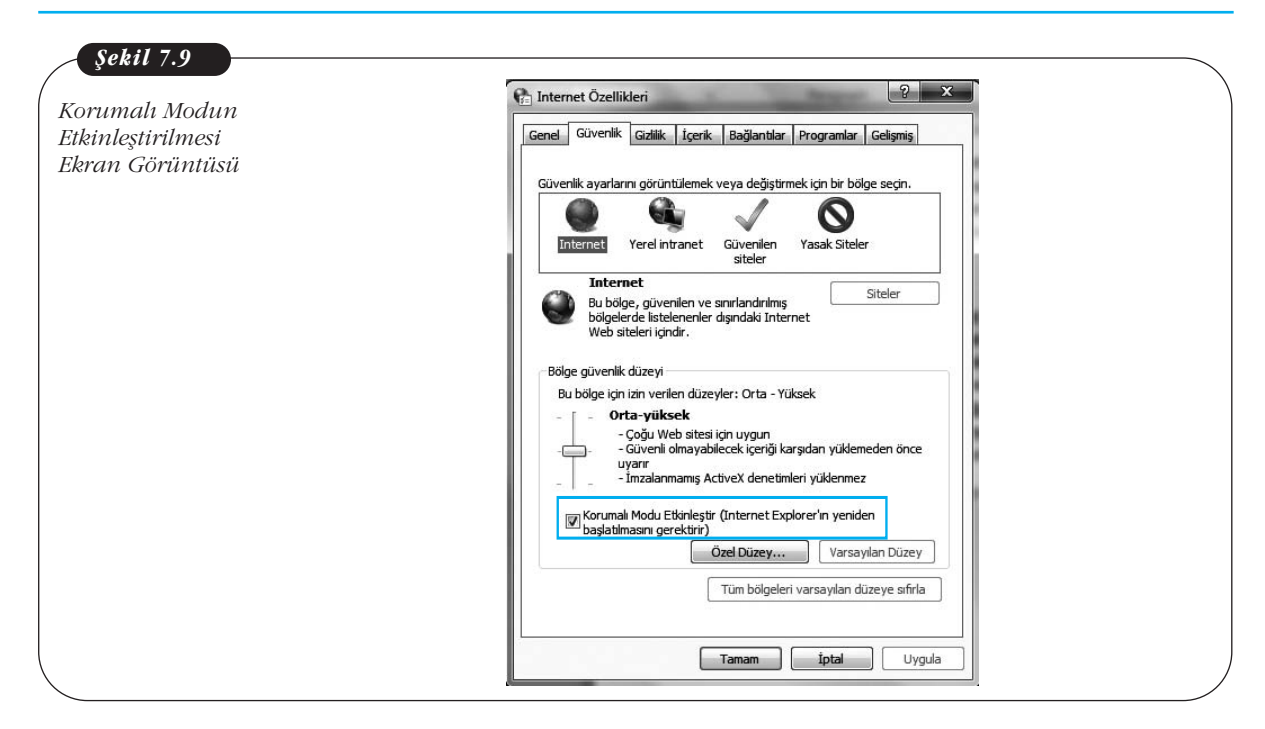

#### **Güvenlik Bölgelerinin Kullanılması**

Internet Explorer® web sitelerini sınıflandırabilmek amacıyla 4 güvenlik bölgesi sunmaktadır: İnternet, Yerel İntranet, Güvenilen Siteler ve Yasak Siteler. Her bir güvenlik bölgesi tarayıcıyı ve İnternet'te gezinilen web sayfalarını kontrol eden çesitli ayarları içermektedir.

Kurulu bir ev ağınız yoksa Yerel İntranet bölgesinin seçilmesi uygun değildir. Kullanıcı özelleştirmediyse bütün web sayfaları İnternet bölgesi alanında bulunmaktadır. Eğer bir web sitesine güveniyorsanız Güvenilen Siteler bölgesine ekleyebilirsiniz. Aynı şekilde güvenmediğiniz bir web sitesini de Yasak Siteler bölgesine ekleyebilirsiniz. Güvenlik bölgesini seçmek ve ilgili ayarları yapmak için izlenmesi gereken adımlar altta verilmektedir:

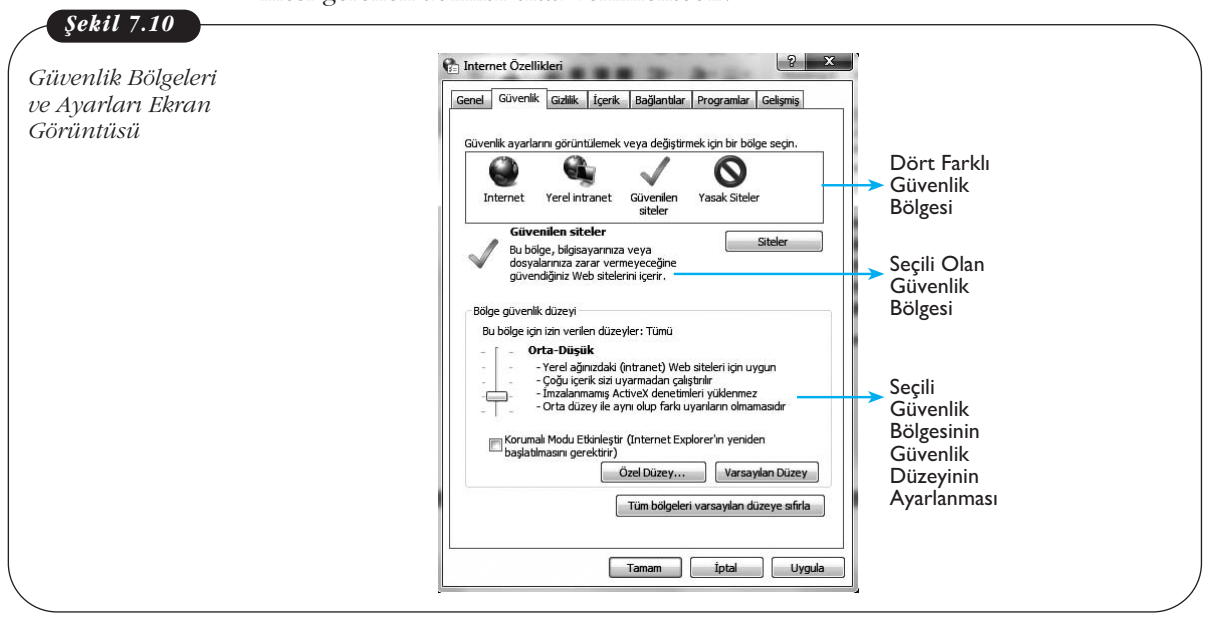

Başlat > Denetim masası >Ağ ve İnternet > İnternet seçenekleri > Güvenlik

# **Güvenli E-Ticaret**

E-ticaret İnternet'in satın alma, satma, ihaleye çıkma ve bankacılık gibi çeşitli ticari islemlerin yapılması amacıyla kullanılmasıdır. İnternet'te gezinirken bankacılık ve alışveriş gibi işlemler diğer işlemlere oranla daha büyük riskler taşımaktadır. Bu nedenle e-ticaret uygulamalarında güvenlik büyük bir öneme sahiptir.

#### **Internet'ten Güvenli Alışveriş**

Internet'ten alışveriş yaparken alınması gereken temel güvenlik önlemleri vardır. Bunlardan ilki, mümkün olduğunca kamuoyunda iyi bilinen ve kendini ispatlamış şirketlerin tercih edilmesidir. İkinci olarak, İnternet üzerinden alışverişlerinizde ödeme yaparken çoğunlukla kredi kartlarının kullanılmasıdır. Üçüncü ve son olarak teklifin ve siparişin çıktısının alınması, web sitesinin ve diğer tüm iletişim bilgilerinin kayıt edilmesidir.

Internet'ten ödemelerin de güvenilir bir şekilde yapılabilmesi için bazı önlemlerin alınması gerekmektedir. Bu önlemler su sekilde sıralanmaktadır:

- Kullanıcı ödeme sayfasına erisirken su anda güvenilir bir web sitesine yönlendiriliyorsunuz benzeri bir mesaj ile karşılaşmalıdır. Bu mesajı gördüğü zaman, güvenli bir şekilde tamam butonu tıklanabilir.
- **Https**, güvenli http protokolünün göstergesi olduğundan dolayı, adres çubuğundaki web sitenin adresi https://www... İle başlamalıdır. **http://www.**... seklinde başlıyorsa ödemenin yapılacağı o sayfa güvenli de-¤ildir.
- Internet Explorer 7.0 ve üzeri bir tarayıcı için adres çubuğunuz firma bilgisiyle birlikte yeşil renkte görünmelidir.
- İnternet explorer'in adres çubuğunda kilitli duran asma kilit simgesi bulunmalıdır.
- Firma bilgisinin üzerine tıklanarak Sertifika bilgileri gözden geçirilmeli ve aynı sirket tarafından sertifikalandırıldığına dikkat edilmelidir.

#### **Sosyal A¤larda Olumsuzluklar ve Güvenlik**

Günümüzde çeşitli iletişim araçlarının yerini almaya başlayan İnternet, yeni teknolojilerle hayatımıza sosyal ağlar ve sosyal paylaşım ortamları kavramını getirmiştir. Sosyal ağlar yüz yüze sosyalleşmenin İnternet ortamına taşınmış hâlidir. Ancak, yüz yüze ortamda aynı anda az sayıda arkadaşımız ile etkileşim içinde bulunurken sosyal ağlarda yüzlerce ve hatta binlerce kişi ile sürekli etkileşim içinde bulunmak mümkündür. Bunun sonucunda çeşitli olumsuzluklar ve güvenlik sorunları da gündeme gelmektedir.

154 Temel Bilgi Teknolojileri-II

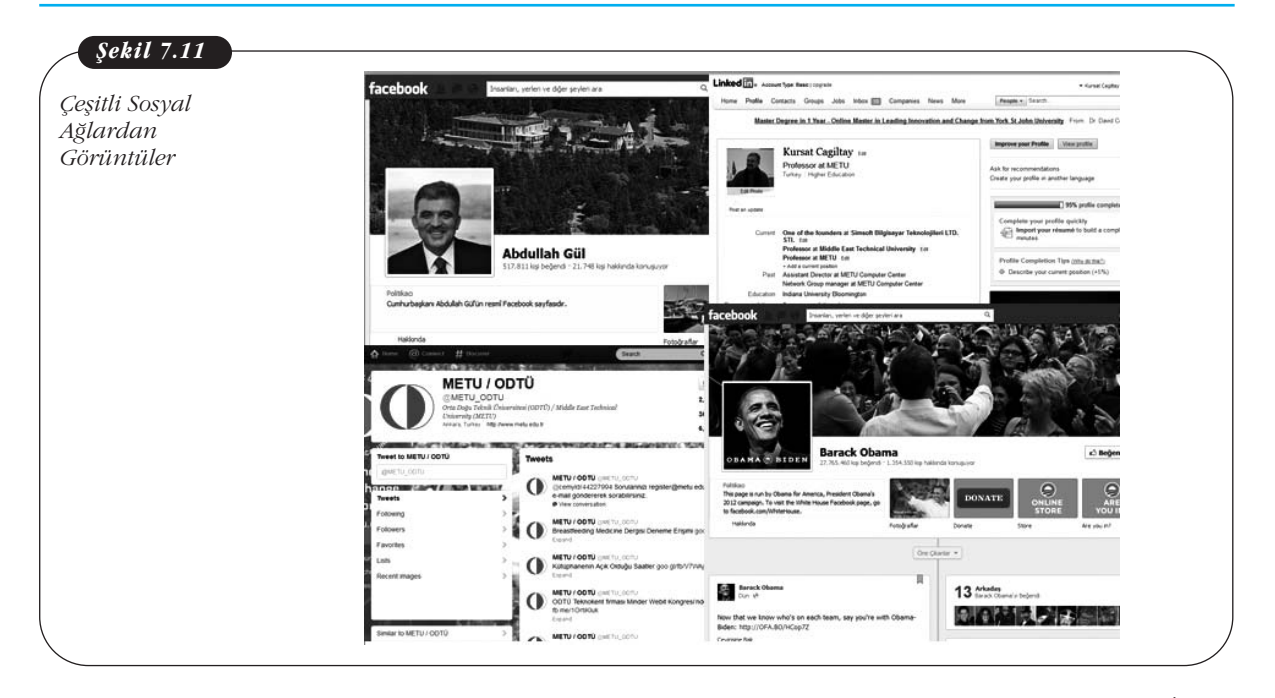

Kullanıcıların özellikle bu tür sitelerde geçirdikleri zamana bakıldığında, İnternet'te harcadıkları zamanlarının büyük çoğunluğunu sosyal paylaşım sitelerinde geçirdikleri sonucuna varılabilir. Geçirilen zamanın uzun olmasına paralel olarak pek çok kişi sosyal paylaşım sitelerinin günlük yaşamlarını olumsuz etkilediğini vurgulamaktadır. Özellikle çocukların büyük çoğunluğu sosyal paylaşım sitelerinde geçirdikleri zamanın derslerine olumsuz etkisi olduğunu düşünmektedirler. Ayrıca, yine birçok kişi bu ortamlar nedeniyle aile ve arkadaşlarına daha az zaman ayırdıklarını belirtmektedirler. Bu yüzden özellikle ailelerin çocuklarının İnternet'te veya sosyal paylaşım sitesinde harcadıkları zamanı beraber belirleyecekleri bir zaman dilimiyle sınırlandırmaları bağımlılığının önüne geçilmesini sağlayacaktır.

Sosyal ağlarda yoğun bilgi (yazı, resim, video) paylaşımı olduğu için bunun sonucu olarak kisisel bilgilerin korunması ve gizlilik ile ilgili sorunlar yoğun olarak gündeme gelmektedir. Yapılan arastırmalarda sosyal ağ kullanıcılarının büyük bir bölümünün, ev adreslerini, cep veya ev telefonlarını ve aile bireylerinin isimlerini arkadaslarıyla veya herkesle paylastıkları görülmüstür. Kullanıcıların büyük çoğunluğunun sosyal paylaşım sitelerini güvenli buldukları, bu sitelerdeki yönergeleri daha az okudukları, burada daha fazla bilgi paylaştıkları ve daha fazla oranda yabancı kisileri arkadas listelerine ekledikleri görülmektedir. Bu durum kullanıcıların kişisel bilgiyi koruma bilincine yeterince sahip olmadıklarına ve ortama olan güvenlerinin onları daha fazla riskli davranışa yönlendirdiğine dair bir göstergedir.

Gizlilik ayarlarının kişisel bilgilerinizin istenmeyen ellere geçmesini engellemek için uygun şekilde yapılması gereklidir. Sosyal paylaşım sitelerinde genellikle gizlilik bilgileri oldukça uzun ve küçük fontlarla yazılmış şekildedir. Kullanıcıların pek çoğunun sosyal paylaşım sitelerine kaydolurken karşılaştıkları gizlilik ve kişisel bilgileri korumaya yönelik yönergeyi okumadıkları ifade edilmektedir. Facebook, Twitter, Linkedin gibi sosyal ağ siteleri kullanıcılarının kendileri ile ilgili ne kadar bilginin, kimler tarafından görülebileceği konusunda gerekli hassasiyeti gösterip gerekli gizlilik ayarlarını yapmaları gerekmektedir. Aşağıdaki şekilde Facebook sosyal ağ sitesinde *Gizlilik Ayarları* bölümüne nasıl ulaşılacağı gösterilmektedir.

7. Ünite - Bilgisayar ve A¤ Güvenli¤i 155

Bu yolla ulaşılan *Gizlilik Ayarları* sayfasında ilk yapılacak işlem paylasılan bilgilerin *Herkese Açık* durumunda olup olmadığını kontrol etmektir. Bilgilerin sadece *Arkadafllar* seçeneği ile paylaşılması da aslında doğru değildir. Sadece yakın arkadaşlarınızın görmesini istediğiniz bilgiler aslında listenizde olan uzak ya da yakın tüm arkadaşlarınızla paylaşılmakta-

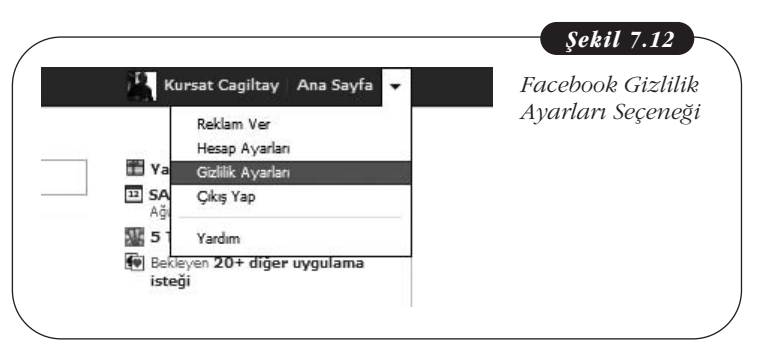

dır. Tavsiye edilen yöntem, Özel seçeneğini kullanarak uzak arkadaşlarınız ile sadece çok kısıtlı bilgilerin paylaşılmasıdır.

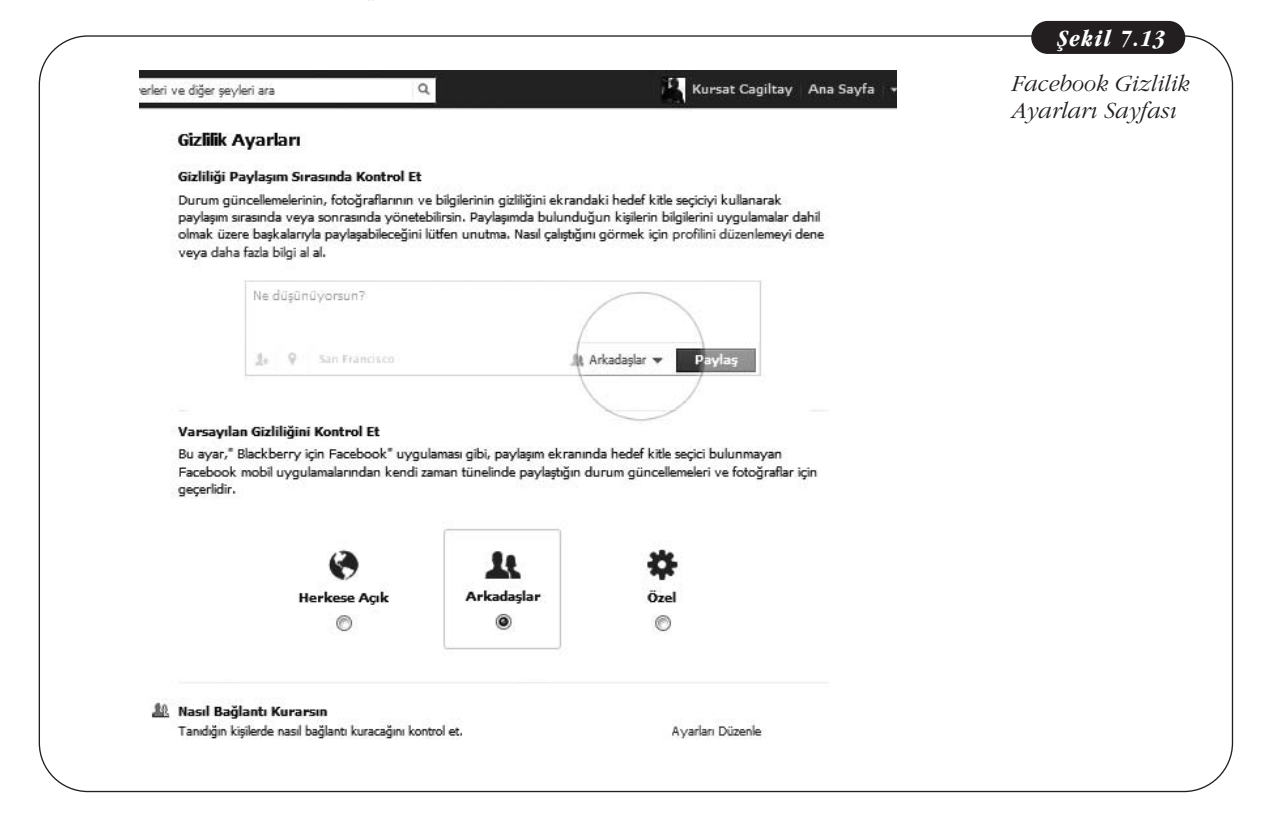

Kullanıcıların paylaştıkları bilgiler diğer kullanıcıların ötesinde sosyal paylaşım sitesinin kendisi tarafından da ticari amaçlarla kullanılabilmektedir. Ayrıca sosyal ağ kullanıcıları reklam verenlerin hedefinde bulunmaktadır. Kullandığınız sosyal ağ yazılımları gelirlerini firmalar ve reklamlardan sağladıkları için genellikle bunların tamamen engellenmesine izin vermezler. Kullanıcılar olarak en azından kişisel bilgilerinizin bu yolla paylaşılmaması için gerekli ayarları en üst düzeyde yapmanız önerilmektedir.

## Sosyal Paylaşım Sitelerinde Yüz Yüze Tanınmayan **Kişilerle Arkadaş Olunması**

Yapılan arastırma sonuçlarında, sosyal ağ kullanıçılarının çok büyük bir kısmı tanımadıkları kişileri bir şekilde arkadaş listelerine eklediklerini belirtmişlerdir. İnternet aracılığı ile gerçekleştirilen iletisimler, kisilerin gerçek kimliğini tanımayı zorlaştırmakta bu da çeşitli riskleri beraberinde getirmektedir. Tanımadığınız kişilerden gelen arkadaşlık taleplerini kesinlikle kabul etmemeniz önerilmektedir. Bu arkadaşlık talebi arkadaşınızın arkadaşından gelirse de gerekli araştırmayı yapmadan ve arkadaşınıza sormadan listenize bu kişileri eklemeyiniz. Genellikle dolandırıcılık ya da taciz olayları bu şekilde arkadaş listesine eklenen kişiler nedeni ile meydana gelmektedir.

# Sosyal Ağlar ve Çocukların Güvenliği Konusunda Ailelere **Yönelik Öneriler**

Sosyal paylasım sitelerine üye olabilmek için en düşük yaş 13 olmasına rağmen yapılan araştırmalarda sosyal ağ kullanıcısı çocukların neredeyse yarısı 13 yaşın altındadır. Bu durum çocukları küçük yaşta sosyal paylaşım siteleri aracılığıyla yaşanabilecek güvenlik, gizlilik ve siber zorbalık gibi çevrimiçi risklerle baş başa bırakmaktadır. Özellikle ailelerin bu konuda dikkatli olması, eğer çocukları sosyal ağ kullanacaksa onların kontrolü altında kullanması gerekmektedir.

Kisisel bilgi güvenliğinin ne kadar önemli olduğu ve bu bilgilerin herkesle paylaşılmaması gerektiği konusunda çocuklar, aileleri ve öğretmenleri tarafından bilinçlendirilmelidir. Sorunun çözümünde etkili olabilecek en önemli yollardan birisi de ailelerin çocuklarının hesabına arkadaş olarak eklenerek çocuklarını takip etmesi olabilir.

Ailelerin çocuklarını sosyal paylaşım sitesinde takip etmeleri çocuğun kişisel ve toplumsal konumu hakkında ailelere gerçek hayatta ancak çok ciddi çaba sarfedilmesi hâlinde elde edilebilecek bilgiler sağlayabilir. Ayrıca başkalarının çocukları hakkında neler düşündüğü de ailelere çocukları ve çocuklarının toplumsal duruşu hakkında önemli ipuçları verebilir. Ayrıca çocuğun bu ortamda maruz kalacağı herhangi bir siber zorbalığa karşı aileler önlem alabilirler. Burada çocukların aile bireyleri arkadaş listesinde olsa dahi onları engelleyebilecekleri ya da arkadaşları arasında özel mesajlaşma seçeneklerini kullanabilecekleri unutulmamalıdır. Ailelerin başvurabileceği diğer bir yöntem ise çocuklarının profilindeki iletişim adresine kendi e-posta adresini yazmalarıdır. Böylelikle çocuklarına gelen tüm iletileri görebilmekte ve tehlikeli gördüğü durumlarda müdahale edebilmektedir.

Diğer başka etkili bir yöntem ise ailelerin çocuğun kullanıcı adı ve şifresini bilerek belirli aralıklarda hesabına girip olup bitenleri takip etmesidir.

#### **Siber/Sanal Zorbalık**

Siber ya da Sanal zorbalık terimi İnternet ile hayatımıza girmiştir. Gerçek hayatta kişilerin birbirini aşağılamak için sözle ya da bazen fiziksel olarak da yaptıkları hâreketler (kötü söz, küfür, yazı ve resim gibi) sanal ortamda daha kolay yapılır hâle gelmiştir. Sanal ortamda taciz edici mesajlar yollanması, özel fotoğrafların isteğiniz dışında yayılması ya da herkese açık ortamlarda hakkınızda alay edici ya da aşağılayıcı sözlerin paylaşılması siber/sanal zorbalık olarak adlandırılmaktadır. Büyükler kadar çocuklar arasında da bu istenmeyen durum gözlenmektedir. Araştırma raporlarında 1 milyondan fazla çocuğun bir şekilde siber zorbalığa maruz kaldığı ifade edilmiştir. Gerek büyükler gerekse çocuklar gerekli kişiselleştirme ayarlamalarını yapmadıkları ve başkaları tarafından kötü amaçlarla kullanılabilecek bilgileri paylaştıkları sürece siber zorbalığa maruz kalma oranı artması muhtemeldir. Sosyal a¤larda özellikle bu konuda çok dikkat edilmesi herhangi bir bilgi ya da mesaj paylaşılmadan olası etkileri iyi düşünülmelidir. Örneğin yaz tatilinde ne kadar eğlendiğinizi göstermek için koyduğunuz mayolu bir fotoğrafınız daha sonra binlerce kisinin bulunduğu bir sosyal ağ üzerinden siz istemeden kötü niyetli kisiler tarafından paylasılabilir.

#### **Sanal Dolandiricilik ve Kandirmaca**

Günlük hayatta nasıl insanları kandırıp onların paralarını ele geçirmek için dolandırıcılık yapılıyorsa İnternet üzerinden de bu tür yasa dısı islemler çok yaygın olarak gerçekleştirilmektedir. Kullanıcıların E-postalarına ya da sosyal ağ hesaplarına "Tebrikler, *1*1.000.000 kazandınız!" şeklinde mesajlar hemen hergün gelmektedir. Herkesin kolay para kazanma fikrini sevmesi ve bunun fazla bir çaba gerektirmemesi nedeniyle bu tür dolandırıcılar sürekli olarak milyonlarca kişiye kandırma amaçlı mesaj yollamaktadır. Bu bir gün piyango kazandığınıza dair bildiri olup diğer gün Afrika'da öldürülen bir ülke liderinin karısından 500.000 dolar karşılığı sizin yardımınızı isteyen mesaj olabilmektedir. Gelen mesajın cazibesine kapılan kullanıcılar yüksek miktarda parayı nasıl alabilecekleri ile ilgili bilgilendirilirler fakat bu parayı alabilmek için önce transfer komisyonu, vergiler ve banka hesabı açma ücreti gibi bazı küçük masrafları karşılamaları istenir. Kazanacağı büyük paranın hayali ile bu küçük ödemeleri yapan kişi asla hayaline kavuşamaz. Bu tür mesajlar ile karşılaşıldığında her zaman akılda tutulması gereken nokta "kimsenin kimseye havadan para vermeyeceği" olmalıdır.

Para kazanma mesajlarının bir benzeri de sizden e-posta adresinizin bilgilerini ve sifresini isteyen mesajlardır. Genellikle e-posta adresinizin kotasının dolduğu ya da hesabınızda bakım yapılacağını bildirip sizden şifreniz istenir. Bu bilgileri yollamanız durumunda kullanıcı hesabınız bu dolandırıcı kisilerin eline geçmiş demektir. Bu kişiler ele geçirdikleri hesabınız yolu ile başka insanları ve özellikle yakınlarınızı kandırmak için hemen çalışmaya başlarlar. Arka sayfada bu amaçla gönderilmiş gerçek bir kandırma mesajı örneği verilmektedir. Mesaj dikkatli incelenirse Kimden geldiği ile Yanıt Adresi alanlarındaki adresler çok farklıdır. Gerçekte bu mesaj "Sistem yöneticisi <farabi@universite.edu.tr>" adresinden gelmemekte sadece kullanıcıyı kandırmak için aldatmaca yapılmaktadır. Mesaj içeriği okunduğunda yazım hataları ve düşük cümleler olduğu da görülmektedir. Bu mesaj hiç dikkate alınmadan hemen silinmelidir.

**Kimden:** Sistem yöneticisi <farabi@universite.edu.tr> **Kime:** Gösterilmeyen Alıcılar YanıtAdresi: Sistem yöneticisi <systemadministrator112@inMail24.com> **Konu:** posta kutunuz UYARI; Posta kutunuz depolama sinirini 5 GB, su anda, sizin posta kutunuza Posta yeniden doğrulamak kadar yeni mesaj göndermek veya almak için Able olmayabilir

10.9GB üzerinde çalıştığı yönetici tarafından tanımlanır. Olduğunu aştı Posta kutunuza doğrulamak için aşağıdaki aşağıdaki bilgileri gönderin:

```
ad›:
Kullanıcı Adı:
Sifre:
Sifre:
E-posta:
```
Posta kutunuza doğrulamazsan, posta devre dışı bırakılır!

tesekkür ederim Sistem yöneticisi

Bir mesajın kandırma amaçlı geldiğini anlamak için mesajda bakmamız gereken birkaç nokta vardır. Bunlar:

- Bilet almadıysanız ama ikramiye kazandığınız söyleniyorsa
- Mesaj doğrudan sizin isminize özel gönderilmemişse katılmadığınız bir kampanya gibi etkinlikle ilgili geliyorsa
- Kurumsal bir e-posta adresinden değil gmail.com, hotmail.com ya da yahoo.com gibi adresten geliyorsa
- Gönderen adresi ile Yanıt adresi birbirinden farklı ise
- Gelen mesajda yazım hataları ve cümle düşüklükleri varsa
- Mesaj tanıdığınız bir arkadaşınızın hesabından geliyor ama sizden acilen verdiği bir hesaba para yatırmanızı istiyorsa

bu kandırma amaçlı bir mesajdır. Bazı mesajlarda telefon edip bilgi alabileceğiniz de belirtilebilir. Buna kanıp telefon etmeniz durumunda ay sonunda çok astronomik telefon faturaları ile karşılaşacağınızdan da emin olabilirsiniz.

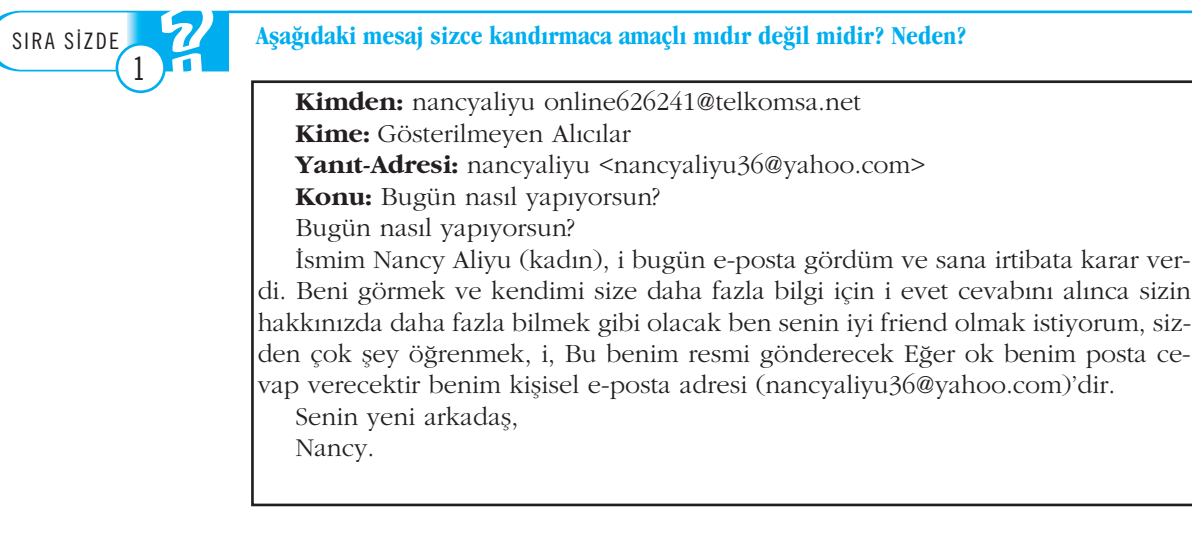

Nancy.

# **Genel Öneriler**

Gerek sosyal ağlar gerekse genel güvenlik konularında Bilgi Teknolojileri ve İletisim Kurumu tarafından hazırlanan güvenli web sitesine http://www.guvenliweb.org.tr/ adresinden başvurulabilir.

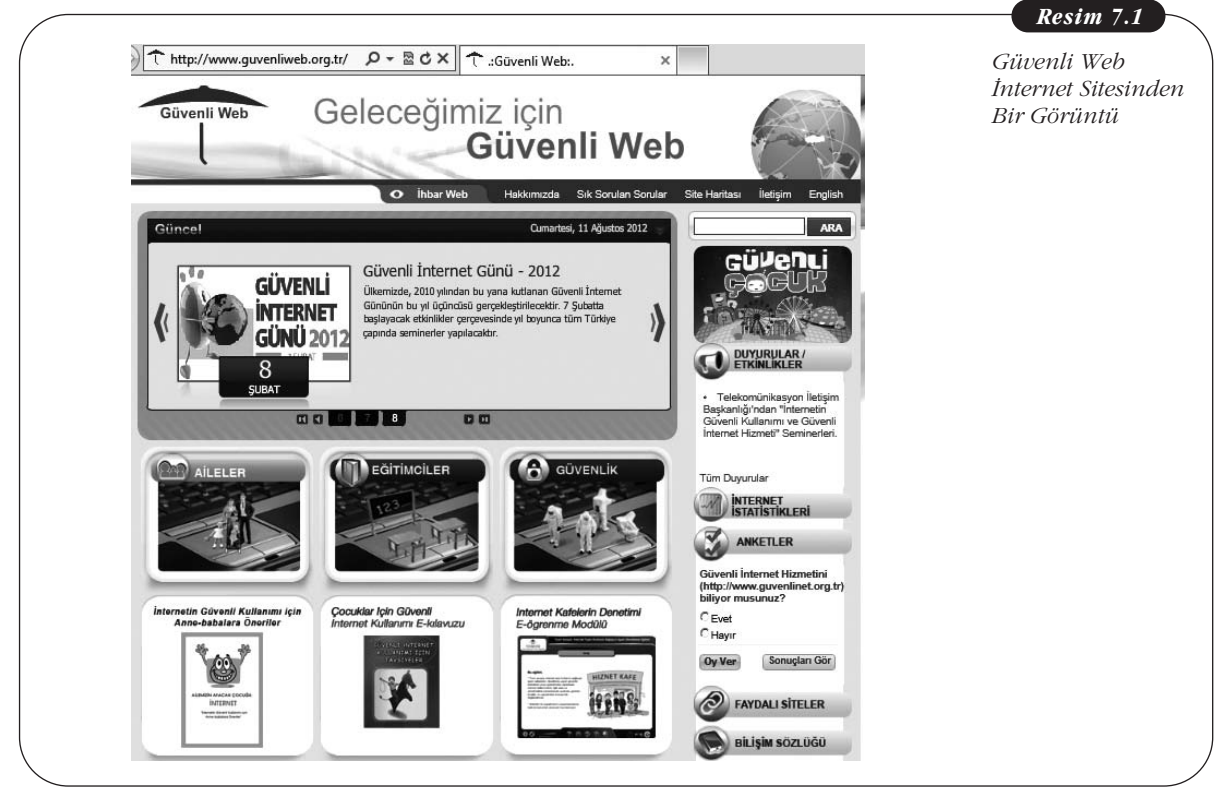

Bu konuda ülkemizde hazırlanmış sitelerden birisi de Güvenli İnternet Macerası adı ile adlandırılmaktadır. Hem çocukların hem de büyüklerin oyun oynayarak güvenlik konusunda bilgilenebileceği bu siteye http://www.simkent.com/gip/ adresi üzerinden ulaşılabilir.

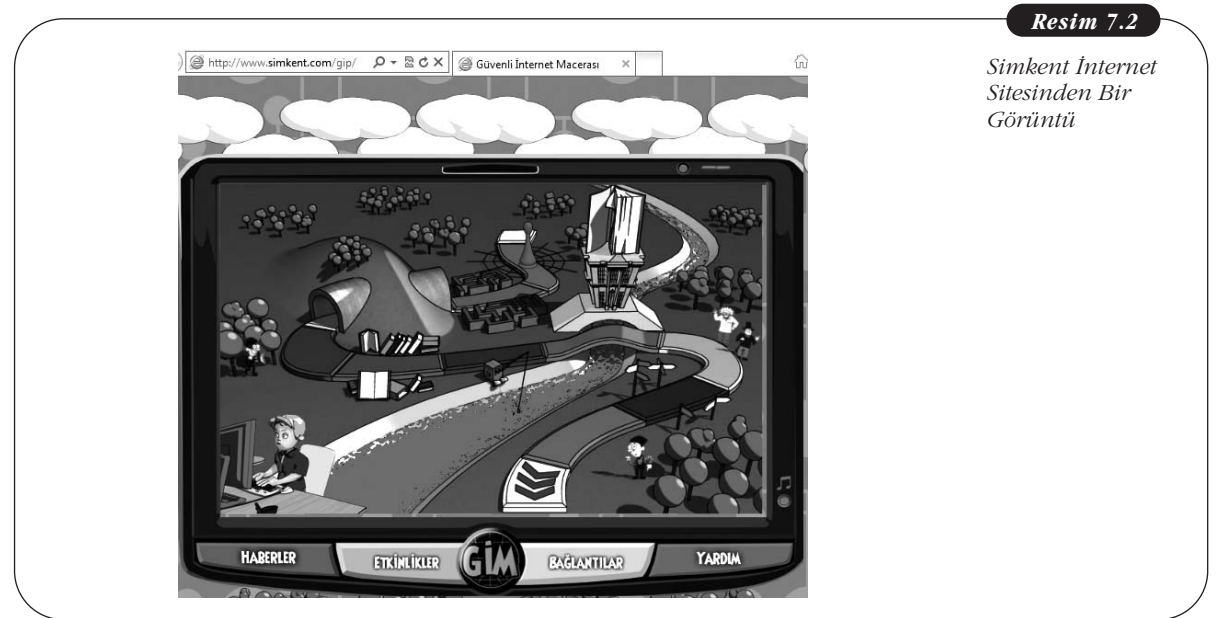

# Özet

Bilgisayar güvenliği temel anlamıyla bilgisayarları ve onların içindeki bilgileri yetkisiz erişime karşı koruma anlamına gelir.

Bilgisayar güvenliği uygulaması ayrıca bilgisayarlar tarafından işlenmiş ve saklanan bilgilerin **gizlilik, bütün**lük ve kullanılabilirliğini sağlamak için gerekli önlem ve kontrolleri içerir.

Virüsler bulaştığı bilgisayarda kendisini hızlı bir şekilde kopyalayabilen ve hızlı bir şekilde yayılan kötü niyetli yazılımlar olarak adlandırılır.

Antivirüs yazılımları bilgisayardaki hard diski ve hafızayı virüslere karşı tarayarak bulduğu virüsleri bilgisayardan silmeye çalışan yazılımlardır.

Güvenlik duvarı (ing. firewall), İnternet üzerinden kullanıcının bilgisayarına aktarılan belirli verilerin durdurulmasını sağlayan bir güvenlik yazılımıdır.

§ifreleme, sadece gönderen ve alıcının okuyabilmesi amacıyla mesajları ve sinyalleri karıştırma işlemidir.

Internet Explorer® web sitelerini sınıflandırabilmek amacıyla 4 güvenlik bölgesi sunmaktadır: İnternet, Yerel İntranet, Güvenilen Siteler ve Yasak Siteler.

# **Kendimizi Sınayalım**

1. Etkili bir bilgisayar güvenliği için gerekli olan 3 kavram hangisinde **tam ve doğru** olarak verilmiştir?

- a. Erişilebilirlik- Gizlilik- Bütünlük
- b. Gizlilik-Saydamlık-Bütünlük
- c. Gizlilik-Bütünlük-Kullanılabilirlik
- d. Erişilebirlik-Kullanılabilirlik-Bütünlük
- e. Gizlilik-Erişilebirlik-Kullanılabilirlik

2. Aşağıdakilerden hangisi kötü niyetli yazılım olarak adlandırılamaz?

- a. Virüs
- b. Bilgisayar kurdu
- c. Truva atı
- d. Bilgisayar korsanı
- e. Casus yazılım

3. Bulaştığı bilgisayarda kendisini hızlı bir şekilde kopyalayabilen ve hızlı bir sekilde yayılan kötü niyetli yazılımlar olarak adlandırılır. Kullanıcı herhangi bir uygulamayı çalıştırdığında, bir belgeyi açtığında ya da bir epostayı okuduğunda bulasabilir.

Yukarıda tanımı verilen kavram asağıdakilerden hangisidir?

- a. Virüs
- b. Bilgisayar kurdu
- c. Truva atı
- d. Casus Yazılım
- e. Çöp e-posta

4. Aşağıdakilerden hangisi virüs tarama tekniklerinden birisi **değildir?** 

- a. Dosya taraması
- b. Aktif tarama
- c. İndirilenleri tarama
- d. Bulussal tarama
- e. E-posta ve eklerinin taranması

5. Arka planda çalışan ve sürekli olarak herhangi bir virüs bulaşma olasılığına karşı bilgisayarı kontrol etmeyi ifade eden tarama terimi aşağıdakilerden hangisinde doğru olarak verilmiştir?

- a. Dosya temelindeki tarama
- b. İndirme temelindeki tarama
- c. İzlemekte olan temelindeki tarama
- d. Talep edilen temelindeki tarama
- e. Sürmekte olan temelindeki tarama

6. Internet üzerinden kullanıcının bilgisayarına aktarılan belirli verilerin durdurulmasını sağlayan bir güvenlik yazılımıdır. Diğer bir ifadeyle dış dünya olarak ifade edilen İnternet ortamı ile bilgisayarınız arasında bariyer görevi yapar.

Yukarıda tanımı verilen kavram aşağıdakilerden hangisidir?

- a. Casus yazılım
- b. Antivirüs yazılımı
- c. Antispyware yazılımı
- d. Güvenlik duvarı
- e. Korunma duvarı
- 7. Aşağıdakilerden hangisi İnternet Explorer'ın sundu-
- ¤u 4 güvenlik bölgesinden biri **de¤ildir?**
	- a. Internet
	- b. Genis alan intranet
	- c. Yerel intranet
	- d. Güvenilen siteler
	- e. Yasak siteler

8. Asağıdakilerden hangisinde İnternet'ten güvenli alısveris ile ilgili alınması gereken önlem **yanlış** ifade edilmistir?

- a. Adres çubuğundaki web sitesinin adresi http://www... ile başlamalıdır.
- b. İnternet Explorer 7.0 ve üzeri bir tarayıcı için adres çubuğu firma bilgisiyle birlikte yeşil renkte görünmelidir.
- c. İnternet explorer'in adres çubuğunda kilitli duran asma kilit simgesi bulunmalıdır.
- d. Firma bilgisinin üzerine tıklanarak Sertifika bilgileri gözden geçirilmeli ve aynı şirket tarafından sertifikandırıldığına dikkat edilmelidir.
- e. Kullanıcı ödeme sayfasına erişirken şu anda güvenilir bir web sitesine yönlendiriliyorsunuz benzeri bir mesaj ile karşılaşmalıdır.

9. Aşağıdakilerden hangisi sosyal ağlarda yapılması gerekenlerden biri **de¤ildir?**

- a. Gizlilik ayarlarını üst seviyede tutmak
- b. Kişisel iletişim bilgilerini paylaşmamak
- c. Gelen mesajları düzenli olarak silmek
- d. İyi tanımadığımız kişileri listemize eklememek
- e. Ticari içerikli iletileri tıklamamak

10. Sanal dolandırıcılık ya da kandırmaca amaçlı mesajları gerçek mesajlardan nasıl ayırabiliriz? **"**

- a. Gelen mesajın hangi adresten gönderildiğini kontrol ederek
- b. Gönderen adresi ile Yanıt adresi birbirinden farklı ise
- c. Mesaj içeriğinin yazım dilini kontrol ederek
- d. Herhangi bir çaba göstermeden bir kazanç elde edeceğimizi söylüyorsa
- e. Yukarıdakilerin tümü

# Yaşamın İçinden

19 Nisan 2011 tarihinde dünyaca ünlü İnternet güvenlik yazılımı firmasının sahibi Eugene Kaspersky'in çocuğu İvan Kaspersky Moskova'da kaçırılmıştı. Kaçıran kişiler İvan'ı serbest bırakmak için 4.4 milyon dolar talep ettiler. Daha sonraki günlerde güvenlik kuvvetlerince yapılan çalışmalar sonucu İvan kurtarıldı. Daha sonra yapılan inceleme sonucu İvan'ın kendisi ile ilgili çok önemli bilgileri sosyal ağ üzerinde paylaştığı anlaşıldı. Fotoğrafı, adresi, telefon numarası, flört ettiği kişi ve çalıştığı yerle ilgili bilgiler profilinde sunulmaktaydı. Suçlular açısından bu tür bilgiler bir hazine değerinde bulunmaktadır. Ayrıca, son zamanlarda özellikle yaz aylarında ev soyguncularının sosyal ağ üzerinden insanların paylaşımlarını takip edip evlerinden uzak olduklarını belirten mesajları üzerine ev soygunlarını gerçekleştirdikleri de raporlanmaktadır.

### **"**

# Kendimizi Sınayalım Yanıt Anahtarı

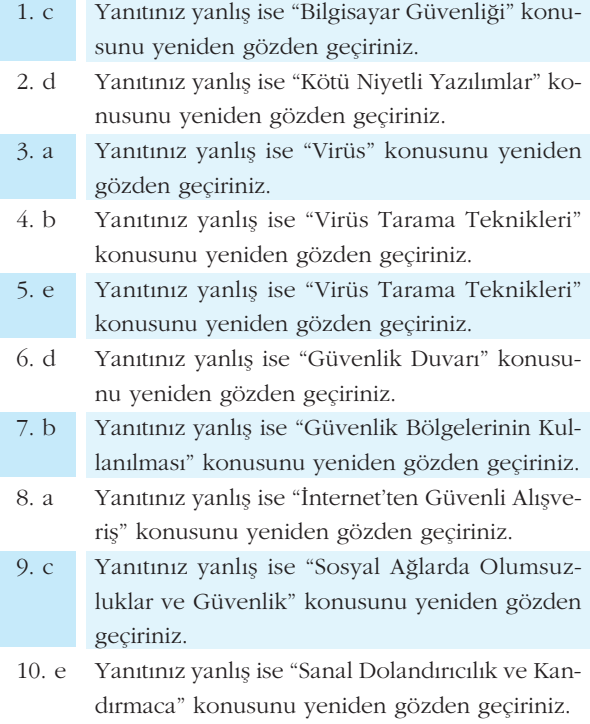

## Sıra Sizde Yanıt Anahtarı **Yararlanılan Kaynaklar**

#### **Sıra Sizde 1**

Mesaj dikkatle incelenirse gelen adresin ve yanıt adresinin hem birbirlerinden farklı olduğu hem de yahoo adresinden geldiği görülür. Mesaj içeriği de çok kötü bir Türkçe ile yazılmıştır. Bu tür kandırma mesajları genellikle otomatik çeviri programları ile hazırlandığı için gerçek bir mesaj gibi yazılmamaktadır. Son olarak içerik olarak da hiç tanımadığınız bir kişinin sizinle birden bire arkadaş olmak istemesi (ünlü bir yıldız olmadığınız sürece) pek gerçekçi değildir. Tüm bu değerlendirmeler sonucunda bu mesajın kandırma amaçlı yollandığı kesindir. Mesaj hemen silinmeli ve bu adresten ileride gelecek mesajlar da filtrelenmelidir.

- ITL Education Solutions Limited (2011). Ch. 19. Computer Security in *Introduction to Information Technology,* Pearson Education India.
- Easttom, Chuck., (2011). Computer Security Fundamentals, Second Edition, Pearson Certification, Indiana, U.S.A.
- Rowlingson, R., R. (2011). The essential guide to home computer security, British Informatics Society Limited, UK.
- Muir, N. (2008). Ch. 15. Computer Security in *Teach Yourself Visually*<sup>*TM*</sup> Laptops, Wiley Publishing, Inc., Indianapolis, Indiana.
- EU Kids Online Türkiye Projesi (2012). http://eukidsonline.metu.edu.tr

# **TEMEL BİLGİ TEKNOLOJİLERİ-II**

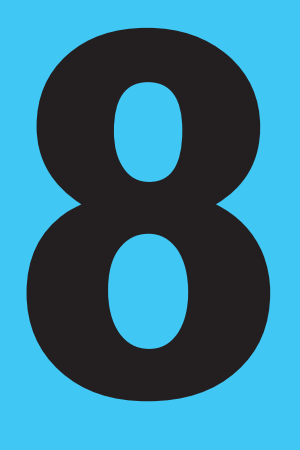

# **Amaçlarımız**

Bu üniteyi tamamladıktan sonra;

- Zaman içinde olgunlaşan bilişimin zorlukları ve fırsatlarını açıklayabilecek,
- Kullanıcı odaklı bilişimin ipuçlarını fark edebilecek,
- Yığılmakta olan bilgilerin getirdiği fırsatları öngörebilecek,
- Geleceğinizi etkileyebilecek fikirler ve öneriler üretebilecek bilgi ve becerilere sahip olacaksınız.

## **Anahtar Kavramlar**

- Bulut Bilişim (Cloud Computing)
- Mobil Uygulamalar (Mobile Applications)
- Büyük Veri (Big Data)
- İş Dünyası
- Teknoloji

#### **içindekiler** Temel Bilgi Teknolojileri-II TEKNOLOJİYİ SÜRÜKLEYEN FAKTÖRLER  $\cdot$  GÜNÜMÜZÜN STRATEJİK TEKNOLOJİLERİ • BULUT BİLİŞİM ÇEŞİTLERİ VE ÇÖZÜMLER • MOBİL BİLİŞİM VE UYGULAMALAR • BÜYÜK VERİ Günümüzde **Bilisimin Stratejik Teknolojileri**

# **Günümüzde Bilişimin Stratejik Teknolojileri**

# **TEKNOLOIİYİ SÜRÜKLEYEN FAKTÖRLER**

Bilisim Teknolojisinin geçmişine baktığımız zaman ortaya çıkışını, gelişimi ve kullanımdan uzaklaşmasını etkileyen tek faktörün teknolojik buluslar veya fikirler olmadığını görürüz. Bu yaşam döngüsünün en büyük etkileyicisinin teknoloji olmasına karşın geri dönüp baktığımızda teknoloji kadar başka faktörlerin de önem kazandığını ve gün geçtikçe daha da belirgin rol aldıklarını görüyoruz.

# **Teknolojik Buluslar**

Yapılmakta olan bir arastırmanın yan ürünü olarak ya da gelismekte olan teknolojilerin Bilişim Teknolojisi (BT) alanında kullanılması sonucu ortaya çıkan buluşların bilişim teknolojisinin gelişimine etkisi büyük olmuştur. Bunun en önemli örneği Optik ve Elektronik teknolojisindeki gelişmelerin bilgi saklama teknolojilerine olan etkisidir. İlk hafıza teknolojisi manyetik nüvelere sarılmış tellerden oluşmuş ve kapasitesi sadece birkaç yüz bayt seviyesindeydi. Daha sonra transistörlerden ve ardından entegrelerden oluşan hafızalar kullanılmaya başlandı. Artık dizüstü bilgisayarlarda bile Gigabyte büyüklüğünde hafizalar kullanabiliyoruz. Tabii sadece elektronik değil optik teknolojisi de saklama çözümlerini çok değiştirdi. Optik teknolojinin temel olarak kullandığı CDROM'lar ilk ortaya çıktığında  $5^{1/4}$  boyutundaydı ve sadece bir şarkı sığdırılabiliyordu. Bugün ise Bluray teknolojisi ile binlerce şarkı aynı boyuttaki ortama sığabiliyor. nış tellerden oluşmuş<br>sonra transistörlerden<br>aşlandı. Artık dizüstü<br>biliyoruz. Tabii sade-<br>çok değiştirdi. Optik<br>tığında 5<sup>1/4</sup> boyutun-<br>teknolojisi ile binler-

saklama teknolojileri ile ilgili son örneğimizi de manyetik teknolojiden verebiliriz. Verilerin uzun vadeli ve ucuz olarak saklanabilmesi için manyetik teyp teknolojileri kullanılıyordu. Bu teknolojide 1 santim manyetik banta 50 bayt civarında wi<br>bilgi saklanabiliyordu. Bugün ise aynı uzunluktaki manyetik banta 5 Milyon bayt sığabilmektedir. manyetik teyp tek-<br>tta 50 bayt civarında<br>banta 5 Milyon bayt<br>**yar-birimleri/bilgisa-** (Contract in Ternet

Veri boyutları ile ilgili bilgi için http://www.birimcevir.com/bilgisayar-birimleri/bilgisayar-birimleri.aspx adresi size yardımcı olacaktır.

# **Kullanıcı İhtiyaçları**

Günümüzde teknolojinin ortaya çıkmasında olmasa bile gelişim ve kullanımdan uzaklaşmasındaki en büyük etkenin kullanıcı ihtiyaçları olduğunu çok rahat bir şekilde görebiliyoruz. Yeri geldiğinde ihtiyaçlarımızın kolay bir şekilde karşılanması da teknolojinin önünü açabiliyor. ATM veya cep telefonunun gelişmesinin en bü-

Bluray disklerin saklama kapasitesi 100 GB gibi çok büyük kapasitelere ulasmıştır.

yük nedenleri kullanıcıya getirdiği rahatlıktı. Örneğin, yan çevirince ekran görüntüsünün dönmesi bir kullanıcı ihtiyacıydı ama hayata geçebilmesi için teknolojik gelişimin beklenmesi gerekti. Zira ilk ortaya çıktığında çok büyük ve pahalı olan eğim ölçen algılayıcılar artık çok küçülüp ucuzlayınca dizüstü bilgisayarlarımızda da kullanılır oldu.

#### **Piyasa Kosulları**

Firmaların varlığını sürdürebilmeleri için piyasa kosullarına uymak zorunluluğu ve bunun sonucu olarak BT'den daha fazla yararlanma ihtiyacı doğmuştur. Aslında kullanıcı ihtiyaçlarının bir bölümü de piyasa koşullarına ayak uydurabilmek şeklinde de ortaya çıkabiliyor. Yakın bir geçmise kadar sadece dönemsel satıs raporlarını görmek ve bunun sonucu olarak kurumun planlarını yapmak yeterli oluyordu. Ancak, piyasa kosullarına ayak uydurabilmek için artık kurumlar daha verimli olmak zorundalar. Örneğin, mobil personelin daha etkin olması için en büyük yardımcıları taşınabilir cihazlar (dizüstü bilgisayarlar) olarak gelişti. Ancak gelişen iletişim altyapısı (özellikle GSM teknolojisi) bu cihazların kullanımını bir adım daha öteye taşıdı. Kaynakların etkin kullanılması ve masrafların düşürülmesi konusundaki bir başka örnek de İnternet dükkân ve şubeleridir. Çünkü İnternet şubeleri çok daha az masraf ile daha hızlı hizmet verebilmektedirler.

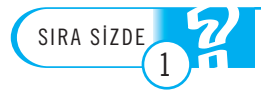

raramman 1909 te tamımı<br>edilip Moore yasası olarak Bu gelisim Gordon Moore tarafından 1965'te tahmin bilinmektedir.

Bilgisayarımızda seyrettiğimiz videoların görüntü kalitesi ile teknolojinin gelişimi arasın**da bir paralellik görüyor musunuz?** 

# GÜNÜMÜZÜN STRATEJİK TEKNOLOJİLERİ

Daha önce değindiğimiz gibi teknolojik gelişim/ihtiyaç ve piyasa koşulları bilişim teknolojilerinin hayatımıza girmesine ve ne süre ile kullanacağımızı belirlemesine neden olmuştur. Bugün ise kullanıcı istekleri ve piyasa koşulları karşımıza bazı teknolojileri çıkarmıştır. Bu teknolojiler;

- Bulut Bilişim (Cloud Computing)
- Mobil Cihaz ve Mobil uygulamalar
- Büyük Veri (Big Data)
	- Akıllı Bilisim (Smart Computing)

Asağıdaki bölümlerde bu teknolojilerden detaylı olarak bahsedilecek olsa da bu teknolojilerin neden hayatımızda stratejik bir öneme sahip olduklarına kısaca değinmekte fayda var. - Bulut Bilişim († 1993)<br>1994 - Mobil Cihaz ve - Büyük Veri († 1994)<br>1995 - Akıllı Bilişim († 1994)<br>1995 - Aşağıdaki bölüml<br>1994 - Evropijlerin ned<br>1995 - Teknolojilerin ned

Günümüzde teknolojinin gelişimi sonucu BT oldukça ucuzlamakta olsa da piyasa rekabeti sonucu kurumlar ellerindeki donanım kaynaklarını daha verimli kullanmayı tercih etmektedirler. Örneğin sunucu sistemleri, islemcileri mümkün olduğunca yüksek bir yüzdede kullanmaktadırlar. Bunun yanı sıra yapılan araştırmalar, sistemin sürdürülebilirliğinin (elektrik, ısıtma, yedek alınması, sistemin izlenmesi vb.) sistemin satın alınma maliyetine göre daha pahalıya geldiğini göstermektedir. Kurumlar hem verimliliği arttırmak hem de sistemleri çalıştırma maliyetlerini en aza indirebilmek için çareler aramaya başlamışlardı. Bu ihtiyacın sonucu olarak geliştirilen teknolojiler "Bulut Bilişim" (Cloud Computing) teknolojisini gündeme getirdi. sa tekabeti sonded i<br>mayı tercih etmekte<br>ca yüksek bir yüzde<br>temin sürdürülebilir<br>sistemin satın alınm<br>rumlar hem verimlil<br>direbilmek için çare<br>len teknolojiler "Bu

> Kurumların ve son kullanıcıların bilgiye erişimde belli sınırlar içinde kalması uzun zamandır alıştığımız bir konuydu. Yani banka hesap bilgilerimize ulaşmak için geçmişte banka şubesine gitmek gerekirken geliştirilen İnternet bankacılığı çözümleri evimizdeki bilgisayarımızda da bu işlemleri yapmamıza izin verdi. Ancak kullanıcı talepleri ihtiyaç duydukları anda ve nerede olursa olsun bankacılık işle

mi yapabilmek yönündeydi. Ayrıca sosyal medyanın ortaya çıkışı yerden ve zamandan bağımsız bilgiye ulasım isteğini bugünkü noktalara tasıdı. Gelisen mobil uygulama ile donanım teknolojisi ve iletisim teknolojisi artık mobil uygulamaları hayatımızın ayrılmaz bir parçası hâline getirdi.

Yine piyasadaki rekabetci olma ihtiyacının bir sonucu olarak kurumlar sadece basit raporların (mağaza günlük satış raporu gibi) veya araştırma sonuçlarının (örneğin kredi başvuru sahibi ile ilgili araştırma) daha da ötesinde bilgi sahibi olmak istemektedirler. Bu acıdan bakıldığında geçmise yönelik veriler (örneğin, mağazanin 5 yıl geriye giden raporları) daha isabetli fiyat/stok stratejisi gelistirilmesinde büyük fayda sağlayabilmektedir. Ayrıca daha karmaşık analizler (örneğin, müşterinin sadece geçmiş kredi ödemelerinin yanı sıra kredi kartı kulanım alışkanlıkları ve diğer bankalara olan borçları, banka hesap hareketlerinin analizleri) verilecek olan kredinin riskini düşüreceği için banka kârlılığını arttırabilmektedir. Kurumların bu ihtiyaçlarını yerine getirebilmek çok büyük depolama alanları ve bilgi işlem gücü gerektirdiği için hayata geçirilemiyordu ama teknolojinin ucuzlaması sonucu artık mümkün say›labiliyor ve Büyük Veri (Big Data) teknolojileri günümüzdeki stratejik bir başka teknoloji olarak karşımıza çıkmaktadır.

Son olarak da gelişmiş algılayıcı (sensör) ve iletişim teknolojileri, bilişim dünyasına daha önce hiç düşünemeyeceğimiz fırsatlar yaratmıştır. Örneğin, bir şehirdeki trafik akışı sadece belli noktalara algılayıcılar yerleştirilerek ölçülebilirken çok ucuzlayan bu algılayıcılar sayesinde pek çok noktada ölçüm yapılabiliyor ve yine oldukça makul düzeylere gelen iletişim maliyeti ile merkeze taşınabiliyor.

Bunun sonucu olarak da merkezî olarak belirli bölgelerde trafik yoğunluğu yaşandığı zaman anında fark edilerek önlemler alınmasına olanak sağlayabiliyor. Sonuç olarak bilişim dışındaki teknolojik gelişmelerin de bilisim dünyasının kullanımına sunulması sonucu akıllı bilişim (smart computing) gelecek vaat eden bir teknoloji olarak günümüz çözümlerinin bir parçası hâline gelmis durumdadır.

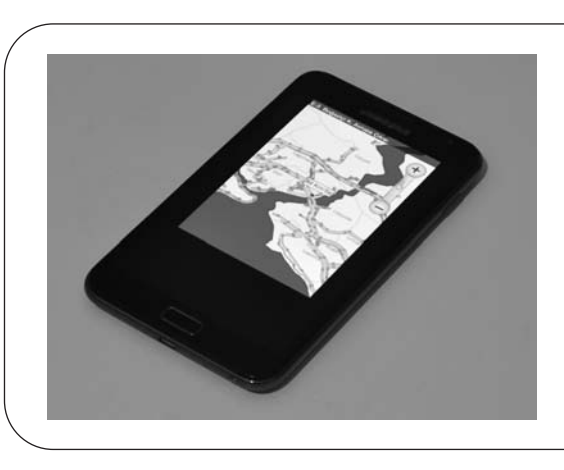

*Trafik durumunu cep telefonunuzdan izleyebilirsiniz*

*Resim 8.1*

# **BULUT BİLİŞİM ÇEŞİTLERİ VE ÇÖZÜMLER**

Bilgi Teknolojileri (BT) dünyasının son yıllardaki gözde kavramlarından biri bulut bilişimdir. Günümüzde daha iyi bilişim hizmetlerini daha ucuza sunabilme becerisi kişilerin ve işletmelerin amaçlarıyla doğrudan örtüşmektedir. Buna paralel olarak bilisim dünyasını yönlendiren kisiler arasında yapılan arastırmalarda bilisim teknolojilerinde önceliği olan alanlardan birinin bulut bilisim olduğu ortaya çıkmıştır.

Bulut bilişimle ilgili ABD Ulusal Standartlar ve Teknoloji Enstitüsü'nün (NIST) tanımı asağıdaki gibidir.

"Bulut bilişim, düşük yönetim çabası ya da servis sağlayıcı etkileşimi ile hızla devreye alınıp salıverilebilen isteğe göre ayarlanabilir bilişim kaynakları paylaşım havuzuna istendiğinde ve uygun bir şekilde ağ erişimi sağlayan bir modeldir."

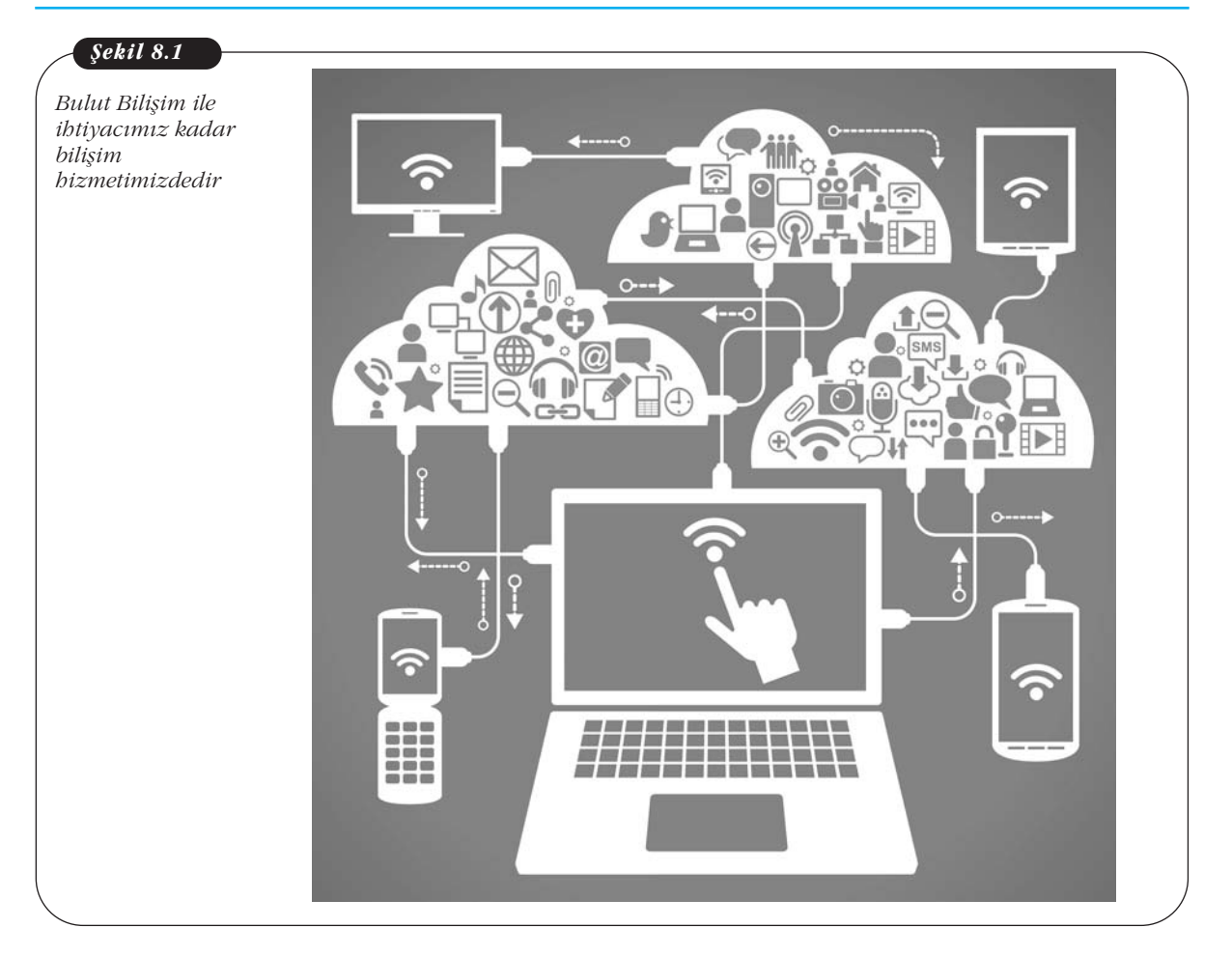

BT dünyasının 1960'lı yıllarda merkezî bilgi sistemlerinden olustuğunu görmekteyiz. Merkezî olan bu sistemlerde bilgisayarlar MainFrame ya da Supercomputer olarak adlandırılıyordu. Oldukça pahalı olan bu bilgisayarlar terminal ekranları üzerinden çok sayıda kullanıcı tarafından kullanılmaktaydı. 1980'li yıllara geldiğimizde ise kişisel bilgisayarların ortaya çıkmasıyla birlikte üreticilerin kişisel bilgisayar yani Personel Computer (PC) üretmesi ile hızlı bir dönüşüm başladı. Bilgisayar herkes tarafından erişilebilir oldu ve PC'lerin gücü artarken maliyetler her geçen gün düştü. MainFrame'ler yerine daha düşük işlem gücüne sahip genel olarak tek bir işe odaklı sunucu bilgisayarlar üretildi. Bu zamanlarda odak noktası doğrudan uygulamanın kendisi olduğundan kaynakların verimliliği göz ardı edildi. Kullanıcı ve uygulama sayısı milyonları hatta milyarları buldu. Günümüze geldiğimizde ise mobil teknolojilerin ucuzlaması ve hızlı iletişimin de itici etkisiyle BT yaşamımızın her alanına girdi. İnanılmaz büyüklükteki bilgiler üretilip tüketilmeye başlandı. Bilginin sunumu ve erişimi değişti ve kolaylaştı. Artık dijital dünyada yaşamaya başladık. Yaşamın her alanına entegre olan bu yeni dünya düzeninde daha önce arka planda olan güvenlik, devamlılık, verimlilik ve ulaşılabilirlik gibi kavramlar ön plana yerleşti. İşletim maliyetlerinin de hızla artması ve iletişim maliyetlerinin düşmesi ile merkezî sistemlerin yıldızı tekrar parlamaya başladı.

BT olan her alanda adını duyduğumuz bulut bilişim aslında hem eski hem de yeni bir kavramdır. Eski bir kavram olarak bulut bilişimi geçmişte yaptığımız seylerin gelişen günümüz teknolojisi ile tekrar ön plana çıkması olarak adlandırabili-

**VM:** Sanal Makine İşletim Sistemi, MainFrame sunucular üzerinde çalışan işletim sistemidir. İlk versiyonu 1972 yılında VM/370 adı ile kullanıma sunulmuştu.

riz. Aynı zamanda günümüzün bilgi teknolojisinin gerektirdiği ihtiyaçların sağlanmasına yönelik yeni bir model olarak da bulut bilisimi görebiliriz.

Daha fazla detaya girmeden önce çoğu yerde bulut bilişimle adı beraber anılan sanallaştırma kavramına göz atalım.

Sanallastırma ilk IBM tarafından günümüzde de kullanılan ve en güvenli BT hizmet ortamı olan MainFrame sistemlerinde Sanal Makine kavramı ile hayata geçmiştir. Bu sistemle ana bilgisayar belirli bir yazılım ile bölünerek birden fazla kullanıcıya aynı anda hizmet sağlayabilmektedir.

IBM çözümünde kullanılan sanal makinenin tanımını ise ilk defa Popek ve Goldberg yapmıştır. Onlara göre sanal makine gerçek makinenin etkili ve soyutlanmıs bir kopyasıydı. Sanallastırmanın temelindeki sanal makineler islevlerine göre iki temel gruba avrılmaktadır.

**Sistem Sanal Makineleri:** Bu tip sanal makinelerde bir arayüz yardımı ile ayarlanan gerçek makine kaynakları paylaşımlı olarak kullanılır. Her bir sanal makine kendi isletim sistemine sahiptir. Bu tip sanal makineler donanım seviyesinde çalışabileceği gibi mevcut bir işletim sisteminin üzerindeki özel yazılımlarla işletim sistemi kaynakları üzerinden de çalışabilir.

Proses Sanal Makinesi: Herhangi bir konak işletim sistemi üzerinde modül olarak çalışan ve kendi içinde çalışacak program bileşenlerinin üzerinde çalışılan donanım ya da işletim sisteminden bağımsız olmasını sağlayan sanal makine tipidir. Bu sanal makineyi aslında kişisel bilgisayarlarımızdan yakından tanıdığımız JA-VA ve .NET platformlarından biliyoruz. Java uygulamaları JVM (Java Virtual Machine), .NET uygulamaları ise CLR (Common Language Runtime) kullanırlar. Özellikle JVM hemen hemen tüm işletim sistemlerinde desteklenmektedir. Bu da onun popüleritesini arttırmaktadır. Bir Java kodu derlendikten sonra JVM bulunan herhangi bir isletim sisteminde çalıstırılabilir. Bu sayede Linux, Windows veya diğer JVM destekli sistemlerde ayrı ayrı uygulamalar yazmak zorunda kalmayız.

Sanallaştırma bunun dışında kullanım alanına göre de birçok çeşide ayrılır. Örnek olarak Ağ Sanallaştırma, Yedekleme Sanallaştırma ve Sunucu Sanallaştırmayı verebiliriz. Bunların her birinde temel amaç ilgili fiziksel kaynağın mantıksal olarak çok daha fazla noktada kullandırılmasıdır.

Sanallastırma evimizde kullandığımız kisisel bilgisayarlar veya kurumsal is yüklerinin çalıştığı sunucu olarak tabir edilen çok büyük bilgisayarlarda, sanallaştırma yazılımları ile kullanılır. Sanallaştırma yazılımı, üzerinde yüklü olduğu donanımı, sanal makinaların sanal kaynakları olarak organize eder ve paylaştırır. Ücretsiz olarak kisisel bilgisayarımızda kullanabileceğimiz KVM, VirtualBox, Xen gibi sanallaştırma yazılımlarını örnek olarak verebiliriz. Profesyonel is dünyasında kullanılan sanallastırma yazılımlarına örnek olarak IBM'nin MainFrame teknolojisinin açık sistemler tarafına aktarılmasıyla oluşturduğu IBM PowerVM gösterilebilir.

Merkezî Bilgi İsleme, İstemci Sunucu, İnternet ve Sanallastırma kavramlarını bir DNA'yı oluşturan parçalar gibi bir araya gelip bulut bilişimi oluşturduğunu düşünebiliriz. Büyük bir hızla gelişen iletişim teknolojileri, İnternet'in günlük yaşantımıza entegre olmasına ve kaynakların uzakta da olsa hızla erişimine olanak sağlamaktadır. Günümüzün artan veri depolama, işleme, güvenlik, işletim ihtiyaçları sıradan bir kullanıcıyı bile etkilemektedir. Örnek olarak Bulut Bilişim hizmetlerinden biri olan Bulut Depoloma herkes tarafından yaygın olarak kullanılmaya başlanmıştır (Dropbox, Google Drive ve Yandex.Disk gibi). Yakın gelecekte kullanacağımız cihazlarda bir iç depolama birimi olmaması kuvvetle olasıdır.

**Gerald John "Jerry" Popek** (Eylül 1946 - Temmuz 2008) isletim sistemi ve sanallastırma konusundaki arastırmaları ile tanınan Amerikan bilim adamıdır.

Bulut bilişimde bulut bizi donanım kaynaklarından ve altyapı uygulama servislerinden soyutlar. Bu kaynaklara erisim mobil bir cihaz veya kisisel bilgisayarımızdaki arayüz uygulamalarla sağlanır. Örnek olarak Web Tarayıcı üzerinden kullandığımız bir e-posta servisinde bu servisin nerede ve nasıl verildiği gibi detaylar bulut sayesinde otomatik olarak sağlanır.

Bulut bilisimin anahtar özellikleri sunlardır:

- Self servis hizmet sunumu
- Geniş ağ erişimi ile konumdan bağımsız kaynak havuzu
- İzlenebilen ve ölçülebilen hizmet sunumu
- Otomatik servis kurulumu

Bulut bilişimin yukarıdaki anahtar özelliklerinin kullanıcılara sağladığı faydalara göz atalım.

*Maliyetlerdeki Düsüs:* Yüksek standartdaki donanım bilesenlerini ve profesyonel hizmet kalitesindeki işletim desteğini makul fiyatlarla kullanma imkânı sağlanmaktadır. Ayrıca merkezî sistemlerde donanımların kullandığı enerji maliyetlerinin düşürülmesi çok daha kolaydır.

**Esneklik:** Bulut bilisim sayesinde BT kaynaklarının işletmelerin günlük ortalama yüklerine göre planlanması mümkün olmaktadır. İşletmenin ihtiyaç duyabileceği daha yüksek kaynaklar, bulut servis sağlayıcısı tarafından hızla karşılanabilmektedir.

Yönetim Kolaylığı: Günümüz BT sistemlerini oluşturan donanım ve yazılımlarının çalıştığı yapılar oldukça karmaşık ve işletimi zor yapılardır. Verimli ve güvenli bir işletim için yetkin BT uzmanlarının desteği gerekmektedir. Bulut bilişim bu noktada da devreye girmektedir. Bu modelde tüm bu karmaşık işletim bulut servis sağlayıcısı uzmanları tarafından sağlanmaktadır. İşletmelerin istemci tarafında kullandığı BT cihazları da daha basit yapılı cihazlar olduğundan düşük uzmanlık ile isletilmesi mümkün olmaktadır.

**Tasınabilirlik:** Herhangi bir sebeple bulut servis sağlayıcısının değistirilmesi istediğinde benzer servisi verebilen diğer bir servis sağlayıcıya geçmek çoğu zaman işletmenin verisinin aktarılması ve ağ erişim ayarlarının tekrar düzenlenmesi kadar kolay olmaktadır.

*Üstün Devamlılık ve Güvenlik:* Bulut servis sağlayıcıları sistemlerini yüksek devamlılık prensibi ile yedekli yapıda ve sanal güvenlik tehditlerine karşı savunacak yetenekte BT teknolojisinin güncel imkânlarına göre tasarlayıp kurmuş ve sürekli yenilemektedir. Ayrıca uzman sistem yöneticileri ile sürekli sistemleri izlemektedirler.

Bulut bilişimin sistemleri merkezî yapılarda tasarlanmakta ve uzman BT personelleri tarafından kurulup işletilmektedir.

Bulut yapısındaki BT İş Modellerini üç seviyede gruplayabiliriz. Bu seviyeler biri diğerinin üzerinde olacak şekilde ve hizmet sunum seviyesi açısından alttan yukarı çıktıkça artan yapıdadır.

- **Altyapı Bulut Servisi (IaaS):** Bu en temel bulut modelidir. Bu modelde donanım seviyesindeki kaynakların sunumu gerçeklesmektedir. Bu model bulut denince akla ilk gelen servis modelidir. Günümüzde birçok yerli ve yabancı altyapı servis sağlayıcısı faaliyete geçmiştir.
- Platform Bulut Servisi (PaaS): Bu modelde son kullanıcı yazılımlarının üzerinde çalıştığı orta katman yazılımları, veritabanı yönetim sistemi yazılımları ve Java Runtime gibi bileşenlerin sunumu gerçekleşmektedir. Örnek olarak Google Maps verilebilir. Google Maps üzerinde kendi uygulamanızı geliştirip, uygulamanızın gerektirdiği harita altyapısını hazır hizmet olarak Google'dan alabilirsiniz.

• Yazılım/Uygulama Bulut Servisi (SaaS): Bu modelde ise asıl işin yapıldığı yazılımın kendisi servis olarak verilmektedir. Örnek olarak hemen hepimizin kullandığı ve Web tarayıcı üzerinden eristiğimiz e-posta hizmetlerini verebiliriz.

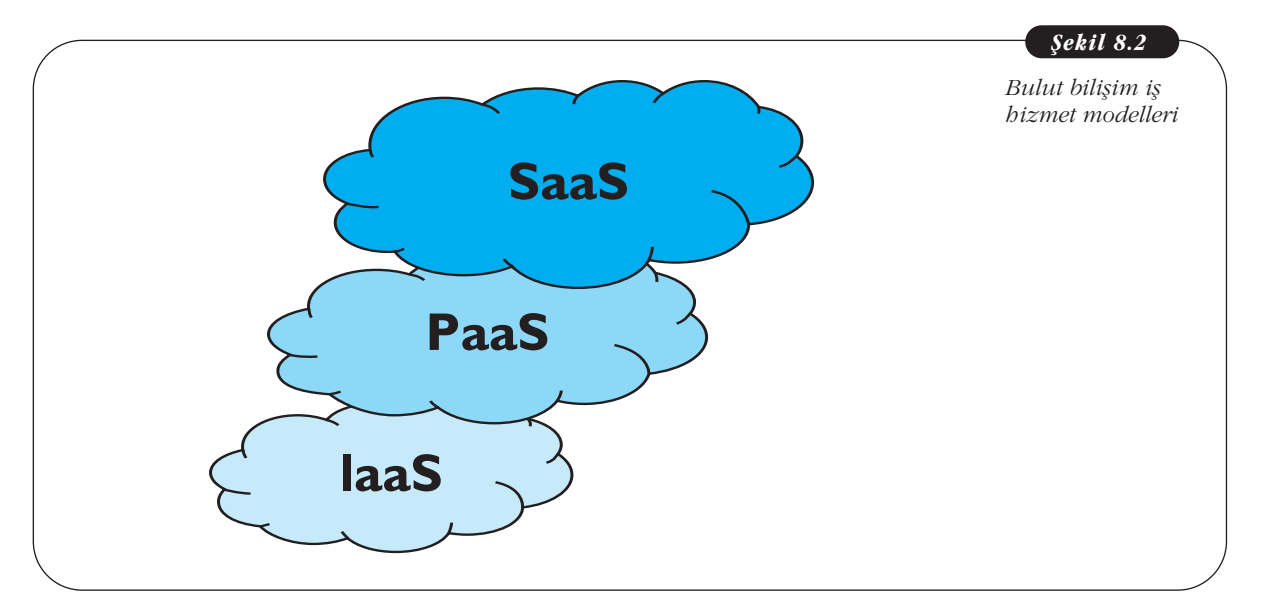

Bulut Bilişimde diğer önemli bir nokta da Bulut destekli BT yapılarının kurulum modelleridir. Küçük bir işletme diğer işletmelerle ortak kullanacağı ve İnternet üzerinden erişebileceği genel bir bulut servis sağlayıcısı seçerken büyük BT sistemlerine sahip bir işletme kendine ait bulut hizmeti oluşturup departmanlarına kendi İnternet ağı üzerinden bu hizmeti sağlayabilir.

Kurulum modelleri açısından bulut bilişimde üç temel model vardır.

Genel bulut (public cloud): Bu modelde Internet üzerinden erişilen ve servis olarak alınan BT işlemleri söz konusudur. Çoğu ticari işletme bu modeli kullanarak çalışmaktadır.

**Özel bulut (private cloud):** Bu modelde BT servisleri ilgili kurum veva isletme kendi Veri Merkezinde Bulut Hizmetini sağlayacak bileşenleri kurup tipik olarak kendi özel ağı içinde yer alan iç kullanıcılarının hizmetine sunmaktadır. Bu model de özel işlevlere sahip kamu kuruluşları tarafından tercih edilmektedir.

Karma bulut (hybrid cloud): Bu model adından da anlaşılacağı gibi yukarıdaki iki modelin ortak kullanıldığı modeldir.

Bulut yapısının sağladığı bircok faydanın yanında tasıdığı riskleri de unutmamak gerekir. Bu riskler, servisi talep eden kişi veya kurumların kendilerine ait özel sartlara göre değişiklik içerir. Bulut yapısının en büyük risk noktası veri gizliliği ve buna paralel olarak veri güvenliği ile hizmet devamlılığıdır. Bir banka için Genel Bulut yapısının kullanılması söz konusu olamaz. Bulut bilişim dünyasına adım atmadan önce hangi iş modelinin kullanılacağı ve hangi kurulum modelinin uygun olduğunun belirlenmesi bu risklerin azaltılmasına yardımcı olacaktır. Genel olarak bakıldığında çoğu işletme veya kurum için bulut bilişimin yararları getirdiği risklere göre çok daha yüksektir. Araştırma kuruluşlarının yaptığı inceleme sonuçları geleceğin bilgi teknolojisinin bulut bilişim üzerine oturacağını göstermektedir. Bununla beraber her türlü iş yükünün bulut mimarisine aktarılamayacağını da unutmamamız gerekir.

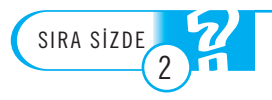

Kişisel bilgisayarımızda çevrimdışı kullandığımız kelime editör uygulamasının bulut bili**flim hizmeti olarak benzerine örnek nedir?**

# MOBİL BİLİŞİM VE UYGULAMALAR

Mobil cihazların BT dünyasındaki yerini alması farklı teknolojilerin gelişimi, piyasa şartlarının ihtiyaçları ve sosyal gelişimin bir sonucu olarak karşımıza çıktı ve en parlak günlerini yasamaya basladı. Daha önce hiç de gerçekçi görünmeyen tahminler bu gelişimin sonucu artık doğruluğunu ispatlamaya başladılar.

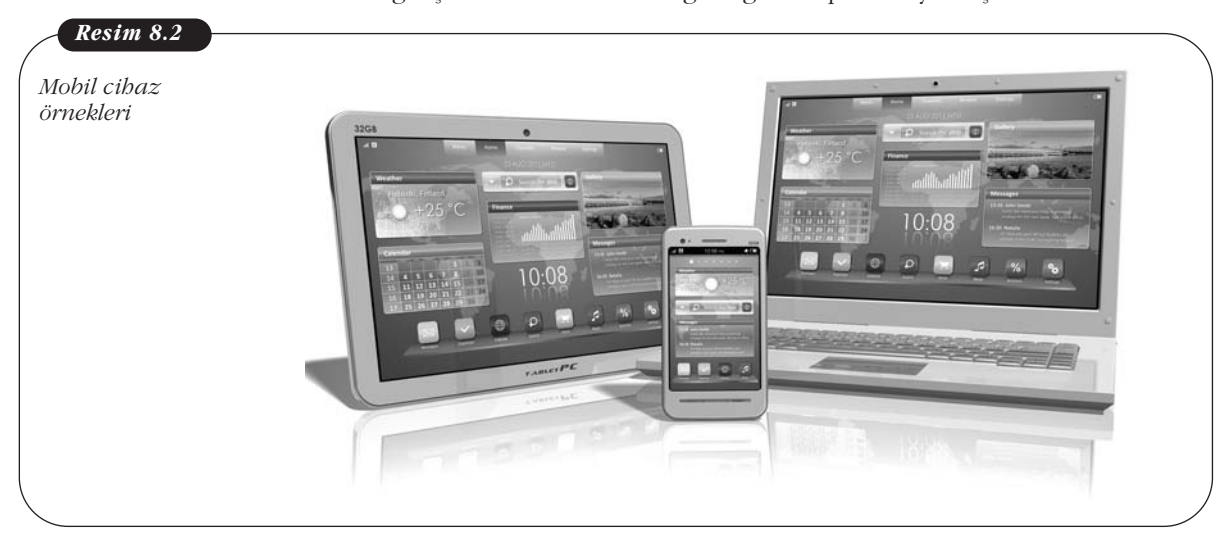

Bu yüzyılın başlarında taşınabilir bilgisayarların sayısının masaüstü bilgisayar sayısını geçeceği öngörüsü gerçekçi bulunmamıştı. Aynı şekilde geçen yüzyılın sonlarına doğru cep telefonu ile yapılan konuşmalar, sabit hatlı telefonla yapılanlardan çok olacağı öngörülmüş ve bu da gerçekçi bulunmamıştı. Ayrıca cebimizde 4 Core CPU'ya ve XVGA (1024×768 pixel) çözünürlüğe sahip güçlü bir cep telefonu taşıyacağımız beş yıl önce hangimize inandırıcı gelirdi?

Tabii ki bu tahminlerin gerçekçi görünmemesinin arkasında çok mantıklı nedenler var. Örneğin, ilk taşınabilir bilgisayar ortaya çıktığı zaman kelimenin tam anlamıyla taşınabiliyordu.

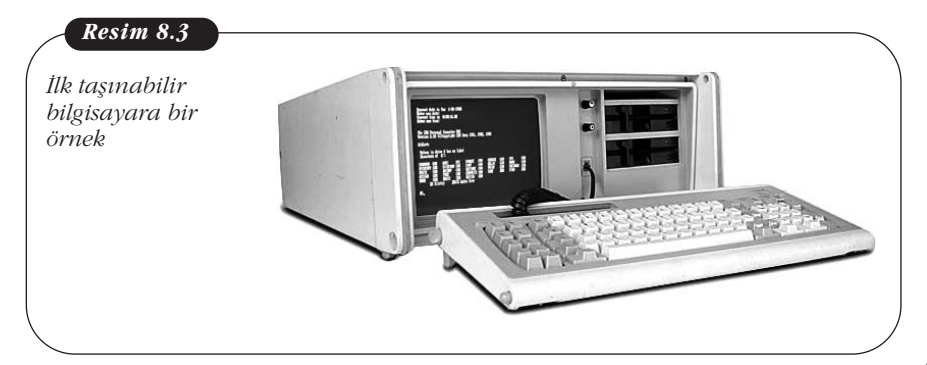

Ama sadece "tasınabiliyor" taşınırken "kullanılamıyordu." Çünkü çalısabilmek için normal sehir sebekesi elektriğe ihtiyaç duyuyordu. Ayrıca değil dizinizin üstüne koyup çalıştırmanız, taşımak için bile oldukça ağır cihazlardı. Bu cihazların ortaya çıkmaya başladı-

ğında tarih 1980'lere doğru yaklaşıyordu. Bu cihazlar zaman içinde gelişmeye devam etti. Önce laptop daha sonra notebook bilgisayar olarak isimlendirildi. Yaygınlaşmaya başladığında ise taşınabilir bilgisayar ya da dizüstü bilgisayar olarak Türkçe isimlendirildi. Bu cihazlar önce göreceli olarak makul boyutlara ve ağırlığa
indi ve bu arada teknolojik kabiliyetleri sınırlıydı. Ama artık bir yere taşıyabiliyordunuz ve dizinizin üstünde kullanabiliyordunuz. Tüm bu gelişmelere rağmen fiyatları çok yüksek olduğundan yaygın olarak kullanılamadılar.

Geçen bu yüzyılın başına gelindiği zaman ise kritik teknoloji artık oldukça kücülmüstü. Örneğin daha önce  $5^{1/4}$  inch disketler kullanılırken (kapasitesi 140KB) bugün 1 inch disklerde GB boyutunda bilgi taşınabiliyor.

.<br>Ekran çözünürlüğü daha önce karakter tabanlı ve sadece birkaç yüz harfi gösterebilirken bugün HDMI kalitesinde (1920×1280) ekranlı tasınabilir bilgisayar satın alınabiliyor. Makinelerin bilgi işlem gücü de yukarıda belirttiğimiz gelişmelere paralel olarak büyük gelişme gösterdi. Bu gelişimin yazılım açısından en büyük yenilikçi yaklaşımı ise taşınabilir bilgisayar ile masaüstü bilgisayarların yazılımları arasında bir fark kalmamasıdır. Zira yakın geçmişe kadar bu bilgisayarların işletim sistemleri daha düşük güce sahip bilgisayarların etkin kullanılabilmesi için taşınabilir (mobile) sürümler ile çalışıyordu. Bugün ise böyle bir fark yok. birkaç yüz harfi gös-<br>şınabilir bilgisayar sa-<br>lirttiğimiz gelişmelere<br>açısından en büyük<br>isayarların yazılımları<br>bilgisayarların işletim<br>ılabilmesi için taşına-

r (moone) surumer ne çanşıyordu. Bugan ise böyle bir tark yok.<br>Taşınabilir bilgisayarların ilk ortaya çıktığı dönemlerde, iletişim yetenekleri de çok masum sınırlar içinde kalıyordu. Bilgisayarların birbirlerine bağlanarak bilgi alışverişinde bulunması henüz standartlarının tartışılması aşamasındaydı. Bu bilgisayarların İnternet'e bağlanması konusu ise zaten ülkemizde İnternet'in kullanılmasının 1990'ların ortalarında mümkün olmasıyla ancak sağlanabildi. ne bağlanarak bilgi<br>nasındaydı. Bu bilgi-<br>İnternet'in kullanıl-<br>nabildi.<br>7'de tanıştı. **Cent** MITERNET

#### http://arsiv.ntvmsnbc.com/news/75619.asp ülkemiz İnternet ile 1987'de tanıştı.

Bugün taşınabilir bilgisayarların çoğunun içinde bulunan 3G modem aracılığıyla istediğiniz yerden İnternet'e girerek çalışabiliyorsunuz. Tabii bu olanak sadece BT teknolojisinde değil aynı zamanda iletişim teknolojisinde de yaşadığımız göz alıcı gelisiminin bir sonucu olarak karşımıza çıkıyor.

Bir taraftan taşınabilir bilgisayarlar (önce *mobile computer* daha sonra *laptop computer* ve en güncel olarak da *notebook* olarak adlandırılan) olarak gelişimine devam ederken teknolojisi ve kullanımı son derece farklı olan avuç içi (palm) ve nispeten akıllı cep telefonları da kendini göstermeye başlamış ve gelişimlerini bir süre ayrı kulvarlarda sürdürmüşlerdi. Tabii bu cihazların ilk örneklerinin karşımıza çıkması daha öncelere dayanır ama bu ürünler maalesef basarılı olamadılar.

Bunun nedeni de gelinen teknolojik noktanın avuç içi büyüklüğünde nispeten kullanılabilir akıllı ajandaların makul fiyata imalatına izin verecek düzeyde gelişmiş olmasıydı ama iletişim teknolojisi daha yeni yeni cep telefonu ile ancak konuşulabilecek olgunluğa gelmişti.

Bu yıllarda, cep telefonu ile konuşma yapabilmek inanılmaz bir gelişmeydi ve hatta (birkaç sene daha geçmesi gerekse de) kısa mesaj (SMS) bile yollayabiliyordunuz. Cep telefonları üzerinden veri iletişimi ise hayal bile edilemiyordu. Hayalin ötesine geçip de kullanılabildiği (WAP teknolojisi ile) zaman ise başka engellerle karşılaşıldı.

Zaten GSM üzerinden iletişimin çok pahalı olması yanında WAP özelliğine sahip cep telefonlarının fiyatları da çok yüksekti. Ancak bu telefonlar zaman içinde yavaş yavaş ucuzlamaya ve GSM üzerinden haberleşmenin maliyeti makul seviyelere inmeye başlayınca avuç içi bilgisayarlar ile cep telefonları gelişimlerini tek bir araç olarak devam ettirdi yani akıllı cep telefonları (smartphone) ile tanışmış olduk. Bugün akıllı cep telefonları HDMI kalitesinde görüntü işleyebilen, video çekebilen, birden fazla CPU barındıran ve 32 GB gibi saklama kapasitesi olan cihazlar olarak karşımıza çıkıyor. Günümüz piyasasına göz attığımızda ise ortaya bir **WAP:** kablosuz Uygulama Protokolü (Wireless Application Protocol) cep telefonu, avuç içi bilgisayar gibi "yetenekleri" (ekran boyutu, işlem gücü) sınırlı cihazların İnternet uygulamalarına ba¤lanabilmesi için geliştirilmiş bir protokoldur.

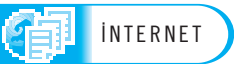

başka cihazın çıktığını görüyoruz. Bu cihazlar tablet bilgisayarlar olarak adlandırdığımız cihazlar ve GSM teknolojisi ile bilgi haberlesmesi kabiliyeti olan avuc ici bilgisayarların büyütülmüş, güçlendirilmiş ve telefon konuşması için tasarlanmamış(!) hâlidir. Sonuç olarak avuç içi/akıllı telefon/tablet cihazlar son 15 yıl içinde hayatımıza giren (avuç içi cihazda olduğu gibi hayatımızdan çıkan) ve kaderleri teknoloji dışında etkenler ile belirlenen teknolojilerdir ve taşınabilir bilgisayarlar ile paralel gelisimlerine her gün devam etmektedirler.

Bu noktaya kadar konuya teknoloji açısından yaklaştık. Aslında bu teknolojik gelisimi yönlendiren (en azından gelisim hızını arttıran) bir başka etken de piyasa ve sosyal etkenlerdir. Bu teknolojiler bazen prestij için bazen satışların arttırılması bazen de masrafların azaltılması için kullanıldılar. Müsteriler ise teknolojinin faydalarına alışıp daha fazlasını ister oldular. Günümüzde ise mobil teknoloji kullanılmaması söz konusu bile olamayacak noktalara geldi. Örnekler ile bu kullanımı acıklamak gerekirse;

- Mobil telefonları telefon konuşması için kullanmaya başlamamızın hemen arkasından tanıtılan WAP özellikli olan telefonlar ile WAP bankacılığı bir model hâline gelmişti. Reklamlarda hep WAP bankacılığının ne kadar kolay olduğu ve hayatı kolaylaştırdığı vurgulanıyordu. Ancak işe bir de kullanım tarafından baktığınız zaman nerede ise hiç kullanan yoktu. Ama bankalar bu projeleri prestij açısından hayata geçirdiler. Hatta kayıtlı kullanıcı sayısı uzun süre dört haneli rakamları bile göremedi. Bunun nedenleri ise WAP özellikli telefonların ve iletişimin pahalı olmasıydı.
- Bugün ise İnternet bankacılığı hayatımızın bir parçası olmuştur ve İnternet şubelerine mobil cihazlardan erişim her gün artmaktadır. Yani daha önce banka şubesine gitmek müşterilere zor geldiği için masaüstü bilgisayarlarımızdan bankacılık işlemi yapmak isterken artık masamıza bile gitmeden elimizdeki mobil cihaz ile (dizüstü bilgisayar, akıllı telefon ya da tablet ile) islemleri yapıyoruz. Bu gelişimin bir nedeni önceden açıkladığımız gibi müşteri istekleridir.
- Ancak bu gelişime bankacılık sektörünün olumlu olarak yaklaşmasının ve yatırım yapmasının en önemli nedeni ise finansal kaygılardır. Zira müşterinin banka subesine gitmek yerine İnternet bankacılığı ile islem yapması bankaya on kat daha ucuza mal oluyor. Yani gelişmenin bir nedeni de masrafların azaltılmasıdır.
- Bilgiye ulaşmada, kurumlar bizlere sundukları uygulamalar ile hayatımızı kolaylaştırıyorlar. Örneğin, beklediğiniz uçağın havaalanına inip inmediğini öğrenmek için akıllı cep telefonunuzu kullanmanız yeterli oluyor.
- Yasantimiza son zamanda giren bir kullanım sekli de sosyal medya uygulamalarıdır (facebook, twitter gibi). Bu uygulamalar sayesinde duygu ve düsüncelerimizi dostlarımız ile paylasabiliyor, yorumlarda bulunabiliyor ya da gördüğümüz güzel bir makaleyi paylaşabiliyoruz.

Artık geçmişi bir yana bırakıp konumuz olan mobil teknolojinin neden bu kadar popüler olduğunu anlamak istersek günümüz koşullarına göz atmakta fayda var.

- Artık taşınabilir bilgisayarlar (inanılması çok güç gelse de) yaklaşık aynı güce sahip masaüstü bilgisayarlar ile aynı fiyata satılmaya başlandılar.
- Dizüstü ve tablet bilgisayarlar artık masaüstü bilgisayarlar ile benzer bilgi işlem gücüne ve ekran kalitesine sahipler. Hatta akıllı telefonlar bile bu yarışa katılmaya çalışıyorlar. Mobil cihazların ekran teknolojisinde ise her gün bir yenilik ile karşılaşıyoruz.
- Daha önce büyük problem olan veri saklama da artık problem olmaktan çıkmıştır. Mobil cihazlarda iki temel teknolojik problem vardı. Öncelikle saklama kapasitesi. Zira yakın zamana kadar  $5^{1/4}$  ya da  $3^{1/2}$  inch boyutundaki disk sürücülerin yerini 2 inch ya da 1 inch diskler almıştır. Artık inanılması güç saklama kapasiteleri oldukça makul fiyatlara satın alınabiliyor. Mobil cihazlardaki en büyük tehlike ise cihazın darbe görmesi (yere düşmesi va da hızlıca hareket ettirilmesi) sonucu döner diskli disk sürücülerdeki bilgilerin kaybedilmesiydi. Teknoloji buna ilk çözüm olarak artık iyice küçülüp ucuzlayan iyme algılayıcı (sensör) teknolojisi ile anormal bir hareket anında diskin motorunu durdurarak ve disk kafasını disk plakalarından uzaklastırıyordu. En son gelisme ise fiyatları çok makul düzeylere inen ve hareketli parça içermeyen SSD (Solid State Disk) diskler ile bu problem tümüyle aşılmış oluyordu. Ayrıca SSD disklerin çok daha az enerji harcaması nedeni ile pil ömrü problemi de nispeten çözülmüştür.
- Çok yakın zamanda ortaya çıkan netbook türü taşınabilir (nispeten daha düşük kapasiteli) bilgisayarlar son derece makul fiyatlara satılıyorlar (masaüstü bilgisayarlardan çok daha ucuza).
- Ülkemizde bilgisayar okur-yazarlığının artmasının yanı sıra devletin bilişim sektörüne ve özellikle eğitim alanında bilişimden daha çok yararlanma yaklaşımı sonucu taşınabilir bilgisayar ve tablet bilgisayarların kullanımı büyük bir artış göstermektedir. Bunun en iyi örneği Milli Eğitim Bakanlığının Fatih projesidir.
- Mobil iletişim teknolojisi çok ucuzladı. Artık neredeyse ADSL fiyatına rakip olabilecek kullanım paketleri ile 3G iletişimden yararlanabiliyoruz. Dolayısıyla daha önce fiyatı nedeniyle kullanmaktan çekindiğimiz akıllı telefonlarımızdaki GSM veri özelliğinden daha çok yararlanır olduk.
- Teknolojik gelismeler sonucunda artık İnternet'e her yerden makul fiyatlarla bağlanılmaktadır. Bunun sonucu olarak da sosyal ağ uygulamalarının (Facebook, Twitter ve Foursquare gibi) kullanımında gözle görülür bir artış olmuştur.
- Piyasa rekabetinin gittikçe ağırlaştığı günümüzde kurumlar masrafları azaltmanın yanı sıra kurumun itibarını sosyal medya üzerinden de takip etmeye basladılar. Zira kurumlar kendileri ile ilgili görüs ve düşüncelere sosyal medya paylaşımları üzerinden erişebiliyorlar. D‹KKAT

Mobil teknoloji kullanımın artmasının en büyük nedeninin mobil veri iletişiminin ucuzlaması olduğunu daha önce örnekler ile belirttik. Ancak bir de mobil veri iletişimin neden ucuzladığı konusuna bir göz atmakta yarar var. Mobile telefon iletisimi (yani telefon konuşması) ilk kullanıma açıldığı zaman (23 Şubat 1994) teknoloji ve GSM firmalarının kazancları ile bugünkü kazanc yapıları oldukca farklıdır. Teknoloji ilk kullanılmaya başlandığında cep telefonları (akıllı telefon özellikleri söz konusu değildi) oldukça pahalıydı. GSM görüşmelerine olanak sağlayan GSM altyapı cihazları da az üretiliyordu (yani telefon santrallerine benzetebiliriz) ve hiç te ucuz değildi. Son olarak da hem GSM altyapısının pahalı olması hem de GSM hizmeti sağlayan firmalar arasındaki rekabet nispeten az olduğu için GSM ile telefon görüşmesi müşteri açısından pahalı bir teknoloji ama GSM hizmet sağlayıcı firmaları açısından çok kârlı bir hizmetti. n mobil veri iletişimi-<br>ncak bir de mobil ve-<br>ar var. Mobile telefon<br>n (23 Şubat 1994) tek-<br>apıları oldukça farklı-<br>(akıllı telefon özellikahalı olması hem de<br>olduğu için GSM ile<br>GSM hizmet sağlayı-<br>i için www.milliyet.

Ülkemizde iletişim teknolojisinde bir dönüm noktası haberi için www.milliyet. **com.tr/2004/02/27/pazar/paz05.html adresine bakabilirsiniz.**

3G: Cep telefonlarından İnternet'e "erisim hızı" bas döndürücü bir hızla artıyor. Bu teknolojinin ilk ürünleri "GPRS" ile 8 kbit/s hızındaydı. Daha sonra 59 kbit/s hızına kadar çıkabilen EDGE teknolojisi ile tanıstık. Bugün ise 3G teknolojisi ile 10 Mbit/s hızın üstüne çıkılabiliyor.

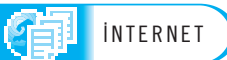

Ancak cep telefonu imalat sektöründe rekabet artınca cep telefonları (akıllı olanlar da dâhil) çok ucuzladı ve cep telefonu üretimi eskisi kadar kârlı olmaktan çıktı. Benzer rekabet ve düşük kâr ortamı hem GSM altyapısı üreten firmalar hem de GSM hizmet sağlayan firmalar için de söz konusu oldu. Artık GSM hizmet sağlayıcı firmalar, hem görüşme fiyatlarını her gün daha da düşürüyorlar hem de gelismis özellikte cep telefonlarını uzun vadeli abonelik taahhüdü karsılığı nerede ise ücretsiz sahip olma olanağı sağlıyorlar.

GSM firmalarının telefon konuşmasından dolayı düşen kârlılıklarını arttırmak için veri kullanımının özendirilmesi yoluna gidildi. GSM firmalarının ilk yıllardaki en büyük problemi mobil cihazlardan erişilerek kullanılabilecek içerik olmaması ya da az olmasıydı. Bu durumda da cep telefonu sahibinin akıllı telefonunun veri özelliğini kullanması için bir neden yoktu. Bunun önüne geçmek için GSM servis sağlayıcı firmalar ilk önlem olarak kendi mobil uygulamalarını ve web sitelerini kurmak yoluna gittiler. Ancak bu konuda uzman olmadıkları için ürettikleri uygulamalar ilgi çekici olmadı ve fazla kullanılmadılar. Daha sonraki yaklaşım ise mobil teknolojiler üzerine çalışmak isteyen firmalara destek olunması şeklinde gerçekleşti ve nispeten başarılı da oldu. Ancak günümüzde sosyal medya kullanımı bu problemi nerede ise tümüyle çözmüştür.

Artık mobil bilişim yaşamımızın ayrılmaz bir parçası hâline gelen teknolojik altyapı/ürünler makul maliyetler ile alınabilir/kullanılabilir hâle geldi. Rekabetçi bir piyasada öne çıkmanın yolu ise artık yenilikçi çözümler, kampanyalar ya da kullanımlar ortaya çıkartmaktır. Yani ticari dünya hazır olan bu ortamı kullanmak için çok farklı çözümler ile karşımıza çıkıyor.

Kurumlar, müşterilerinin mümkün olan her türlü teknolojik olanakları kullanarak hizmetlerinden yararlanmasına önem veriyorlar. Ve tabii ki mobil bilişim en büyük öneme sahip olan (diğerleri ise İnternet, çağrı merkezleri ve kiosklar) hizmetlerin basında gelmektedir.

Kurumlar, müşterilerinin her türlü yorumunu/şikayetini/dileklerini ve önerilerini teknoloji aracılığıyla almak istiyorlar. Bu nedenle hem web sitelerinde hem de sosyal medya da kendilerine ulasılması için her türlü kolaylığı sağlıyorlar. İlginçtir ama büyük bütün firmaların (sadece teknoloji firmaları değil) sosyal paylaşım için kurulmuş olan Facebook'da hesaplarının olması bu değişimi çok açık bir şekilde gösteriyor.

Tüketicinin değişmekte olan satın alma alışkanlıklarına paralel olarak mobil dünya ile birleşen yaratıcı pazarlama/bilgilendirme teknikleri de karşımıza çıkıyor. Örneğin sabah İnternet'te özelliklerini incelediğiniz cep telefonu ile ilgili bir kampanya mesajının, bu ürünün satıldığı bir mağazanın önünden geçerken cep telefonunuza gelmesi gibi uygulamalar çok da uzak olmayan bir gelecekte karşımıza çıkacaktır.

Tüketici açısından da mobil uygulamalar büyük kolaylıklar sağlıyor. Örneğin, aynı uygulamayı (Foursquare) kullanan arkadaşlarınızın çevresinde olanları görebiliyor, karşılaştığınız güzel bir manzarayı, beğendiğiniz bir yazıyı veya konu hakkındaki düşüncelerinizi sizi izleyen arkadaşlarınızla anında (Facebook/Twitter) paylasabiliyorsunuz.

Mobil uygulamaların belki de en pratik ve kolay kullanımı, alışveriş için mağazaları gezerken bilgi ve yorum almak için kullanılması. Genelde bir ürünü satın almadan önce İnternet'te bilgi toplamak artık alışkanlık hâline geldi. Ancak sokakta gezerken daha önce görmediğiniz ve beğendiğiniz ürünü satın almak ise her zaman karşılaşabileceğiniz bir durumdur. Bu durumda cep telefonunuzdan ya da tabletinizden yapacağınız hızlı bir araştırma hem ürün ile ilgili ilave bilgi sağlayacak hem yorumlara ulaşabilecek hem de fiyatlar hakkında bilgi sahibi olduğunuz için pazarlık şansınız artacaktır.

## **BÜYÜK VERİ**

İsminden de anlaşılabileceği gibi çok büyük miktarda veri ile çalışmak olarak açıklanabilir. Adında belirtilmese de veriler ile daha da yoğun çalışmak ve farklı bakış açılarıyla analizler yapmak da büyük veri kavramının tanımı içinde yer almaktadır.

Büyük veri deyince aklımıza Bilişim sektöründe daha önce "büyük miktarda veri kullanılmıyor muydu?" ve "neden bugün Büyük Veri" gibi bir konsept üzerinde çalışılıyor?" soruları gelmektedir.

Tabii ki *Bilişim sektöründe daha önce büyük miktarda verilerle uğraşılıyordu.* Örneğin, kurumlar mali ve stratejik durumlarını izlemek zorunda oldukları için ilgili olabilecek bütün verileri gözden geçirmeleri yani milyarlarca farklı türdeki veriyi bilgiye çevirmeleri ve bu bilgileri bir araya getirmeleri gerekmekteydi ya da bütün borçları, alacakları sahip olduğu taşınabilir/taşınamaz varlıkları gibi bilgileri önce kendi içinde gruplayarak daha sonra da bunu bilanço gibi bir yapıda özet hâle getirerek bir sonuca varabiliyorlardı. Ancak bu bilgilerin hepsi yapısı belirli (structured) bir formdayd›. Sonuç olarak diyebiliriz ki "evet, kurumlar uzun zamandır, büyük veriler ile uğraşıyorlar ve bilgisayarın en yaygın kullanım alanlarından biri budur."

Diğer sorumuzun cevabı ise teknolojiden oldukça uzaktır. Bugün etkisini her geçen gün daha da arttıran bir sosyal medya gerçeği ile karşı karşıyayız.

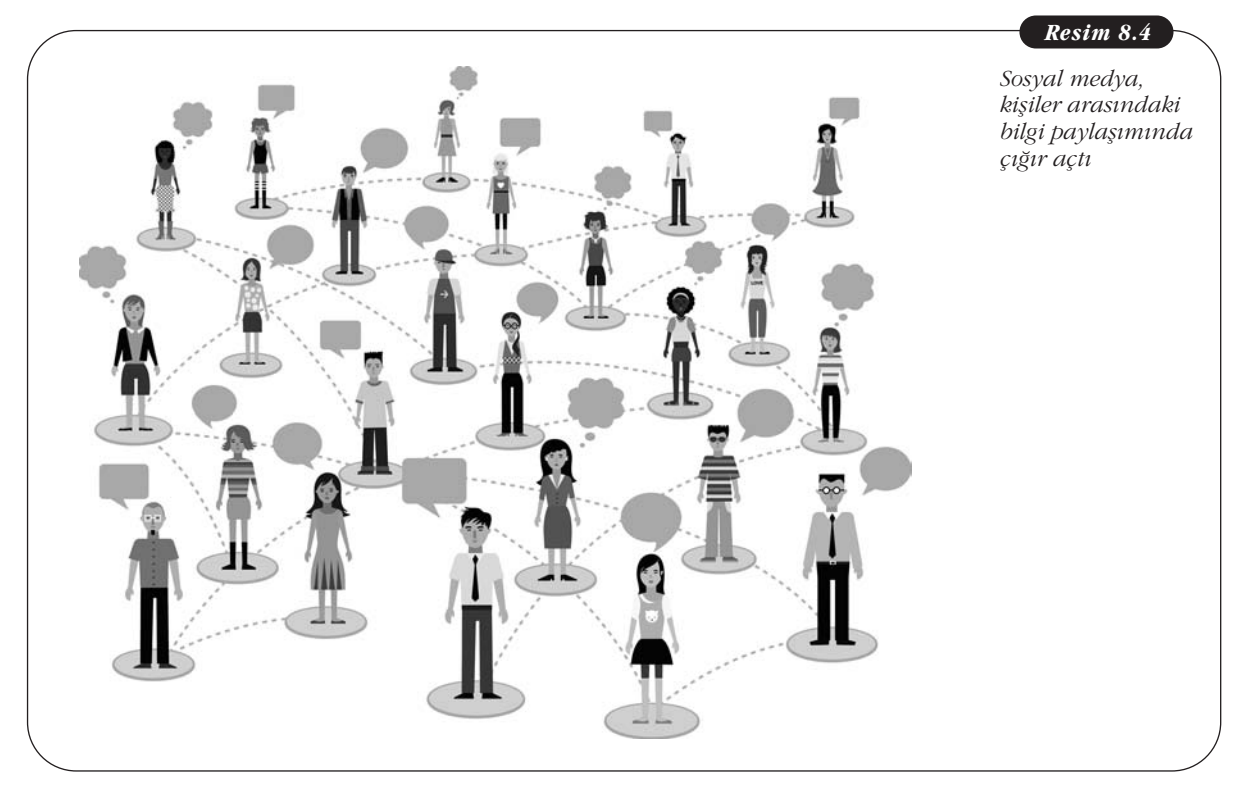

Sosyal medyada kurumlar için hayati sayılabilecek bilgiler de barınıyor. Örneğin kisilerin/müsterilerin kurum hakkında fikir/sikayet/yorumlarını en çok sosyal medyada paylaştıkları bilinen bir gerçek ve bu bilgi kurumlar açısından hayati önem taşımaktadır. Bir başka gerçek de rekabetin gün geçtikçe sertleştiği piyasa kosullarında daha isabetli stratejik ve riskleri en aza indiren kararlar verilmesi gerekiyor. Bu açıdan da sadece alışılmış raporların ötesine geçmek ve iki yeni yaklaşımı hayata geçirmek kabul görmektedir. Bu yaklaşımlardan ilki daha da eski verileri hesaba katmak ve tabii çok daha büyük veriler ile çalısmayı gerektirmesi; diğer yaklasım ise veriler arasındaki karmasık iliskileri bulmaya çalışmaktır. Bu da veriler arasında daha yoğun çalışmayı gerektirmektedir.

Kısaca, yukarıda belirttiğimiz (sosyal medyada oluşan veriler ve rekabetçi olabilmek için eldeki bilgilerden daha fazla yararlanma ihtiyacı) nedenlerden dolayı bugün Büyük Veri son derece stratejik bir yaklasım olarak karsımıza çıkmaktadır. İhtiyacı tanımladığımız bu noktada teknik ayrıntıları da belirtmekte fayda var.

- Bu kadar büyük miktardaki bilgi (alışılmışın ötesindeki miktarda geçmiş bilgiler) ve bilgi işleme gücü (karmaşık ilişkilerin bulunması) geçmişte Bilişim Teknolojisinin kapasite ve yeteneklerinin ötesindeydi.
- Sosyal medyadan elde edebileceğimiz veriler artık alıştığımız gibi yapısal (structured) değil yapısız (unstructured) formdadır. Bu tür bilgileri işlemek de oldukça alışılmışın ötesinde yoğun bilgi isleme gücü gerektiriyor.

Büyük Veri konusunun Bilişim Teknolojisi açısından detayına inecek olursak bilişim çözümlerinin günlük hayatımıza girmesi ile yaşantımızın ciddi bir şekilde kolaylaştığı ve iş yapış şeklimizde yeni ufuklar açtığı çok belirgin bir gerçektir. Bilisim Teknolojisi sayesinde bankacılık işlemleri çok daha hızlı ve kolay yapabiliyor, uçaklar zamanında kalkabiliyor ve güvenle gökyüzünde uçabiliyor. Ayrıca para kullanmadan alışveriş yapabiliyor, istediğimiz her yerden iletişim kurabiliyor (telefon ya da mesajlaşma ile) sağlık kayıtlarımıza hızlıca erişilebiliyoruz.

Yıllardır kullanılmakta olan Bilişim teknolojisi, bizlere büyük bir fırsat da hazırlamış oldu. Bu fırsat yılların biriktirdiği ve inanılmaz boyutlara ulaşan verilerdir. Buna, kurumun hafızası da diyebiliriz. Yıllardır yönetmekte olduğumuz finansal verilerin birikmesi sonucu dev bir hafıza ya da yıllardır ölçümlemekte olduğumuz trafik durumu ve bunun sonucu olarak dev bir şehrin trafik hafızasını bunlara örnek verebiliriz. Bir başka çok önemli örnek de yıllardır sağlık konusundaki "tetkik/bulgu/tanı/tedavi/başarı" yaklaşımlarda elde ettiğimiz istatistiklerdir.

Yukarıda da değindiğimiz gibi yılların sonucu olarak biriken bu hafızanın saklanması ve işlenmesi çok ciddi BT kapasitesi gerektirdiği için bu bilgilerden geçmiste yeteri kadar çok yararlanılamıyordu. Ancak,

- depolama kapasitelerindeki artıs ve fiyatlarının ucuzlaması
- kullanılan sunucu türü bilgisayarların çok güçlenerek bu verileri işleyebilecek güce erişmesi
- tek makinada yapılamayacak büyüklükteki işlemler için yeni paralel bilgi işlem teknolojilerinin gelişmesi

artık bu kurumsal hafızayı gün yüzüne çıkartmamıza, yapısız olan bilgilerden yararlanmamıza olanak vermeye başladı.

Yanlış anlamaların önüne geçmek için Büyük Veri kavramı konusundaki bazı noktaları da vurgulamakta yarar var. Büyük Veri kavramı,

- Sadece "büyük miktardaki" verinin işlenmesi
- Sadece "yapısız" verinin işlenmesi
- Sadece "teknolojik" bir yaklaşım

anlamına gelmemektedir. Büyük Veri kavramı aslında,

- Olgunlaşmakta olan Bilişim Teknolojisinin kullanımının *doğal* bir sonucudur.
- Piyasa koşulları kurumları bir yerde kullanmaya mecbur ettiği bir kavramdır.
- Sadece teknolojik gelişim ya da piyasa koşulları değil, aynı zamanda sosyal bir gelişimin sonucudur.
- Veriye çok farklı bir perspektif ile bakabilmek bir yerde bilişimi çok yoğun kullanan sosyal mühendislik bakış açısı gerektirir.

Yapısal Veriler: Kayıtların belli bir düzen içinde olduğu bilgilerdir. Örneğin, kredi kartı harcama kayıtları gibi.

#### **Yap›sal Olmayan Veriler:**

Herhangi bir düzeni olmayan, gelişigüzel yapıdaki bilgilerdir. Örneğin, gazetede okuduğunuz bir makale gibi.

Açık kaynak olan *hadoop projesi*, makul fiyatlı sistemler ile büyük verileri işlemek konusuna çözüm getirmektedir.

Büyük Veri kavramı hayata geçirilmesi söz konusu olduğunda göz önünde bulundurmamız gereken üç temel nokta söz konusu:

- İlgi duyulan veri işleme hızı
- İslenecek olan veri miktarı ve kullanılabilirliği
- Kaynak cesitliliği

Bu temel noktalar, elimizde bulunan ya da toplayacağımız verileri Büyük Veri kavramı kapsamında nasıl kullanacağımızı, hangi teknolojileri kullanmamız gerektiğini belirlemektedir. Bu noktaların, ihtiyaçlara göre dikkatle incelenmesi ve çözümün buna uygun olarak tasarlanması gerekmektedir.

## **İlgi Duyulan Veri İşleme Hızı**

Burada belirtilen, elimizdeki veriyi "hangi hızla" işleyeceğimizdir.

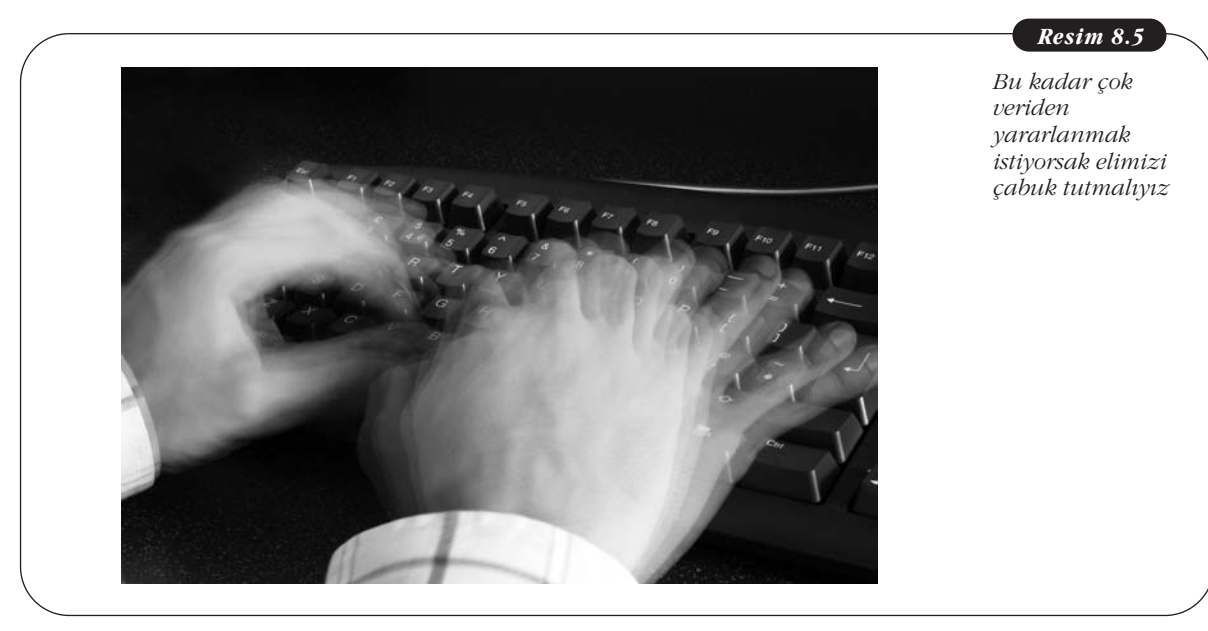

Bu hız, işlememiz gereken veri miktarı ve elimizdeki bilgi işlem gücü ile ilgilidir ama başlangıç noktası ihtiyacın ne olduğudur. Örnek olarak bir GSM operatörüne bakarsak kurum görüşme sırasında kesinti olursa bunu en kısa zamanda fark etmek ve müşteri memnuniyetini arttırmak için gerekli önlemleri almak zorundadır. Ancak bu örnek bile varılmak istenen hedefi ve izin verdiği rapor süresini yeteri kadar belirleyememektedir. Bir başka soruyu sormak gerekirse kesinti olduğu zaman, önlem alındığında ne elde edilmek istenmektedir? Olasılıklar, müşteriye derhal bir promosyon sunarak memnuniyetsizliğini gidermek veya GSM şebekesinde iyileştirme yaparak, tekrarlanmasının önüne geçmek yolu ile müşteri memnuniyetini arttırmaktır.

Bu senaryolar birbirine çok benzese de aralarında ciddi bir fark vardır. Bu fark "oluşan bu kesintiyi ne kadar hızlı fark etmek gerekiyor?" Birinci senaryoda kesintiyi hemen fark etmek ve hemen eyleme geçmek (belki de bir özür mesajı yollamak ya da indirim yapıldığını bildirmek) çok önemlidir. Zira bu amaç için iki gün sonra yapılacak bir eylem müşteriyi daha da çok kızdırabilecektir. İkinci senaryoda ise kesintiyi fark etmek için nispeten daha fazla zaman mevcuttur.

Yukarıda da belirttiğimiz gibi veriyi işleme hızı ihtiyaca göre büyük değişim göstermektedir. Doğal olarak veriyi işleme hızı teknolojik olarak çok farklı çözümler tarafından hayata geçirilebilir.

Streaming teknolojisinde verileri çok hızlı bir şekilde işleyebilmeniz gerekir. Bu nedenle streaming islemi "çok basit" olmalıdır. Örneğin yarıda kesilen telefon konuşmalarının yakalanması gibi. Konu ile ilgili olmasa da Internet'ten filmin tamamını indirmeden "izlemeye başlama" yaklaşımı da aynı adla anılır.

- Eğer çok hızlı bir şekilde eyleme geçmek gerekiyor ise veri oluştuğu zaman bu veriyi yakalamak gerekir. *Streaming* olarak adlandırılan bir teknoloji bu amaca yönelik olarak geliştirilmiştir. Bu teknolojide veriler (bu örneğimizde cep telefonu konuşma kaydı - CDR) saklanmadan önce işleme tabii tutularak, eylem alınması gereken kayıtlar yakalanır. Bu teknolojide çok hızlı bilgi işleme yeteneği önemlidir. Zira sisteme konuşma verileri yığınlarca akarken bu veriyi yakalamak gerekmektedir.
- Eğer hızlı bir sekilde eyleme geçmek gerekmiyor ise daha kolay bir sekilde yapılabilir. Bu durumda veri saklandıktan sonra üzerinde yapılacak analiz ile eylem alınması gereken kayıtlar yakalanabilir. *Hadoop* isimli teknoloji verilerin paralel olarak islenmesi için gelistirilmiş bir çözümdür ve büyük veri yığınları arasında veri yakalamak için kullanılır. Ancak bu işlem de çok yavaş yapılamaz. Bunun nedeni eğer 24 saatlik veriyi, 24 saatin altındaki bir sürede işleyemezseniz devamlı veri birikmesi olacağı ve çözümün kullanılamayacağı ortadadır.

#### **‹fllenecek Olan Veri Miktar›**

İşlenecek olan verinin miktarı da çok önemlidir. Çünkü işlenecek olan verinin miktarı oluşturulacak çözümün yapısını da belirler. Veri miktarının büyük olması bize zaman içinde ne kadar geriye gidebileceğimiz konusunda fikir verecektir. Tabii ki sektörüne bağlı olmak kaydıyla ne kadar geçmiş zamana ait kayıtları elden geçirebilirsek o kadar faydalı olacağı ortadadır. Örneğin, bankacılık sektörünü göz önüne alacak olursak kurum kayıtlarında 40 yıllık bir geriye gidiş çok büyük ip uçları verecektir. Zira bu zaman diliminde bankacılık sektörü, ülkemizin dünyanın ekonomik ve siyasal koşullardan nasıl etkilendiğini ve alınan kararların ne kadar doğru ya da yanlış olduğunu net bir şekilde görebilir ve bunun sonucu olarak geleceğe ait kararları daha isabetli alabilir.

Bu yaklaşımı tekstil sektörü için de kullanabiliriz. Tekstil sektöründe piyasa koşulları, hava şartlarının etkisi ve yeni moda akımlarının satışlara olan etkisini görebiliriz. Daha açık bir ifade ile oldukça ılık geçen kış dönemlerinin satışları nasıl etkilediğini inceleyecek olursak nispeten hafif ve renkli giysilerin popüler olduğu gerceği ile karsılasabiliriz. Bu bulgunun bir sonucu olarak eğer meteoroloji raporları oldukça hafif bir kış mevsimini gösteriyor ise kalın, siyah renkli paltoların popüler olmayacağı ortadadır ve bu tür giysilere yatırım yapmamak oldukça mantıklı olacaktır. Senaryoyu biraz daha karışık hâle getirmek için stoğunuza göz attığınızda bol miktarda kalın, siyah palto görüyorsanız en azından bir önlem almanızda (ciddi bir indirim ya da reklam kampanyası gibi) büyük fayda olduğu ortadadır. Önlem alamasanız bile sezona bu giysilerin satılamayacağını bilerek girmek bile önemlidir.

Zaman içinde ne kadar geriye gideceğinizin sektörel açıdan da değerlendirilmesi önemli demiştik. GSM sektörünü göz önüne aldığımız zaman 18 yıldan daha geriye gitme olanağınızın olamayacağı da ortadadır. Çünkü ülkemizdeki ilk GSM telefon konuşması 1994 yılında gerçekleştirilmiştir.

Çalışmalarımızda dikkat etmemiz gereken başka bir nokta ise bu verilerin kullanıma ne kadar hazır olduğudur. Zira hazır olmayan (örneğin kendi içinde tekrarlanan, hatalı bilgileri barındıran veya yapısal olmayan veriler) verilerin elden geçirilmesi ve işlenebilir hâle getirilmesi de çok ciddi bir konudur. Bu konuda da iki farklı yöntem vardır. İlki, hataların daha kaynağında (yani veri kaydı oluşurken sağlıklı olması) kullanılabilir hâle getirilmesi diğeri ise veriler saklandıktan sonra

bu işlemin yapılmasıdır. İlk yaklaşım, çalışmakta olan uygulamalar ya da ortam üzerinde değişiklik gerektireceği için dikkatle ele alınmalı ve hayata geçirilmelidir. Diğer yaklaşım ise daha fazla iş gücü gerektirir.

Teknolojik açıdan, büyük miktardaki verilerin işlenmesi için *hadoop teknoloji* $si$  gündeme gelmiştir. Bu teknoloji "açık kaynaklı" bir yaklaşım olup büyük veri yığınlarının, çok pahalı olmayan ve gücü makul sınırlar içinde olan sistemler üzerine dağıtılması ve işlenmesi üzerine dayanmaktadır. Bu veya benzer bir teknoloji kullanarak büyük verileri çok da masraf gerektirmeden eldeki makinalar ile isleyebiliriz. Alternatif yaklasım ise bu büyük veri yığınlarının çok güçlü sistemler üzerinde islenmesidir. Doğal olarak bu sistemler oldukça pahalı olacakları için geçici is gücü kiralamak bir yöntemdir. Yani sistemleri satın almak yerine geçici olarak kullanmak bulut teknolojisinin en akılcı kullanım vöntemlerinden biridir.

### Verilerin Arasındaki Karmaşık İlişkilerin Analizi

Yukarıdaki bankacılık veya tekstil sektörü örneklerinde ne kadar uzun zaman geriye (mesela 40 yıl) gidersek o kadar değerli ve doğruya yakın "tahminlerde" bulunabileceğimize değinmiştik. Ayrıca GSM sektöründe ise 40 yıl önce böyle bir kullanım (ve hatta teknoloji) söz konusu olmadığı için verilerde uzun zaman geriye gitmemizin mümkün olmadığını belirtmiştik.

Ancak GSM operatörü için de verilerdeki karmaşık ilişkiler daha büyük önem kazanmaktadır. Buradaki ihtiyaca örnek olarak karmaşık ilişkileri verebiliriz. Bir GSM operatörü, yapılan konuşmaları CDR (Call Detail Record-Konuşma Detayı Kaydı) denilen sabit bir yapıdaki veriler ile takip eder (ya da faturalandırır). Ancak bu kayıtlar çok ciddi çapraz ilişki (cross relationship) bilgileri de barındırır. GSM operatörleri kendisi için önemli olan müşterilere indirim yapmak için eskiden fatura miktarı yüksek olan müşterileri hedefliyordu. Zaman geçtikçe anlaşıldı ki müsteriler genelde gelir düzeyi yüksek olduğu için telefon faturasının miktarından haberdar olmuyordu. Günümüzdeki yaklaşımlardan biri ise müşterilerinin en sık aradıkları kişinin (örneğin bir arkadaş grubunun lideri ya da aile büyükleri gibi) önemli olduğudur. Dolayısıyla bu kişiye yapılacak indirimin daha etkin olacağı açıktır. Bu tür analizlerin yapılması ciddi BT işlem gücü gerektirecektir.

#### **Kaynak Çeşitliliği**

Yakın geçmişe kadar kurumun için kullandığımız bilginin tamamı kurumun içinde elde edilirken (satış raporları, kişi performans değerlendirmeleri ve kârlılık analizleri gibi) günümüz rekabetçi koşullarında artık bunun önüne geçmek hedefleniyor. Artık kurum ile ilgili olarak dış dünyadan alınabilen bilgiler de (yazılı veya sosyal medya) büyük önem kazanmaya başladı. Daha önce de belirtildiği gibi sosyal medya müsterilerin kurum ile ilgili görüş ve düşünceleri konusunda çok önemli bilgiler barındırmaktadır. Ayrıca bir kurumun itibarını izlemenin en etkin yönlerinden biri de sosyal medya veya yazılı basını izlemektir. Müşteri memnuniyetsizliğini izlemek kurumlar için gittikçe önem kazanan bir hâl aldı. Zira son derece ağır piyasa koşullarında firmaların en son isteyeceği şey mevcut müşterilerini kaybetmektir. Yani memnuniyetsiz olan müşterilerinin şikayetlerini gidererek müşteri kaybını en aza indirmek gibi. Tek tek memnuniyetsizliğin yanı sıra firmanın piyasadaki bilinirliği de çok önemlidir. Örneğin bir firma çağrı merkezinin kullanılabilirliğinin zor olması ile biliniyorsa bir şeyleri yanlış yaptıklarını anlayabilirler ve kurum maliyetlerini düşürmek için çağrı merkezinin gelişmesi konusunda harekete geçebilirler. Güzel olan ise Facebook ve Twitter gibi kaynakların bu bilgileri barındırıyor olmasıdır. Dikkat edecek olursanız yukarıdaki konularda hazır bilgi merkezleri olduğu görülebilir. Örneğin İnternet veya sosyal medya üzerinde kurumunuzla ilgili olarak "bu ne biçim şirket" şeklinde bir cümle ile karşılaşıyorsanız konuyu incelemenizde büyük yarar vardır.

Ancak problem, bu yapısız olan verilerin islenmesi ve anlamlı bilgiler hâline getirilmesidir. Teknolojik olarak BT dünyasının alışmadığı bu veri türünü (yapısız veri) önce ciddi bir işlemden geçirerek alıştığımız yapıdaki (yapısal veriler) veri türü hâline getirmek ve daha sonra bu verilerden yararlanmak gerekmektedir. Bu çalısma da ciddi bilgi islem gücü gerektirecektir. Yine, *hadoop* türü bir teknolojik altyapı ile verileri işlemek artık mümkündür. Ancak bu teknolojik altyapı verilerin paralel olarak islenmesi konusunda temeli olusturur. Buna ek olarak bu bilgileri isleyecek uygulamaya da ihtiyaç vardır ki bu ürünler ve yaklaşım ile ilgili bilgiye İnternet'ten erişebilirsiniz. Bu uygulamalar aracılığı ile büyük veri yığınlarının içinden ihtiyacımız olan bilgilerin ortaya çıkarılması ve özet rapor hâline getirmek mümkündür.

Yukarıda örnekler ile ne olduğunu ve nasıl kullanılması gerektiğini açıkladığımız Büyük Veri kavramı, BT için en stratejik konulardan biri sayılmaktadır. Özet olarak bu kavramın teknolojik karar noktalarını ve dikkat edilecek hususlarını listeleyecek olursak;

- Zaman önemli bir faktördür ve ihtiyacımız olan zaman aralığına uygun teknoloji seçilmelidir.
- Veriler ile çalışırken verilerin kullanıma uygun olduğuna dikkat edilmelidir. Gerektiğinde hatalı verilerin temizlenmesinin ciddi bir konu olduğu unutulmamalıdır.
- Büyük miktardaki verilerle çalışacağımız zaman bu verileri işleyebilecek bilgi işlem gücünün de büyük olacağı unutulmamalıdır.
- Veriler arasındaki ilişki çok önemli olabilir. Bu ilişkileri saptamak çok kolay olmadığı gibi ciddi bilgi işlem gücü gerektiği bilinmelidir.
- Hayatımıza yeni giren ve çok önem kazanan sosyal medya ya da yazılı medyadan veri toplanılacak ise öncelikle bu verilerin bilgi işlem teknolojisine uygun hâle getirilmesi gerektiği unutulmamalıdır.
- Büyük miktarda bilgi ifllem gücü gerekti¤inde ise *hadoop* ya da *Bulut tekno*lojileri incelenmelidir. Çünkü elde edilecek finansal yarara erişebilmek için kullanılacak donanım/yazılım maliyetinin de makul seviyede olması gerekir.

# Özet

Teknolojik gelişmeler ve sosyal şartlar sonucunda teknolojinin yaşamımızdaki yeri çok değişmiştir. Örneğin, çok yak›n zamana kadar *"Sosyal Medya"* diye bir kavram yoktu. Ayrıca bilişim dünyasının hafızası olan yılların bilgi birikimi iş dünyasının hizmetindedir ve "Bü*yük Veri*" olarak adlandırılan bir yaklaşım söz konusudur. Hem bilgisayar teknolojisi hem de iletişim tecrübesi bir araya geldiğinde hayatımızı kolaylaştıran çözümler de *"Mobil Uygulamalar"* olarak hizmetimizdedirler. Son olarak bu kadar büyük veri ve çeşitli uygulamaların üzerinde çalışacağı platform olan ihtiyacın kadar kullan yapısındaki "Bulut Bilişim" de makul şartlar ile teknolojiyi kullanmamıza izin vermektedirler.

## **Kendimizi Sınayalım**

1. Aşağıdakilerden hangisi Bulut Bilişim anahtar özelliklerinden **değildir?** 

- a. Konumdan bağımsız kaynaklara erişim sağlaması
- b. Otomatik servis kurulumu
- c. Self servis hizmet sunumu
- d. Hizmet sunumunun kolay izlenebilmesi ve ölçülebilmesi
- e. Yüksek işletim maliyeti olması

2. Bulut Bilişimin kullanıcılara sağladığı fayda aşağıdakilerden hangisi **de¤ildir?** 

- a. Maliyetlerdeki Düsüs
- b. Esneklik
- c. Taşınabilirlik
- d. Yönetim Kolaylığı
- e. Veri Gizliliği

3. Web Tarayıcımız üzerinden ulaştığımız elektronik posta uygulamaları hangi Bulut İş Modeli hizmet sunumuna örnektir?

- a. Altyapı Bulut Servisi (IaaS)
- b. Platform Bulut Servisi (PaaS)
- c. Yazılım/Uygulama Bulut Servisi (SaaS)
- d. Otomasyon Bulut Servisi (AaaS)
- e. Karma Bulut Servisi

4. Sizce Mobil uygulamaların gelişmesinde aşağıdakilerden hangisi etkili **değildir?** 

- a. Teknolojideki gelişim
- b. Kullanıcıların "her yerden bilgiye erişim" istekleri
- c. Masaüstü bilgisayarların ucuzlaması
- d. GSM ağında veri kullanımının ucuzlaması
- e. Firmaların, müşterilerine uzaklaşması için bir "fırsat" olarak görmeleri

5. Aşağıdakilerden hangisi Yapısal olmayan veriye örnek **de¤ildir?**

- a. Telefon görüşme kayıtları
- b. Facebook'da yapılan yorumlar
- c. Askerî harekât yönergeleri
- d. Anadolu Üniversitesi'nin web sayfası
- e. Ehliyet sınav soruları

6. SSD disklerin kullanımı ile hangi teknik problem çözülmüştür?

- a. Bilgisayarların ekran kalitesinin HDMI kalitesine cıkabilmesi
- b. Masaüstü bilgisayarları da "taşınabilir" olarak kullanabilmemize olanak sağlaması
- c. Bilgisayarların belleklerinin daha hızlı çalışmasına olanak sağlaması
- d. Disk fiyatlarının düşmesine neden olması
- e. Diskimizin "darbelere" karşı dayanıklılığının arttırılması

7. Türkiye'deki ilk GSM konuşması hangi tarihte yapılmistir?

- a. 23 fiubat 1994
- b. 18 Mayıs 2001
- c. 29 Ekim 1991
- d. 12 Nisan 1991
- e. Bu tarih net bir sekilde tespit edilememistir

8. Büyük Veri yaklaşımında aşağıdakilerden hangisinin önemi **yoktur?**

- a. Verilerin yapısı
- b. Verilerin ne kadar eski olduğu
- c. Verilerin islenme hızı
- d. Kurumun bu verilerden elde etmek istediği fayda
- e. Verilerin büyüklüğü

9. Aşağıdakilerden hangisi Büyük Veri işlemeden kullanılan bir teknolojidir?

- a. HDMI yüksek görüntü teknolojisi
- b. Algılayıcı (sensör) teknolojisi
- c. Hadoop
- d. RISC türü CPU
- e. CPU soğutma teknolojisi

10. Aşağıdaki gelişmelerden hangisi Büyük Veri kavramına katkı sağlamamıştır?

- a. Depolama kapasitelerinin artışı ve fiyatlarındaki düşüş
- b. Mobil teknolojilerin gelişimi
- c. Hadoop, Bulut gibi teknolojik altyapıların ortaya çıkışı
- d. Sistemlerin bilgi işlem gücündeki dramatik artış
- e. Yıllardır biriken "kurumsal" hafızanın piyasa rekabeti sonucu gerekli olması

## Kendimizi Sınayalım Yanıt Anahtarı Yararlanılan Kaynaklar

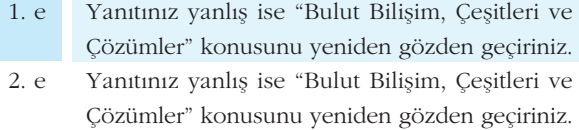

- 3. c Yanıtınız yanlış ise "Bulut Bilisim, Çesitleri ve Çözümler" konusunu yeniden gözden geçiriniz.
- 4. c Yanıtınız yanlış ise "Mobil Bilişim ve Uygulamalar" konusunu gözden yeniden geçiriniz.
- 5. a Yanıtınız yanlış ise "Büyük Veri" konusunu gözden yeniden geçiriniz.
- 6. e Yanıtınız yanlış ise "Mobil Bilisim ve Uygulamalar" konusunu gözden yeniden geçiriniz.
- 7. a Yanıtınız yanlış ise "Mobil Bilişim ve Uygulamalar" konusunu yeniden gözden geçiriniz.
- 8. b Yanıtınız yanlış ise "Mobil Bilişim ve Uygulamalar" konusunu yeniden gözden geçiriniz.
- 9. c Yanıtınız yanlış ise "Büyük Veri" yeniden konusunu gözden geçiriniz.
- 10. b Yanıtınız yanlış ise "Büyük Veri" konusunu yeniden gözden geçiriniz.

## **Sıra Sizde Yanıt Anahtarı**

#### **Sıra Sizde 1**

Video görüntü kalitesi ile teknoloji paralel gelişmiştir. Zira görüntü kalitesinde en önemli unsur video kameranın kalitesi olsa da yüksek kalitedeki bir video çok büyük saklama alanı gerektirmektedir. Bu nedenle CD'ler kullanımdayken VCD kalitesi, DVD'ler kullanımdayken DVD kalitesi ve blurayler ile birlikte de HD Video kalitesini evimize getirmek mümkün oldu. Analog olan VHS/Betamax kasetler ise zaten görüntü kalitesi olarak çok gerideydi.

#### **Sira Sizde 2**

Google tarafından sağlanan http://docs.google.com adresinden ulaşılabilen Google Docs hizmeti bulut üzerindeki bir Yazılım Bulut Servisidir (Saas).

#### http://en.wikipedia.org

http://www.ibm.com/cloud-computing/us/en/ http://csrc.nist.gov/publications/PubsSPs.html

**http://oldcomputers.net/ibm5155.html-tasinabilir. jpg http://www.thinkstockphotos.com/**